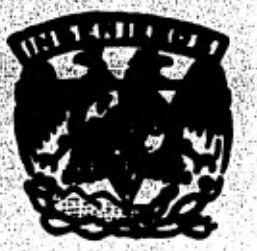

## **IUNIVERSIDAD NACIONAL AUTONOMA DE MEXICO**

 $2e_j$  -

**FACULTAD DE INGENIERIA** 

# **INTERACCION SUELO-ESTRUCTURA CON LA PRESENCIA DE NUDOS ARTICULADOS, PROGRAMA DE COMPUTADORA EN LENGUAJE BASIC**

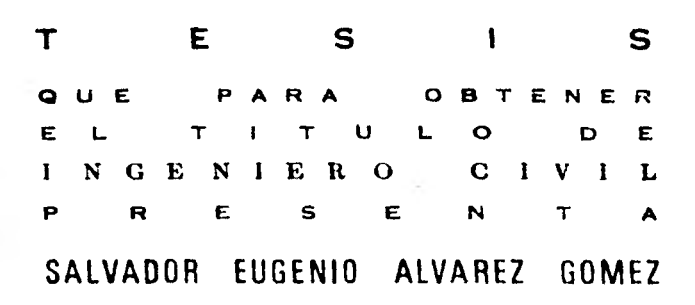

MEXICO, D. F. 1991

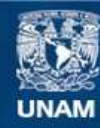

Universidad Nacional Autónoma de México

**UNAM – Dirección General de Bibliotecas Tesis Digitales Restricciones de uso**

## **DERECHOS RESERVADOS © PROHIBIDA SU REPRODUCCIÓN TOTAL O PARCIAL**

Todo el material contenido en esta tesis esta protegido por la Ley Federal del Derecho de Autor (LFDA) de los Estados Unidos Mexicanos (México).

**Biblioteca Central** 

Dirección General de Bibliotecas de la UNAM

El uso de imágenes, fragmentos de videos, y demás material que sea objeto de protección de los derechos de autor, será exclusivamente para fines educativos e informativos y deberá citar la fuente donde la obtuvo mencionando el autor o autores. Cualquier uso distinto como el lucro, reproducción, edición o modificación, será perseguido y sancionado por el respectivo titular de los Derechos de Autor.

## **CONTENIDO**

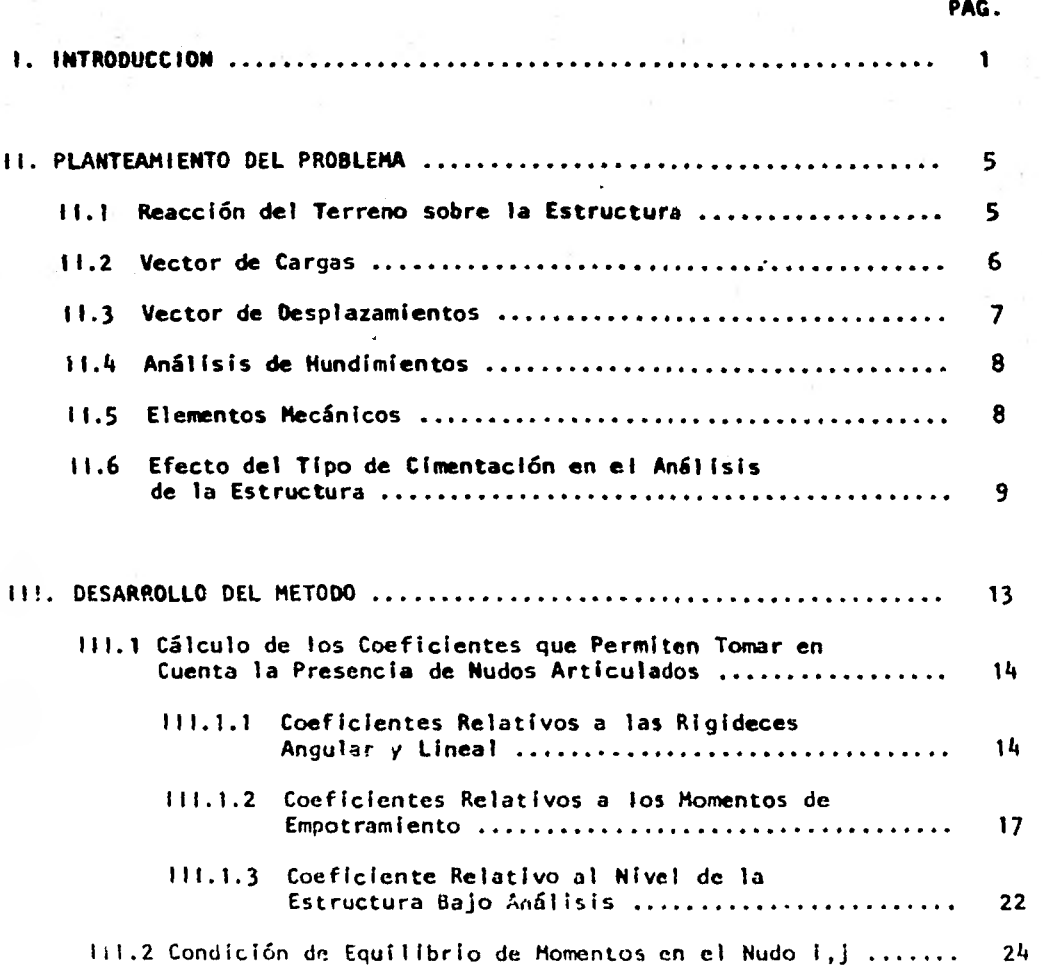

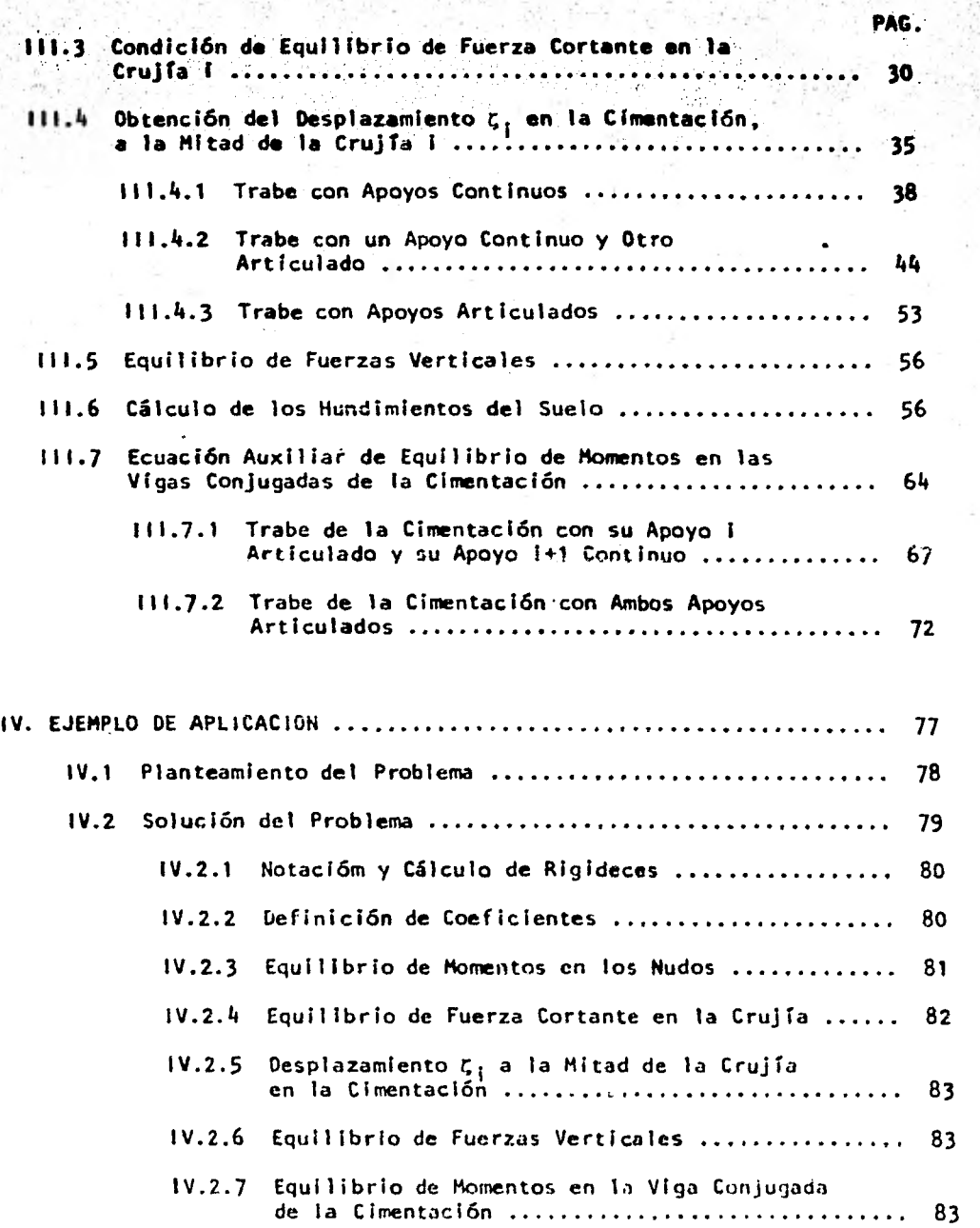

 $\frac{1}{\sqrt{1}}$ 

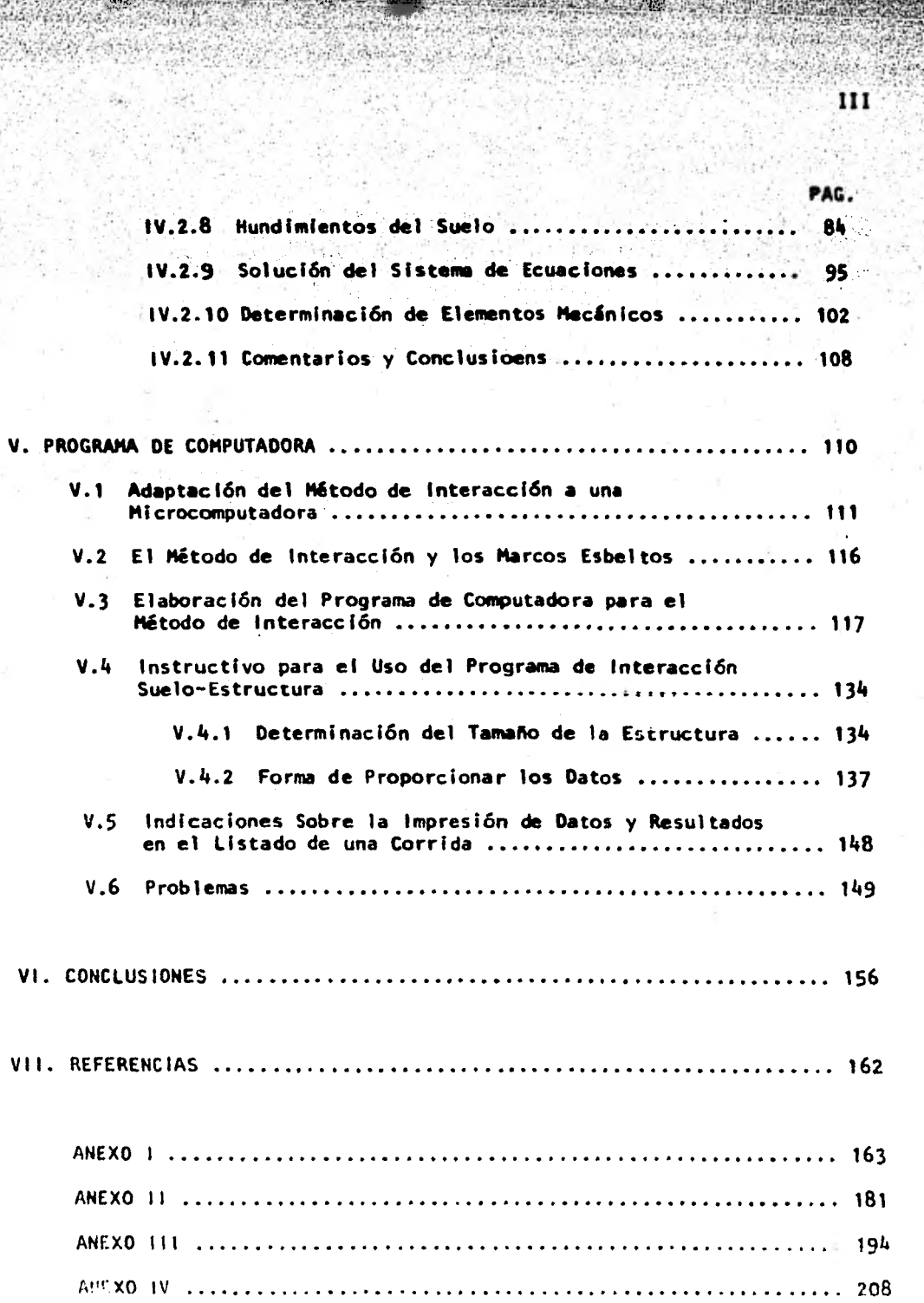

鞹

## **INTRODUCC I ON**

La cimentación de estructuras sobre suelos de mediana a alta compresibilidad plantea el problema de determinar los hundimientos totales y diferenciales, así como los elementos mecánicos (momento flexionante, fuerza cortante y fuerza normal), tanto en la subestructura como en la superestructura, ocasionados por los hundimientos de la cimentación. Estos valores dependen, por un lado, de la compresibilidad del subsuelo, y por otro, de la rigidez de la estructura. Tomando en cuenta que en los análisis estructurales convencionales, se considera en general que la estructura está empotrada o articulada en su cimentación y que, también en general, el cálculo de hundimientos del terreno se realiza considerando la cimentación cien por ciento flexible o totalmente rígida, lo cual en ambos casos (estructural y de mecánica de suelos) dista bastante de la realidad, se ve clara la necesidad de desarrollar métodos de análisis estructural que tengan en'cuenta los efectos de los hundimientos del terreno y que, al mismo tiempo, permitan calcular los valores de estos últimos.2

Este trabajo presenta un método para tratar de resolver el problema que se acaba de esbozar, por medio de un análisis conjunto de la estructura y el suelo. El método en cuestión puede aplicarse Indistintamente a estructuras de nudos continuos, caso típico entre las estructuras de

Concreto.reforzado, y a estructuras que combinen nudos continuos y articulados, situación ciertamente común en estructuras de acero. El plantea-• . - Mento que se hace es pues.general y permite un análisis Versátil.

1,111 4:15 (1911)

2

El nombre completo que se le da al citado método, objeto de esta tesis, es el de Método de Análisis con Interacción Suelo-Estructura.

En el capitulo II de este trabajo se hace el planteamiento del problema: se establecen las variables que entran en Juego y la forma en que lo hacen, y se describe en forma general el procedimiento que se sigue para implementar el método. Por un lado, el análisis conjunto de la estructura y el suelo se realiza exclusivamente por cargas verticales, pues estas acciones son las que fundamentalmente influyen en los asentamientos a largo plazo en suelos compresibles; por otro lado, a fin de aceptar que los desplazamientos laterales pueden despreciarse y asá evitar que el número de incógnitas aumente demasiado, se considera que se está tratando con estructuras sin fuerte asimetría en geometría y cargas. Finalmente, el método que se utiliza para, el análisis de la estructura es el de las rigideces, pues este método se presta para un planteamiento algorítmico que después puede implementarse en un programa de computadora.2

El capítulo 111 contiene el desarrollo del método, que consiste en el establecimiento de las ecuaciones que se requieren para llevar a cabo un análisis considerando la interacción suelo-estructura. En este capítulo, se valuan primeramente los coeficientes que permiten cubrir con facilidad los casos de nudos continuos y articulados en una estructuración; poste riormente, se estudian las condiciones que conducen al planteamiento de las ecuaciones que relacionan las variables que se tratan en el capítulo II.

Abundando un poco más sobre esto último, conviene mencionar que el citado planteamiento "se efectéa recurriendo a los métodos de.las rigideces'y de la .viga conjugada, y a un análisis de hundimientos, y que el sistema de ecua clones resultante constituye la herramienta, propiamente dicha, para analizar una estructura cualquiera teniendo en cuenta **su interacción** con el suelo.

3

El ejemplo de aplicación que se presenta en el capítulo IV, si bie.n sencillo, tiene por objeto mostrar en forma detallada la secuela de cálculo asociada al método de interacción. Los elementos que se requieren para resolver el problema que allí se plantea se indican con gala de detalle, a fin de que el lector pueda concretizar e integrar las ideas que se esta blecen en los capítulos II y III. Son particularmente interesantes los incisos correspondientes al cálculo de hundimientos y a la determinación de elementos mecánicos, esto último, parte fundamental de un análisis que se precie de serlo.

En el capítulo V puede encontrarse todo lo concerniente a la elabora ojón del programa de computadora para el Método de Análisis con Interacción Suelo-Estructura. El programa, cuyo listado puede encontrarse en el anexo II, está codificado en lenguaje BASIC y fue desarrollado y probado en una microcomputadora. A fin de aprovechar al máximo la capacidad de un aparato de esta naturaleza, el capítulo en cuestión incluye una adaptación del método a ese tipo de computadoras. Por otro lado, el instructivo para el uso del programa se presenta desglosado en forma minuciosa para facilitar su comprensi6n. Se incluyen también tablas que contienen los arreglos y variables que fueron empleados en la implementación del **prograrnA , con**  **unabreve explicación sobre la naturaleza** *de* **cada uno de estos elementos. El capitulo termina con el planteamiento de dos casos de estructuras a resolverse por medio del programa, habiéndose escogido aquellas de tal manera que sus características pongan a prueba los diversos ámbitos y opciones varias de este último. Los listados para las corridas de los problemas de que acabamos de hablar, pueden encontrarse en los anexos Ili y lV, respectivamente.** 

**Las conclusiones relacionadas con el método aqui propuesto, y con la totalidad del trabajo, están comprendidas** *en* **el capitulo VI.** 

**El capítulo VII contiene las referencias que fueron consultadas durante el desarrollo de esta tesis, y a las cuales puede recurrirse si así lo requieren las circunstancias.** 

**Finalmente, el anexo 1 presenta el cálculo de** los **momentos de empotramiento para el caso de una viga con nudos continuos - o con un nudo continuo y otro articulado - sujeta a cargas uniformes de diferentes magnitudes, cada una de las cuales aparece distribuida en un tramo que abarca solamente una parte de la longitud total de la viga. Esta disposición de cargas es transmitida por las reacciones del terreno a las trabes de la cimentación y los momentos de empotramiento correspondientes se requieren para el desarrollo del método. La presentación del cálculo de tales momentos no deja de ser interesante dada** la ambigüedad del caso.

Teniendo **en** mente la reseña anterior, procedemos ahora a pasar adelante.

## PLANTEAMIENTO DEL PROBLEMA

II

19;0,

Consideremos el caso de una estructura reticular con trabes y columnas de rigidez constante cada una de ellas (El=cte., donde E es el módulo de elasticidad e 1 el momento de inercia correspondientes), apoyada en un suelo de mediana a alta compresibilidad (figura 11.1), cuya cimentación puede ser resuelta a base de zapatas corridas o por medio de una losa con contratrabes de concreto armado. Queremos determinar los hundimientos totales y diferenciales de la cimentación, así como los elementos mecánicos de la subestructura y de la superestructura.2

Siguiendo adelante con el planteamiento del problema, es necesario tener en cuenta las ideas que a continuación se enumeran, relativas a la es tructura por analizar.

### II.1 REACCION DEL TERRENO SOBRE LA ESTRUCTURA

El diagrama de reacción del terreno sobre la estructura es desconocido por lo que sustituiremos la carga distribuida del suelo sobre la cimentación por cargas repartidas. (figura II.1.a). En los primeros trabajos de interacción suelo-estructur $^2$ , dicho diagrama de reacción del suelo se systitala por cargas concentradas bajo losapoyos y el centro de los claros. idea, si bien válida, se aleja mis de la realidad que el considerar un diagrama formado por cargas repartidas.

## 11.2 VECTOR DE CARGAS

El vector de cargas estará formado por todos aquellos pares externos y/o fuerzas verticales y horizontales externas que estén obrando sobre la estructura. En este vector integraremos además las reacciones del terreno r<sub>iv</sub> t<sub>i</sub> (figura 11.1.a), pues ciertamente son cargas externas afectando a la estructura. Este simple hecho nos da una primera idea de la naturaleza del problema que enfrentamos, pues, evidentemente, mientras que el vector de cargas es dato en los problemas usuales de análisis estructural en que se emplea el método de las rigideces, en nuestro caso no lo conocemos en forma completa.

Teniendo en cuenta los objetivos del presente trabajo, desarrollaremos el análisis exclusivamente para cargas verticales. Recordemos que son estas cargas verticales, en sus modalidades de carga muerta (acción permanente) y carga viva (acción variable tomada con su intensidad media), las que se emplean para el cálculo de asentamientos a largo plazo en suelos compresibles.<sup>5</sup> Hay que aclarar que, sin embargo, el método que desarrollaremos es también válido para el caso de estructuras apoyadas en suelos **f r icc to**nantes que en un momento dado puedan verse sujetas a fuerzas horizontales como las debidas a sismo o viento, siempre que estas acciones no a I caneen valores significativos. En caso contrario, la estructura puede ser objeto de asentamientos inmediatos, cuya determinación en base a un análisis que considere la interacción suelo-estructura, queda más allá de los alcances de este trabajo.

41.1A, .1.~1

### 11.3 VECTOR DE DESPLAZAMIENTOS

El vector de desplazamientos es desconocido por completo, y al hablar de él nos referimos a los desplazamientos angulares o giros θ<sub>i,j</sub> de cada uno de dos nudos de la estructura (fig. 11.2) y a los desplazamientos verticales  $\delta_1 \vee \zeta_1$  en la cimentación (fig. 11.1.b),

Siendo congruentes con lo que establecimos en el inciso 11.2 respecto a cargas horizontales y teniendo en cuenta que, para no complicar la exposición del método, consideraremos que estamos tratando con estructuras sin fuerte asimetría en geometría y cargas, aceptaremos que los desplazamientos laterales pueden despreciarse ( $\delta_i$ =o). Por las mismas razones el vector de desplazamientos tampoco incluirá los alargamientos o acortamientos que se suscitan en las columnas, pues estos efectos solo alcanzan valores significativos en estructuras muy esbeltas sujetas a cargas laterales.

Cabe hacer notar en este punto que, si por alguna razón se hace necesario que los efectos de los desplazamientos laterales y/o de los alargamientos o acortamientos de las columnas sobre la estructura sean Integrados al método, esto puede lograrse con relativa facilidad aplicando siempre las ideas que para tales fines nos proporciona el análisis por el método de las rigideces.

## IT.4 ANALISIS DE HUNDIMIENTOS

**Hasta este momento, de acuerdo con lo que hemos planteado en los incisos anteriores, resulta evidente que el número de incógnitas sobrepasa el número de ecuaciones con que contamos, pues baste recordar que no conocemos**   $r_i$  y t<sub>i</sub> en el vector de cargas. Sin embargo, el análisis de hundimientos **nos permitirá establecer una relación entre las reacciones r** <sup>i</sup>**y t** <sup>i</sup>**y los**  desplazamientos del suelo 6, y  $\zeta$ , de tal suerte que los segundos que**darán** *en* **función de las primeras.** 

### 11.**5 ELEMENTOS MECAN I COS**

**Si las ecuaciones que nos permiten establecer lo dicho en el punto 11.4 son sustituidas en las expresiones derivadas de la aplicación inicial del método de las rigideces, nos queda un sistema de ecuaciones en el**  que las incógnitas son únicamente los giros en los nudos  $\theta_{i,j}$  y las reacciones del terreno r<sub>i</sub> y t<sub>i</sub>. La solución de este sistema nos permitirá<sub>,</sub>co**nocer entonces** los giros en **los nudos y las reacciones del suelo. A continuación, pueden también determinarse** los **desplazamientos verticales que, de acuerdo con el** punto **11.4, están en** función **de las reacciones.2** 

Una vez conocidos los giros y los desplazamientos, la obtención de los elementos mecánicos en toda la estructura, a saber: momentos flexionantes, fuerzas cortantes y fuerzas normales, resulta meramente académica. Este hecho, si bien evidente para cualquier persona familiarizada con el análisis estructural, podrá constatarse en el siguiente capítulo en el que se • desarrolla el método con todo detalle.

## II.6 EFECTO DEL TIPO DE CIMENTACION EN EL ANALISIS DE LA ESTRUCTURA

'11

**Tal como se mencionó al principio de este capitulo, el método de análisis que considera la interacción entre la estructura y el suelo, será desarrollado, entre otras cosas, para el caso de una estructura reticular cuya cimentación pueda ser resuelta a base de zapatas corridas o por medio de una losa con contratrabes. Es importante tener en mente la naturaleza de la cimentación que vaya a utilizarse, porque, como veremos a continuación, ésta definirá las condiciones bajo las cuales tendrá que llevarse a cabo el análisis estructural:** 

**a. Si la estructura bajo estudio posee una cimentación a base de una losa con contratrabes, el método de análisis con Interacción requerirá lo siguiente: la estructura deberá ideal izarse como un solo marco, cuyas dimensiones serán iguales a las de los marcos tipo que hayan sido empleados para estructurar el edificio en la dirección de análisis; el marco en cuestión deberá colocarse sobre el eje de simetría de la losa vista en planta, en la misma dirección de análisis; las cargas a que se considerará sujeto el marco deberán tomarse** como **un promedio de las que actúan sobre los marcos tipo, o bien, podrán también considerarse las más desfavorables.** 

**Evidentemente,** los valores que se obtengan para los elementos mecánicos **de la estructura** después de aplicar el método, servirán únicamente para **darnos una idea del** orden *de* magnitud que podrá esperarse en los **verdaderos. Sin** embargo, la ventaja de utilizar el método de interacción para este tipo de estructuras estriba en que, los resultados que se obtengan para el sueló, nos permitirán conocer la forma y magnitud de la reacción del terreno, así como los hundimientos diferenciales que podrán esperarse a largo **plazo. Los valores de la** reacción del terreno Podrán además emplearse como datos en alguno de los métodos convencionales de análisis,' a fin de resolver en forma completa los mareos de la estructura bajo estudio. Si tomamos en cuenta que uno de los problemas principales a que se enfrenta el inge-. niero civil al analizar una estructura, es el del desconocimiento de los efectos del terreno sobre aquélla, queda entonces de manifiesto la utilidad de un método como el presente.

b. Cuando la estructura bajo estudio posea una cimentación a base de zapatas corridas, los marcos que la constituyan conservarán sus dimensiones y posición, y las cargas sobre estos últimos serán asignadas recurriendo a los sistemas empleados en los métodos convencionales de análisis.

En estas condiciones, los resultados que se obtengan de aplicar el método con interacción a estructuras que posean marcos en una sola dirección -tal y como puede ocurrir en el caso de naves industriales- serán enteramente correctos. Sin embargo, cuando la estructura en consideración esté cimentada sobre una retícula de zapatas corridas, resultará complejo llegar a establecer la influencia que tendrán las dos direcciones del conjunto sobre los puntos de interés, y es por ésto que el método que desarrollaremos tomará en cuenta una sola dirección. A este respecto, queda en el aire la pregunta sobre la conveniencia de ejecutar una análisis tan complejo, puesto que, como ya lo mencionamos antes, los resultados que se obtengan para el suelo estudiando únicamente la dirección del marco plano, encerrarán de por sí una gran utilidad para el ingeniero.

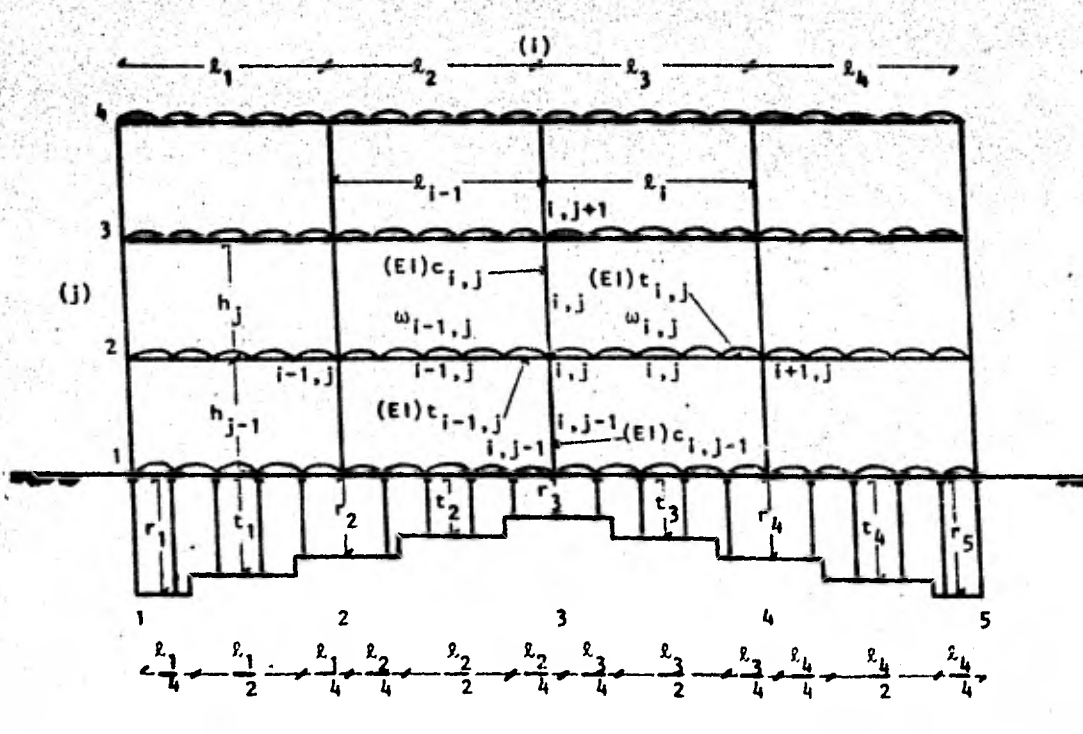

n

**(a) Geometria y cargas en la estructura; /Innúmero total de columnas; (Innúmero total de pisos.** 

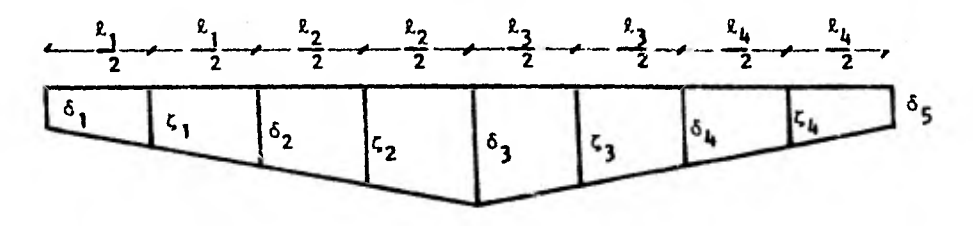

**(b) Desplazamientos verticales.** 

**Figura 2.1: características de la estructura.** 

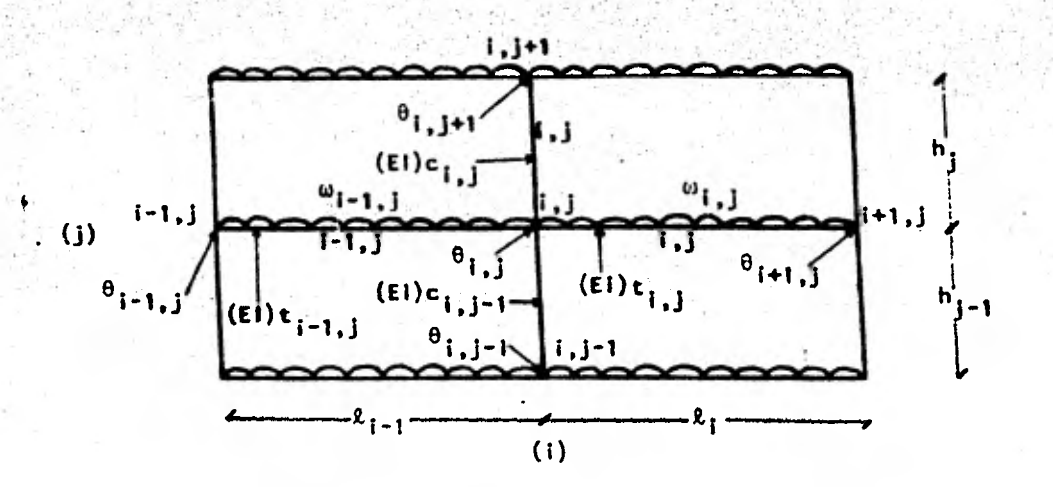

12

<sup>0</sup>**1,**j"giro en el nudo i,j.;  $\phi_{i,j}$ "20<sub>1</sub>,j"doblegiro en el nudo i,j.

**Figura 11.2: notación y giros en la esturctura.** 

## III DESARROLLO DEL METODO

Antes de entrar de lleno al desarrollo del método, es necesario recalcar que lo aquí se pretende es generar un sistema de ecuaciones que pueda aplicarse indistintamente a estructuras que posean nudos continuos y/o articulados. En el primer punto de este capítulo explicaremos la manera de lograr ésto a base de coeficientes y valuaremos dichos coeficientes. Luego, en los puntos subsiguientes, emplearemos los métodos de las rigideces y de la viga conjugada para establecer el citado sistema de ecuaciones que relaciona las variables que intervienen en el problema: empezaremos con la condición de equilibrio de momentos en el nudo i,j; a continuación plantearemos la condición de equilibrio de fuerzas cortantes en la crujía i; seguiremos con la determinación de la deflexión  $\zeta$  a la mitad de la crujía i; continuaremos con la ecuación de equilibrio de fuerzas verticales en toda la estructura; proseguiremos con el cálculo de los . hundimientos del suelo y terminaremos con la ecuación auxiliar de equilibrio de momentos en la viga conjugada.

## III.1 CALCULO DE LOS COEFICIENTES QUE PERMITEN TOMAR EN

#### CUENTA LA PRESENCIA DE NUDOS ARTICULADOS

De acuerdo con las expresiones a que daremos forma en el punto siguiente, será necesario determinar los valores de ocho coeficientes distintos. Los tres primeros nos permitirán establecer los valores por los que hay que multiplicar las rigideces angular y lineal de barras con nudos continuos, para obtener las rigideces correspondientes de barras que presenten articulado alguno de sus nudos. Los siguientes cuatro coeficientes nos esclarecerán los valores de los que acabamos de hablar pero para el caso de los momentos de empotramiento. Finalmente, el octavo coeficiente nos permitirá tomar en cuenta el nivel de la estructura al que estemos llevando a cabo nuestro análisis, ya que si se trata de la cimentación, tendremos que incluir el efecto de la reacción del terreno sobre los elementos estructurales correspondientes, lo que no sucederá para los demás niveles.

Antes de pasar a calcular los coeficientes, volveremos a recalcar que todos los elementos estructurales con los que trabajaremos serán prismáticos (cuatro lados) y de sección constante.

#### III.1.1 COEFICIENTES RELATIVOS A LAS RIGIDECES ANGULAR Y LINEAL

La rigidez angular se define como el momento que hay que aplicar en el extremo de una barra para producir un giro unitario en ese punto.

La rigidez lineal se define como el momento que se aplica en el extremo de una barra para producir un desplazamiento relativo unitario entre sus puntos finales, siendo nulo el giro correspondiente.

Teniendo en mente las definiciones anteriores, supongamos ahora dos barras con las mismas dimensiones, teniendo la primera sus nudos continuos, y la segunda un nudo continuo y otro articulado:

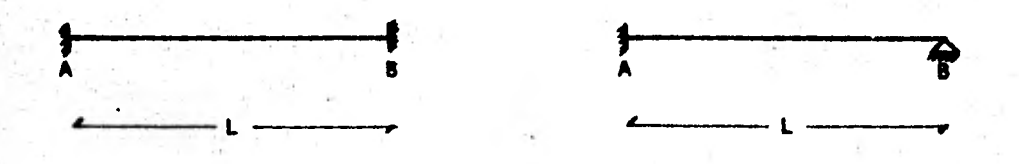

Permitiendo un giro unitario en A, la rigidez angular y el momento que aparece en el extremo opuesto de cada barra son, respectivamente:

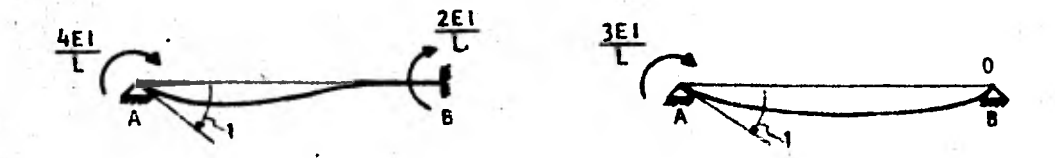

Estableciendo relaciones entre los valores que acabamos de definir en los extremos de las dos barras, respectivamente, podemos determinar las magnitudes del primer coeficiente. Llamando a a dicho coeficiente, tendremos que, partiendo de un nudo contínuo como es el A:

$$
\alpha = \begin{cases} 1 & \text{para nudo adyacente continuo} \\ \frac{3EI/L}{4EI/L} = 0.75 & \text{para nudo adyacente articulado} \end{cases}
$$

De la misma manera, permitiendo ahora un giro unitario en B y recordando que la rigidez angular de un cantiliver es cero:

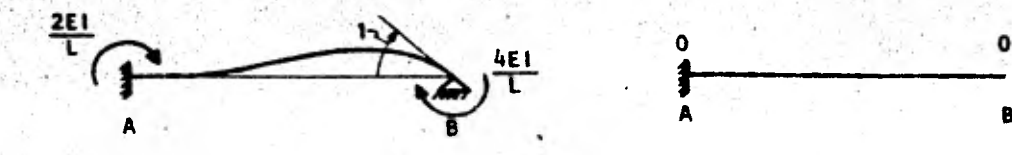

Procediendo enteramente igual que para el caso anterior, llamando  $\beta$  al segundo coeficiente y partiendo de un nudo continuo como el A, tendremos que:

16

para nudo adyacente continuo 'm  $\overline{2E1/L}$  = 0 para nudo adyacente articulado

Para poder valuar el tercer coeficiente, permitimos a continuación un desplazamiento relativo unitario con giro nulo entre los extremos de las barras. La rigidez lineal y el momento que aparece en el extremo opuesto de cada barra son:

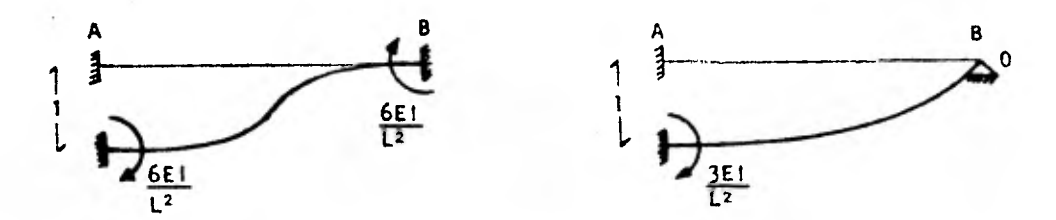

Si asignamos la letra  $\gamma$  al tercer coeficiente y seguimos los mismos pasos que para definir  $\alpha$  y  $\beta$ :

$$
\gamma = \begin{cases} 1 & \text{para una barra con sus dos nudos continus} \\ \frac{3E1/L^2}{6E1/L^2} = 0.5 & \text{para una barra con nudo continuo y} \\ \text{otro articulado} \end{cases}
$$

:ES' conveniente anotar aquí qUe las barras doblemente articuladas son isostáticas, por lo que no tiene sentido hablar de rigideces angular y lineal para ellas, y obviamente no entran en el análisis que acabamos de efectuar.

15V13r..

#### 111.1.2 COEFICIENTES RELATIVOS A LOS MOMENTOS DE EMPOTRAMIENTO

En la figura II.I.a podemos apreciar que estaremos manejando dos tipos de carga repartida. La primera, llamada comúnmente (a, obra sobre todas las trabes, ya que se debe a la presencia de la carga muerta más la carga viva y es uniforme en toda la longitud de las vigas. La segunda, denotada con r y t en la misma figura, obra exclusivamente sobre los elementos estructurales en contacto con el suelo, pues se debe a la reacción de éste sobre aquéllos y, de acuerdo con lo que establecimos en el punto 11.1, es uniforme por tramos sobre dichos elementos.

Los tipos de carga anteriores son los que definirán los momentos de empotramiento con los que estaremos trabajando, aunque éstos dependerán también de los apoyos que presenten las barras en sus extremos.

Recordando que los momentos de empotramiento de barras doblemente articuladas son nulos, nos quedarán dos posibles tipos de barra: barras con nudos continuos y barras con un nudo continuo y otro articulado, Los momentos de empotramiento para cada caso pueden calcularse fácilmente por algún método conocido (flexibilidades o viga conjugada) o consultarse en tablas. A continuación se presentan sus valores y se hace el cálculo de los coeficientes respectivos.

### III.1.2.1 Carga uniformemente distribuida

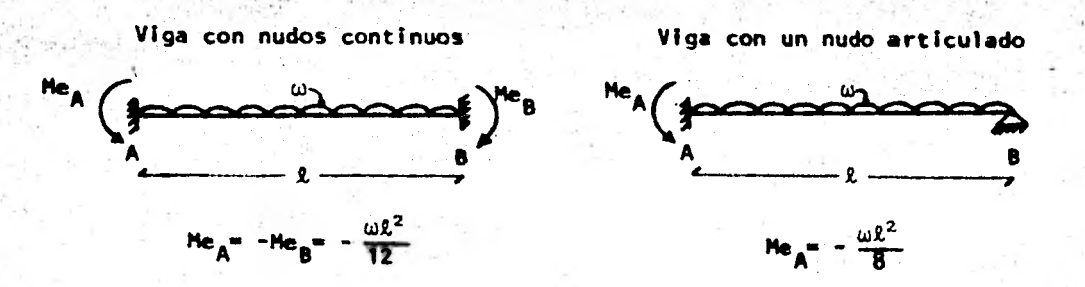

18

**Estableciendo las relaciones que ya hemos empleado en la de**finición de otros coeficientes, llamando **Q** al coeficiente en **cuestión y partiendo de un nudo continuo como es el A, tenemos que:** 

$$
\Omega = \begin{cases} 1 & \text{para nudo adyacente contínuo} \\ \omega \ell^2 / 8 \\ \omega \ell^2 / 12 \end{cases}
$$
 = 1.5 para nudo adyacente articulado

#### **111.1.2.2** Cargas repartidas r y t

**Para mayor claridad y simplicidad, las cargas se presentan desglosadas y los momentos están valuados para el caso general; luego se hacen las conversiones necesarias para llegar a los valores de los momentos para nuestro caso particular y se determinan las magnitudes de los coeficientes.** 

**La obtención de los momentos de empotramiento en cuestión por el método de las flexibilidades puede consultarse en el Anexo 1. Siendo el tipo de cargas poco común, el cálculo resulta un buen ejercicio.** 

### 111.1.2.2.1 CARGA UNIFORME A LA IZQUIERDA

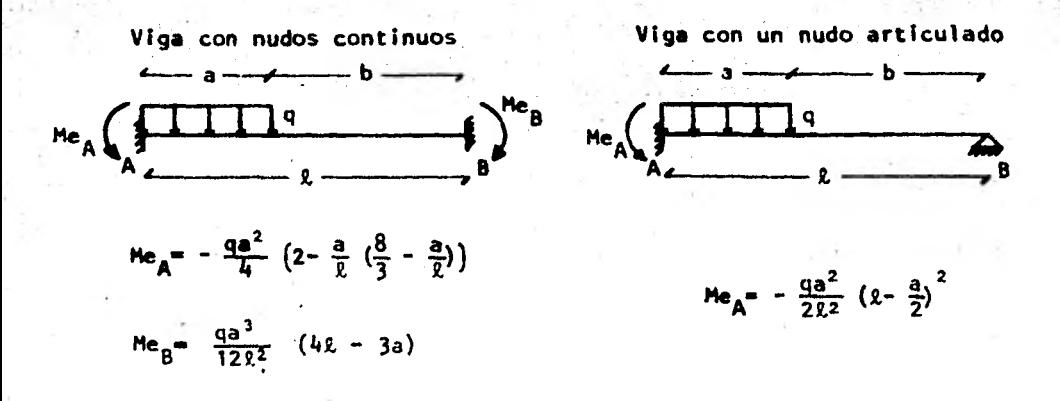

Para nuestro caso, auxiliándonos de la figura il.1.a: q = r<sub>A</sub>, a =  $\frac{2}{4}$  $y b = \frac{3k}{4}$ . Haciendo las sustituciones necesarias y reduciendo, llegamos a que:

$$
Me_A = -\frac{67}{3072} r_A \ell^2
$$
  
\n $Me_A = -\frac{13}{2048}$   
\n $Me_A = -\frac{49 r_A \ell^2}{2048}$ 

Si bautizamos con p al coeficiente para este caso y establecemos la relación de momentos en el extremo A de las vigas, partiendo de un nudo continuo tenemos que:

$$
\bar{\rho} = \begin{cases}\n1 & \text{para nudo adyacente continuo} \\
\frac{49r_A^2/2048}{67r_A^2/3072} = \frac{147}{134} & \text{para nudo adyacente articulado}\n\end{cases}
$$

### 111.1.2.2.2. CARGA UNIFORME A LA DERECHA

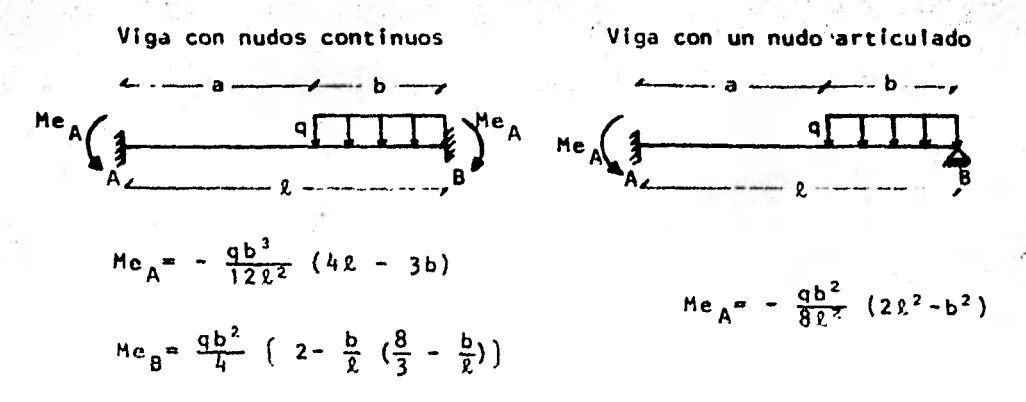

Valiéndonos nuevamente de la figura Il.1.a, es evidente que: q =  $r_{\rm g}$ ,  $a = \frac{3}{4}$  e  $\gamma$  b  $\frac{6}{4}$ . Sustituyendo estos valores en las expresiones de los momentos y reduciendo:

$$
4e_A = -\frac{13}{3072} r_B \ell^2
$$
  
\n $4e_B = -\frac{67}{3072} r_B \ell^2$   
\n $4e_B = -\frac{67}{3072} r_B \ell^2$ 

Designando con la letra griega µ al coeficiente correspondiente y estableciendo la relación de momentos en el extremo A de la viga, tenemos que, partiendo de un nudo continuo:

$$
\mu = \begin{cases}\n1 & \text{para nudo adyacente continuo} \\
\frac{31r_B\ell^2/2048}{13r_B\ell^2/3072} = \frac{93}{26} & \text{para nudo adyacente articulado}\n\end{cases}
$$

#### III.1.2.2.3 CARGA UNIFORME AL CENTRO

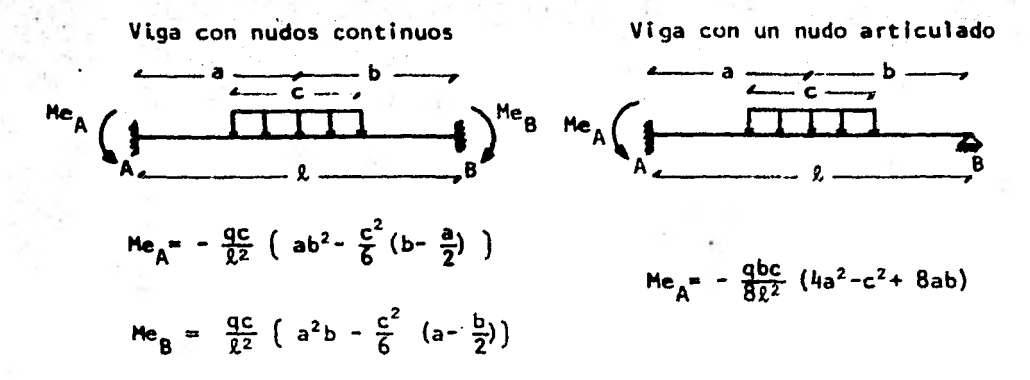

Refiriéndonos otra vez a la figura ll.l.a, obtenemos las siguientes igualdades: q = t y a = b = c =  $\frac{2}{2}$ . Sustituyendo en las fórmulas de los momentos y reduciendo, tendremos que :

$$
Me_A = -\frac{11}{192} t \ell^2
$$
  
\n $Me_B = -\frac{11}{192} t \ell^2$   
\n $Me_B = -\frac{11}{128} t \ell^2$ 

Llamando y al coeficiente que pretendemos determinar y estableciendo el cociente de momentos en A, si partimos de un nudo continuo la magnitud de será: ν

$$
\nu = \left\{\n\begin{array}{ccc}\n1 & para nudo adyacente continuo \\
\hline\n11 t t^2 / 128 & = 1.5 & para nudo adyacente articulado\n\end{array}\n\right\}
$$

Hasta este punto, hemos llegado a determinar las magnitudes de los coe- $\Omega$ ,  $\rho$ ,  $\mu$  y  $\nu$ , cuya importancia primordial radica en el hecho ficientes: de que nos indican los valores por los que hay que multiplicar los momentos dé empotramiento de vigas con nudos continuos, sujetas a los tipos de carga que ya conocemos, para obtener los correspondientes momentos en el extremo continuo de vigas con su otro extremo articulado.

Es menester anotar aquí que los momentos de empotramiento totales en los extremos de vigas sujetas a diversos tipos de carga, se determinan sumando algebráicamente los momentos debidos a cada una de las cargas tomadas independientemente. Esto es evidente, sobre todo en el caso de la carga repartida debido a la reacción del terreno, en que el análisis se ha efectuado desglosando dicha carga.

El objeto de hacer hincapié en este principio, por todos conocidos como el principio de superposición de causas y efectos, es el de recordar que al plantear la condición de equilibrio de momentos en los nudos de la estructura, los momentos de empotramiento podrán ser incluidos en las expresiones correspondientes en forma de términos Independientes sencillos, cada uno premultiplicado por su coeficiente respectivo.

#### 111.1.3 COEFICIENTE RELATIVO AL NIVEL DE LA ESTRUCTURA BAJO ANALISIS

Ya hemos hecho notar con anterioridad el tipo de cargas a que consideraremos sujetos los diversos niveles de las estructuras bajo análisis. Dichas cargas son todas verticales y hemos dicho que pueden deberse a la acción de la carga muerta más la carga viva o a la reacción del terreno sobre

la estructura. - Mientras que las primeras deberán tomarse en cuenta en todos los niveles. la segunda solo entrará en juego al analizarse el nivel de la cimentación. Esta situación derá lugar a que, al analizarse el equilibrio de momentos en los nudos, el húmero de momentos de empotramiento relativo a los nudos del nivel de la cimentación sea mayor que el relativo a los nudos de los demás niveles. A pesar de la presencia de los términos extra en los nudos del nivel de la cimentación, aquellos pueden integrarse a una sola ecuación general, siempre y cuando se afecten de un coeficiente que los premultiplique a manera de factor común, y que vaiga uno para el nivel de la cimentación y cero para cualquier otro nivel. Si este coeficiente es llamado e, tenemos:

40

 $\sigma = \begin{cases} 1 \\ 0 \end{cases}$ 

para el nivel de la cimentación para el resto de los niveles

La utilización del coeficiente o nos permitirá plantear entonces una sola expresión, completamente general, aplicable a cualquier nudo continuo de la estructura.

En los trabajos previos de interacción suelo-estructura,<sup>2</sup> en lugar de introducirse el coeficiente o, suelen plantearse dos ecuaciones de equilibrio de momentos en los nudos, a saber: una para los nudos del nivel de la subestructura y otra para los nudos de la superestructura. Aunque este desglosamiento da lugar a dos ecuaciones en lugar de a una, la realidad es que el cálculo se optimiza, pues los términos debidos a la reacción del terreno solo afectan el nivel de la cimentación, haciéndose cero para el resto de los niveles. Resultando inoperante arrastrar términos nulos en el análisis, de la superestructura, sobre todo si se pretende adaptar el

método para computadora, conviene entonces plantear las dos ecuaciones que ya mencionamos. La utilización del coeficiente o para dar forma a una sola expresión, sin embargo, no deja de tener interés teórico.

## III.2 CONDICION DE EQUILIBRIO DE MOMENTOS EN EL NUDO 1, j

La ecuación a la que vamos a llegar al plantear la condición de equilibrio de momentos será aplicable a cualquier nudo de la estructura. La manera más sencilla y obvia de lograr esta generalidad en cuanto a notación, es mediante la utilización de los subíndices i,j. Al respecto pueden con $s$ ultarse las figuras 11.1  $\gamma$  11.2. Las expresiones que plantearemos quedarán entonces en forma de algoritmos, muy susceptibles de ser utilizados en un análisis por computadora.

Una última paiabra antes de entrar en materia: los momentos que se utilizarán serán los de barra sobre nudo y se considerarán positivos si van en el sentido de las manecillas del reloj.

El momento sobre el nudo i,j debido a la barra limitada por los nudos  $(i,j) - (i+1,j)$ , (de hecho trabe  $i,j$ , ver fig. 11.2) valdrá:<sup>4</sup>

 $M_{(i,j)(i+1,j)} = M^{e}(i,j)(i+1,j) + 2\alpha r(i,j) Kt_{i,j} \phi_{i,j} + \beta r(i,j) Kt_{i,j} \phi_{i+1,j}$  $6\gamma r_{(i,j)} \frac{Rt_{i,j}}{l_{i,j}} \delta_{i} + 6\gamma r_{(i,j)} \frac{Rt_{i,j}}{l_{i,j}} \delta_{i+1}$  $(111.1)$ 

en donde:

 $\mathsf{M}(\mathfrak{l},\mathfrak{j})$  (i+1,j)  $\blacksquare$  momento sobre el nudo i,j debido a la trabe (i,j) -- (i+1,j), (trabe i,j, fig. 11.2).

e i,j) $($ i+1,j) $\frac{1}{2}$ trabe  $(1,j) - (1+1,j)$  (trabe 1,j, fig. 11.2).

 $25$ 

 $\ddot{\phi}$ <sub>i,j</sub> = doblegiro en el nudo i,j.  $(EI)$ t<sub>i</sub> Kt<sub>i,j</sub> =  $\frac{1}{k_1}$  = rigidez de la trabe i,j.  $\phi_{i+1,j} = 2\theta_{i+1,j}$  doblegiro en el nudo  $i+1,j$ .  $\theta_{i,j} =$  giro en el nudo i,j.

 $\theta_{i+1,i}$  = giro en el nudo i,j.

 $m<sub>1</sub>$  ,  $n<sub>2</sub>$  ,  $n<sub>2</sub>$  ,  $n<sub>3</sub>$  ,  $n<sub>4</sub>$ 

r = indica a la derecha.

 $ar_{(i,j)}$ = coeficiente relativo a las rigideces angulares tal que, partiendo de un nudo continuo i,j, vale:

 $1$  si el nudo a la derecha  $(i+1,j)$  es continuo.

0.75 si el nudo a la derecha  $(i+1,j)$  es articulado.

 $\beta r_{(i,j)}$ = coeficiente relativo a las rigideces angulares tal que, partiendo de un nudo continuo i,j, vale:

1 si el nudo a la derecha (i+1,J) es continuo.

O si el nudo a la derecha (i+l,j) es articulado.

 $\gamma r_{(i,j)}$ = coeficiente relativo a las rigideces lineales tal que, partiendo de un nudo continuo i,j, vale:

1 si el nudo a la derecha (i+1,j) es continuo.

0.5 si el nudo a la derecha (i+1,j) es articulado.

 $\delta_i$  y  $\delta_{i+1}$  son los desplazamientos verticales que sufre la estructura en los ejes de columnas i e 1+1.

El momento sobre el nudo i,J, debido a la trabe limitada por los nudos (i,j)(i-1,J), (trabe i-1,J, ver fig. 11.2) valdrá:

$$
M(i,j) (i-1,j) = M^{2}(i,j) (i-1,j) + 2\alpha \ell (i,j) Kt (i-1,j) \phi_{i,j} + 2\alpha \ell (i,j) Kt (i-1,j) \phi_{i,j} + 2\alpha \ell (i,j
$$

26

El significado de las literales es el mismo que para el caso de la ecuación III.1 y el subíndica & indica a la izquierda.

$$
1 \text{ cos moments sobre } \text{los nudos } i, j \text{ debidos a las columns } j \text{ y } j-1, \text{ serán:}
$$
\n
$$
M(i,j)(i,j+1) = M^e(i,j)(i,j+1) + 2\alpha u(i,j) - Kc_{i,j} + \beta u(i,j) - Kc_{i,j} + \beta u(i,j) - Kc_{i,j} + \beta u(i,j) - Kc_{i,j} + \beta u(i,j) - Kc_{i,j} + \beta u(i,j) - Kc_{i,j} + \beta u(i,j) - Kc_{i,j} + \beta u(i,j) - Kc_{i,j-1} + \beta u(i,j) - Kc_{i,j-1} + \beta u(i,j) - K
$$

en donde:

$$
\frac{Kc_{i,j}}{h_j} = \frac{(E1)c_{i,j}}{h_j}
$$
,  $Kc_{i,j-1} = \frac{(E1)c_{i,j-1}}{h_{j-1}}$  y los subíndices u y d indican

arriba y abajo, respectivamente.

A continuación plantearemos las expresiones más generales para valuar los momentos de empotramiento en nudos continuos.

a. Para las trabes  
\n
$$
H^{e}(i,j)(i+1,j) + \Omega r(i,j) \frac{\omega_{i,j} \ell_{i}^{2}}{12} - \sigma_{j} \frac{67}{3072} \rho r(i) r_{i} \ell_{i}^{2} + \frac{13}{3072} \mu r(i) r_{i+1} \ell_{i}^{2} + \frac{11}{192} \nu r(i) r_{i+1} \ell_{i}^{2}
$$
\n
$$
+ \frac{11}{192} \nu r(i) t_{i} \ell_{i}^{2})
$$
\n
$$
(111.5)
$$
\n
$$
H^{e}(i,j)(i-i,j) = - \Omega \ell(i,j) \frac{\omega_{i-1,j} \ell_{i-1}^{2}}{12} + \sigma_{j} \left( \frac{67}{3072} \rho \ell(i) r_{i} \ell_{i-1}^{2} + \frac{13}{3072} \mu \ell(i) r_{i-1} \ell_{i-1}^{2} + \frac{11}{3072} \nu \ell(i) r_{i-1} \ell_{i-1}^{2}
$$
\n
$$
(111.6)
$$

 $c_1$ ,  $c_1$ ,  $c_2$  is the cargas por unidad de longitud en las trabes  $c_1$ . con la distribución que ya establecimos y que puede consultarse en la fig. 11.1.a.

 $\text{tr}_{(i,i)}$  = coeficiente relativo al momento de empotramiento debido a  $\omega_i$ ,j tal que partiendo de un nudo continuo (i,j). vale:

si el nudo a la derecha  $(i+1,j)$  es continuo.

1.5 si el nudo a la derecha (1+1,j) es articulado.

27

oj coeficiente que toma en cuenta el nivel de la estructura bajo análisis y vale:

1 para el primer nivel de piso.

para el resto de los niveles, 0

 $\mathsf{pr}_{(i)}$   $\bullet$  coeficiente relativo al momento de empotramiento debido a r<sub>i</sub> tal que, partiendo de un nudo continuo (1,1), vale:

1 si el nudo a la derecha (i+1,1) es continuo.

147/134 si el nudo a la derecha (1+1,1) es articulado. ≖ coeficiente relativo al momento de empotramiento debido a r.<br>↓  $\mu$ r<sub>(i)</sub> tal que, partiendo de un nudo continuo (1,1), vale:

1 si el nudo a la derecha (i+1,1) es continuo.

93/26 si el nudo a la derecha (i+1,1) es articulado.

 $\mathsf{v}(\mathsf{f})$  = coeficiente relativo al momento de empotramiento debido a t

tal que, partiendo de un nudo continuo (1,1), vale:

1 si el nudo a la derecha (1+1,1) es continuo.

1.5 si el nudo a la derecha (1+1,1) es articulado

en donde:

#### b. Para las columnas

Ya en el punto 11.2 establecimos las razones por las que en este tra bajo no se tomará en cuenta el efecto de fuerzas horizontales. Entonces;

28

$$
M^{e}(i,j)(i,j+1) = M^{e}(i,j)(i,j-1) = 0
$$
 (111.7)

Por otro lado, en el punto 11.3 explicamos por que supondremos que los desplazamientos laterales son de pequeña magnitud, es decir:

$$
\delta_{j-1} = \delta_j = \delta_{j+1} = 0 \tag{111.8}
$$

Sustituyendo las ecuaciones 111.5 y 111.6 en las ecuaciones 111.1 y 111.2, respectivamente:

$$
M_{(i,j)}(i+1,j) = \Omega r_{(i,j)} \frac{\omega_{i,j} \ell_{i}^{2}}{12} - \sigma_{j} \left( \frac{67}{3072} \rho r_{(i)} r_{i} \ell_{i}^{2} + \frac{13}{3072} \mu r_{(i)} r_{i+1} \ell_{i}^{2} + \frac{11}{192} \nu r_{(i)} t_{i} \ell_{i}^{2} \right) + 2\alpha r_{(i,j)} K t_{i,j} \phi_{i,j} + \beta r_{(i,j)} K t_{i,j} \phi_{i+1,j} - \delta r r_{(i,j)} \frac{K t_{i,j}}{\ell_{i}} \delta_{i} + 6 \gamma r_{(i,j)} \frac{K t_{i,j}}{\ell_{i}} \epsilon_{i+1}
$$
\n(111.9)  
\n
$$
M_{(i,j)}(i-1,j) = -\Omega k_{(i,j)} \frac{\omega_{i-1,j} \ell_{i-1}^{2}}{12} + \sigma_{j} \left( \frac{67}{3072} \rho k_{(i)} r_{i} \ell_{i-1}^{2} + \frac{13}{3072} \mu k_{(i)} r_{i-1} \ell_{i-1}^{2} + \frac{11}{192} \nu k_{(i)} t_{i-1} \ell_{i-1}^{2} \right) + 2\alpha k_{(i,j)} K t_{i-1,j} \phi_{i,j} + \frac{13}{192} \mu k_{(i)} r_{i-1} \ell_{i-1,j}^{2} - 6 \gamma k_{(i,j)} \frac{K t_{i-1,j}}{\ell_{i-1}} \delta_{i-1} + 6 \gamma k_{(i,j)} \frac{K t_{i-1,j}}{\ell_{i-1}} \delta_{i}
$$
\n(111.10)

Sustituyendo las ecuaciones 1H.7 y H1.8 en las ecuaciones  $111.3$  y  $111.4$ 

$$
M_{(i,j)}(i,i+1) = 2\alpha u_{(i,j)} Kc_{i,j} \phi_{i,j} + \beta u_{(i,j)} Kc_{i,j} \phi_{i,j+1}
$$
 (111.11)

$$
M_{(i,j)}(i,j-1) = 2\alpha d_{(i,j)} Kc_{i,j-1} \phi_{i,j} + \beta d_{(i,j)} Kc_{i,j-1} \phi_{i,j-1}
$$
 (111.12)

En el nudo i, jadebe haber equilibrio de momentos, por lo tanto;  $M(i,j)(i+1,j)$ <sup>+ $M(i,j)(i-1,j)$ </sup> $M(i,j)(i,j+1)$ <sup>+ $M(i,j)(i,j-1)$ </sup><sup>=0 (111.13)</sup> Sustituyendo las ecuaciones 111.9, 111.10, 111.11 y 111.12 en 111.13. obtenemos la expresión de equilibrio de momentos para un nudo continuo cualquiera de la estructura:  $2\left[\alpha\ell_{(i,j)}\right]$  Kt<sub>i-1,j</sub> +  $\alpha r_{(i,j)}$  Kt<sub>i,j</sub>+ $\alpha d_{(i,j)}$  Kc<sub>i,j-1</sub> +  $\alpha u_{(i,j)}$  Kc<sub>i,j</sub>] $\phi_{i,j}$  + +  $\beta \ell(i,j)$  Kt<sub>i-1</sub>,j  $\phi_{i-1,j}$  +  $\beta r(i,j)$  Kt<sub>i,j</sub>  $\phi_{i+1,j}$  +  $\beta d(i,j)$  Kc<sub>i,j-1</sub>  $\phi_{i,j-1}$  +  $+ \beta u_{(i,j)}$  Kc<sub>i</sub>,  $\phi_{i,j+1} - 6\gamma \ell_{(i,j)} \frac{k t_{i-1,j}}{k_{i-1}} \delta_{i-1} + 6 \gamma \ell_{(i,j)} \frac{k t_{i-1,j}}{k_{i-1}}$  $-\gamma r_{(i,j)} \frac{Rt_{i,j}}{l_{i}} \delta_{i} + 6\gamma r_{(i,j)} \frac{Rt_{i,j}}{l_{i}} \delta_{i+1} + \frac{13}{3072} \sigma_{j} \mu l_{(i)} l_{i-1}^{2} r_{i-1} +$ +  $\frac{67}{3072}$   $\sigma_j$   $\left[\rho k_{(i)} k_{i-1}^2 - \rho r_{(i)} k_i^2\right]$   $r_i - \frac{13}{3072}$   $\sigma_j$   $\mu r_{(i)} k_i^2$   $r_{i+1}$  +  $+\frac{11}{192}\sigma_j v_{(i)}\nu_{i-1}^2$  +  $\frac{11}{192}\sigma_j v_{(i)}\nu_i^2$  +  $-\frac{1}{12}\Omega_{(i,j)}\nu_{i-1,i}^2$  $-\frac{1}{12}$   $\Omega r_{(i-1)} \omega_{i-1}^2$   $\omega_i^2$  $(111.14)$ 

29

A continuación desglosaremos la expresión 111.14 en dos ecuaciones: la primera será aplicable solamente al nivel de la cimentación (j=1 y  $\sigma$ =1) y la segunda será aplicable al resto de los niveles (j>1 y 0=0).

Para el primer nivel o nivel de la cimentación. [j=1, 0=1] (111.15); sustituyendo 111.15 en 111.14:

$$
2\left[\alpha\ell_{(i,1)}\kappa_{t_{i-1,1}} + \alpha r_{(i,1)} \kappa_{t_{i,1}} + \alpha u_{(i,1)} \kappa_{t_{i,1}}\right] \phi_{i,1} +
$$
  
+  $\beta\ell_{(i,1)} \kappa_{t_{i-1,1}} \phi_{i-1,1} + \beta r_{(i,1)} \kappa_{t_{i,1}} \phi_{i+1,1} + \beta u_{(i,1)} \kappa_{t_{i,1}} \phi_{i,2} -$ 

$$
= 6\gamma \ell_{(i,1)} \frac{\kappa_{i-1,1}}{\ell_{i-1}} \delta_{i-1} + 6 \gamma \ell_{(i,1)} \frac{\kappa_{i-1,1}}{\ell_{i-1}} \gamma r_{(i,1)} \frac{\kappa_{i,1}}{\ell_{i-1}} \delta_{i+1}
$$
  
+ 6\gamma r\_{(i,1)} \frac{\kappa\_{i,1}}{\ell\_{i}} \delta\_{i+1} + \frac{13}{3072} \mu \ell\_{(i)} \frac{\ell\_{i-1}}{\ell\_{i-1}} r\_{i-1} + \frac{67}{3072} \rho \ell\_{(i)} \frac{\kappa\_{i-1}}{\ell\_{i-1}} - \frac{17}{12} \rho \ell\_{(i)} \frac{\kappa\_{i-1}}{\ell\_{i-1}} - \frac{13}{12} \nu r\_{(i)} \frac{\ell\_{i-1}^2}{\ell\_{i-1}} r\_{i+1} + \frac{11}{192} \nu \ell\_{(i)} \frac{\ell\_{i-1}^2}{\ell\_{i-1}} r\_{i-1} - \frac{11}{192} \nu r\_{(i)} \frac{\ell\_{i-1}^2}{\ell\_{i-1}} r\_{i-1} - \frac{11}{12} \Omega r\_{(i,1)} \omega\_{i,1} \frac{\ell\_{i-1}^2}{\ell\_{i-1}} r\_{i-1} - \frac{11}{12} \Omega r\_{(i,1)} \omega\_{i,1} \frac{\ell\_{i-1}^2}{\ell\_{i-1}} (111.16)  
- \frac{11}{302} \nu r\_{(i)} \frac{\ell\_{i}}{\ell\_{i}} r\_{i} = \frac{1}{12} \Omega \ell\_{(i,1)} \omega\_{i-1,1} \frac{\ell\_{i-1}^2}{\ell\_{i-1}} - \frac{1}{12} \Omega r\_{(i,1)} \omega\_{i,1} \frac{\ell\_{i-1}^2}{\ell\_{i-1}} (111.16)  
- \frac{1}{302} \alpha \ell\_{(i,j)} \kappa\_{i-1,j} + \alpha r\_{(i,j)} \kappa\_{i,j} + \alpha r\_{(i,j)} \frac{\kappa\_{i,j}}{\ell\_{i,j}} + \alpha r\_{(i,j)} \frac{\kappa\_{i,j}}{\ell\_{i,j}} + \alpha r\_{(i,j)} \frac{\kappa\_{i,j}}{\ell\_{i,j}} + \alpha r\_{(i,j)} \frac{\kappa\_{i,j}}{\ell

30

## III.3 CONDICION DE EQUILIBRIO DE FUERZA CORTANTE EN LA CRUJIA i

Para plantear la condición de equilibrio de fuerza cortante en la crujia i, se requiere establecer el diagrama de cuerpo libre de la crujía i precisamente. Utilizando la figura il.l.a, procedemos a aislar las trabes de la crujía i, quedándonos la disposición de fuerzas indicada en la figura ill.1:

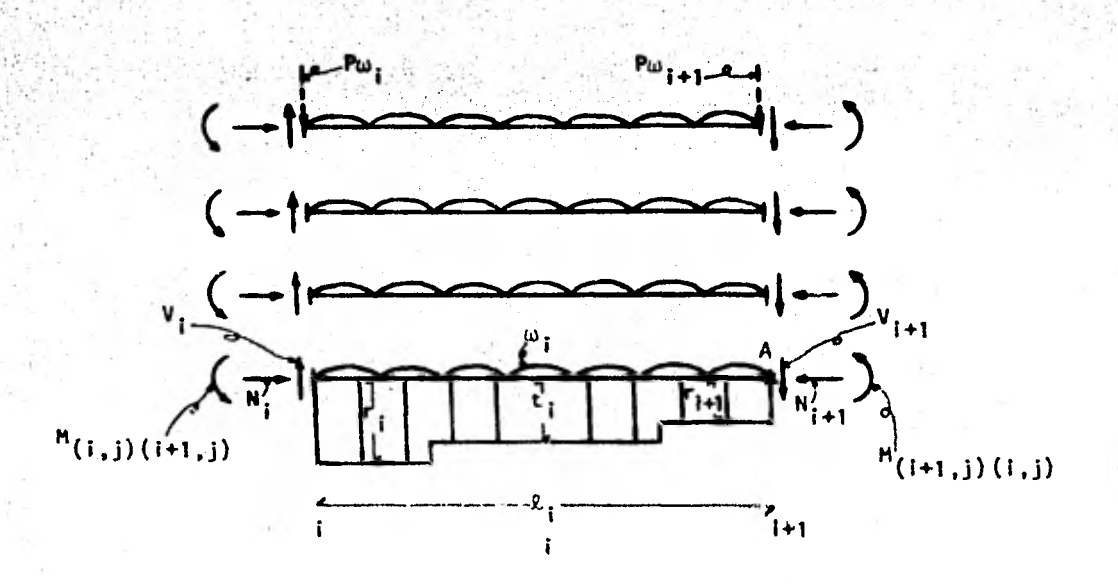

01141:971.

31

#### Figura 111.1

Diagrama de cuerpo libre de la crujía i. Las fuerzas Pw; y Pw;+1 no se utilizan en la deducción de las ecuaciones correspondientes a este subcapítulo; su significado y uso serán aclarados en el subcapítulo V.I.

Para establecer la condición de equilibrio de fuerza cortante, tomaremos momentos respecto al punto A de la crujía (fig. 111.1), pero antes, hay que tener en cuenta lo siguiente:

a. Las fuerzas normales no cambian de magnitud a lo largo de las trabes por lo que, siendo de sentido contrario, se cancelan.

b. Para que el equilibrio de fuerzas verticales se mantenga, es necesario que la suma de fuerzas cortantes a la izquierda de la crujía, sea la resultante de todas las cargas verticales que actúan sobre la porción de la estructura que queda a la izquierda de la sección i; la misma idea es aplicable en el extremo derecho, solo que la resultante no produce momentos
porque pasa por el punto A y por lo tanto no es necesario calcularia.

Teniendo en mente lo anterior, procedemos ahora a tomar momentos alrededor del punto A, considerando positivo el sentido de las manecillas del reloj. Llamando q al número de pisos de la estructura, tenemos que:

$$
(r_1 \frac{\ell_1}{4} + \frac{1}{4} \sum_{k=2}^{i-1} r_k (l_{k-1} + l_k) + r_i \frac{\ell_{i-1}}{4} + \sum_{k=1}^{i-1} t_k \frac{\ell_k}{2} - \sum_{k=1}^{i-1} \sum_{j=1}^{i-1} \omega_{k,j} l_k) l_i +
$$
  
+ 
$$
r_i \frac{\ell_i}{4} \cdot \frac{1}{8} \ell_i + \frac{r_{i+1}}{4} \ell_i \frac{\ell_i}{8} + (t_i \frac{\ell_i}{2} - \sum_{j=1}^{q} \omega_{i,j} l_i) \frac{\ell_i}{2} - \sum_{j=1}^{q} m_{(i,j)} (i+1,j) +
$$
  
+ 
$$
\sum_{j=1}^{q} N (i+1,j) (i,j)
$$
 (1,1) (1,2)

donde auxiliándonos de las ecuaciones 111.9 y 111.10, el miembro derecho de **III.19** vale:

$$
\sum_{j=1}^{4} M_{(i,j)}(i+1,j) + \sum_{j=1}^{4} M_{(i+1,j)}(i,j) = \sum_{j=1}^{4} \left[ \Omega r_{(i,j)} \frac{\omega_{i,j} \ell_{i}^{2}}{12} - \frac{67}{3072} \rho r_{(i)} r_{i} \ell_{i}^{2} - \frac{13}{3072} \mu r_{(i)} r_{i+1} \ell_{i}^{2} - \frac{11}{192} \nu r_{(i)} t_{i} \ell_{i}^{2} + \frac{2\alpha r_{(i,j)} K t_{i,j} \phi_{i,j} + \beta r_{(i,j)} K t_{i,j} \phi_{i+1,j} - 6\gamma r_{(i,j)} \frac{K t_{i,j}}{\ell_{i}} \delta_{i} + \frac{K t_{i,j}}{3072} \phi_{i} (i+1) \frac{K t_{i,j}}{\ell_{i}} \delta_{i+1} \right] + \sum_{j=1}^{4} \left[ - \Omega \ell_{(i+1,j)} \frac{\omega_{i,j} \ell_{i}^{2}}{12} + \frac{13}{3072} \mu \ell_{(i+1)} r_{i} \ell_{i}^{2} + \frac{67}{3072} \rho \ell_{(i+1)} r_{i+1} \ell_{i}^{2} + \frac{11}{192} \nu \ell_{(i+1)} t_{i} \ell_{i}^{2} + 2\alpha \ell_{(i+1,j)} K t_{i,j} \phi_{i+1,j} + \frac{67}{3072} \rho \ell_{(i+1)} r_{i+1} \ell_{i}^{2} - 6\gamma \ell_{(i+1,j)} \frac{K t_{i,j}}{\ell_{i}} \delta_{i} + 6\gamma \ell_{(i+1,j)} \frac{K t_{i,j}}{\ell_{i}} \delta_{i+1} \right]
$$
\n(111.20)

Sustituyendo 111.20 en 111.19 y reduciendo:

$$
\frac{8}{1-1} \left[ 2\alpha r \left( i,j \right) + \beta k \left( i+1,j \right) \right] K t_{i,j} \phi_{i,j} + \sum_{j=1}^{6} \left[ 2\alpha k \left( i+1,j \right) + \beta k \left( i,j \right) \right] K t_{i,j} \phi_{i,j} + \sum_{j=1}^{6} \left[ 2\alpha k \left( i+1,j \right) \right] K t_{i,j} \phi_{i,j} + \beta r \left( i,j \right) \right] K t_{i,j} \phi_{i,j} + \sum_{k=1}^{6} \left[ Y^{r} \left( i,j \right) + Y^{k} \left( i+1,j \right) \right] K t_{i,j} \phi_{i,j} + \sum_{k=1}^{6} \left[ Y^{r} \left( i,j \right) + Y^{k} \left( i+1,j \right) \right] K t_{i,j} \phi_{i,j} + \sum_{k=1}^{6} \left[ Y^{r} \left( i,j \right) + Y^{k} \left( i+1,j \right) \right] K t_{i,j} \phi_{i,j} + \sum_{k=1}^{6} \left[ Y^{r} \left( i,j \right) + Y^{k} \left( i+1,j \right) \right] K t_{i,j} \phi_{i,j} + \sum_{k=1}^{6} \left[ Y^{r} \left( i,j \right) + Y^{k} \left( i+1,j \right) \right] K t_{i,j} \phi_{i,j} + \sum_{k=1}^{6} \left[ Y^{r} \left( i,j \right) + Y^{r} \left( i+1,j \right) \right] K t_{i,j} \phi_{i,j} + \sum_{k=1}^{6} \left[ Y^{r} \left( i+1,j \right) \right] t_{i,j} \phi_{i,j} + \sum_{k=1}^{6} \left[ \frac{1}{2} \left[ \frac{\alpha k}{k} \left( i+1,j \right) - \frac{\alpha r}{k} \left( i,j \right) \right] \right] \phi_{i,j} - \sum_{k=1}^{6} \left[ \frac{1}{2} \left[ \frac{\alpha k}{k} \left( i+1,j \right) - \frac{\alpha r}{k} \left( i,j \right) \right] \right] \phi_{i,j} - \sum_{k=1}^{6} \left[ \frac{1}{2} \left[ \frac{\alpha k}{k} \left( i+1,j \right) - \frac{\alpha r}{k} \left( i,j \right)
$$

33

Es conveniente poner de relieve nuevamente, que las expresiones que estamos determinando serán aplicadas posteriormente en un programa de computadora. Teniendo esto en mente, debemos tratar de "arreglar" las ecuaciones para que faciliten y optimicen la labor de la computadora lo mas posible. Así por ejemplo, la expresión de condición de elementos en los nudos (111.14), fue desglosada en las 111.16 y 111.18, teniendo en cuenta las razones expuestas en III.1.3. Por lo que se reflere a la expresión que acabamos de determinar (111.21), es conveniente hacer notar que existen varios términos en que se maneja el subíndice i-1. Es lógico pensar que para la primera crujia, dichos términos valdrán cero. Para facilitar la posterior programación de 111.21 y para no arrastrar términos que valen cero

al aplicar la condición de equilibrio de fuerza cortante en la primera crujía, generaremos a partir de lll.21, una ecuación aplicable solamente a la crujia número uno.

De 111.21 haciendo cero los términos que se deben a fuerzas que supuestamente están a la izquierda de la primera crujía: Para i=1

$$
\sum_{j=1}^{q} \left[ 2\alpha r_{(1,j)} + \beta \ell_{(2,j)} \right] Kt_{1,j} \phi_{1,j} + \sum_{j=1}^{q} \left[ 2\alpha \ell_{(2,j)} + \beta r_{(1,j)} \right] Kt_{1,j} \phi_{2,j} - \frac{6}{\ell_1} \sum_{j=1}^{q} \left[ Y^r(t,j) + Y^{\ell}(2,j) \right] Kt_{1,j} \delta_1 + \frac{6}{\ell_1} \sum_{j=1}^{q} \left[ Y^r(t,j) + Y^{\ell}(2,j) \right] Kt_{1,j} \delta_2 - \frac{\ell_1^2}{3072} \left[ 67 \text{ pr}(1) - 13 \text{ µl}(2) + 672 \right] r_1 - \frac{\ell_1^2}{3072} \left[ 96 + 13 \text{ yr}(1) - 67 \text{ p}\ell(2) \right] r_2 - \frac{\ell_1^2}{192} \left[ 48 + 11 \text{ yr}(1) - \frac{\ell_1^2}{2} \sum_{j=1}^{q} \alpha j_{1,j} \right] (111.22)
$$

Para i>1. aplíquese la ecuación Ill.21.

Por la forma en que han sido determinadas las expresiones lil.21 y III.22, tendrán que considerarse simultáneamente las características de los nudos que limitan a las trabes, en el sentido de que ahora no bastará ignorar los nudos articulados, sino que habrá que definir como cero las magnitudes de los coeficientes que les corresponden. Esto garantizará la correcta aplicación de III.21 ó III.22, y se hace hincapié en ello pensando nuevamente en que las expresiones serán adaptadas a un programa de computadora.

#### 111.4 OBTENCION DEL DESPLAZAMIENTO 5; EN LA CIMENTACION,

35

### **A LA MITAD DE LA CRUJIA**

**En este punto llegaremos a determinar ecuaciones que relacionen los desplazamientos C a la mitad de la crujía i en el primer nivel de piso**   $(j=1)$ , con los doblegiros  $\phi_{i-1}$  y  $\phi_{i+1,1}$  en los extremos de la barra  $(i,1)$ - **(1+1,1), con los desplazamientos 6 <sup>1</sup> y 6 1+1 bajo las columnas i e i+1 y**  con la fuerza t<sub>i</sub> situada hacia el centro de la crujfa i (fig. 11.1).

**Para poder establecer las realciones anteriores, emplearemos el segundo teorema de la viga conjugada. Recordemos que el método de la viga conjugada supone una viga ficticia, denominada viga conjugada precisamtente, que tiene la misma longitud que la viga real pero con apoyos tales que si la viga conjugada se carga con el diagrama 11/E1 de la viga real:** 

**a. Primer teorema: la fuerza cortante de la viga conjugada en una seccién cualquiera es igual a la pendiente de la tangente de la viga real en ese punto.** 

**b. Segundo Teorema: el momento flextonante de la viga conjugada en un punto cualquiera es el desplazamiento de ese punto en la viga real.** 

**no debemos perder de vista el hecho de que en este trabajo estamos tratando tanto con nudos continuos como con nudos** articulados, porque esta situación **da pie a** tener que considerar tres tipos diferentes de barras de acuerdo con los apoyos que las limitan, a saber: barras limitadas **por dos**  nudos continuos, barras limitadas por un nudo continuo y uno articulado y barras limitadas por dos nudos articulados. Aunque todas las trabe, del

primer nivel de piso están suejtas al mismo tipo de cargas, la importancia de tener en mente los tres casos anteriores radica en que, dichas diferencias no solamente darán lugar a diagramas de momento flexionante distintos para cada caso, sino que harán que .los apoyos de las vigas conjugadas equivalentes a cada uno de los tres tipos de vigas reales sean también distintos entre sí. Evidentemente, estas variantes nos obligarán a hacer un análisis independiente para cada una de las tres combinaciones de apoyos.

Antes de entrar de lleno a la deducción de las expresiones correspondientes a esta sección, es muy importante mencionar que la convención de signos que usualmente se aplica al manejar el método de la viga conjugada, es la misma que establece el análisis estructural para fuerza cortante y momento flexionante sobre las barras, considerándose los signos automáticamente (fig. I11.2.a). Recordemos que esta conyención corresponde a una barra cuya elástica deformada le produce compresión en las fibras superiores y tensión en las inferiores, y que además está asociado a un sistema de ejes xy como el que se presenta en la figura 111.2.b. La figura III.2.c hace extensiva la convención a la viga conjugada.

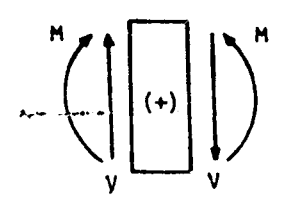

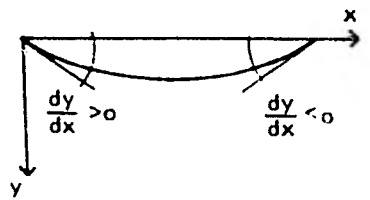

 $0 \ \ \ \ \ \ \ 0$  $\bigcup$ 

- 
- (a) Convención del (b) Ejes de referencia. (c) Convención análisis estruc- dy/dx es la pendiente usual para la de la elástica.  $v$ iga conjugada.
	-

Figura 111.2

**5in'embargo, la convención para desplazamientos y giros que nosotros emptearemos al aplicar el ',latido 'de le lidge . firijugeda tendrá una ligera variación. Esto se debe e que nos veremos obligados a respetar lo que establecimos cuando estudiamos la condición de equilibrio de momentos en el nudo i** ,**j 1111.2), en el sentido de que al abordar dicho planteamiento, consideramos los efectos de barra sobre'nudo. Siguiendo esta misma línea, resulta que si nos apegamos'a la convención del análisis estructural para momentos en la viga real (desplazamientos en la viga conjugada) mostrada en la figura 111.2.a, dichos momentos quedarán ligados a una barra cuya elástica deformada le producirá tensión**  en las fibras superiores y compresión en las inferiores (fig. lil.3.a). **Lo anterior es obvio si tenemos en cuenta que los momentos citados son ahora los de barra sobre nudo. En la figura 111.3.a, puede apreciarse también que la curvatura de la elástica tiene signo opuesto respecto al del caso original (fig. 111.2.b), lo cual implica que los signos de las pendientes también son opuestos. Evidentemente, el cambio de signos se hace extensivo a los giros y nos obliga a modificar la convención que usualmente se emplea para los mismos en la viga conjugada (fig. I11.2.c).** 

37

**De acuerdo con las ideas expuestas en las líneas anteriores, la convención de momentos (desplazamientos) y fuerzas cortantes (giros) que emplearemos en el análisis por viga conjugada será la que se indica en la figura 111.3.b.** 

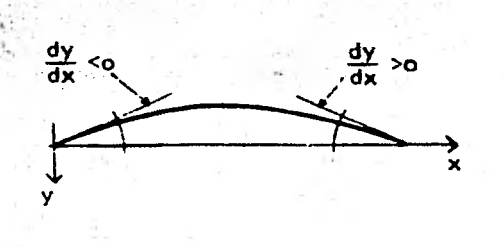

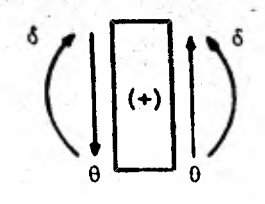

38

(a) Elástica (b) Convención que emplearemos para la viga conjugada.

Figura 111.3

### 111.4.1 TRABE CON APOYOS CONTINUOS1

Las figuras III.4.a y 111.4.b muestran, respectivamente, el diagrama de cuerpo libre con las cargas a que está sujeta la viga y la configuración de deformaciones de la misma.

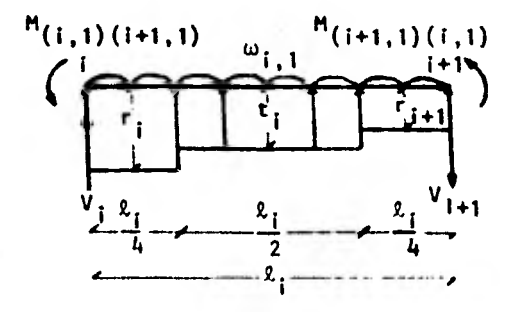

trabe  $i, 1$ .

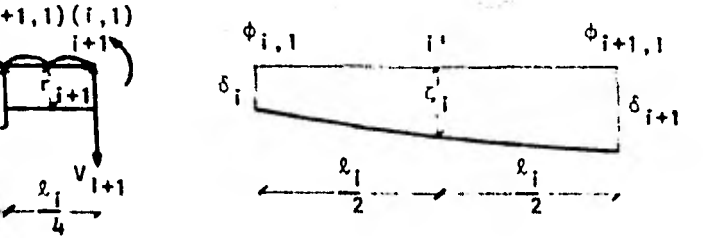

(a) Diagrama de cuerpo libre de la (b) Notación empleda para la defor-<br>trabe i,1. mación.

Figura 111.4: caso de una trabe con apoyos continuos.

El diagrama de momento flexionante total actuando sobre la viga, será suma algebráica de los diagramas debidos a:

a. La carga ω,

b. Las cargas  $r_1$ , t. y  $r_{1+1}$ 

c. Los **mome** ntos M(i,1)(i+1,1) Y M(i+1,1)(1,1)

La manera más sencilla de manejar estos diagramas consiste en calcular los debidos a w<sub>i</sub>, r<sub>i</sub>, t<sub>i</sub> y r<sub>i+1</sub> para una viga simplemente apoyada y utilizar el debido a M**(i,1)(i+1,1)** y M**(i+1,1)(i ,1)**, como correctivo.

De acuerdo con lo anterior y sin olvidar que para transformar los diagramas de momento flexionante de las vigas reales en diagramas de carga sobre las vigas conjugadas debemos dividir entre El, tendremos:

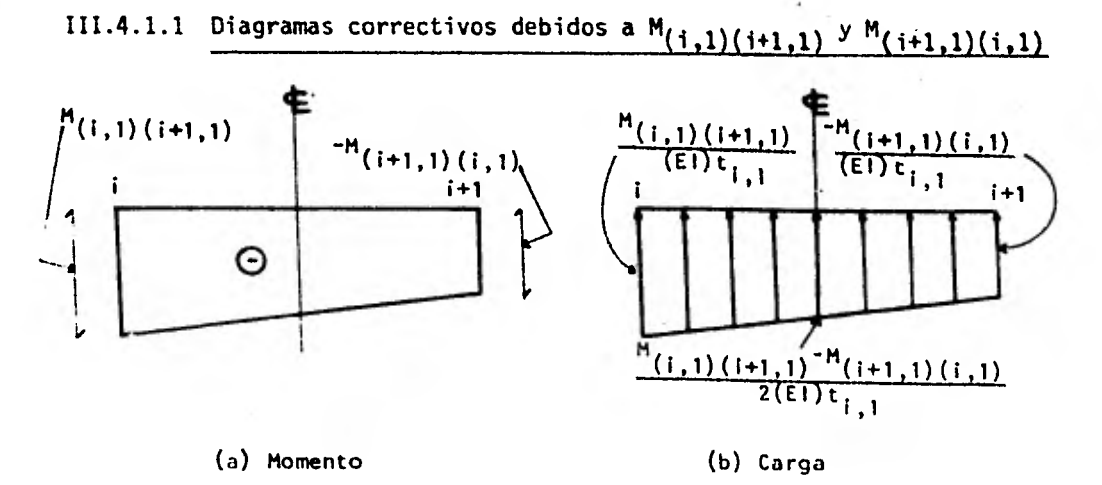

Diagrama 111.1: para facilitar el cálculo de la ordenada en la línea de centro, **M(1+1,1)(1,1)** se ha dibujado hacia abajo, razón por la cual se le ha cambiado de signo.

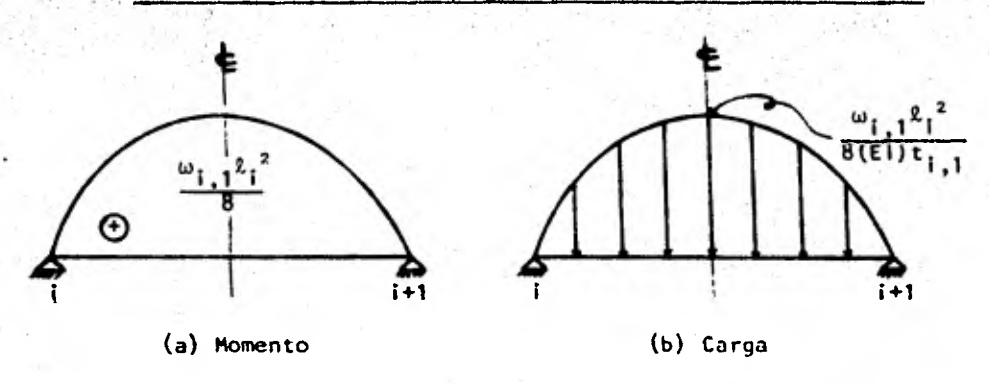

**JI1:4 1.2 Diagrámas debidos a** w1 **en una viga simplemente** apoyada

Diagrama 111.2

# III.4.1.3 Diagramas debidos a r<sub>i</sub>, t<sub>i</sub> y r<sub>i+1</sub> sobre una viga simplemente apoyada

Antes de presentar los diagramas, valuaremos la fuerza cortante V<sub>i</sub>' en el extremo i de la viga simplemente apoyada debida a las cargas r<sub>i</sub>, t<sub>i</sub> y r<sub>i+1</sub>, con objeto de ponerla en función de ellas. En la figura 111.5 puede apreciarse la barra i,1.

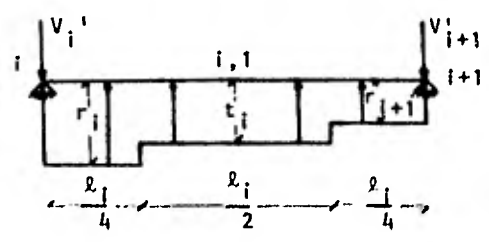

Figura 111.5: reacción del terreno sobre una viga simplemente apoyada.

De la figura 111.5, tomando momentos respecto del punto 141 con **Id** convención (74 :

$$
\sum_{i=1}^{n} n_{i+1} = 0 \rightarrow -V_1 + R_1 + r_1 \frac{R_1}{4} (\frac{7}{8}R_1) + t_1 \frac{R_1}{2} \frac{r_1}{2} + r_{1+1} \frac{R_1}{4} \frac{r_1}{8} = 0
$$

$$
v_1 = \frac{1}{2_1} ( \frac{7}{32} - r_1^2 + \frac{1}{4} - r_1^2 + \frac{1}{32} r_1 + \frac{2^2}{32} - r_1 + 1^2)
$$
 (111.23)

El diagrama de momento flexionante debido a r<sub>i</sub>, t<sub>i</sub> y r<sub>i+1</sub> queda de la siguiente manera:

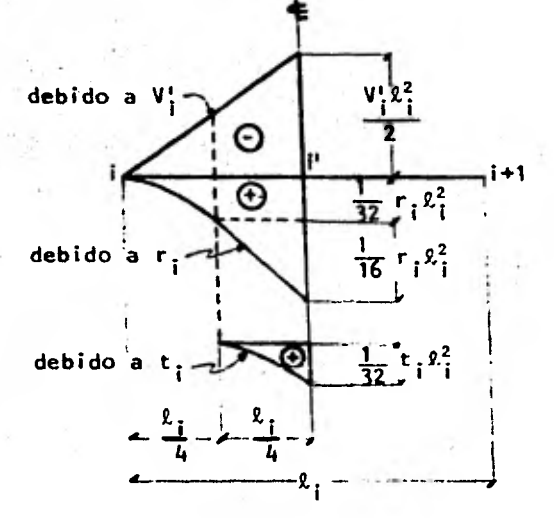

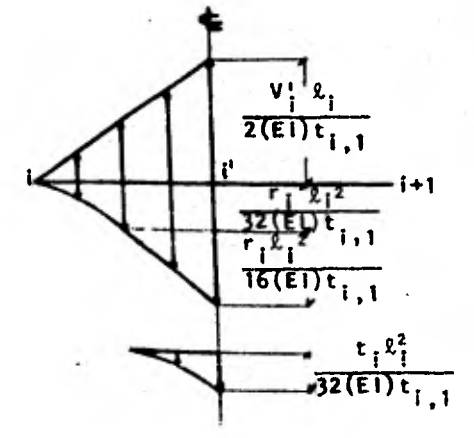

(a) Momento (b) Carga

Diagrama 111.3: diagrama de momento flexionante debido a r **<sup>i</sup>** , t **<sup>i</sup>**y r**i+1**. Nótese que el diagrama se calcula únicamente hasta el punto medio 1' de la barra.

Dado que lo que nos interesa es llegar a conocer el desplazamiento a la mitad de la crujía, lo cual se logrará valuando el momento flexionante de la viga cargada con el diagrama M/El en la seccion i', bastará que calculemos el diagrama de momento flexible de la viga real hasta la línea de centro, tal como lo indica el diagrama 111.3.

En resumen, la viga conjugada que nos servirá para resolver este problema, estará sujeta a las condiciones siguientes:

**e. Teniendo en cuenta que la viga real tiene apoyos continuos, la viga conjugada tendrá entonces extremos libres.** 

qt

- **b. La viga conjugada estará sujeta a los diagramas de carga 111.1.b, III.2.b y 111.3.6.**
- **c. Dado que los apoyos de la estructura van a estar sujetos a desplazamientos y giros, éstos deberán tomarse en cuenta en forma de momentos y fuerzas, respectivamente, al analizarse las trabes de la cimentación por el método de la viga conjugada. En la figura 111.6 se muestra la idea anterior gráficamente.**
- **d. La viga se analizará únicamente hasta la línea del centro, por ser ahí donde se encuentra el punto de interés i' (fig. 111.6).**

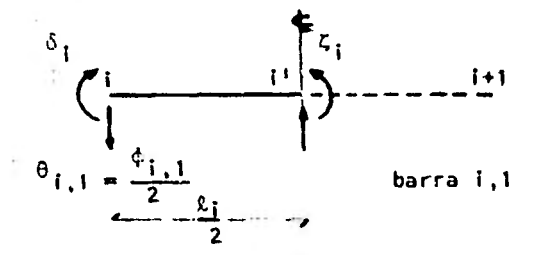

**Figura 111.6: Desplazamientos y giros en la viga conjugada; ambos apoyos son continuos.** 

Integrando los conceptos anteriores, procedemos a hacer  $[M_1] = 0$   $(A)$ : **1** M  $(\mathbf{M} \cup \mathbf{M} \cup \mathbf{M}) = \frac{\mathbf{M}(\mathbf{I},1)(1+1,1) - \mathbf{M}(\mathbf{I}+1,1)(1,1)}{\mathbf{M}(\mathbf{I}+1,1)(1,1)}$ **El**  $\mathbf{t}_{i,1}$  **b**  $(\mathbf{t},1)(\mathbf{t+1},1)$  2 2 2 2 2  $+\frac{M(i,1)(i+1,1)-M(i+1,1)(i,1)}{2} \times \frac{\ell_1}{2} \times \frac{1}{2} \times \frac{\ell_2}{2}$ **1**  $\left[\frac{\omega_{1,1} k_1^2}{2} \times \frac{k_1}{2} \times \frac{2}{2} \times \frac{3}{2} \times \frac{2}{2} \times \frac{1}{2} \right] + \frac{1}{2}$ **(EI)t**  $\begin{bmatrix} 1 \\ 1 \end{bmatrix}$   $\begin{bmatrix} 8 \\ 3 \end{bmatrix}$   $\begin{bmatrix} 2 \\ 3 \end{bmatrix}$   $\begin{bmatrix} 3 \\ 4 \end{bmatrix}$   $\begin{bmatrix} 2 \\ 1 \end{bmatrix}$   $\begin{bmatrix} 2 \\ 2 \end{bmatrix}$   $\begin{bmatrix} 2 \\ 1 \end{bmatrix}$   $\begin{bmatrix} 2 \\ 1 \end{bmatrix}$   $\begin{bmatrix} 2 \\ 1 \end{bmatrix}$   $\begin{bmatrix} 2 \\ 1 \end{bmatrix}$   $\begin{bmatrix} 2 \\ 1 \$ 

$$
-\frac{1}{3} \times \frac{z_1}{4} \times \frac{r_1 z_1^2}{32} \cdot (\frac{z_1}{4} + \frac{1}{4} \times \frac{z_1}{4}) - \frac{z_1}{4} \times \frac{r_1 z_1^2}{32} \times \frac{1}{2} \times \frac{z_1}{4} - \frac{z_1}{4} \times \frac{r_1 z_1^2 z_2^2}{16} + \frac{1}{2} \times \frac{z_1}{3} - \frac{1}{2} \times \frac{z_1}{4} - \frac{1}{2} \times \frac{z_1}{4} - \frac{1}{2
$$

$$
Auxil\ i\ \hat{a}ndonos\ de\ la\ ecuac16n 111.9, tenemos\ que:
$$
\n
$$
M(i,1)(i+1,1) = \frac{\omega_{i,1} k_i^2}{12} - \frac{67}{3072} r_i k_i^2 - \frac{13}{3072} r_{i+1} k_i^2 - \frac{11}{192} t_i k_i^2 +
$$
\n
$$
+ 2Kt_{i,1} \phi_{i,1} + Kt_{i,1} \phi_{i+1,1} - 6 \frac{Kt_{i,1}}{k_i} \delta_i + 6 \frac{Kt_{i,1}}{k_i} \delta_{i+1} \qquad (111.25)
$$
\n
$$
M(i+1,1)(i,1) = -\frac{\omega_{i,1} k_i^2}{12} + \frac{67}{3072} r_{i+1} k_i^2 + \frac{13}{3072} r_i k_i^2 + \frac{11}{192} t_i k_i^2 +
$$
\n
$$
+ 2Kt_{i,1} \phi_{i+1,1} + Kt_{i,1} \phi_{i,1} - 6 \frac{Kt_{i,1}}{k_i} \delta_i + 6 \frac{Kt_{i,1}}{k_i} \delta_{i+1} \qquad (111.26)
$$

Sustituyendo 111.23, 111,25 y 111.26 en 111.24 y reduciendo:

$$
\frac{\ell_{i}^{2}}{24(E1)t_{i,1}}\left[-\frac{9}{512}r_{i}\ell_{i}^{2}+\frac{9}{512}r_{i+1}\ell_{i}^{2}+3Kt_{i,1}\phi_{i,1}+3Kt_{i,1}\phi_{i+1,1}-\right]
$$
\n
$$
-12\frac{Kt_{i,1}}{\ell_{i}}\delta_{i}+12\frac{Kt_{i,1}}{\ell_{i}}\delta_{i+1}\right]+\frac{\ell_{i}^{2}}{16(E1)t_{i,1}}\left[\frac{1}{6}\omega_{i,1}\ell_{i}^{2}-\frac{5}{192}r_{i}\ell_{i}^{2}-\frac{5}{192}r_{i+1}\ell_{i}^{2}-\frac{11}{96}t_{i}\ell_{i}^{2}+Kt_{i,1}\phi_{i,1}-Kt_{i,1}\phi_{i+1,1}\right]-\frac{\ell_{i}^{2}}{128(E1)t_{i,1}}\omega_{i,1}\ell_{i}^{2}+\frac{\ell_{i}^{2}}{48(E1)t_{i,1}}\left(\frac{7}{32}r_{i}\ell_{i}^{2}+\frac{1}{4}t_{i}\ell_{i}^{2}+\frac{1}{32}r_{i+1}\ell_{i}^{2}\right)-\frac{5}{6144(E1)t_{i,1}}\Gamma_{i}\ell_{i}^{4}-\frac{1}{1024(E1)t_{i,1}}r_{i}\ell_{i}^{4}-\frac{1}{1536(E1)t_{i,1}}r_{i}\ell_{i}^{4}-\frac{1}{1536(E1)t_{i,1}}r_{i}\ell_{i}^{4}-\frac{1}{6144(E1)t_{i,1}}t_{i}\ell_{i}^{2}+\frac{1}{6144(E1)t_{i,1}}t_{i}\ell_{i}^{2}+\frac{1}{6144(E1)t_{i,1}}t_{i}\ell_{i}^{2}+\frac{1}{6144(E1)t_{i,1}}t_{i}\ell_{i}^{2}+\frac{1}{6144(E1)t_{i,1}}t_{i}\ell_{i}^{2}+\frac{1}{6144(E1)t_{i,1}}t_{i}\ell_{i}^{2}+\frac{1}{6144(E1)t_{i,1}}t_{i}^{2}+\frac{1}{6144(E1)t_{i,1}}t_{i}^{2}+\frac{1}{6144(E1)t_{i,1}}
$$

Recordando que Kt<sub>i, 1</sub> =  $\frac{(\text{E1})\text{t}_{i=1}}{R_1}$  y reduciendo, la ecuación  $111.27$  queda:

Kt<sub>i, 1</sub>  $\phi_{i,1}$  - Kt<sub>i, 1</sub>  $\phi_{i+1,1}$  - 8  $\frac{Kt_{i,1}}{k_1}$   $\delta_i$  - 8  $\frac{Kt_{i,1}}{k_1}$   $\delta_{i+1}$  + 16  $\frac{Kt_{i,1}}{k_1}$   $\delta_i$  $\frac{k_1^2}{256}$   $\frac{k_1^2}{11}$   $\frac{k_1^2}{256}$   $\frac{k_1+1}{1+1}$   $\frac{13}{384}$   $\frac{k_1^2}{1+1}$   $\frac{k_1^2}{1+1}$   $\frac{k_1^2}{24}$  $(111.28)$ 

### 111.4.2 TRABE CON UN'APOYO CONTINUO Y OTRO ARTICULADO

La condición de apoyos presente se presta a tener que considerar dos casos: en el primero supondríamos el apoyo i continuo y el apoyo i+1 articulado y en el segundo. consideraríamos articulado el i y continuo el 1+1. A continuación presentaremos las deducciones para cada uno de los dos arreglos de apoyos, las que si bien son básicamente similares, también presentan algunas diferencias de importancia como podrá apreciarse a lo largo de sus desarrollos.

#### 111.4.2.1 Apoyo i continuo y apoyo 1+1 articulado

En las figuras III.7.a y III.7.b pueden apreciarse el diagrama de cuerpo libre con las cargas a que está sujeta la viga y la configuración de deformaciones de la misma, respectivamente.

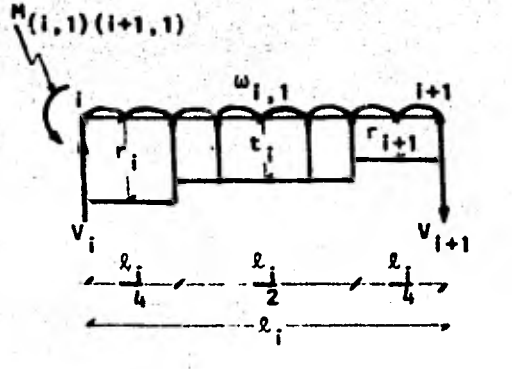

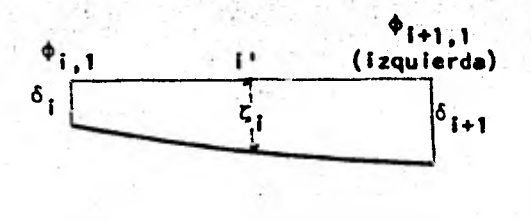

۱5

(a) Diagrama de cuerpo libre de la (b) Notación empleada para la de $trabe$  i,  $l$ 

Figura 111.7: caso de una trabe con su apoyo i continuo y su apoyo ¡+1 articulado.

Procediendo de manera enteramente similar a la del caso 111.4.1, el diagrama de momento flexionante total actuando sobre la viga será la suma algebraica de los diagramas debidos a:

> a. La carga w<sub>1.1</sub> b. Las cargas  $r_{\parallel}$ , t<sub>i</sub> y  $r_{\parallel+1}$ c. El momento  $M(i,1)(i+1,1)$

Manejando el diagrama debido a M(i,1)(1+1,1) como correctivo y calculando los debidos a w<sub>it</sub>i, r<sub>i</sub>, t<sub>i</sub> y r<sub>i+1</sub> para una viga simplemente apoyada tendremos:

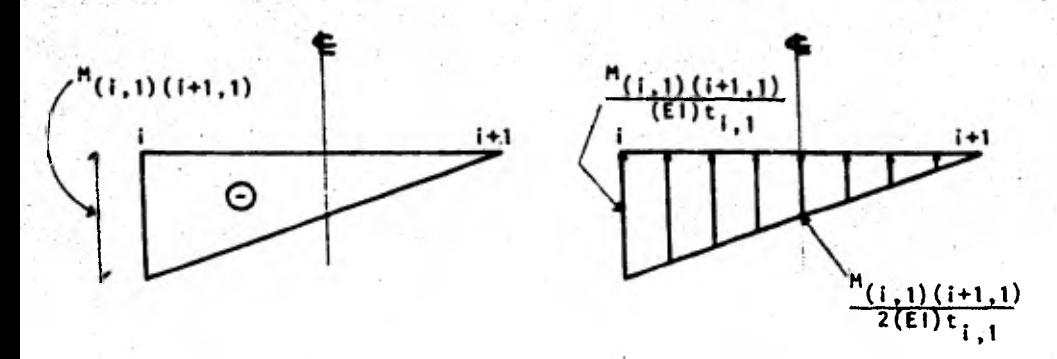

DIAGRAMAS CORRECTIVOS DEBIDOS A-M(1.1)(1+1.1) 111.4.2.1.1

(a) Momento (b) Carga

•

Diagrama 111.4

111.4.2.1.2 DIAGRAMAS DEBIDOS A  $\omega_{i,1}$  Y A r<sub>i</sub>, t<sub>i</sub> Y r<sub>i+1</sub> SOBRE UNA VIGA

#### SIMPLEMENTE APOYADA

Las condiciones de carga establecidas por  $\omega_{i,1}$  y  $r_{i}$ , t<sub>i</sub> y  $r_{i+1}$  sobre la viga simplemente apoyada son idénticas a las correspondientes al caso 111.4.1 por lo que al respecto pueden consultarse el diagrama 111.2 y la figura 111.5 y el diagrama 111.3, respectivamente.

En resumen, las condiciones a que quedará sujeta la viga conjugada para este caso serán:

- a. Al apoyo continuo de la viga real corresponde un extremo libre en la viga conjugada, mientras que el apoyo articulado permanece tal cual.
- b. La viga conjugada estará sujeta a los diagramas de carga III.2.b, I11.3.b y I11.4.b.
- **Los apoyos de la estructura estarán sujetos a desplazamientos y giros que deberán tomarse en cuenta en forma de momentos y fuerzas, en ese orden, al analizarse las trabes de la' cimentación por el método de la viga conjugada. La figura 111.6 muestra la idea anterior en forma gráfica. d. Bastará analizar la viga conjugada hasta su.punto medio i' por ser éste el sitio de interés (fig. 111.6).**
- **e. La barra i 1+1 forma parte de un sistema de barras y tiene su extremo 1+1 articulado. Cuando dichas barras sean sujetas 3 alguna condición de carga, el giro que aparecerá a la derecha del apoyo i+1 no será igual, en general, al giro que se presentará en el lado izquierdo del mismo (fig. 111.7). Si bien esta situación no nos afectará por el momento, pues una vez que la barra en cuestión sea aislada para el aná**lisis, su apoyo i+1 quedará a la derecha del punto i', es conveniente **tenerla presente para los casos en que el extremo i, según nuestra convención, sea articulado. Tales casos se desarrollarán más adelante y en ellos se dará una explicación adicional.**

**Teniendo en cuenta los conceptos anteriores, tomamos ahora momen**tos respecto al punto  $i^i$ , con la convención  $\left(\frac{1}{i}\right)$ :

$$
\frac{1}{(\text{E1}) \text{ t}_{1,1}} \left[ (M_{(i,1)(i+1,1)} - \frac{M_{(i,1)(i+1,1)}}{2}) + \frac{\ell_i}{2} \times \frac{1}{3} \times \frac{\ell_i}{2} + \frac{1}{2} \times \frac{\ell_i}{2} \right] - \frac{1}{(\text{E1}) \text{ t}_{1,1}} \left[ \frac{\omega_{1,1} \ell_i^2}{8} \times \frac{\ell_i}{2} \times \frac{2}{3} \times \frac{3}{8} \times \frac{\ell_i}{2} \right] + \frac{M_{(i,1)(i+1,1)}}{(\text{E1}) \text{ t}_{1,1}} \left[ \frac{1}{2} \times \frac{V_1^1 \ell_i}{2} \times \frac{\ell_i}{2} \times \frac{1}{3} \times \frac{\ell_i}{2} - \frac{1}{3} \times \frac{\ell_i}{4} \times \frac{\ell_i}{32} \times \frac{\ell_i}{16} + \frac{1}{4} \times \frac{\ell_i}{4} \right] - \frac{\ell_i}{4} \times \frac{\ell_i}{32} \times \frac{\ell_i}{2} \times \frac{1}{2} \times \frac{\ell_i}{4} - \frac{\ell_i}{4} \times \frac{\ell_i}{16} \times \frac{\ell_i}{2} \times \frac{1}{3} \times \frac{\ell_i}{4} - \frac{1}{3} \times \frac{\ell_i}{4} \times \frac{\ell_i}{32} \times \frac{\ell_i}{4} \times \frac{\ell_i}{4} \right] + \frac{\ell_i}{4} \times \frac{\ell_i}{32} \times \frac{\ell_i}{16} \times \frac{\ell_i}{2} \times \frac{\ell_i}{16} \times \frac{1}{2} \times \frac{\ell_i}{3} \times \frac{\ell_i}{4} - \frac{1}{3} \times \frac{\ell_i}{4} \times \frac{\ell_i}{32} \times \frac{\ell_i}{4} \times \frac{\ell_i}{4} \right] + \frac{\ell_i}{4} \times \frac{\ell_i}{16} \times \frac{\ell_i}{16} \times \frac{\ell_i}{16} \times \frac{\ell_i}{16} \times \frac{\ell_i}{16} \times \frac{\ell_i}{16} \times \frac{\ell_i}{16} \times \frac{\ell_i}{16} \times \frac{\ell_i}{16} \times \frac{\ell_i}{16} \times \frac{\ell_i}{16} \times \frac{\ell_i}{16
$$

$$
+\delta_1 - \delta_1 - \frac{\delta_{11}}{2} \times \frac{\delta_1}{2} = 0 \tag{11.29}
$$

Auxiliandonos de la ecuación 111.9 tenemos que, por ser el nudo i+1 articulado:

$$
M(i,1) (i+1,1) = \frac{\omega_{i,1} z_i}{8} - \frac{49}{2048} r_i z_i^2 - \frac{31}{2048} r_{i+1} z_i^2 - \frac{11}{128} t_i z_i^2 + \cdots
$$
  
+ 
$$
\frac{3}{2} K t_{i,1} \phi_{i,1} - 3 \frac{K t_{i,1}}{z_i} \delta_i + 3 \frac{K t_{i,1}}{z_i} + \delta_{i+1}
$$
 (111.30)

Sustituyendo 111.23 y 111.30 en 111.29 reduciendo:

$$
\frac{R_1^2}{12(E1)t_{i,1}} \left[ \frac{\omega_{i,1} \bar{x}_i}{16} - \frac{49}{4096} r_i^2 - \frac{31}{4096} r_{i+1} \bar{y}_i^2 - \frac{11}{256} t_i \bar{y}_i^2 + \frac{3}{4} t_i^2 + \frac{3}{4} t_i^2 + \frac{11}{4096} r_{i+1} \bar{y}_i^2 - \frac{11}{256} t_i \bar{y}_i^2 + \frac{11}{40048} r_{i,1} \bar{y}_i^2 - \frac{31}{2048} r_{i+1} \bar{y}_i^2 - \frac{11}{128} t_i \bar{z}_i^2 + \frac{3}{2} K t_{i,1} \psi_{i,1} - 3 \frac{K t_{i,1}}{k_i} \delta_i + \frac{1}{3} \frac{K t_{i,1}}{k_i} \delta_{i+1} \right] - \frac{\omega_{i,1} \bar{x}_i^2}{128(E1)t_{i,1}} + \frac{z_i^2}{48(E1)t_{i,1}} \left( \frac{7}{32} r_i \bar{z}_i^2 + \frac{1}{4} t_i \bar{z}_i^2 + \frac{1}{3} t_i \bar{z}_i^2 + \frac{1}{32} r_{i+1} \bar{z}_i^2 - \frac{5}{6144(E1)t_{i,1}} r_i \bar{z}_i^2 - \frac{1}{1024(E1)t_{i,1}} r_i \bar{z}_i^2 - \frac{1}{1024(E1)t_{i,1}} r_i \bar{z}_i^2 - \frac{1}{1024(E1)t_{i,1}} r_i \bar{z}_i^2 - \frac{1}{1536(E1)t_{i,1}} r_i \bar{z}_i^2 - \frac{5}{6144(E1)t_{i,1}} t_i \bar{z}_i^2 + \delta_i - \zeta_i - \frac{1}{4} \phi_{i,1} \bar{z}_i - 0 \qquad (111.31)
$$

Aplicando Kt<sub>1,1</sub> = 
$$
\frac{(E1)t_{1,1}}{2_1}
$$
 en i11.31 y reduciendo:  
\n3 Kt<sub>1,1</sub>  $\phi_{1,1} - 22 \frac{kt_{1,1}}{2_1} \delta_1 - 10 \frac{kt_{1,1}}{2_1} \delta_{1+1} + 32 \frac{kt_{1,1}}{2_1} \zeta_1 + \frac{37 \frac{p_1^2}{9}}{3072} \zeta_1 + \frac{91 \frac{p_1^2}{1}}{3072} \zeta_{1+1} + \frac{p_1^2}{8} \zeta_1 + \frac{\omega_{1,1}p_1^2}{6} \qquad (111.32)$ 

#### III.4.2.2 Apoyo i articulado y apoyo i+1 continuo

El diagrama de cuerpo libre de la viga en cuestión mostrando las cargas a que está sujeta, puede apreciarse en la figura III.8.a, mientras que la figura I11.8.b indica su configuración de deformaciones.

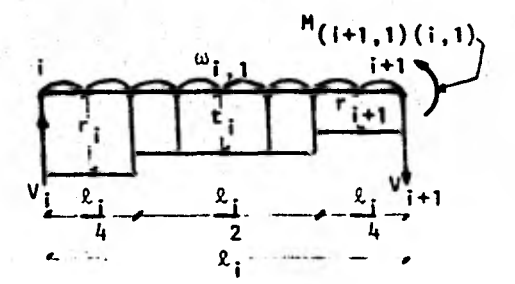

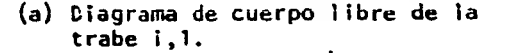

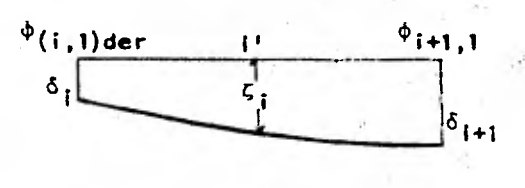

(b) Notación empleada para la formación.

Figura 111.8: caso de una trabe con su apoyo i articulado y su apoyo 1+1 continuo.

El diagrama del momento flexionante total actuando sobre la viga, será la suma algebraica de los diagramas debidos a:

> a. La carga ω<sub>i,1</sub> e, b. Las cargas r**<sup>i</sup>** , t **<sup>í</sup>**y r**1+1**  c. El momento  $M_{(i+1,1)(i,1)}$

Manejando el diagrama debido a M**(i+1,1)(11)** como correctivo y calculando los debidos a ω<sub>ί, 1</sub>, r<sub>i</sub>, t<sub>i</sub> y r<sub>i+1</sub> para una viga simplemente apoyada tendremos:

#### **111.4.2.2.1 DIAGRAMAS CORRECTIVOS DEBIDOS A M(1+1 ,1)(1,1)**

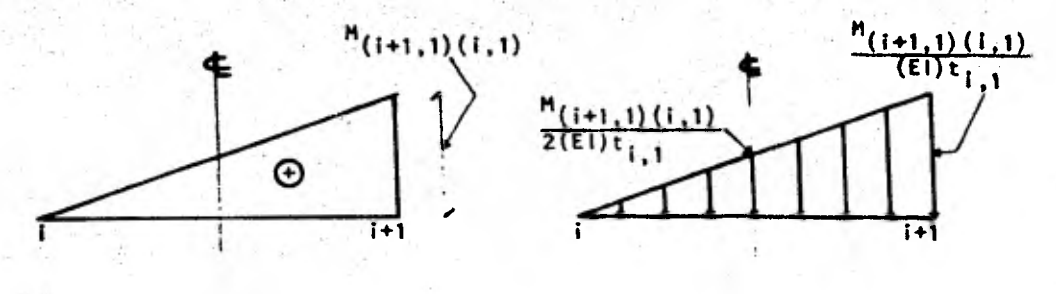

(a) Momento (b) Carga

Diagrama 111.5

# 111.4.2.2.2 DIAGRAMAS DEBIDOS A  $\omega_{i-1}$  y A  $r_i$ , t<sub>i</sub> y  $r_{i+1}$  sobre una viga SIMPLEMENTE APOYADA

Las condiciones de carga establecidas por  $\omega_{i,1}$  y r<sub>i</sub>, t<sub>i</sub> y r<sub>i+1</sub> sobre la viga simplemente apoyada son idénticas a las correspondientes al caso 111.4.1, por lo que al respecto deben volver a consultarse el diagrama 111.2, y la figura 111.5 y el diagrama 111.3, respectivamente.

Como en los casos anteriores, conviene ahora establecer las condiciones a que quedará sujeta la viga conjugada:

- a. El apoyo continuo de la viga real corresponde a un extremo libre en la viga conjugada, mientras que el apoyo articulado permanece como tal en ambos casos.
- b. La viga conjugada estará sujeta a los diagramas de carga III.2.b, III.3.b y III.5.b.
- c. Los desplazamientos y giros a que estarán sujetos los apoyos dr la

estructura deberán tomarse en cuenta en forma de momentos **respectivamente, al emplearse método de la viga conjugada para analizar las trabes de la cimentación. Además. el hecho de que el apoyo i sea articulado dará lugar a que en la viga conjugada tenga que considerarse la presencia de la**  reacción correspondiente (R<sub>t</sub>). Esto significa que el giro to**tal en el apoyo i de la trabe (6 1 i ) estaré formado por la suma algebraica del giro debido al movimiento del apoyo (8'1 i) y el giro debido a la naturaleza articulada de dicho apoyo** (R1 ). **Aunque esta consideración no modificara la secuela de** cálculo **nue va tenemos establecida, pues basta hacer**  $\theta_{\hat{i},\hat{i}} = \theta^i_{\hat{i},\hat{i},\hat{1}} + R_{\hat{i}},$  **si es conveniente tener en mente la existencia de R..** 

**Las ideas anteriores pueden apreciarse gráficamente en la figura 111.9.** 

- **d. La figura 111.9 muestra que se analizará únicamente la mitad izquierda de la viga. Esto se debe a que el punto de interés P. se encuentra precisamente al centro de la barra.**
- **e. la barra i** i+1 forma **parte de un sistema de barras y tiene su extremo i articulado. Si las barras son sometidas a un grupo de cargas cualquiera, los giros que se presentarán a ambos lados del apoyo i serán en la generalidad diferentes entre sí. Resulta entonces que al aislarse la barra i - 1+1 para su estudio, el giro que deberá considerarse actuando en el extremo i es el** que se presente a la derecha del apoyo co $r$ respondiente  $(\theta_{(i,1)d},$  fig. 111.9).

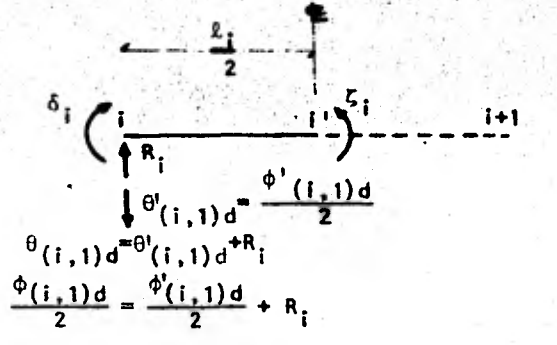

52

Figura 111.9: Desplazamientos y giros en la viga conjugada para el caso del apoyo i articulado y el i+1 continuo.

Tomando ahora momentos respecto al punto i', con la convención (+) :  
\n
$$
\frac{1}{(EI) t_{i,1}} \left[ -\frac{n_{(i+1,1)}(i,1)}{2} \times \frac{\epsilon}{2} \times \frac{1}{2} \times \frac{1}{3} \times \frac{\epsilon}{2} \right] - \frac{1}{(EI) t_{i,1}} \left[ \frac{\omega_{i,1}^2 \epsilon_{i,2}^2 \epsilon_{i,2}^2 \epsilon_{i,2}^2}{8} \times \frac{2}{2} \times \frac{2}{3} \epsilon_{i,2}^2 \right] + \frac{1}{(EI) t_{i,1}} \left[ \frac{1}{2} \times \frac{v_1' \epsilon_i}{2} \times \frac{\epsilon_i}{2} \times \frac{1}{3} \times \frac{\epsilon_i}{2} - \frac{1}{3} \times \frac{\epsilon_i}{4} \times \frac{r_i \epsilon_i^2}{32} \right] - \frac{1}{(4 + \frac{1}{4})} \frac{\epsilon_i}{8} \times \frac{2}{2} \times \frac{2}{3} \epsilon_{i,2}^2
$$
\n
$$
+ \frac{\epsilon_i}{4} \times \frac{r_i \epsilon_i^2}{32} \times \frac{1}{2} \times \frac{\epsilon_i}{4} - \frac{\epsilon_i}{4} \times \frac{r_i \epsilon_i^2}{16} \times \frac{1}{2} \times \frac{1}{3} \times \frac{\epsilon_i}{4} - \frac{1}{3} \times \frac{\epsilon_i}{4} \times \frac{t_i \epsilon_i^2}{32} \times \frac{1}{4} \times \frac{\epsilon_i}{4} \right] + \frac{1}{2} \cdot \frac{\epsilon_i}{4} \times \frac{\epsilon_i}{4} - \frac{1}{4} \cdot \frac{\epsilon_i}{4} \times \frac{1}{4} \times \frac{\epsilon_i}{4} \times \frac{1}{4} \times \frac{\epsilon_i}{4} \right] + \frac{1}{2} \cdot \frac{\epsilon_i}{4} \times \frac{\epsilon_i}{4} \times \frac{\epsilon_i}{4} - \frac{1}{4} \times \frac{\epsilon_i}{4} \times \frac{1}{4} \times \frac{\epsilon_i}{4} \times \frac{1}{4} \times \frac{\epsilon_i}{4} \times \frac{1}{4} \times \frac{\epsilon_i}{4} \times \frac{1}{4} \times \frac{\epsilon_i}{4} \times \frac{1}{4} \times \frac{1}{4} \times \frac{1}{4} \times \frac{1
$$

Auxiliándonos de la ecuación 111.10 tenemos que por ser articulado el nudo i:

$$
M_{(i+1,1)}(i,1) = -\frac{\omega_{i,1} \beta_{i}^{2}}{8} + \frac{31}{2048} r_{i} \beta_{i}^{2} + \frac{49}{2048} r_{i+1} \beta_{i}^{2} + \frac{11}{128} t_{i} \beta_{i}^{2} +
$$
  
+  $\frac{3}{2} K t_{i,1} \phi_{i+1,1} - 3 \frac{K t_{i,1}}{\beta_{i}} \delta_{i} + 3 \frac{K t_{i,1}}{\beta_{i}} \delta_{i+1}$  (111.34)

Sustituyendo 111.23 y 111.34 en 111.33 y reduciendo:  $\frac{\ell_i^2}{48(E1)t_{i,1}}\left[\begin{array}{ccc} \omega_{i,1}\ell_i^2 & -\frac{31}{2048} & r_i \ell_i^2 - \frac{49}{2048} & r_{i+1}\ell_i^2 - \frac{11}{128}t_i \ell_i^2 \end{array}\right]$ 

$$
= \frac{3}{2} Kt_{1,1} \phi_{i+1,1} + 3 \frac{Kt_{1,1}}{B_{1}} \delta_{i} - 3 \frac{Kt_{1,1}}{B_{1}} \delta_{i+1} - \frac{9}{120(E1)t_{1,1}} + \frac{2^{2}}{120(E1)t_{1,1}} + \frac{2^{2}}{120(E1)t_{1,1}} \left[ \frac{7}{32} r_{1} \ell_{1}^{2} + \frac{1}{4} t_{1} \ell_{1}^{2} + \frac{1}{32} r_{1+1} \ell_{1}^{2} \right] - \frac{5}{6144(E1)t_{1,1}} r_{1} \ell_{1}^{3} - \frac{1024(E1)t_{1,1}}{1024(E1)t_{1,1}} r_{1} \ell_{1}^{4} - \frac{1536(E1)t_{1,1}}{1536(E1)t_{1,1}} r_{1} \ell_{1}^{5} - \frac{1044(E1)t_{1,1}}{1044(E1)t_{1,1}} + \frac{1}{2} \ell_{1}^{6} + \frac{1}{2} \ell_{1}^{7} + \frac{1}{2} \ell_{1}^{8} + \frac{1}{2} \ell_{1}^{8} \left[ \frac{1}{2} \left( \frac{1}{2} \right) \right] - \frac{1044(E1)t_{1,1}}{15} \right] - \frac{1044(E1)t_{1,1}}{15} \left[ \frac{1}{2} \left( \frac{1}{2} \right) \right] - \frac{1044(E1)t_{1,1}}{15} \left[ \frac{1}{2} \left( \frac{1}{2} \right) \right] - \frac{1044(E1)t_{1,1}}{15} \left[ \frac{1}{2} \left( \frac{1}{2} \right) \right] - \frac{1044(E1)t_{1,1}}{15} \left[ \frac{1}{2} \left( \frac{1}{2} \right) \right] - \frac{1044(E1)t_{1,1}}{15} \left[ \frac{1}{2} \right] - \frac{1044(E1)t_{1,1}}{15} \left[ \frac{1}{2} \right] \left[ \frac{1}{2} \right] - \frac{1044(E1)t_{1,1}}{15} \left[ \frac{1}{2} \right] - \frac{1044(E1)t
$$

### III.4.3 TRABE CON APOYOS ARTICULADOS

Las figuras III.10.a y III.10.b indican, respectivamente, el diagrama de cuerpo libre de la viga y su configuración de deformaciones.

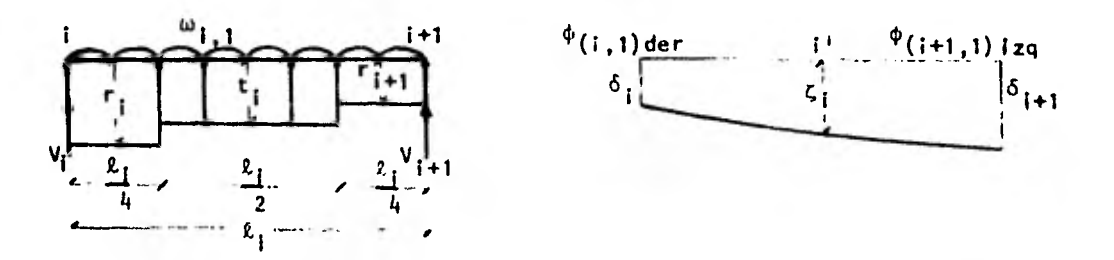

(a) Diagrama de cuerpo libre de la trabe  $i, 1$ 

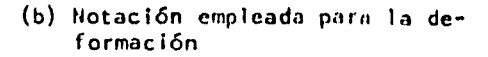

Figura III.10: caso de una trabe con apoyos articulados.

El diagrama de momento flexioaante total actuando sobre la viga será la suma algebráica de los diagramas debidos a;

> a. La carga w<sub>ii</sub>, b. Las cargas  $r_1$ , t, y  $r_{i+1}$

54

Evidentemente, la viga bajo análisis es is6stática y los diagramas de momento flexionante debidos a w<sub>i,1</sub> y r<sub>i</sub>, t<sub>i</sub> y r<sub>i+1</sub> son idénticos a los de los diagramas 111.2 y 111.3 en ese orden.

Las condiciones a que quedará sujeta la viga conjugada en cuestión serán como sigue:

- a. Los apoyos articulados de la viga real permanecerán articulados en la viga conjugada.
- b. La viga conjugada estará sujeta a los diagramas de carga 111.2.b y 111.3.b.
- c. Los desplazamientos y giros a que se verán sujetos los apoyos de la estructura deberán tomarse en cuenta en forma de momentos y fuerzas en ese orden, en los extremos de las trabes de la cimentación. Esto se debe a que el método de análisis empleado es el de la viga conjugada.

Por otra parte, al igual que en el caso 111.4.2.2, la viga conjugada del caso presente también tiene su extremo i articulado, por lo que hay que recordar que eso da lugar a la aparición de la reacción R<sub>1</sub>, cuyo significado y tratamiento pueden consultarse en la sección correspondiente del caso 111.4.2.2 (fig. 111.9).

d. La viga conjugada se estudiará únicamente de su extremo 1 a su punto medio i', por ser este último el que atrae nuestro interés. Esta situación puede apreciarse gráficamente en la figura 111.9.

e. Si el grupo de barras del que forma parte la barra doblemente articulada

i - i+1 es sometido a un sistema aleatorio de cargas. los giros que se presentarán a la derecha y a la izquierda de los apoyos i e i+1, respectivamente, serán en general distintos entre sí. Al aislarse la citada barra, los giros que se considerarán entonces ligados a ella, deberán ser los que se encuentran a la derecha e izquierda de sus apoyos i e i+1, en ese orden.

Es conveniente aclarar, sin embargo, que únicamente el primero de estos giros será el que intervendrá en el planteamiento de la ecuación correspondiente a este punto, por ser el que se localiza a la izquierda del punto medio i' de la barra.

Utilizando las condiciones anteriores, procedemos ahora a to-

 $\frac{1}{2} \frac{1}{\sqrt{2}} \left[ \frac{u_1 \lambda_1^2}{8} \times \frac{\lambda_1}{2} \times \frac{2}{3} \times \frac{3}{8} \times \frac{\lambda_1}{2} \right] + \frac{1}{\sqrt{2}} \left[ \frac{1}{2} \times \frac{v_1 \lambda_1}{2} \times \frac{\lambda_1}{2} \times \frac{1}{3} \times \frac{\lambda_1}{2} - \frac{1}{3} \times \frac{\lambda_1}{2} \right]$  $-\frac{1}{3} \times \frac{\ell_{1}}{4} \times \frac{r_{1} \ell_{1}^{2}}{32} \quad (\frac{\ell_{1}}{4} + \frac{1}{4} \times \frac{\ell_{1}}{4}) - \frac{\ell_{1}}{4} \frac{r_{1} \ell_{1}^{2}}{32} \times \frac{1}{2} \times \frac{\ell_{1}}{4} - \frac{\ell_{1}}{4} \frac{r_{1} \ell_{1}^{2}}{16} \times \frac{1}{2} \times \frac{1}{3} \times \frac{\ell_{1}}{4} -\frac{1}{3} \times \frac{\ell_1}{4} \times \frac{\ell_1 \ell_1^2}{32} \times \frac{1}{4} \times \frac{\ell_1}{4}$  +  $\delta_i - \zeta_i - \frac{\phi(i, 1)d}{2} \times \frac{\ell_1}{2} = 0$  $(111.37)$ . Sustituyendo ili.23 en 111.37, utilizando Kt<sub>i,1</sub> =  $\frac{(E1)t_{i,1}}{2}$  y redu-

ciendo, llegamos finalmente a:

$$
Kt_{i,1} \phi_{(i,1)d} - 4 \frac{Kt_{i,1}}{2} \delta_{i} + 4 \frac{Kt_{i,1}}{2} \zeta_{i} - \frac{132^{2}}{1536} \zeta_{i} - \frac{2^{2}}{384} \zeta_{i+1} - \frac{312^{2}}{1536} \zeta_{i} - \frac{312^{2}}{1536} \zeta_{i} - \frac{\omega_{i,1}2^{2}}{32} \zeta_{i} - \frac{\omega_{i,1}2^{2}}{32} \zeta_{i} - \frac{\omega_{i,1}2^{2}}{1536} \zeta_{i} - \frac{\omega_{i,1}2^{2}}{1536
$$

#### III.5 EQUILIBRIO DE FUERZAS VERTICALES

 $\mathbb{Z}$  if  $\mathbb{Z}$  .  $\mathbb{Z}$  if  $\mathbb{Z}$ 

71

A continuación obtendremos la ecuación relativa al equilibrio de fuerzas verticales en la estructura. Observando la figura 11.1.a, si llamamos n al número de columnas y q al número de pisos, fácilmente llegamos a determinar que:

56

determinar que:  
\n
$$
\frac{p_1}{p_1} + \sum_{i=2}^{n-1} \left( \frac{p_{i-1}}{p_i} + \frac{p_i}{p_i} \right) r_i + \frac{p_{n-1}}{p_n} r_n + \sum_{i=1}^{n-1} \frac{p_i}{2} t_i = \sum_{i=1}^{n-1} \sum_{j=1}^{q} p_i \omega_{i,j}
$$

Ordenando adecuadamente la expresión anterior, tenemos que:

$$
\ell_{1}^{1} r_{1} + \sum_{i=2}^{n-1} (\ell_{i-1} + \ell_{i}) r_{1} + \ell_{n-1} r_{n} + 2 \sum_{i=1}^{n-1} \ell_{i} t_{i} = 4 \sum_{i=1}^{n-1} \frac{q}{j-1} \ell_{i} \omega_{i,j}
$$
\n(111.39)

## **111.6** CALCULO DE LOS HUNDIMIENTOS DEL SUEL02

En todas las ecuaciones que hemos etiquetado como definitivas en los incisos anteriores, (111.16, 111.18, 111.21, 111.22, 111.28, 111.32, 111.36, 111.38 y 111.39), encontramos que tenemos como incógnitas los dob 1 eg i ros • **4) i,j, los desplazamientos bajo las columnas d <sup>i</sup> , los desplazamientos bajo**  la mitad de las crujías  $\zeta$  i v las reacciones del terreno r<sub>i</sub>vt<sub>i</sub>.

**En este inciso estableceremos las expresiones que permiten obtener los desplazamientos del suelo** <sup>ó</sup> <sup>i</sup>**y c i en función de las cargas r 1y t <sup>i</sup> , llevando a cabo un análisis de hundimientos del terreno. Para eute análisis requeriremos un diagrama de cuerpo libre del terrrno, en el que se indiquen las acciones de la estructura sobre el mismo. La figura 11.1 muestra gráficamente la posición de los** 

desplazamientos verticales del suelo 6, y 5, y las reacciones del terreno **'Para poner tos erimeros en función de las segundas,:haremos Un.**  cambio de notación, llamando q<sub>i</sub> a las fuerzas y n<sub>i</sub> a los desplazamientos. **Al respecto puede consultarse la figura 111,12 y puede verse que el cambio de variable está dado por:** 

> $\delta_i$  =  $n_{2i-1}$  ;  $\zeta_i$  =  $n_{2i}$  con 1=1,2,...,n  $r_i = q_{2i-1}$  **i**  $t_i = q_{2i}$  con **1**=1,2,...,n

**siendo n el número de columnas de la estructura.** 

57411.1-

**El cambio de variable tiene como único objeto el de simplificar la secuela de cálculo que estamos por establecer.** 

A continuación calcularemos los desplazamientos n<sub>i en</sub> función de las **cargas, para la estratigrafía y propiedades del subsuelo mostradas también**  en la figura 111.12.b: la deformación del estrato j, bajo la carga q<sub>1</sub>, es **decir, la deformación del "cuadro" i,j, debida a una carga repartida colo**cada con centro en r, q<sub>r</sub>, valdrá:

 $\Psi(i,j)r = mv_{i,j}H_j(\Delta T)_{(i,j)r}$ , en donde:

 $\Psi(i,j)r$ <sup>"</sup> deformación del "cuadro" i,j debida a una carga repartida coloca**da con centro en r(q<sub>r</sub>).** 

mv<sub>i, i</sub> « módulo de deformación del "cuadro" i,j, determinado para la condi**clón de esfuerzos y tiempo correspondientes al análisis que se está realizando.** 

Hj **- espesor del estrato** j.

 $(\Delta T)_{(i,j)r}$ <sup>\*</sup> incremento del esfuerzo normal vertical en el "cuadro" 1,j, debido a la presión q<sub>r</sub>/b<sub>r</sub> en el contacto cimentación-suelo.

b = ancho de la cimentación, correspondiente a la carga q.

Por otro lado:

$$
(\Delta T)_{(i,j)} = I_{(i,j)} = \frac{q_r}{b_r}, \text{siendo:}
$$

46,355 (124) 65.45 (25.55%)

yne,071: "1T:7;1147.'7

i,j) r <sup>=</sup> valor de influencia en el cuadro i,j, debido a una presión unitaria colocada en r. El valor de  $I_{(i,j)}$ r se puede determinar calculando el esfuerzo que ocasiona una presión unitaria en el área a<sub>r</sub> (correspondiente a la carga q<sub>r</sub>), sobre el cuadro i,j.<sup>6</sup>

En nuestro caso, dichos calores llegarán a conocerse a partir del uso de la expresión de Boussinesq para carga uniformemente distribuida sobre una superficie rectangular,  $3$  dada por:  $\sigma_{z} = \frac{w}{4\pi} \left[ \frac{2xyz(x^2+y^2+z^2)^{1/2}}{z^2(x^2+y^2+z^2)+x^2y^2} + \frac{x^2+y^2+2z^2}{x^2+y^2+z^2} + \text{ang. tan } \frac{2xyz(x^2+y^2+z^2)^{1/2}}{z^2(x^2+y^2+z^2)-x^2y^2} \right]$ 

$$
(111.40)
$$

donde o<sub>z</sub> es el esfuerzo bajo una esquina de la superficie cargada y a una profundidad z, w es la carga por unidad de área y x y y son las dimensiones de la superficie rectangular sujeta a la carga. Para mayor claridad puede consultarse la figura 111.11.

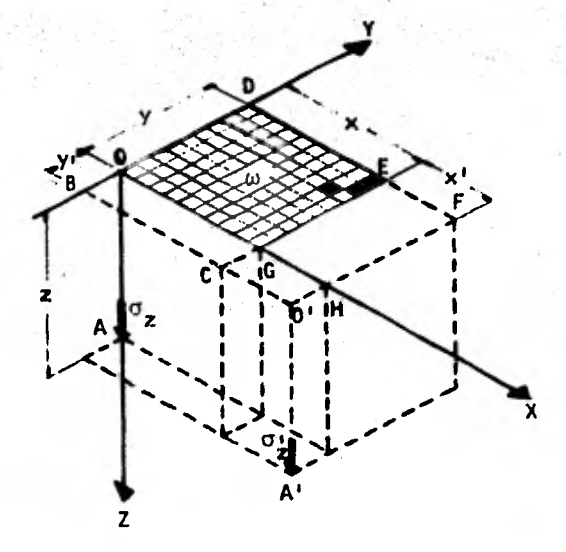

59

Figura 111.11: distribución de esfuerzos bajo una superficie rectangular uniformemente cargada.

Si en la ecuación  $111.40$  dividimos ambos miembros por  $\omega$ , adoptamos los parámetros m y n, tales que m =  $\frac{x}{z}$  y n =  $\frac{y}{z}$  (intercambiables), y recordamos que para nuestro caso la carga uniforme  $\omega$  es unitaria, podemos establecer la siguiente expresión:

$$
if = \frac{1}{4\pi} \left[ \frac{2mn(m^2+n^2+1)^{1/2}}{(m^2+n^2+1)+m^2n^2} + \frac{m^2+n^2+2}{m^2+n^2+1} + \arg.tan \frac{2mn(m^2+n^2+1)^{1/2}}{(m^2+n^2+1)-m^2n^2} \right] (111.41)
$$

La ecuación 111.41 es adimensional y permite calcular el valor de influencia if bajo una esquina de la superficie cargada y a una profundidad dada.

Debe-notarse que el sistema'coordenadobase es tal que su origen coincide precisamente con la, esquina del.área rectangular uniformemente cargada.: Esto significa que si se desean calcular los esfuerzos bajo otro punto, tal como el A' de la figura 111.11, podrá procederse haciendo sustracciones y adiciones convenientes al área cargada. Por ejemplo, en el caso del punto A', podría calcularse el if" correspondiente al área hipotética BO'FD; después los if"' e if'v substractivos correspondientes a las áreas BO'HO y CO'FE, debiendo tenerse en cuenta que al hacer estas substracciones, el área CO'HG se restó del total inicial dos veces, por lo que será necesario calcular el valor de influencia if<sup>v</sup> por ella producido y tomarlo como aditivo una vez. El valor de influencia if' deseado será: if' =  $1f'' - 1f''' - 1f''' + 1f''' + 1f'$ .<sup>3</sup>

Integrando las ideas anteriores, la deformación del cuadro i,j debida a todas las cargas q<sub>r</sub> será:

$$
n_{i,j} = mv_{i,j} H_j \sum_{r=1}^{m} I_{(i,j)r} \frac{q_r}{b_r}
$$
, en donde

m=2n-1 es el número total de cargas repartidas aplicadas en la superficie del terreno (fig. 111.12.a).

Ahora bien, llamando p al número de estratos del subsuelo, el hundimiento bajo el punto i valdrá:

$$
n_{i} = \sum_{j=1}^{p} n_{i,j} , \text{ es decir}
$$
  

$$
n_{i} = \sum_{j=1}^{p} m v_{i,j} H_{j} \sum_{r=1}^{m} I_{(i,j)r} \frac{q_{r}}{b_{r}}
$$
 (111.42)

En la ecuación 111.42, los hundimientos del terreno han quedado como una función lineal de las cargas  $q<sub>r</sub>$ .

Por otra parte, es importante en este momento hacer notar que los valores del módulo de deformación del suelo mv<sub>1, 1</sub> en la expresión 111.42, dependen del esfuerzo de confinamiento, el cual no se conoce a priori. Por esta razón, los mv<sub>isi</sub> deben determinarse para un nivel de esfuerzos lo más cercano posible a la realidad, $^6$  dependiendo este nivel de la experiencia del ingeniero que realiza el análisis. Si posteriormente se ve que el nivel de presiones considerado en el primer análisis está muy alejado de la magnitud de los esfuerzos obtenidos después de resolver todo el problema, es probable que haya necesidad de volver a calcular los hundimientos del suelo con los valores corregidos del módulo al tomar un nuevo nivel de esfuerzos.

61

Una vez que hemos valuado  $n_i$  con la expresión 111.42, lo que nos interesa ahora es llegar a determinar la magnitud de los desplazamientos  $\hat{\epsilon}_j \vee \zeta_j$ . Para ello, recurrimos a las siguientes transformaciones:

$$
q_{2i-1} = r_i
$$
  
\n
$$
q_{2i} = t_i
$$
  
\n
$$
r_{2i-1} = \delta_i
$$
  
\n
$$
r_{2i-1} = \delta_i
$$
  
\n
$$
r_{2i} = t_i
$$
  
\n
$$
r_{2i} = t_i
$$
  
\n
$$
r_{2i} = t_i
$$
  
\n(111.43)  
\n(111.44)  
\n(111.44)

De esta manuera, los hundimientos del terreno  $\delta_i$  y  $\zeta_i$  quedarán en función lineal de las reacciones r<sub>i</sub> y t<sub>i</sub>.

Las expresiones que se obtienen de aplicar las ecuaciones 111.42, 111.43 y 111.44, se sustituyen en las ecuaciones que hemos catalogado como definitivas en los incisos anteriores, (111.16, 111.18, 111.21, 111.22, 111,28, 111.32, 111.36, 111.38, 111.39). Al proceder de esta manera, estamos

**generando un sistema de ecuaciones en el que desaparecen como iecégnitas.**  los desplazamientos y quedan por conocerse únicamente los doblegiros en los nudos i,j y las reacciones r<sub>i</sub> y t<sub>i</sub>. Siendo el número de incógnitas igual **al número de ecuaciones del sistema, pueden entonces llegar a valuarse los doblegiros y las reacciones. Utilizando luego las ecuaciones 111.42 a 111.44,**  ya conocidas r<sub>i</sub> y t<sub>i</sub>, se pueden también determinar los hundimientos del te**rreno.** 

**En resumen, atendiendo al párrafo anterior, resulta evidente que el método de interacción suelo-estructura ha sido planteado de tal manera que determina, como resultados finales, los ya citados doblegiros, efectos del terreno sobre la estructura y hundimientos. Estas ideas significan también que el cálculo** *de* **los elementos mecánicos, cuyo conocimiento es fundamental para los fines de la Ingeniería Civil, tendrá todavía que implementarse a partir de la solución que nos brinda el método en cuestión. Afortunadamente, los momentos sobre los nudos pueden llegar a conocerse fácilmente con el simple hecho de sustituir los resultados que hemos calificado como finales, en las ecuaciones de momentos que fueron planteadas en el subcapítulo 111.2 y que forman parte del método mismo. En efecto, una vez conocidas las magnitudes de los doblegiros, de las reacciones del terreno y de los hundimientos, basta sustituir éstas en las ecuaciones 111.9 y/o 111.10 para el caso de trabes, y en las 111.11 y/o 111.12 si se trata de columnas, y los momentos en los nudos quedan determinados. Conocidos los momentos de esta manera, resta solo llegar a valuar las fuerzas cortantes y normales. Los cortantes se calculan a partir del diagrama de cuerpo libre de cada elemento estructural tomado por separado. Una vez conocidos aquellos, las fuerzas normales quedan automáticamente determinadas.** 

Solo sobra decir que si no hemos profundizado más en la descripción la Secuela anterior, es porque ésta es bien conocida por el ingeniero civil: Además, si procediéramos de otra forma no estaríamos siendo congruentes con los objetivos del presente trabajo.

Nelson College

 $\mathcal{N} \rightarrow \mathcal{N}$ 

Castas established and manufacture in Africa Hally

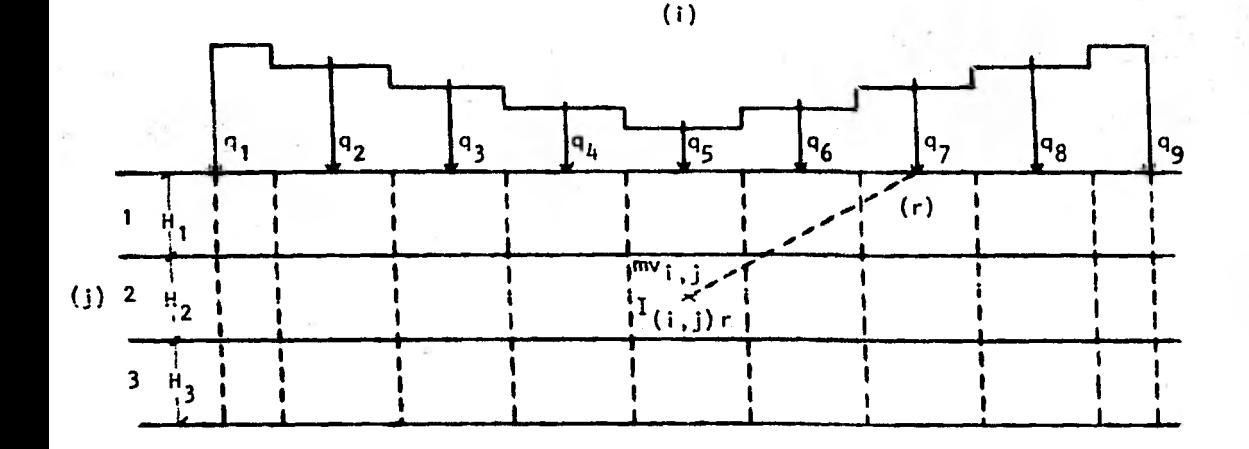

(a) Cargas, estratigrafía y propiedades; m=número total de cargas; p=número total de estratos.

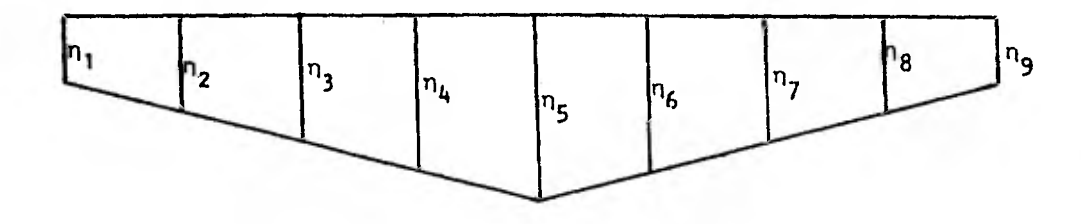

(b) Desplazamientos verticales

Figura 111.12: determinación de los desplazamientos verticales o hundimientos del terreno.

63

#### 111.7 ECUACIOWAUXILLAR DE EQUILIBRIO DE- MOMENTOS EN- LAS

### VIGAS CONJUGADAS. DE LA CIMENTACION

Reflexionando un poco sobre el método que hemos venido desarrollando para generar un sistema de ecuaciones que nos permita resolver el problema que nos hemos planteado, podemos darnos cuenta de varios aspectos interesantes e importantes, a saber:

Para el caso de una barra con un nudo articulado, el momento final en el nudo continuo es independiente del giro en el extremo articulado, por lo que dicho giro no aparece como incógnita en las ecuaciones de equilibrio de momentos. Esto es evidente si tenemos en **mente** que para una **barra**  i-j con su nudo i articulado y su nudo j continuo, el momento en j es:

$$
M_j = M^2 + \frac{3EI}{\lambda} \theta_j + \frac{3EI}{\lambda^2} \Delta_{ij}.
$$

P.4

- b. Puesto que los giros que aparecen en la ecuación de equilibrio de fuerza cortante en la crujía i provienen de las expresiones planteadas para valuar los momentos en nudos continuos, dicha ecuación tampoco presenta como incógnitas los giros en nudos articulados.
- c. La ecuación del desplazamiento  $\zeta_1$  en la cimentación a la mitad de la crujía i, como su nombre lo indica, se plantea exclusivamente para laas trabes de la cimentación; el efecto del hundimiento del terreno sobre la subestructura provoca la aparición de desplazamiento y giros en los nudos de la cimentación, sean éstos continuos o articulados, que deben tomarse en cuenta al plantear la ecuación a la que nos referimos al principio de este inciso. En caso de tratarse de nudos articulados, ya en el

**subcapitulo 111.4 establecimos que el único giro que aparece en la ecuaclan de desplazamiento correspondiente, es el que actúa a apoyo i.** 

65

fi

d. Las ecuaciones resultantes de considerar el equilibrio de fuerzas verticales y el análisis de hundimientos no toman en cuenta los giros en los nudos de la estructura.

El planteamiento original del método de interacción suelo-estructura para análisis, fue desarrollado para el caso de estructuras que presenten todos sus nudos continuos $^2$ , de modo que, basándonos en los cuatro incisos que acabamos de exponer, es interesante establecer las alteraciones que se suscitan en el método original como consecuencia de la presencia de articulaciones en algunos nudos de la estructura. Atendiendo a lo dicho en los incisos a, b, c y d, resulta que los giros en los nudos articulados de la superestructura no intervienen como incógnitas en la solución del problema; este hecho no significa que en un momento dado el número de incógnitas vaya a ser menor que el de ecuaciones disponibles, puesto que cada nudo articulado implica también el no poder plantear la condición de equilibrio de momentos y por lo tanto contar con una ecuación de menos. El número de ecuaciones y de incógnitas sigue pues manteniéndose igual. Las complicaciones aparecen al analizar los nudos de la subestructura, en caso de que alguno de ellos sea articulado. Esto se debe a lo siguiente: supongamos que la trabe i - i+1 presenta su nudo i articulado; sabemos automáticamente que en él no podemos plantear la condición de equilibrio de momentos, por lo que contaremos con una ecuación de menos. Sin embargo, a diferencia de que los giros en los nudos articulados de la superestructura no representan

**la derecha en el nudo 1 de la cimentación, inciso c, si aparece como inc6gnita en la ecuación del desplazamiento c i a la mitad de la crujía i. Hasta este punto, entonces, hemos llegado a determinar que si el nudo (1,1) es articulado, 4)(i ,i)d provoca que el número de incógnitas sobrepase en uno al número de ecuáciones.** 

66

**Siguiendo esta misma línea, el problema aparentemente se complica aún más si el nudo (i+1,1) es también articulado, pues**  el giro  $\phi_{(i+1,1)izq}$  viene a añadirse como incógnita. En realidad, el he**cho de haber planteado la ecuación del desplazamiento c i analizando solamente la mitad izquierda de la viga conjugada correspondiente,**  evita que el giro  $\phi$ <sub>(i+1,1)</sub> izq <sup>intervenga como incógnita en el</sup> citado planteamiento. En resumen, solo el giro  $4\frac{1}{(1,1)d}$  representa una **incógnita extra que habrá que absorber a través del establecimiento de una ecuación adicional. Ya en el titulo de este punto hemos dejado ver que dicha ecuación adicional la obtendremos al plantear el equilibrio de momentos respecto al nudo 1+1 de la viga conjugada i - 1+1 de la cimentación, siempre que el nudo i sea articulado. Por lo nue respecta al nudo 1+1, es bueno tener en mente que éste puede ser continuo o articulado, porque tal situación influye en la forma del correctivo y da lugar a dos casos por analizar.** 

**Finalmente, es bueno aclarar que la razón por la que hemos calificado como auxiliar a la ecuación en cuestión, es lo de que solamente recurriremos a ella en caso de que el nudo (1,1), obviamente de la cimentación, sea articulado.** 

# TRABE DE LA CINENTACION CON SU APOYO i ARTICULADO Y SU APOYO 1+1 CONTINUO

La trabe a la que nos estamos refiriendo en el título estará sujeta a las condiciones indicadas por la figura 111.13:

67

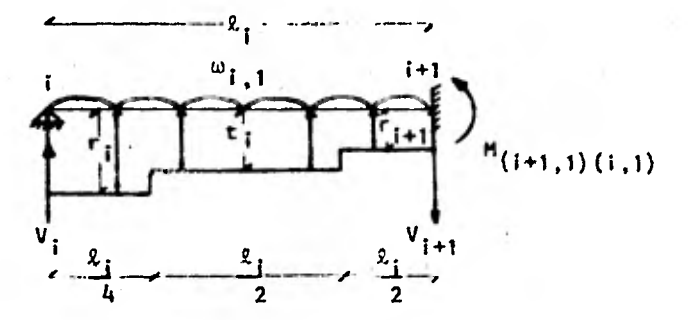

Figura 111.13: diagrama de cuerpo libre de la trabe 1,1, con su apoyo 1 articulado y su apoyo i+1 continuo.

Procediendo de manera enteramente similar a la que utilizamos para el desarrollo de la ecuación del desplazamiento C<sub>:</sub> en la cimentacion (subcapítulo 111.4), tenemos ahora que el diagrama de momento flexionante total actuando sobre la viga, será la suma algebráica de los diagramas debidos a:

> a. La carga w<sub>i.i</sub> b. Las cargas  $r_1$ ,  $t_1$  y  $r_{i+1}$ c. El momento  $M_{(i+1,1)(i,1)}$
Los diagramas debidos a w<sub>ist</sub>, r<sub>i</sub>, t<sub>i</sub> y r<sub>i+1</sub> los calcularemos para una viga simplemente apoyada, y utilizaremos el debido a M(i+1,1)(i,1) como correctivo. Dado que estaremos trabajando sobre vigas conjugadas, tendremos que dividir los diagramas de momento flexionante anteriores por El, con objeto de transformarlos en diagramas de carga.

Los diagramas ill.6, Ill.7 y Ill.8 muestran gráficamente la explicación que acabamos de desarrollar en las líneas superiores:

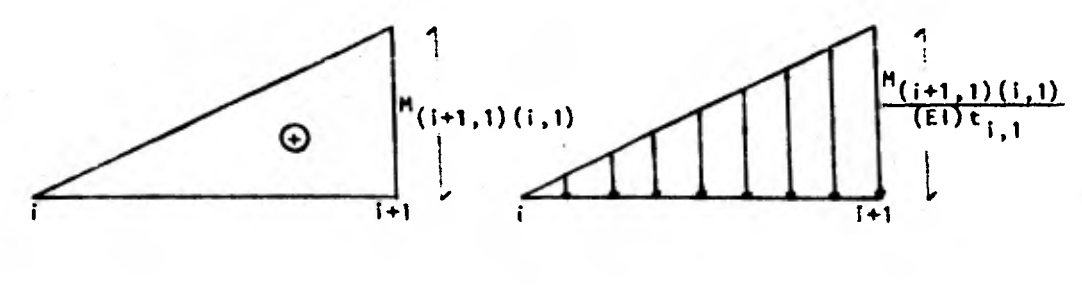

(a) Momento

(b) Carga

Diagrama 111.6: diagrama correctivo debido a  $M_{(i+1,1)}(i,1)$ 

De acuerdo con la ecuación 111.34, el valor del correctivo es:

$$
M_{(i+1,1)} (i,1) = -\frac{\omega_{i,1} \ell_i^2}{8} + \frac{3i}{2048} r_i \ell_i^2 + \frac{49}{2048} r_{i+1} \ell_i^2 +
$$
  
+ 
$$
\frac{11}{128} t_i \ell_i^2 + \frac{3}{2} K t_{i,1} \phi_{i+1,1} - 3 \frac{K t_{i,1}}{\ell_i} \delta_i + 3 \frac{K t_{i,1}}{\ell_i} \delta_{i+1}
$$

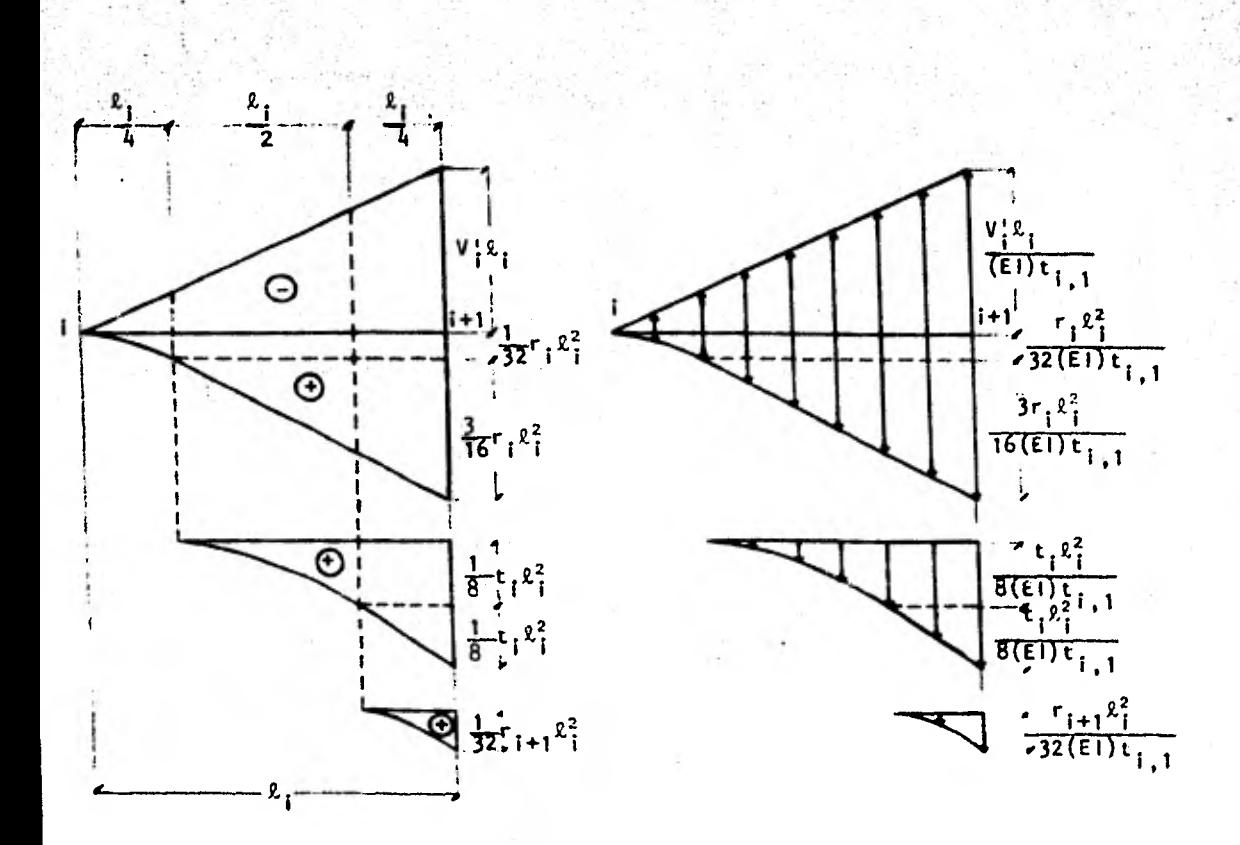

(a) Momento

(b) Carga

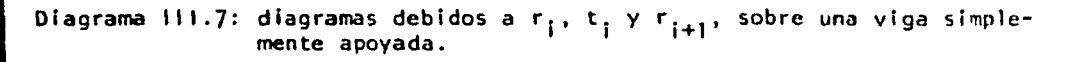

De la ecuación 111.23, sabemos que  $V_i^* = \frac{1}{k_i} - (\frac{7}{32} - r_i - k_i^2)$ 

$$
+ \frac{1}{4} t_i^2 + \frac{1}{32} r_{i+1}^2 + \frac{1}{2}
$$

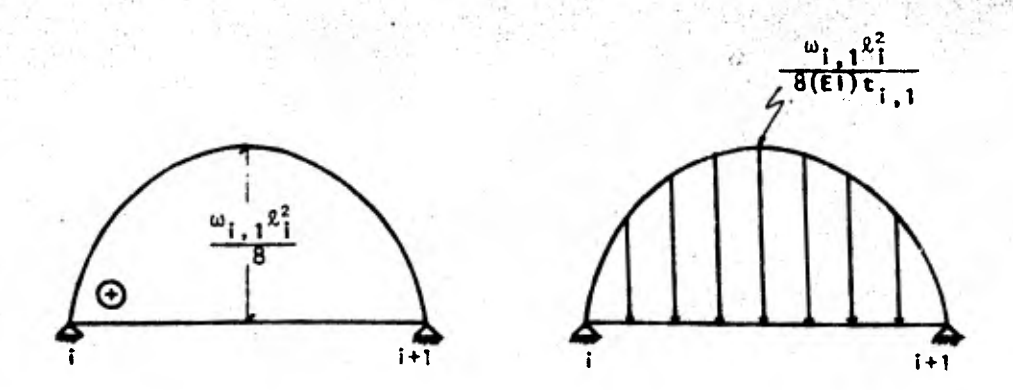

70

(a) Momento (b) Carga

Diagrama 111.8: diagramas debidos a  $\omega_{1,1}$  en una viga simplemente apoyada.

Resumiendo, las condiciones a que estará sujeta la viga conjugada bajo estudio serán:

- a. El apoyo continuo de la viga real corresponde a un extremo libre en la viga conjugada, mientras que el apoyo articulado permanece inalterado.
- b. La viga conjugada estará sujeta a los diagramas de carga 111.6.b, I11.7.b y III.8.b.
- c. Los desplazamientos y giros a que estarán sujetos los apoyos de la estructura deberán tomarse en cuenta en forma de momentos y fuerzas, respectivamente, al emplearse el método de la viga conjugada para analizar las trabes de la cimentación. Además, siendo el apoyo 1 articulado, aparece en ese punto la reacción  $R_1$ , cuyo significado y tratamiento pueden consultarse en la sección correspondiente del caso 111.4.2.2

(fig. 111.9). La figura 111.14 muestra gráficamente las ideas expresadas en el inciso c.

.71.

d. La barra bajo estudio i - i+1 presenta su extremo l articulado y además forma parte de un sistema de barras. Al someter las barras a un estado de carga, los giros a los lados del apoyo i serán, en general, distintos uno de otro. Como la barra i - i+1 deberá aislarse para su estudio, el giro que se ligará a su apoyo i será, evidentemente, el que actúa a la derecha del mismo.

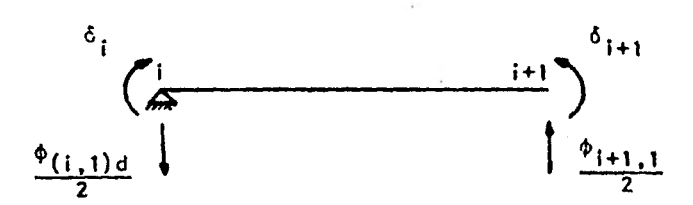

Figura 111.14: desplazamientos y giros en la viga conjugada para el caso del apoyo i articulado e i+1 continuo.

Valiéndonos de los conceptos anteriores, hacemos ahora  $[M_{i+1} = 0$ , con la convención  $\bigcap$  :

$$
\frac{1}{2i} \left[ -\frac{M_{(i+1,1)}(i,1)^{2}i}{2} \times \frac{2_{i}}{3} + \frac{V_{i}^{1}2_{i}E_{i}}{2} \times \frac{2_{i}}{3} - \frac{1}{3} \times \frac{1}{3} \times \frac{2_{i}}{4} \left( \frac{1}{4} \times \frac{2_{i}}{4} + \frac{3}{4} \right) - \frac{1}{32} \times \frac{2_{i}}{4} \left( \frac{1}{4} \times \frac{2_{i}}{4} + \frac{3}{4} \right) \times \frac{1}{2} \times \frac{2_{i}}{4} \left( \frac{1}{4} \times \frac{2_{i}}{4} + \frac{3}{4} \right) \times \frac{1}{2} \times \frac{2_{i}}{4} \left( \frac{1}{4} \times \frac{2_{i}}{4} \right) \times \frac{1}{2} \times \frac{2_{i}}{4} \left( \frac{1}{4} \times \frac{2_{i}}{2} \times \frac{2_{i}}{4} \right) \times \frac{1}{2} \times \frac{2_{i}}{4} \left( \frac{1}{4} \times \frac{2_{i}}{2} + \frac{2_{i}}{4} \right) - \frac{1}{8} \times \frac{1}{4} \times \frac{2_{i}}{4} \times \frac{1}{2} \times \frac{2_{i}}{4} - \frac{1}{2} \times \frac{1}{8} \times \frac{2_{i}}{4} \times \frac{1}{3} \times \frac{2_{i}}{4} \times \frac{1}{3} \times \frac{2_{i}}{4} - \frac{1}{3} \times \frac{1}{14} \left( \frac{1}{4} \times \frac{2_{i}}{4} \times \frac{2_{i}}{4} \times \frac{1}{4} \times \frac{2_{i}}{4} - \frac{2_{i}}{3} \times \frac{\omega_{1}}{4} \right) \times \frac{2_{i}}{8} \times \frac{2_{i}}{8} \times \frac{2_{i}}{8} \times \frac{2_{i}}{8} \times \frac{2_{i}}{8} \times \frac{1}{14} \times \frac{2_{i}}{1} \times \frac{1}{3} \times \frac{2_{i}}{1} \times \frac{1}{1} \times \frac{2_{i}}{1} \times \
$$

$$
\frac{z_{1}^{2}}{6E1} \left[ -\frac{\omega_{1,1} z_{1}^{2}}{8} + \frac{31}{2048} r_{1} z_{1}^{2} + \frac{49}{2048} r_{1} + r_{1}^{2} + \frac{11}{128} t_{1} z_{1}^{2} +
$$
\n
$$
\frac{1}{2} K t_{1,1} \phi_{1+1,1} - 3 \frac{K t_{1,1}}{z_{1}} \delta_{1} + 3 \frac{K t_{1,1}}{z_{1}} \delta_{1+1} \right] + \frac{z_{1}^{2}}{6E1} \left[ \frac{7}{32} r_{1} z_{1}^{2} +
$$
\n
$$
+ \frac{1}{4} t_{1} z_{1}^{2} + \frac{1}{32} r_{1+1} z_{1}^{2} \right] + \frac{1}{E1} \left[ -\frac{13}{6144} r_{1} z_{1}^{2} - \frac{3}{1024} r_{1} z_{1}^{2} - \frac{5}{312} r_{1} z_{1}^{2} -
$$
\n
$$
- \frac{3}{384} t_{1} z_{1}^{2} - \frac{t_{1} z_{1}^{2}}{768} - \frac{t_{1} z_{1}^{2}}{6144} - \frac{\omega_{1,1} z_{1}^{2}}{24} \right] + \delta_{1} - \delta_{1+1} -
$$
\n
$$
+ \frac{1}{E1} \left[ \frac{\omega_{1,1} z_{1}^{2}}{48} - \frac{31}{12288} r_{1} z_{1}^{2} - \frac{49}{12288} r_{1+1} z_{1}^{2} - \frac{11}{768} t_{1} z_{1}^{2} -
$$
\n
$$
- \frac{1}{4} K t_{1,1} \phi_{1+1,1} z_{1}^{2} + \frac{1}{2} K t_{1,1} \delta_{1} z_{1} - \frac{1}{2} K t_{1,1} \delta_{1+1} z_{1} + \frac{7}{192} r_{1} z_{1}^{2} -
$$
\n
$$
- \frac{t_{1} z_{1}^{2}}{256} - \frac{t_{1} z_{1}^{2}}{768} - \frac{t_{1}
$$

## III.7.2 TRABE DE LA CIMENTACION CON AMBOS APOYOS ARTICULADOS

Las características de la trabe en cuestión y las acciones a las que está sujeta se indican en la figura 111.15:

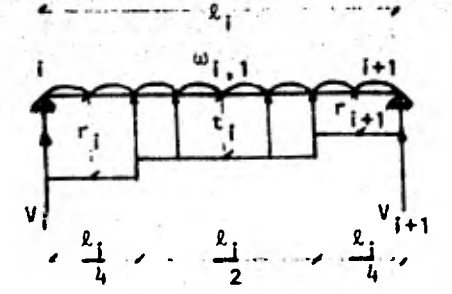

73

Figura 111.15: diagrama de cuerpo libre de la trabe 1.1 con sus apoyos articulados

Utilizando nuevamente la secuela ya conocida, resulta ahora que el diagrama de momento flexionante total actuando sobre la viga, será la suma algebráica de los diagramas debidos a:

```
a. La carga \omega_{i-1}b. Las cargas r_1, t_1 y r_{\{+1\}}
```
Es claro que la viga 1,1 bajo análisis es isostática y que los diagramas de momento flexionante debidos a w<sub>i, i</sub>, r<sub>i</sub>, t<sub>i</sub> y r<sub>1+1</sub> son idénticos a los que muestran, respectivamente, los diagramas 111.7 y 111.8.

La viga conjugada en estudio quedará entonces sujeta a las siguientes condiciones:

- a. Siendo articulados los apoyos de la viga real, permanecen como tales en la conjugada.
- b. La viga conjugada estará sujeta a los diagramas de carga III .7.b y III.8.b.

c.. Puesto que:e1;m6tOdo:di **análisis queestámos empleindo** es **ét.de** 'le Viga. : conjugada, los desplazamientos y giros a que se verán sujetos los apoyos de la estructura deberán tomarse en cuenta en formo de momentos y fuerzas, respectivamente, en los extremos de lis trabes de la cimentación. Cabe recordar que los apoyos articulados i e 1+1 dan lugar a la aparición de las reacciones R<sub>i</sub> y R<sub>i+1</sub>, en ese orden, cuyo significado y tratamiento pueden consultarse en la sección correspondiente del caso 111.4.2.2 (fig. 111.9).

d. La barra 1 - i+1 está doblemente articulada y forma parte de un sistema de barras. En general, cuando las barras se sujetan a un conjunto de cargas, los giros que ocurrirán a ambos lados de los apoyos i e 1+1, respectivamente, diferirán uno del otro. Los giros que deberán considerarse ligados a los extremos de la barra en cuestión cuando ésta se aisle para su análisis, tendrán que ser los que actúan a la derecha e izquierda de los apoyos i e 1+1, respectivamente.

En resumen, utilizando los diagramas de carga 111.7.b y 111.8.b y la figura 111.14, procedemos a tomar momentos respecto al punto i+1 con la convención  $\Theta$ :

 $1$  $\int_{0}^{1} \frac{1}{2} \int_{0}^{1} \frac{1}{2} \frac{1}{2} \frac{1}{$  $\frac{1}{\epsilon_1} \left[ \frac{v_i' \ell_1 \ell_1}{2} \times \frac{\ell_1}{3} - \frac{1}{3} \times \frac{r_1 \ell_1^2}{32} \times \frac{\ell_1}{4} \left( \frac{1}{4} \times \frac{\ell_1}{4} + \frac{3}{4} \ell_1 \right) - \frac{r_1 \ell_1^2}{32} \times \frac{3}{4} \ell_1 \times \frac{1}{2} \times \frac{3}{4} \ell_1^2 \right]$  $\frac{1}{2} \times \frac{3}{16} r_i \ell_i^2$   $\times \frac{3}{4} \ell_i \times \frac{1}{3} \times \frac{3}{4} \ell_i - \frac{1}{3} \times \frac{t_i \ell_i^2}{8} \times \frac{\ell_i}{2} \cdot (\frac{1}{4} \times \frac{\ell_i}{2} + \frac{\ell_i}{4})$  $\frac{t_i^2_i^2}{8} \times \frac{t_i}{4} \times \frac{1}{2} \times \frac{t_i}{4} - \frac{1}{2} \times \frac{t_i^2}{8} \times \frac{t_i}{4} \times \frac{1}{3} \times \frac{t_i}{4} - \frac{1}{3} \times \frac{t_i^2}{32} \times \frac{t_i}{4} \times \frac{t_i}{4} \times \frac{1}{4} \times \frac{t_i}{4} \frac{1}{2}$  1  $\frac{1}{2}$   $\frac{1}{2}$ 3  $(1, 1)d$  $\frac{2}{3}$   $\sum_{i=1}^{3}$   $\frac{1}{8}$   $\frac{1}{2}$   $\sum_{i=1}^{3}$   $\sum_{i=1}^{3}$   $\sum_{i=1}^{3}$   $\sum_{i=1}^{3}$   $\sum_{i=1}^{3}$   $\sum_{i=1}^{3}$   $\sum_{i=1}^{3}$   $\sum_{i=1}^{3}$   $\sum_{i=1}^{3}$   $\sum_{i=1}^{3}$   $\sum_{i=1}^{3}$   $\sum_{i=1}^{3}$   $\sum_{i=1}^{3}$   $\sum_{i=1}^{$  $\mathbb{C}^2$  13r,  $\mathbb{C}^2$  13r,  $\mathbb{C}^4$  13r,  $\mathbb{C}^4$  13r,  $\mathbb{C}^4$  13r,  $\mathbb{C}^4$  13r,  $\mathbb{C}^4$  $\lfloor$   $\rfloor$  $\frac{1}{1027}$   $\frac{1}{1027}$   $\frac{1}{1027}$  +  $\frac{1}{1027}$   $\frac{1}{1027}$  +  $\frac{1}{1027}$  +  $\frac{1}{1027}$  +  $\frac{1}{1027}$  +  $\frac{1}{1027}$  +  $\frac{1}{1027}$  +  $\frac{1}{1027}$  +  $\frac{1}{1027}$  +  $\frac{1}{1027}$  +  $\frac{1}{1027}$  +  $\frac{1}{1027}$  +  $\$ 

$$
\frac{9r_1\ell_1^2}{512} - \frac{3t_1\ell_1^2}{384} - \frac{t_1\ell_1^2}{256} - \frac{t_1\ell_1^2}{768} - \frac{r_{1+1}\ell_1^2}{6144} - \frac{\omega_{1-1}\ell_1^2}{24} + \delta_1 - \delta_{1+1} - \frac{\phi_{(1,1)d}}{2} \epsilon_1 = 0 +
$$
  
+ 
$$
\frac{1}{\epsilon_1} \left[ \frac{\mu_9}{6144} - r_1\ell_1^4 + \frac{31}{6144} - r_{1+1}\ell_1^4 + \frac{11}{384} + r_1\ell_1^5 \right] + \delta_1 - \delta_{1+1} - \frac{\phi_{(1,1)d}}{2} \epsilon_1 = \frac{\omega_{1,1}\ell_1^2}{24} + \frac{\omega_{1,2}\ell_1^2}{24} - \frac{\omega_{1,1}\ell_1^2}{24} - \frac{\omega_{1,2}\ell_1^2}{24} - \frac{\omega_{1,2}\ell
$$

i(1

75

Recalcando lo dicho en el último párrafo del subcapítulo 111.6, resulta ahora que las ecuaciones 111.45 y 111.46 deben añadirse a las ecuaciones 111.16, 111.18, 111.21, 111.22, 111.28, 111.32, 111.36, 111.38 y 111.39, catalogadas como definitivas, si así lo ameritan las características de la estructura bajo análisis. Es evidente que el resto de la explicación a que se refiere el citado párrafo del subcapítulo 111.6, también se aplica integramente a las expresiones 111.45 y 111.46.

Ya al inicio de este subcapítulo, comentamos que la utilización de la viga conjugada en las barras de la cimentación para plantear la ecuación auxiliar de equilibrio de momentos, tiene su origen en la necesidad de absorber la incógnita que representa el giro a la derecha del apoyo i, l  $(\phi_{(1,1)det})$ , que resulta de establecer la ecuación de desplazamiento  $\zeta_1$  para una barra de la cimentación con su extremo i articulado. Esto nos lleva a concluir que, para poder resolver la interacción suelo-estructuro cuando el apoyo 1 de la cimentación es articulado, es necesario que el método que

hemos desarrollado integre como incógnita el giro que ocurre a la derecha de dicho apoyo cuando la barra i - i+1 se aisla para analizarse. Este hecho no deja de representar una característica particular del método, sobre todo si tomamos en cuenta que los nudos de la superestructura no se prestan a tal situación.

# EJEMPLO DE APLICACION

IV

77

A través de la solución de un ejemplo sencillo, este capítulo presenta en forma detallada la manera en que debe aplicarse el método desarrol lado en el capítulo III. Se ha tenido buen cuidado de seleccionar un problema que, si bien elemental, sea también representativo, en el sentido de que permita utilizar ecuaciones de cada una de las condiciones analizadas en el capítulo anterior, y que no se preste a simplificaciones por simetría. En efecto, el marco que se ha seleccionado consta de una sola crujía y un solo nivel, y presenta uno de sus nudos de la cimentación articulado.

Conviene añadir aquí que el introducir los efectos del terreno sobre la estructura en el análisis, como es nuestro caso, no solo provoca que el número de incógnitas que se genera sea mayor que aquel que resulta de aplicar los métodos convencionales, sino que, además, involucra la ejecución de diversos cálculos adicionales. Es fácil entender entonces que, de no ser por el auxilio de las computadoras, el método que hemos planteado en el presente trabajo no pasaría de un nivel puramente teórico, pues no podría competir eficazmente frente a los sistemas de solución usualmente empleados, los cuales simplifican todo el proceso estudiando la estructura y el suelo por separado.

Las Ideas que acabamos de plantear en el párrafo anterior se harán patentes aún en el ejemplo que estudiaremos a continuación.

#### $IV.1$ PLANTEAMIENTO DEL PROBLEMA

**La figura IV.1 muestra la geometría y situación en que se encuentra la estructura que vamos a resolver. El resto de los datos es como sigue: los elementos estructurales son todos y cada uno prismáticos, de sección constante y están hechos en concreto reforzado; la resistencia especificada del concreto a compresión es f'c = 250 Kg/cm2; el módulo de elasticidad del concreto es E = 10000**  $\sqrt{f'c}$  **Kg/cm<sup>2</sup>; el momento de inercia** de trabes y columnas es, respectivamente, It =  $1.305 \times 10^6$ cm<sup>4</sup> e Ic = 13.5 x **x 104cm4; y la cimentación consiste en una losa con contratrabes de ancho tributario b constante e igual a 8m.** 

78

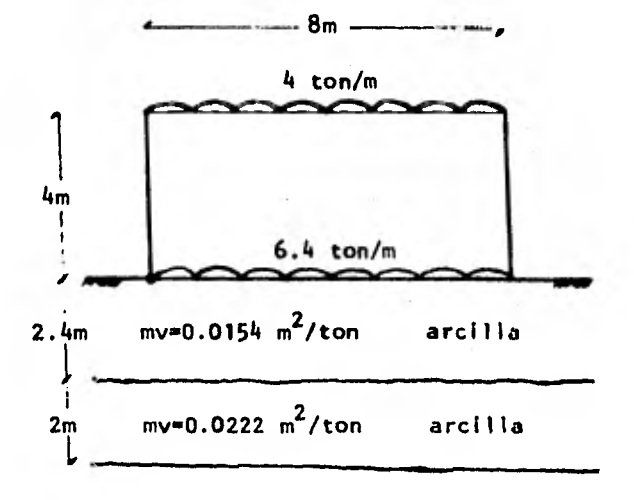

Figura IV.1: geometría y situación de la estructura en estudio. El módulo de **deformación** del suelo se identifica como my.

Se trata entonces **de** una estructura reticular con elementos estructurales de rigidez constante cada uno, apoyada en un suelo de mediana

compresibilidad, cuya cimentación ha sido resuelta a base losa con contratrabes. Debemos recordar que estas condiciones concuerdan con lo establecido al respecto en el capítulo II, además permiten que el método en cuestión sea aplicable.

79

# IV.2 SOLUCION DEL PROBLEMA .

**Primero que nada se deberá tener en cuenta que el método de interacción suelo-estructura considerará como incógnitas los giros en los cuatro nudos de la estructura, y las reacciones del terreno y los hundimientos bajo** los **ejes de columnas y el centro de la crujía. El total de incógnitas será** pues **de diez y sus magnitudes quedarán determinadas a través de la solución del problema, para la cual se procederá como se indica a continuación: primero se establecerá, la notación que se utilizará y se calcularán las rigideces; luego se definirán los coeficientes; después se plantearán las ecuaciones de lo siguiente: equi** l**ibrio de momentos en los nudos, equilibrio**  de **fuerza cortante en la crujía, desplazamiento ir** l **a la mitad de la crujía en la cimentación, equilibrio** de **fuerzas verticales, equilibrio de momentos en la viga conjugada de la cimentación puesto que el nudo (1,1) es articulado y hundimientos; en seguida se procederá a resolver r.** <sup>1</sup>**sistema de ecuaciones generado con objeto de obtener las magnitudes de los giros, de las reacciones del terre**no y de los hundimientos; finalmente, conocidos los valores ante**riores, se determinarán** los elementos mecánicos.

### IV.2.1 NOTACION Y CALCULO DE RIGIDECES

La figUre IV.2 muestra la notación que se empleará pera resolver el ejemplo.

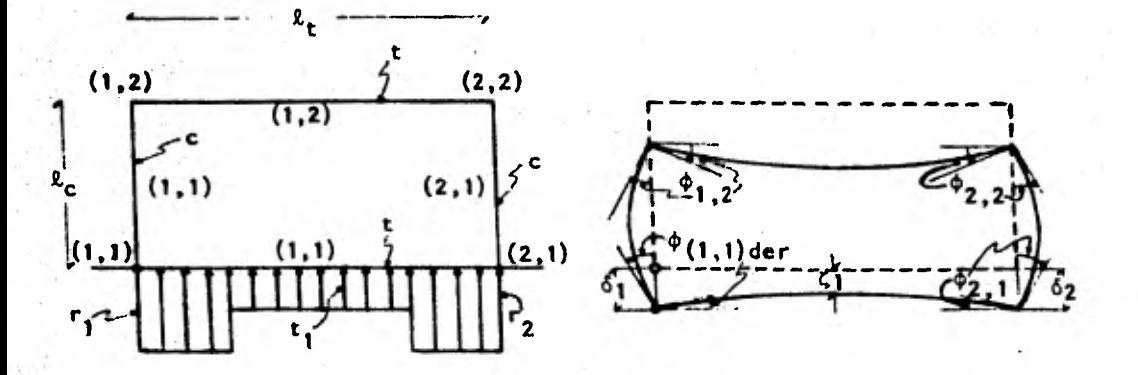

(a) Identificación de elementos (b) Doblegiros y hundimientos. estructurales y reacciones.

Figura IV.2: notación

Rigidez de las trabes : Kt =  $\frac{ELt}{\ell_t} = \frac{10000 \sqrt{250} \times 1.305 \times 10^6}{800}$  $\approx$  2.579 x 10<sup>8</sup> Kg.cm  $\approx$  2579 ton.m Rigidez de las columnas : Kc =  $\frac{EIC}{R_C} = \frac{10000 \sqrt{250 \times 13.5 \times 10^4}}{400}$  $\pm$  5.336 x 10<sup>7</sup> Kg.cm  $\pm$  534 ton.m

### IV.2.2 DEFINICION DE COEFICIENTES

Atendiendo a las características de los elementos estructurales y de los nudos, el capítulo 111.1 nos indica los coeficientes y la magnitud de

8ó

?AV

los mismos que deben asociarse a cada uno de dichos nudos. be r

Nudo (1,1): dado que el nudo (1,1) es articulado, no se le asigna ningún coeficiente porque éstos fueron definidos partiendo de la base de que el nudo bajo análisis (i,j) debía ser continuo.

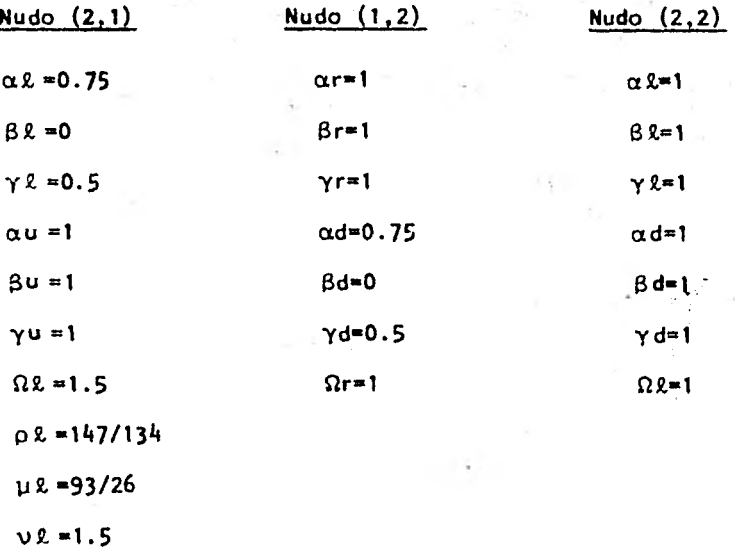

### IV.2.3 EQUILIBRIO DE MOMENTOS EN LOS NUDOS

Aplicando la ecuación 111.16 al nudo (2,1) (i=2, j=1) y sustituyendo los valores de las variables que ya definimos:  $2579$  $2570$ 

$$
2[0.75 (2579) + 534] \phi_{2,1} + 534 \phi_{2,2} - 6 (0.5) (\frac{2.73}{8}) \delta_1 + 6 (0.5) (\frac{2.73}{8}) \delta_2 + (\frac{13}{3072}) (\frac{93}{26}) (8)^2 r_1 + (\frac{67}{3072}) (\frac{147}{134}) (8)^2 r_2 + (\frac{11}{92}) (1.5) (8)^2 t_1 -
$$
  
=  $(\frac{1}{12}) (1.5) (6.4) (8)^2 +$ 

+ 4936.50  $\phi_{2,1}$  + 534  $\phi_{2,2}$  - 967.13  $\delta_1$  + 967.13  $\delta_2$  + 0.97  $r_1$  + 1.53  $r_2$  +  $+5.50$  t<sub>1</sub> = 51.20 (1Y.1)

82

Aplicando la ecuación 111.18 al nudo  $(1,2)$  (i=1, j=2) y sustituyendo las magnitudes ya conocidas:.

$$
2\left[2579 + 0.75 (534)\right] \phi_{1,2} + 2579 \phi_{2,2} - 6 \left(\frac{2579}{8}\right) \delta_1 +
$$
  
+ 6 \left(\frac{2579}{8}\right) \delta\_2 = - \left(\frac{1}{12}\right) (4) (8)^2 +

 $\div$  5959  $\phi_{1,2}$  + 2579  $\phi_{2,2}$  - 1934.25  $\delta_1$  + 1934.25  $\delta_2$  = - 21.33  $(1V.2)$ 

Aplicando la ecuación 111.18 al nudo (2,2) (i=2, j=2) y sustituyendo valores como en los casos anteriores:

$$
2\left[2579+534\right]\phi_{2,2}+2579\phi_{1,2}+534\phi_{2,1}-6\left(\frac{2579}{8}\right)\delta_{1}+6\left(\frac{2579}{8}\right)\delta_{2}-\left(\frac{1}{12}\right)(4)\left(8\right)^{2}
$$

+ 6226  $\phi_{2,2}$  + 2579  $\phi_{1,2}$  + 534  $\phi_{2,1}$  - 1934.25  $\delta_1$  + 1934.25  $\delta_2$  = 21.33 (IV.3)

### 11/.2.4 EQUILIBRIO DE FUERZA CORTANTE EN LA CRUJIA

Utilizando la ecuación 111.22 para definir el equilibrio de fuerza cortante en la crujía del marco (i=1) y sustituyendo los valores ya determinados tenemos:

$$
\begin{bmatrix}\n(2+1) & (2579) & \phi_{1,2}\n\end{bmatrix} + \n\begin{bmatrix}\n(2\times0.75) & (2579) & \phi_{2,1} + (2+1) & (2579) & \phi_{2,2}\n\end{bmatrix} -\n\begin{bmatrix}\n\frac{6}{8} & (0.5) & (2579) & \delta_1 + (1+1) & (2579) & \delta_1\n\end{bmatrix} + \n\begin{bmatrix}\n\frac{6}{8} & (0.5) & (2579) & \delta_2 + (1+1) & (2579) & \delta_2\n\end{bmatrix} -\n\frac{18}{3072}\n\begin{bmatrix}\n- & 13 & (\frac{93}{26}) + 672\n\end{bmatrix}\n\begin{bmatrix}\nr_1 - \frac{18}{3072} & 96 & -n\end{bmatrix}
$$

$$
67 \left(\frac{147}{134}\right) \bigg] r_2 - \frac{(8)^2}{192} \left[ 48 - 11 \left(1.5\right) \right] t_1 - \frac{(8)^2}{12} \left[ (1.5)(6.4) \right] - \frac{(8)^2}{2} \left(6.4 + 4\right) + \frac{127}{2} \left(1.5\right) \left(6.4\right) + \frac{127}{2} \left(1.5\right) \left(6.4\right) + \frac{127}{2} \left(1.5\right) \left(6.4\right) + \frac{127}{2} \left(1.5\right) \left(6.4\right) + \frac{127}{2} \left(1.5\right) \left(6.4\right) + \frac{127}{2} \left(1.5\right) \left(6.4\right) + \frac{127}{2} \left(1.5\right) \left(6.4\right) + \frac{127}{2} \left(1.5\right) \left(6.4\right) + \frac{127}{2} \left(1.5\right) \left(1.5\right) \left(1.5\right) \left(1.5\right) + \frac{127}{2} \left(1.5\right) \left(1.5\right) \left(1.5\right) \left(1.5\right) + \frac{127}{2} \left(1.5\right) \left(1.5\right) \left(1.5\right) \left(1.5\right) + \frac{127}{2} \left(1.5\right) \left(1.5\right) \left(1.5\right) \left(1.5\right) + \frac{127}{2} \left(1.5\right) \left(1.5\right) \left(1.5\right) \left(1.5\right) + \frac{127}{2} \left(1.5\right) \left(1.5\right) \left(1.5\right) \left(1.5\right) \left(1.5\right) + \frac{127}{2} \left(1.5\right) \left(1.5\right) \left(1.5\right) \left(1.5\right) + \frac{127}{2} \left(1.5\right) \left(1.5\right) \left(1.5\right) \left(1.5\right) \left(1.5\right) + \frac{127}{2} \left(1.5\right) \left(1.5\right) \left(1.5\right) \left(
$$

83

### IV.2.5 DESPLAZAMIENTO C. A LA MITAD DE LA CRUJIA EN LA CIMENTACION

Empleando la ecuación 111.36 con i=1, después de sustituir las magnitudes conocidas llegamos a lo siguiente:

$$
2579 \cdot \phi_{(1,1)d} + \frac{(2579)}{8} \cdot \phi_{2,1} - \frac{(17 \times 2579)}{4 \times 8} \cdot \phi_{1} + \frac{(2579)}{4 \times 8} \cdot \phi_{2} + \frac{(4 \times 2579)}{8 \cdot 8 \cdot 2} \cdot \phi_{1} - \frac{(59)(8)^{2}}{8192} \cdot \phi_{1} - \frac{(5)(8)^{2}}{8192} \cdot \phi_{2,1} - \frac{(15)(8)^{2}}{384} \cdot \phi_{1} = -\frac{(6.4)(8)^{2}}{48} \cdot \phi_{1} - \frac{(6.4)(8)^{2}}{48} \cdot \phi_{1} - \frac{(6.4)(8)^{2}}{48} \cdot \phi_{1} - \frac{(6.4)(8)^{2}}{48} \cdot \phi_{1} - \frac{(6.4)(8)^{2}}{48} \cdot \phi_{1} - \frac{(6.4)(8)^{2}}{48} \cdot \phi_{1} - \frac{(6.4)(8)^{2}}{48} \cdot \phi_{1} - \frac{(6.4)(8)^{2}}{48} \cdot \phi_{1} - \frac{(6.4)(8)^{2}}{48} \cdot \phi_{1} - \frac{(6.4)(8)^{2}}{48} \cdot \frac{(17)(8)^{2}}{48} \cdot \frac{(17)(8
$$

#### IV.2.6 EQUILIBRIO DE FUERZAS VERTICALES

La ecuación !!!.39 se refiere al equilibrio de fuerzas verticales en la estructura y para i=1 se reduce a lo siguiente una vez que los valores conocidos se le aplican:

$$
8 r1 + 8 r2 + 2 (8) t1 = 4 (8) (6.4 + 4) ++ r1 + r2 + 2t1 = 41.6
$$
 (1V.6)

#### IV.2.7 EQUILIBRIO DE MOMENTOS EN LA VIGA CONJUGADA DE LA CIMENTACION

La ecuación 111.45 se refiere a una viga con su apoyo i articulado y su apoyo i+1 continuo, tal como es nuestro caso. Sustituyendo

 $^{2579.0}$  (1, 1) d  $^{+}$   $\frac{(^{2572})}{2}$   $\phi_{2,1}$   $^{-.}$   $\frac{(^{206.077})}{8}$   $\delta_{1}$   $^{+}$   $\frac{(^{206.077})}{8}$ valores en dicha ecuación con i=1 tenemos:  $\left[\frac{13}{6144}\right]$ r<sub>2</sub> -  $\left[\frac{11}{384}\right]$ <sup>2</sup>  $t_1$  = -  $\frac{(6.4)(8)^2}{24}$ 24  $+ 2579 \phi_{(1,1)d} + 1289.50 \phi_{2,1} - 967.13 \delta_1 + 967.13 \delta_2 - 0.70 \Gamma_1$  $-0.14 \text{ r}_2$  - 1.83 t<sub>1</sub> = - 17.07 (IV.7) •

174TA 174TA 174TA 174TA 174TA 174TA 174TA 174TA 174TA 174TA 174TA 174TA 174TA 174TA 174TA 174TA 174TA 174TA 17

84

#### IV.2.8 HUNDIMIENTOS DEL SUELO

En este punto generaremos las ecuaciones que relacionan las reacciones del terreno con el hundimiento bajo cada eje de columna y al centro de la crujía.

En la figura IV.3.a se indica el' diagrama de cuerpo libre del suelo con la acción de la estructura sobre éste. También se señalan los puntos en los cuales se determinará la magnitud de los valores de influencia. Estos puntos se localizan bajo los ejes de columna y el centro de la crujía y a la mitad de cada uno de los estratos en que se ha considerado dividido el suelo. Las reacciones han sido numeradas del 1 al 3 con objeto de identificar las distintas posiciones de carga que transmiten sus efectos a los puntos bajo análisis.

La figura IV.3.b muestra una planta de la cimentación en la que se han definido las áreas de influencia asociadas a las reacciones y la situación de los puntos de interés del terreno.

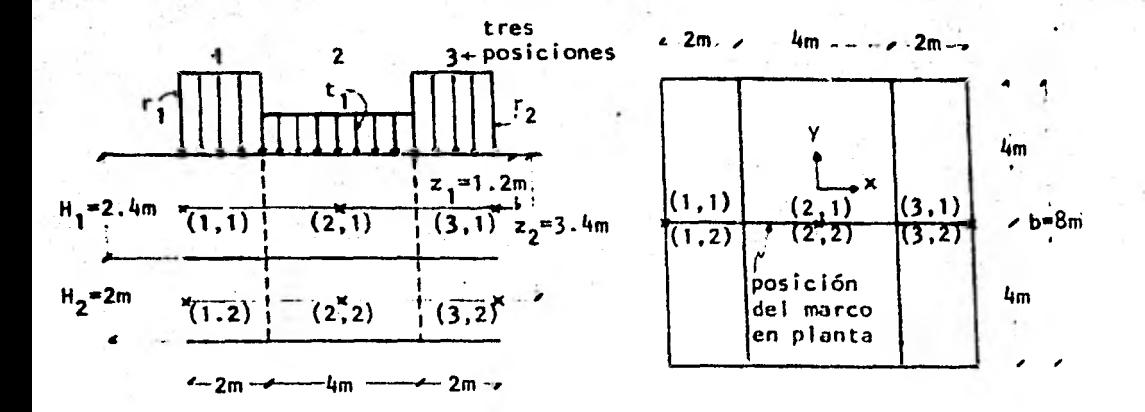

(a) Diagrama de cuerpo libre del ·suelo y puntos de interés.

(b) Planta de la cimentación.

85

Figura IV.3

En el subcapítulo 111.6 establecimos que para plantear las ecuaciones relativas al análisis de hundimientos se requiere el siguiente cambio de variables:

$$
q_1 = r_1 \t\t n_1 * \delta_1
$$
  
\n
$$
q_2 = t_1 \t\t n_2 * c_1
$$
  
\n
$$
q_3 * r_2 \t\t\t r_{3} * \delta_2
$$

El subcapítulo 111.6 también nos exige el cálculo de los valores de influencia I<sub>I, j, k</sub>, donde i, j indica el punto y k indica **Posici4n-dér**•**Aa carga. Para facilitar este cálculo .construí**  remos una tabla que constará de nueve columnas con los encabe**zados 'siguientes: la primera determinará el valor de los subíndices i,j,k que identificarán las posiciones del punto y de la carga balo estudio, respectivamente; la segunda indicará la profundidad z, medida desde la superficie del terreno, a la que se encuentra el punto de interés; la tercera y la cuarta se emplearán para alojar las distancias x y y, en ese orden, que definirán el tamaño del o de las áreas cargadas que tengan que considerarse asociadas al punto analizado; la quinta y la sexta comprenderán los parámetros m y n, tales que m =**  $\frac{x}{2}$  **y n =**  $\frac{y}{2}$  **(intercambiables), respectivamente; la séptima se reservará para las magnitudes if que resulten de aplicar la expresión de Boussinesq (ecuación 111.41), tantas veces como secciones de área cargada tengan que considerarse por así requerirlo la posición relativa a ellas del punto bajo análisis (para mayor detalle consultar el subcapítulo 111.6); la octava se referirá al resultado de las adiciones o substracciones de los valores** *de* **la columna**  anterior y se identificará como if<sup>1</sup>; finalmente, la novena con**tendrá los valores de influencia I propiamente dichos, a los cuales se llegará multiplicando los resultados de la columna ocho por el número de veces que se repita la misma condición de área cargada sobre el punto en cuestión.** 

**La tabla queda como sigue:** 

ZY"

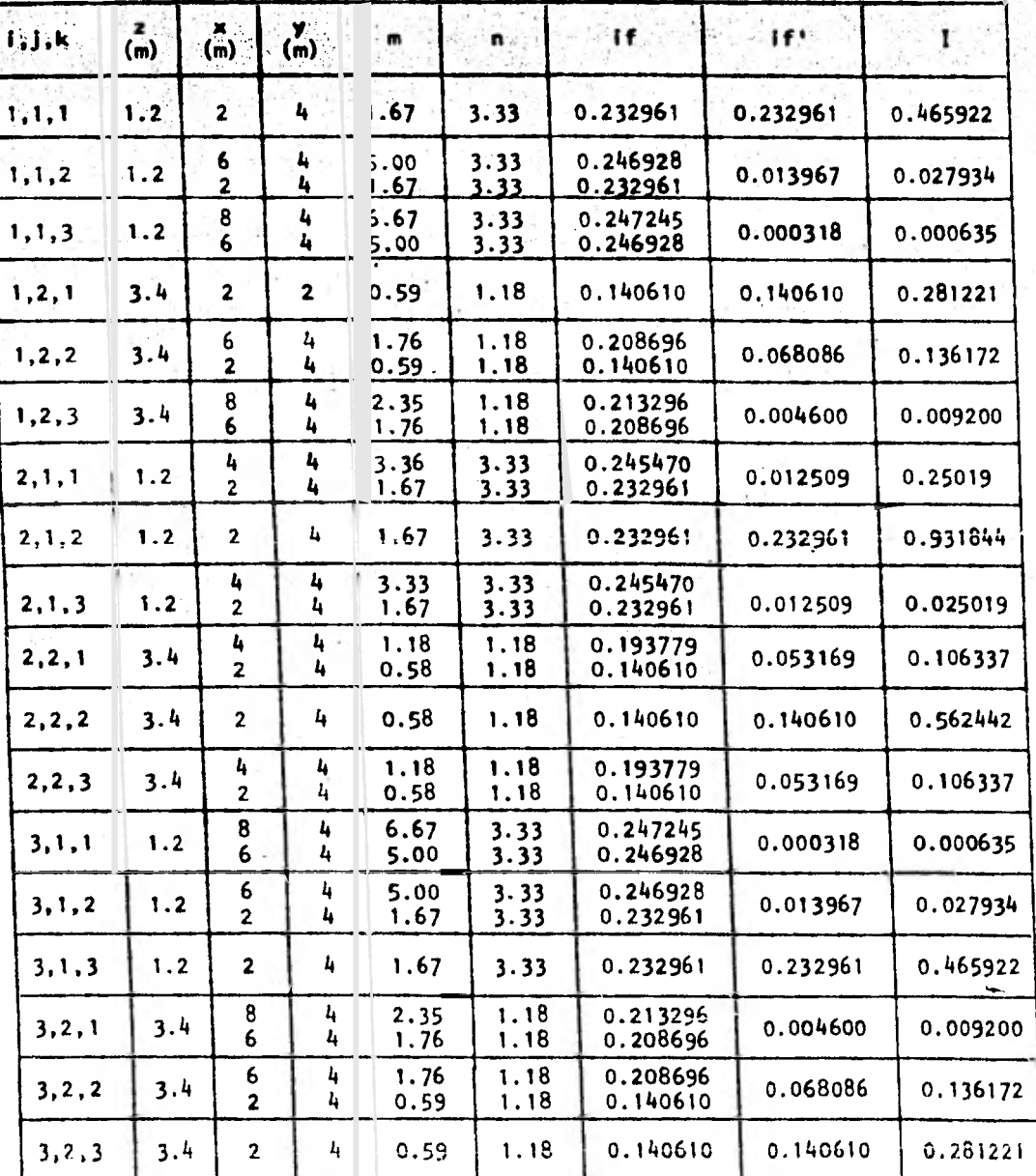

La labor del cálculo de los valores de influencia I es tediosa y toma tiempo considerable si se realiza a mano. El trabajo Puede reducirse considerablemente si, ie emplea una calculadoa prógramabie de bolsillo sencilla, como puede ser la Hewlett-Packard 25, cuya capacidad de almacenaje se reduce a 50 pasos de programación, 7 registros y 4 memorias de tablero (stack). Si programamos una calculadora de este tipo con la expresión de Boussinesq (ecuación 111.41), la determinación de los valores if se facilita grandemente.

88

A continuación se presenta **la codificación** de **la ecuación t11.41**  para la calculadora mencionada:

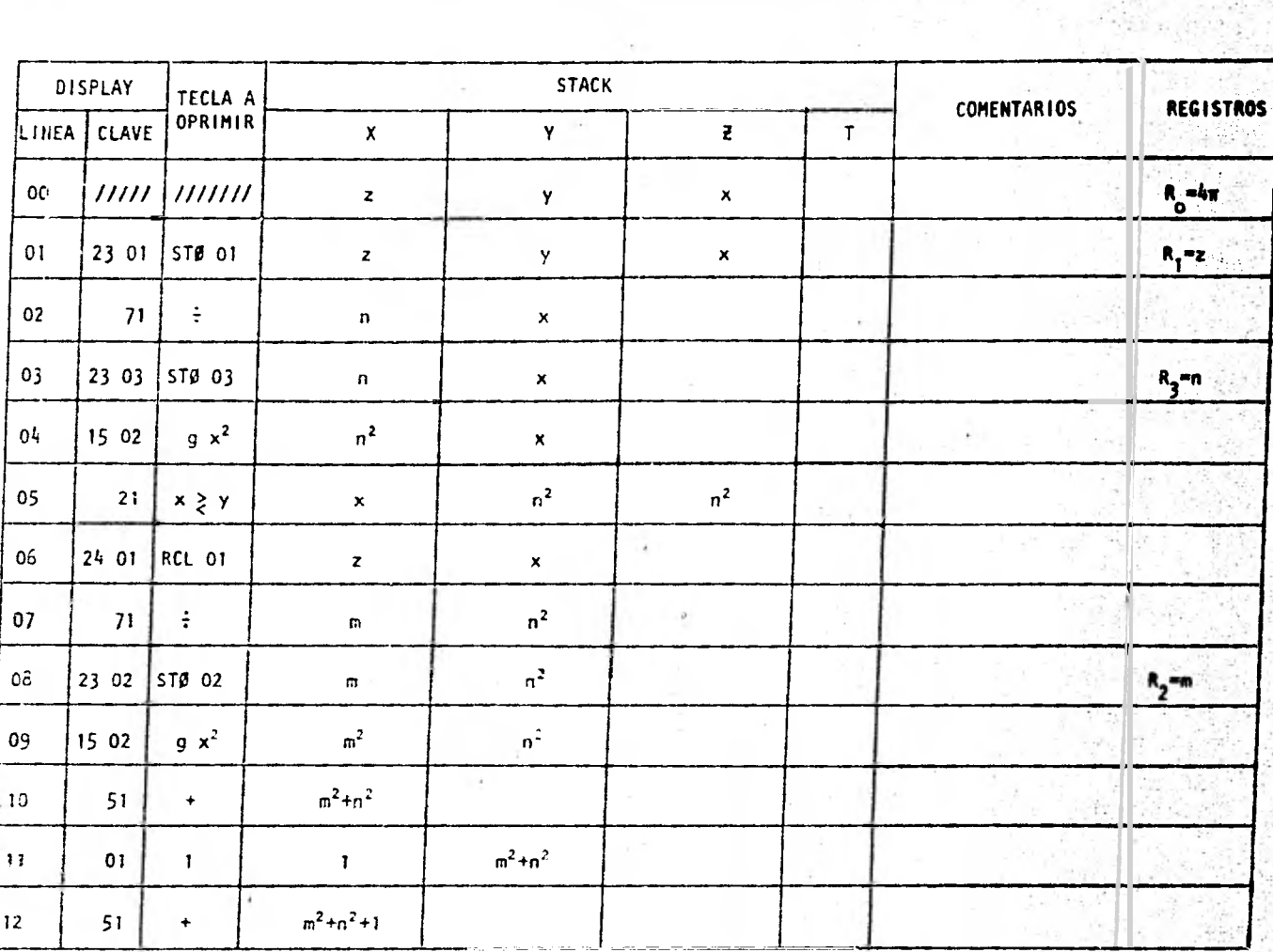

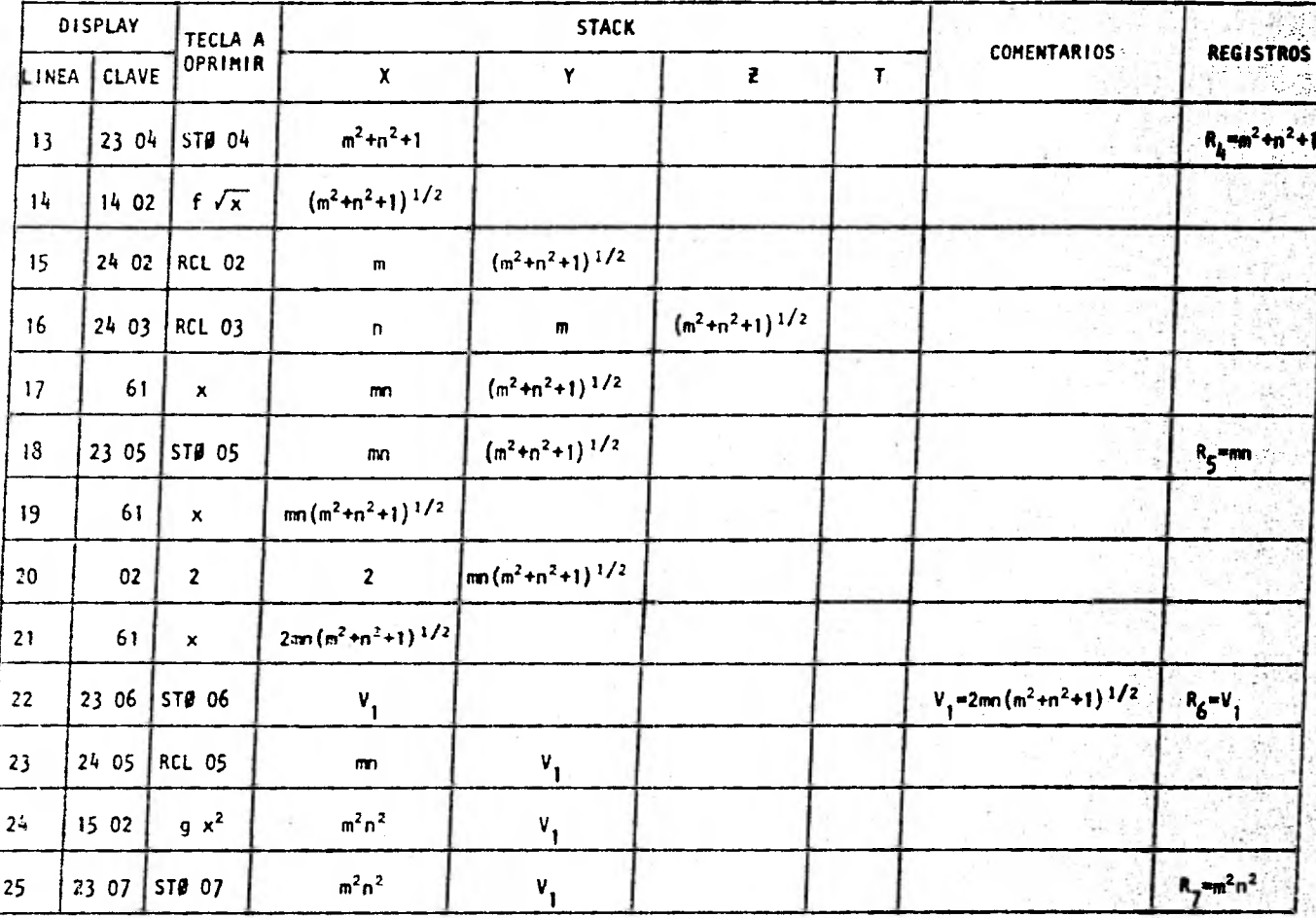

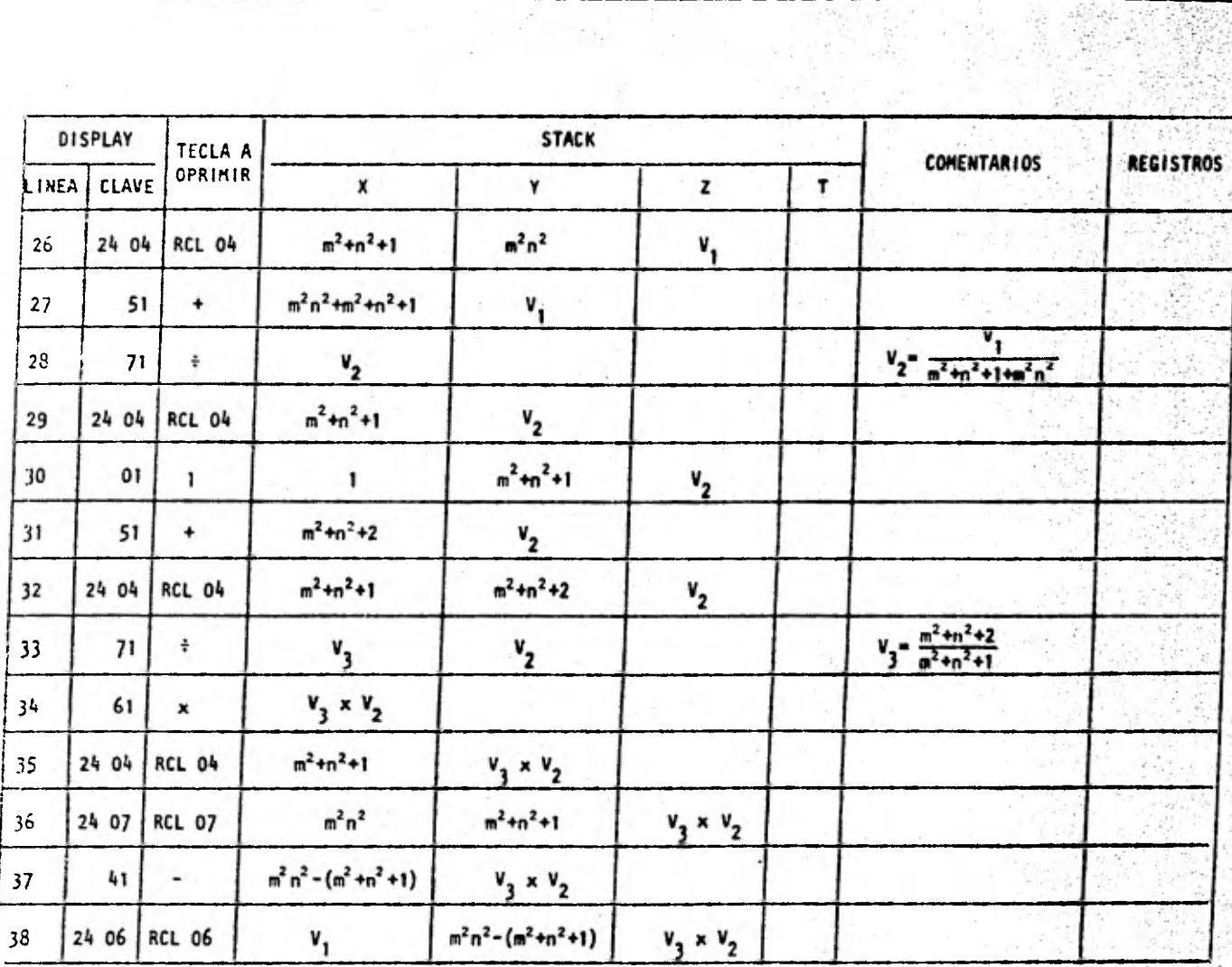

 $\sim$  100

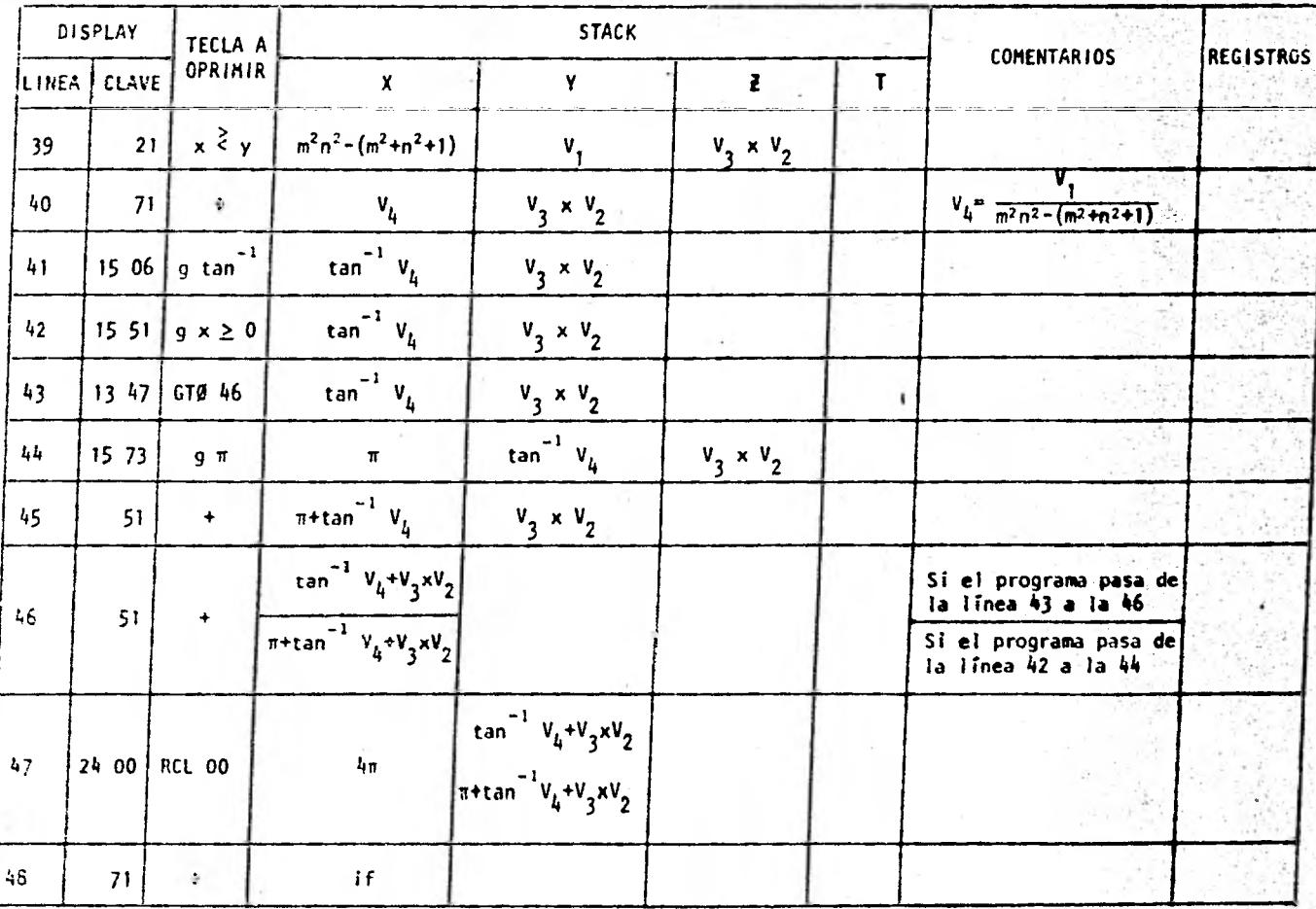

Es conveniente tener en mente las indicaciones siguientes: Para cargar el programa en la calculadora, ésta debe encontrarse en de programación, lo cual se logra deslizando el botón correspondiente a PRGM. .

<sup>r</sup>'41,11.1 ,sz

- b. Una vez que el programa ha terminado de cargarse, el botón del que hablamos en el punto a. debe correrse a modo de ejecución (RUN) y en seguida deben oprímirse las teclas GTØ 00 para que la calculadora inicie la ejecución en la primera instrucción.
- c. Luego se proporcionan los datos, a saber: primero debe guardarse el valor  $4\pi$  en el registro O (R<sub>o</sub>) y después deben teclearse las distancias x y darle entrada, y y darle entrada y la profundidad z.
- d. Finalmente, para correr el programa debe oprimirse la tecla marcada con R/S (RUN/STOP) y esperar a que aparezca en el DISPLAY el valor if relativo a los datos alimentados. Llamando los registros 2 y 3  $(R_2 + R_3)$ , podemos también conocer las magnitudes de los parámetros m y n respectivamente.
- e. Para calcular un nuevo if, basta pasar al punto c teniendo en cuenta que  $4\pi$  ya se encuentra almacenado en R<sub>o</sub>.

Una vez realizado el cambio de variables y conocidos los valores de influencia, procedemos a aplicar la ecuación de hundimientos (111.42) tantas veces como puntos i haya, tal como se indica a continuación:

Para  $1+1$  (punto bajo el eje de columna  $1)$ :

$$
n_1 = \sum_{j=1}^{2} m v_{1,j} H_j \sum_{k=1}^{3} I_{1,j,k} \frac{q_k}{b}
$$
  

$$
n_1 = m v_{1,1} H_1 (I_{1,1,1} \frac{q_1}{b} + I_{1,1,2} \frac{q_2}{b} + I_{1,1,3} \frac{q_3}{b}) + m v_{1,2} H_2 (I_{1,2,1} \frac{q_1}{b} + I_{1,1,1} \frac{q_2}{b})
$$

$$
+ I_{1,2,2} \frac{q_2}{b} + I_{1,2,3} \frac{q_3}{b}
$$
  
\n
$$
n_1 = \frac{0.0154 \times 2.4}{8} \left[ 0.465922q_1 + 0.027934q_2 + 0.000635q_3 \right]
$$
  
\n
$$
+ \frac{0.0222 \times 2}{8} \left[ 0.281221q_1 + 0.13617q_2 + 0.0092q_3 \right]
$$
  
\n
$$
n_1 = 0.003713q_1 + 0.000885q_2 + 0.000054q_3
$$

Recurriendo nuevamente al cambio de variables, la expresión anterior queda como:

 $(1V.8)$ 

 $\delta_1 = 0.003713r_1 + 0.000885t_1 + 0.000054r_2$ 

Para i=2 (punto bajo el centro de la crujía | y única):  $n_2 = \sum_{i=1}^{2} m v_{2,i}$   $H_i = \sum_{k=1}^{3} I_{2,j,k} = \frac{q_k}{b}$  $n_2 = mv_{2,1} H_1 (I_{2,1,1} \frac{q_1}{b} + I_{2,1,2} \frac{q_2}{b} + I_{2,1,3} \frac{q_3}{b}) +$ + mv<sub>2,2</sub> H<sub>2</sub> (I<sub>2,2,1</sub>  $\frac{q_1}{b}$  + I<sub>2,2,2</sub>  $\frac{q_2}{b}$  + I<sub>2,2,3</sub>  $\frac{q_3}{b}$  $n_2 = \frac{0.0154 \times 2.4}{8}$  (0.025019q<sub>1</sub> + 0.931844q<sub>2</sub> + 0.025019q<sub>3</sub>) + +  $\frac{0.0222 \times 2}{8}$  (0.106337q<sub>1</sub> + 0.562442q<sub>2</sub> + 0.106337q<sub>3</sub>)  $n_2$  = 0.000706q<sub>1</sub> + 0.007427q<sub>2</sub> + 0.000706q<sub>3</sub>

Utilizando el cambio de variables una vez más llegamos a:

$$
\zeta_1 = 0.000706r_1 + 0.007427t_1 + 0.000706r_2
$$
 (10.9)

Para i=3 (punto bajo el eje de columna 2):

$$
n_{3} = \sum_{j=1}^{2} m v_{3,j} H_{j} \sum_{k=1}^{3} I_{3,j,k} \frac{q_{k}}{b}
$$

$$
n_3 = m v_{3,1} H_1 (I_{3,1,1} \frac{q_1}{b} + I_{3,1,2} \frac{q_2}{b} + I_{3,1,3} \frac{q_3}{b}) +
$$
  
+ m v\_{3,2} H\_2 (I\_{3,2,1} \frac{q\_1}{b} + I\_{3,2,2} \frac{q\_2}{b} + I\_{3,2,3} \frac{q\_3}{b})  
  

$$
n_3 = \frac{0.0154 \times 2.4}{8} (0.000635q_1 + 0.027934q_2 + 0.465922q_3) +
$$
  
+ 
$$
\frac{0.0222 \times 2}{8} (0.0092q_1 + 0.136172q_2 + 0.28122q_3)
$$
  

$$
n_3 = 0.000054q_1 + 0.000885q_2 + 0.003713q_3
$$

95

Con el cambio de variables, la expresión anterior se transforma en:  $\delta_2$  = 0.000054r<sub>1</sub> + 0.000885t<sub>1</sub> + 0.003713r<sub>2</sub> (1V.10)

#### IV.2.9 SOLUCION DEL SISTEMA DE ECUACIONES

Repasando rápidamente los puntos anteriores, resulta que hemos llegado a establecer un sistema de diez ecuaciones (ecuaciones IV.1 a IV.10) con 10 incógnitas  $(\phi_{(1,1)d}, \phi_{2,1}, \phi_{1,2}, \phi_{2,2}, r_1, t_1, r_2, \delta_1, \zeta_1, \gamma, \delta_2)$  que resolveremos a continuación:

El sistema de 10 x 10 puede reducirse rápidamente a uno de  $7 \times 7$  sustituyendo las ecuaciones IV.8 a IV.l0 en las IV.1 a IV.7. Como se verá en seguida, el nuevo sistema no presenta los desplazamientos como incógnitas. Aplicando la sustitución en la ecuación IV.1 tenemos:

4936.5 
$$
\phi_{2,1}
$$
 + 534  $\phi_{2,2}$  - 967.13 (0.003713 $r_1$  + 0.000885 $t_1$  + 0.000054 $r_2$ ) +  
+ 967.13 (0.000054 $r_1$  + 0.000885 $t_1$  + 0.003713 $r_2$ ) + 0.97 $r_1$  + 1.53 $r_2$  +  
+ 5.5 $t_1$  = 51.2

Sumando términos semejantes y dejando a  $\phi_{2,1}$  con coeficiente unitario:  $\phi_{2,1}$  + 0.108174  $\phi_{2,2}$  - 0.00052r<sub>1</sub> + 0.001027r<sub>2</sub> + 0.001114t<sub>1</sub> = 0.010372 (1V.11)

La ecuación 1V.2 queda: 5959  $\phi_{1,2}$  + 2579  $\phi_{2,2}$  - 1934.25 (0.003713r<sub>1</sub> + 0.000885t<sub>1</sub> + 0.000054r<sub>2</sub>) + + 1934.25 (0.000054r<sub>1</sub> + 0.000885t<sub>1</sub> + 0.003713r<sub>2</sub>) = - 21.33

Reduciendo y dejando  $\phi_{1,2}$  con coeficiente unitario:  $\phi_{1,2}$  + 0.432791  $\phi_{2,2}$  - 0.001188r<sub>1</sub> + 0.001188r<sub>2</sub> - - 0.003579 (1V.12)

Tomando ahora la ecuación IV.3, resulta que: 6226  $\phi_{2,2}$  + 2579  $\phi_{1,2}$  + 534  $\phi_{2,1}$  - 1934.25 (0.003713r<sub>1</sub> + 0.000885t<sub>1</sub> + + 0.000054r<sub>2</sub>) + 1934.25 (0.000054r<sub>1</sub> + 0.000885t<sub>1</sub> + 0.003713r<sub>2</sub>) = 21.33

Simplificando:

 $\phi_{1,2}$  + 0.207057  $\phi_{2,1}$  + 2.414114  $\phi_{2,2}$  - 0.002744r<sub>1</sub> + 0.002744r<sub>2</sub> = 0.008271 (IV.13)

Ecuación IV.4:

7737  $\phi_{1,2}$  + 3868.5  $\phi_{2,1}$  + 7737  $\phi_{2,2}$  - 4835.63 (0.003713r<sub>1</sub> + 0.000885t<sub>1</sub> + + 0.000054r<sub>2</sub>) + 4835.63 (0.000054r<sub>1</sub> + 0.000885t<sub>1</sub> + 0.003713r<sub>2</sub>) - 13.03r<sub>1</sub> - $-0.47r_2 - 10.50t_1 - - 281.6$ 

Reduciendo como en los casos anteriores:  $\phi_{1,2}$  + 0.5  $\phi_{2,1}$  +  $\phi_{2,2}$  - 0.003971r<sub>1</sub> + 0.002226r<sub>2</sub> - 0.001357t<sub>1</sub> - - 0.036397 (1V.14) Ecuación IV.5:  $2579 \phi_{(1,1)d} + 322.38 \phi_{2,1} - 1370.09 (0.003713r_1 + 0.000885t_1 + 0.000054r_2) +$ 

96

MZYWalt:4111:411r elnz,

 $+ 80.59$  (0.000054r<sub>1</sub> + 0.000885t<sub>1</sub> + 0.003713r<sub>2</sub>) - 0.46r<sub>1</sub> - 0.04r<sub>2</sub> - 0.83t<sub>1</sub> +  $+ 1289.5$ '(0.000706r, + 0.007427t, + 0.000706r<sub>2</sub>) = - 8.53

Sumando términos semejantes y dejando  $\phi_{(1,1) d}$  con coeficiente unitario:  $\phi_{(1,1)d}$  + 0.125002  $\phi_{2,1}$  - 0.001796r<sub>1</sub> + 0.000425r<sub>2</sub> + 0.002949t<sub>1</sub> = - 0.003307 (Iv.15)

Despejando t<sub>1</sub> de la ecuación IV.6:

$$
t_1 = 20.8 - 0.5r_1 - 0.5r_2 \tag{10.16}
$$

Finalmente para la ecuación IV.7 tenemos:  $2579 \text{ } \phi_{(1,1)d} + 1289.5 \phi_{2,1}$  - 967.13 (0.003713 $r_1$  + 0.000885t<sub>1</sub> + 0.000054 $r_2$ )+ + 967.13 (0.000054r<sub>1</sub> + 0.000885t<sub>1</sub> + 0.003713r<sub>2</sub>) - 0.7r<sub>1</sub> - 0.14r<sub>2</sub> - 1.83t<sub>1</sub> = 17.07

Reduciendo y dejando  $\phi_{(1,1) d}$  con coeficiente Igual a uno:  $\phi_{(1,1)d}$  + 0.5  $\phi_{2,1}$  - 0.001643r<sub>1</sub> + 0.001320r<sub>2</sub> - 0.000711t<sub>1</sub> = - 0.006618 (1V.17)

Restando 1V.17 de IV.15 para eliminar  $\phi_{(1,1)d}$  y dividiendo la expresión resultante por el coeficiente de  $\phi_{2,1}$ :

$$
\phi_{2,1} + 0.000408r_1 + 0.002387r_2 - 0.009760t_1 = - 0.008829
$$
 (1V.18)

Sustituyendo ahora IV.16 en: IV.11:  $\phi_{2,1}$  + 0.108174  $\phi_{2,2}$  - 0.000520r<sub>1</sub> + 0.001027r<sub>2</sub> + 0.001114 (20.8 - $-0.5r_1 - 0.5r_2$  - 0.010372

y reduciendo:

 $\phi_{2,1}$  + 0.108174  $\phi_{2,2}$  - 0.001077r<sub>1</sub> + 0.000470r<sub>2</sub> = - 0.012799 (1V.19) 1V.14:  $\phi_{1,2}$  + 0.5  $\phi_{2,1}$  +  $\phi_{2,2}$  = 0.003971r<sub>1</sub> + 0.002226r<sub>2</sub> - 0.001357 (20.8 - $-0.5r_1 - 0.5r_2$  = - 0.036397

y reduciendo:

 $\phi_{1,2}$  + 0.5  $\phi_{2,1}$  +  $\phi_{2,2}$  - 0.003293r<sub>1</sub> + 0.002905r<sub>2</sub> = - 0.008171  $(1V.20)$ y IV.18:  $\phi_{2,1}$  + 0.000408r<sub>1</sub> + 0.002387r<sub>2</sub> = 0.009760 (20.8 - 0.5r<sub>1</sub> - 0.5r<sub>2</sub>) = 0.008829

reduciendo y despejando 
$$
\phi_{2,1}
$$
:  
\n $\phi_{2,1} = -0.005288r_1 - 0.007267r_2 + 0.194179$  (IV.21)

llegamos a un sistema de 5 x 5 formado por las ecuaciones  $IV.12$ ,  $IV.13$ , IV.19, IV.20 y IV.21 y en el que las incógnitas son  $\phi_{2,1}$ ,  $\phi_{1,2}$ ,  $\phi_{2,2}$ ,  $r_1$  y  $r_{2}$ .

A continuación sustituimos IV.21 en:

 $10.13: \phi_{1,2}$  + 0.207057 (- 0.005288r<sub>1</sub> - 0.007267r<sub>2</sub> + 0.194179) + + 2.414114  $\phi_{2,2}$  - 0.002744r<sub>1</sub> + 0.002744r<sub>2</sub> = 0.008271

y reducimos:

$$
\phi_{1,2} + 2.414114 \phi_{2,2} - 0.003839r_1 + 0.001239r_2 = - 0.031935
$$
 (1V.22)  
1V.19: - 0.005288r\_1 - 0.007267r\_2 + 0.194179 + 0.108174  $\phi_{2,2}$  -  
- 0.001077r\_1 + 0.000470r\_2 = - 0.012799

(IV.23) reducimos y despejamos  $\phi_{2,2}$ :  $\phi_{2,2} = 0.058840r_1 + 0.062834r_2 - 1.913380$ y 1V.20:  $\phi_{1,2}$  + 0.5 (- 0.005288r<sub>1</sub> - 0.007267r<sub>2</sub> + 0.194179) +  $\phi_{2,2}$  $- 0.003293r_1 + 0.002905r_2 = - 0.008171$ y reducimos:  $\phi_{1,2}$  +  $\phi_{2,2}$  - 0.005937r<sub>1</sub> - 0.000729r<sub>2</sub> = - 0.105261 (IV.24) Sustituyendo IV.23 en IV.12, IV.22 y IV.24 tenemos, respectivamente:  $\phi_{1,2}$  + 0.432791 (0.058840r<sub>1</sub> + 0.062834r<sub>2</sub> - 1.913380) - 0.001188r<sub>1</sub> +  $+$  0.001188 $r<sub>2</sub>$  =  $-$  0.003579  $\phi_{1,2}$  + 2.414114 (0.058840r<sub>1</sub> + 0.062834r<sub>2</sub> - 1.913380) - 0.003839r<sub>1</sub> +  $+ 0.001239r<sub>2</sub> = - 0.031935$ 0.105261  $\phi_{1,2}$  + (0.058840r<sub>1</sub> + 0.062834r<sub>2</sub> - 1.913380) - 0.005937r<sub>1</sub> - 0.000729r<sub>2</sub> =

99

97'9' - VA 97'9' - VA 97'9'

Reduciendo términos semejantes y conservando el mismo orden:

 $\phi_{1,2}$  + 0.024277r<sub>1</sub> + 0.028382r<sub>2</sub> = 0.824515 (IV.25)  $\phi_1$  ,  $\phi_2$  + 0.138207r<sub>1</sub> + 0.152927r<sub>2</sub> = 4.587182 (10.26)  $\phi_{1,2}$  + 0.052903r<sub>1</sub> + 0.062105r<sub>2</sub> = 1.808119 (IV.27)

Restando IV.25 de IV.26 y IV.25 de 1V.27 y dividiendo cada ecuación resultante por el coeficiente de su término  $r_1$ :

$$
r_1 + 1.093171r_2 = 33.026130
$$
 (1V.28)  

$$
r_1 + 1.178055r_2 = 34.360511
$$
 (1V.29)

**Restando ahora IV.28 de IV.29:** 

$$
0.084884r_2 = 1.334381 +
$$
  
+  $r_2 = 15.720058 + \frac{\text{ton}}{\text{m}}$  (10.30)

**Sustituyendo IV.30 en IV.28:** 

**r 1 + 1.093171 (15.720058) = 33.026130 <sup>r</sup>**, **= 15.841418 ton**  m **(IV.31)** 

**Sustituyendo IV.30 y IV.31 en IV.16:**   $t_1$  = 20.8 - 0.5 (15.841418) - 0.5 (15.720058)  $\rightarrow$ 

 $t_1$  = 5.019262  $\frac{20}{m}$ (IV.32)

**Sustituyendo IV.30 y IV.31 en IV.27:**   $\phi_{1,2}$  + 0.052903 (15.841418) + 0.062105 (15.720058) = 1.808119 +  $\rightarrow$   $\phi_{1,2}$  = - 0.006234 rad **(IV.33)** 

**Sustituyendo IV.30 y IV.31 en IV.23:**   $\phi_{2,2}$  = 0.058840 (15.841418) + 0.062834 (15.720058) - 1.913380 +  $+ \phi_{2,2} = 0.006483$  rad (IV.34)

**Sustituyendo IV.30 y IV.31 en IV.21:** 

 $0.005288$  (15.841418) - 0.007267 (15.720058) + 0.19417 0.003828 rad  $(19.35)$ 

Sustituyendo IV.30, IV.31, IV.32 y IV.35 en IV.17:  $\phi$ (1,1)d + 0.5 (- 0.003828) - 0.001643 (15.841418) + 0.001320 (15.720058) - $-$  0.000711 (5.019262) = - 0.006618 +

$$
\rightarrow \phi_{(1,1)d} = 0.004142 \text{ rad} \tag{10.36}
$$

Finalmente. sustituyendo IV.30 a IV.32 en IV.8 a 14.10, la magnitud de los hundimientos es:

δ<sub>1</sub> = 0.003713(15.841418)+ 0.000885(5.019262)+ 0.000054(15.720058) →  $\delta_1$  = 0.064110 m (1V.37)  $\zeta_1$  = 0.000706 (15.841418) + 0.007427 (5.019262) + 0.000706 (15.720058) +  $\div$   $\zeta$ ,  $\approx$  0.059560 m (IV.38)  $\delta_{\bf 2}$  = 0.000054 (15.841418) + 0.000885 (5.019262) + 0.003713 (15.720058) +  $\rightarrow$   $\delta$ <sub>2</sub> = 0.063666 m (IV.39)

Refiriéndonos de la ecuación IV.30 a la IV.39, observamos que las incógnitas han dejado de serlo. •

 $-101$ 

### **IV.2.10 DETERMINACION DE ELEMENTOS MECANICOS**

**Para calcular los momentos en los extremos de las barras que constituyen la estructura, basta recurrir a las expresiones 111.9 y/o 111.10 si se trata de trabes y 111.11 y/o 111.12 en el caso de columnas. Todas las variables que forman parte de estas ecuaciones poseen ya un valor en nuestro problema, por lo que el cálculo de los momentos se reducirá a una mera sustitución y ejecución aritmética. Es necesario mencionar, sin embargo, que las expresiones 111.9 a 111.12 se aplicarán habiendo premultiplicado sus segundos miembros por -1, ésto con objeto de que el signo con que resulten los momentos una vez efectuado el cálculo, indique automáticamente el sentido con que actúan sobre las barras. Si hacemos un poco de memoria, recordaremos que las ecuaciones a que nos estamos refiriendo en este punto fueron originalmente planteadas considerando los efectos de barra sobre nudo, de ahí el deseo de cambiar el signo.** 

**La finalidad del cambio que introduciremos se resume entonces en hacer un poco más sencilla la labor del diseñador, al proporcionarle la magnitud y sentido** *de* **los momentos sobre las barras directamente. Finalmente, no debemos olvidar que la convención de momentos que rige desde un inicio es la que los considera positivos siempre que su sentido coincida con el de las manecillas del reloj.** 

**A continuación procedemos a hacer el cálculo de momentos en los extremos de las barras:** 

### **Trabe (1,1)**

**Extremo izquierdo: no toma momento por ser articulado.** 

**Extremo derecho: aplicamos la ecuación 111.10 referida (i=2, j-1), con el coeficiente a 1 por tratarse del nivel de la cimentar**   $c16n$  (j=1):

$$
M_{(2,1)(1,1)} = 1.5 \left[ \frac{(6.4)(8)^2}{12} \right] - (1) \left[ \frac{(67}{3072}) \left( \frac{147}{134} \right) (15.720058) (8)^2 + \frac{(13}{3072}) \left( \frac{23}{26} \right) (15.841418) (8)^2 + \frac{(11}{192}) (1.5) (5.019262) (8)^2 \right] - 2 (0.75) (2579) (-0.003828) - 0 (2579) (0.004192) + 6 (0.5) \left( \frac{2579}{8} \right) (0.064110) - 6 (0.5) \left( \frac{2579}{8} \right) (0.063666) + 4 (2,1) (1,1) = - 0.59 \t\t ton·m\n\n
$$
M_{(2,1)(1,1)} = - 0.59 \t\t ton·m
$$
\n[Table (1,2)]
$$

Extremo• izquierdo: aplicamos la ecuación 111.9 referida al nudo (1,2)  $M_{(1,2)(2,2)}$  **= -** (1)  $\left[\frac{\frac{1}{4}(8)^2}{12}\right]$  - 2 (1) (2579) (- 0.006234) -- (1) (2579)  $(0.006483) + 6$  (1)  $(\frac{2579}{8})$   $(0.064110) - 6$  (1)  $(\frac{2579}{8})$   $(0.063666) +$  $+$  M<sub>(1,2)</sub> (2,2) = - 5.04 ton.m Extremo izquierdo: aplicamos la ecuación  $i$ 11.<br>(i=1), j=2), con el coeficiente  $\sigma$ , o por ser j>1:

Extremo derecho: aplicamos la ecuación 111.10 referida al nudo (2.2)  $(i=j=2)$  con  $\sigma_j = 0$ :  $M_{(2,2)(1,1)} = (1) \left[ \frac{4 (8)^2}{12} \right] - 2 (1) (2579) (0.006483) -$ - (1) (2579) (-0.006234) + 6 (1)( $\frac{2579}{8}$ ) (0.064110) - 6 (1) ( $\frac{2579}{8}$ )(0.063666)+  $+ M_{(2,2) (1,2)} = 4.83$  ton.m

11WMalta Walta La f for all the contract of the con-
### Columna  $(1,1)$

Extremo Inferior: no toma momento por ser articulado.

Extremo superior: aplicamos la ecuación 111.12 referida al nudo (1,2)  $-(1=1, j=2):$ 

-,174›.71 1W"

104

 $M(1,2)$   $(1,1)$  $= -2 (0.75) (534) (-0.006234) - 0 (534) (0.004142)$  $+$  H(1,2)(1,1)  $=$  4.99 ton $+m$ 

### Columna (2,1)

Extremo inferior: aplicamos la ecuación 111.11 referida al nudo (2,1)  $(i=2, j=1):$ 

 $M_{(2,1)}(2,2) = -2 (1) (534) (-0.003828) - (1) (534) (0.006483) +$  $*$   $M(2,1)$  (2,2) = 0.63 ton-m

Extremo superior: aplicamos la ecuación 111.12 referida al nudo (2,2)  $(i=j=2):$ 

 $M_{(2,2)(2,1)}$  - 2 (1) (534) (0.006483) - (1) (534) (- 0.003829) +  $+$  M(2,2) (2,1) = - 4.88 ton $\cdot$ m

cando el equilibrio de momentos los nudos: e n

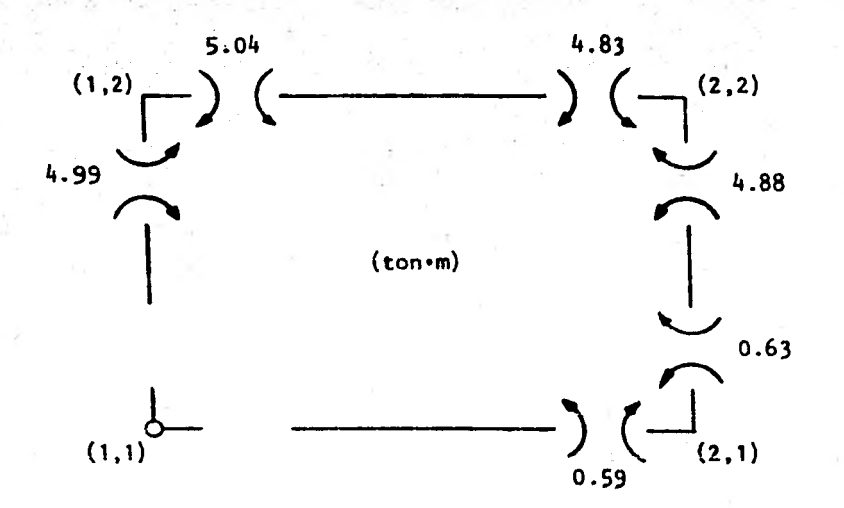

Los errores que se presentan en el equilibrio de momentos son cuando más del 6%, aceptables sin lugar a dudas desde un punto de vista práctico y atribuibles en gran medida al redondeo a enteros que se hizo de los valores de las rigideces.

En seguida determinaremos los cortantes y las fuerzas normales actuando sobre los elementos estructurales, así como los diagramas correspondientes a cada uno de los elementos mecánicos. Redondearemos a un solo decimal y las unidades serán ton y m.

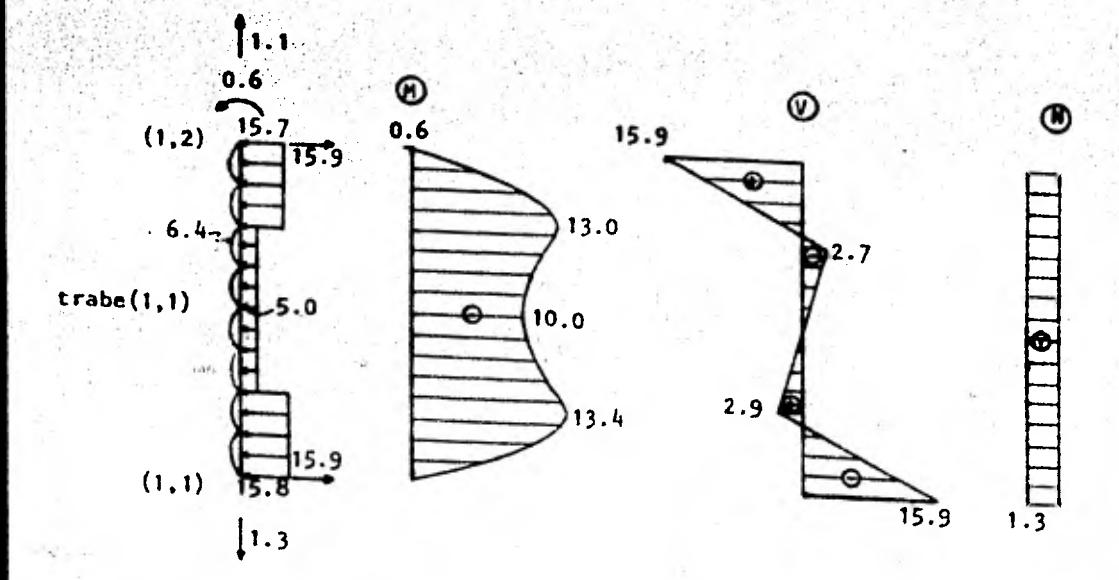

ž

-

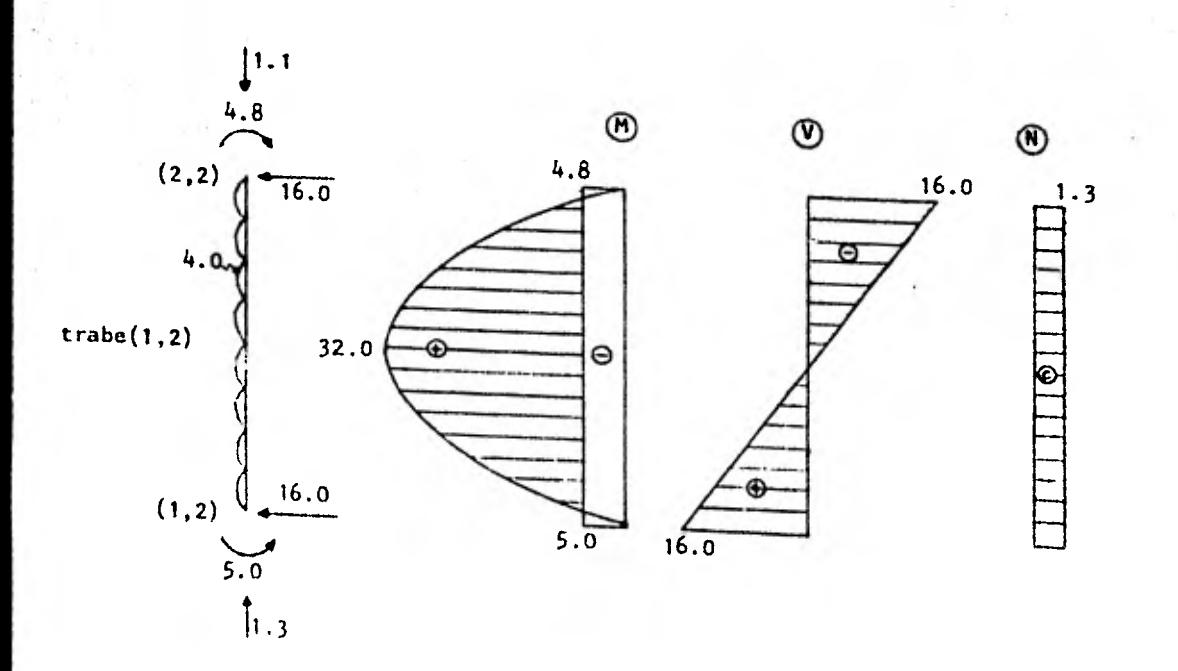

106

•

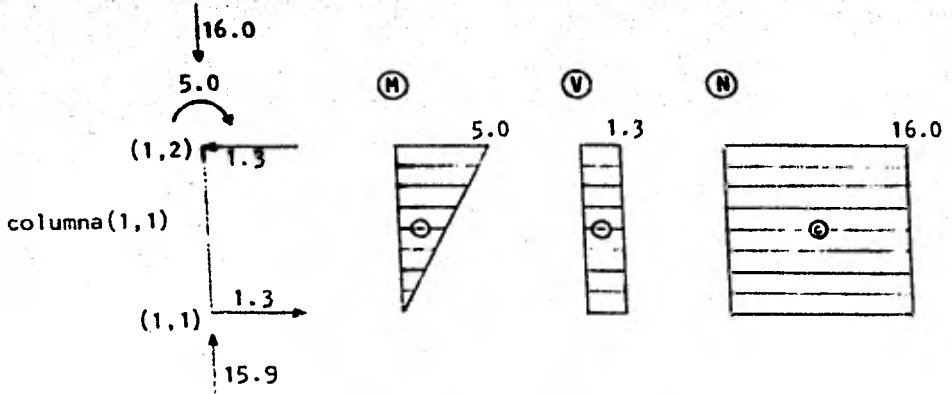

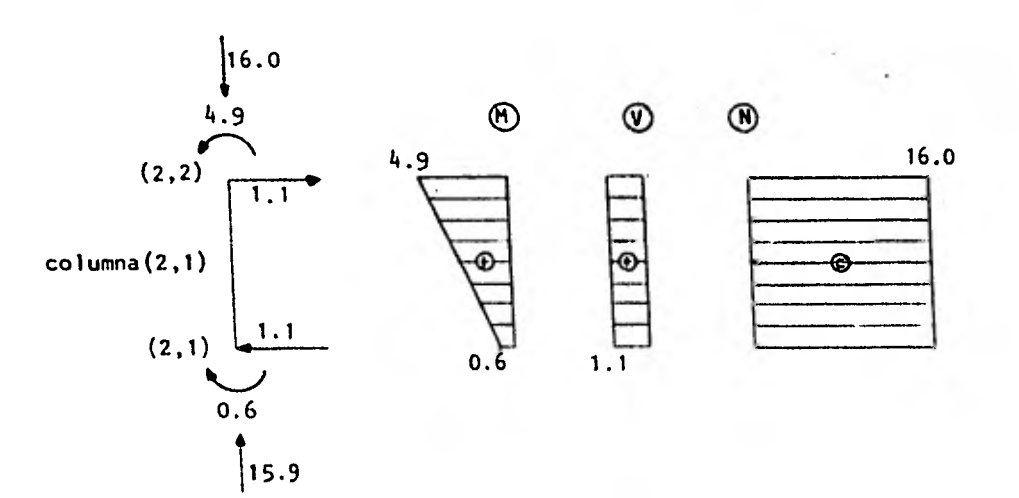

# IY.2.11 COMENTARIOS Y CONCLUSIONES

cálculo de eleMentos mecánicos y trazado de diagramas asoCiados que acabamos de realizar, revela que el equilibrio de fuerzas normales en las trabes no se cumple satisfactoriamente, pues se presenta una diferencia de hasta un 15% entre sus valores, aproximadamente. La explicación a este hecho se da en las líneas siguientes.

La introducción de una articulación en uno de los apoyos de la estructura, da lugar a una asimetría que se traduce en un hundimiento ligeramente mayor en dicho apoyo. Tal hundimiento diferencial provoca un cierto desplazamiento lateral a la estructura y a su vez acarrea la aparición de elementos mecánicos que se oponen a ese movimiento. En el capítulo II establecimos que el método de interacción no toma en cuenta los desplazamientos laterales ni sus efectos, pues se plantea para estudiar estructuras sin fuerte asimetría en geometría y cargas y sujetas exclusivamente a cargas verticales. En consecuencia, cualquier desplazamiento lateral que se presente en una estructura, por pequeño que éste sea, ocasionará la aparición de un desequilibrio del mismo orden en las fuerzas normales de sus trabes, tal y como ha sucedido en nuestro problema.

El ejemplo que acabamos de resolver no presenta una asimetría geométrica muy fuerte y puede analizarse con el método de interacción. La utilidad de los resultados que se obtienen es otra razón a favor de la aplicación del método. aún en el caso de estructuras con mayor asimetría. No debemos olvidar que en estos casos, sin embargo, tal proceder da lugar a una incongruencia, si bien poco significativa. en el equilibrio de las fuerzas

normales en las trabes. Decimos poco significativa porque, en general, los valores de esas fuerzas son pequeños comparados con las magnitudes relativas al resto de los elementos mecánicos y por tanto tienen poca influencia en el diseño de los elementos estructurales correspondientes.

**Belleville** 

# **PROGRAMA DE COMPUTADORA**

y

110

**Este capítulo presenta el programa de computadora del método de análisis Interacción Suelo-Estructura con la Presencia de Nudos Articulados, codificado en lenguaje de programación BASIC.** 

**La razón por la cual se realizó la programación en lenguaje BASIC y no en FORTRAN, como hubiera podido esperarse, fue la de hacer accesible el' programa a aquellos despachos de ingeniería, cada vez más numerosos, que disponen de una microcomputadora. Por su sencillez, el lenguaje común en tales aparatos es precisamente el BASIC.** 

**De hecho, el programa de que es objeto este capitulo fue desarrollado y probado en una microcomputadora Radio-Shack Modelo II, dotada con 64K bytes de memoria.** 

**Conviene mencionar, sin embargo, que una desventaja grande de estos aparatos, es la de que ven agotada su capacidad de memoria rápidamente y en consecuencia están imposibilitados de analizar estructuras demasiado grandes. Así por ejemplo, en el caso de la citada computadora Radio Shack II, 28 de sus 64K bytes de almacenaje están destinados al sistema operativo y al traductor del lenguaje BASIC, quedando los restantes 36 como memoria principal de la máquina. De esos 36K bytes libres, alrededor de 25 son consumidos al cargar el programa de interacción sucio-estructura,** 

sobrando finalmente unos 11 para alojar los arreglos requeridos para la solución de algún problema.

111

En concreto, esta capacidad tan reducida permite analizar exclusivamente estructuras en las que el producto NxNQ sea menor o igual que 18, donde N representa el número de ejes de columnas y NQ el número de niveles, incluida la cimentación. En el subcapitulo V.1, sin embargo. se presenta una alternativa para estudiar estructuras mas grandes, para las que el producto mencionado exceda la cantidad especificada.

## *V.1* **. ADAPTACION DEL METODO DE INTERACC ION A UNA MICROCOMPUTADORA**

En vista de la escasa capacidad de almacenaje que nos brinda una microcomputadora, pretendemos aquí describir un procedimiento que permite "reducir" el tamaño de una estructura y por extensión el número de incógnitas a ella asociada, hasta un punto en el que el problema completo sea aceptado en la memoria de la máquina. El procedimiento consiste en eliminar los niveles superiores de una estructura "grande" (de acuerdo con la pauta que nos da el producto NxNQ y sobre la cual abundaremos más después), transformar en cargas concentradas las cargas repartidas asociadas a esos niveles y finalmente, aplicar las cargas concentradas resultantes en los ejes de columna a nivel del último piso que se considere para el análisis. Las cargas concentradas que se asignan a cada eje de columna i son calculadas multiplicando las longitudes tributarias a ambos lados de ellos  $(\ell_{i-1}/2 \, \gamma \, \ell_i/2)$ , por los valores correspondientes a las cargas

repartidas  $(\omega_{\frac{1}{2}-1}^{\perp} \gamma_{\perp} \omega_{\frac{1}{2}})$  respectivamente). Evidentemente, esta proceso se repite para cada uno de los niveles que vayan a cancelarse y al final se suman en una sola todas las cargas concentradas ligadas al eje de columna 1.

Por otra parte, la eliminación de varios de los niveles superiores de una estructura, impide que la parte de la solución que se refiere al análisis estructural pueda considerarse como correcta. Surge entonces la pregunta de si la reducción nos reditúa algún resultado de utilidad, pues por lo pronto hemos dicho que el relativo al análisis estructural no es utilizable. La respuesta a esta pregunta es afirmativa teniendo en cuenta lo siguiente: en sus estudios sobre el análisis conjunto de la estructura y el suelo, Zeevaert<sup>6</sup> ha considerado con buen éxito que solamente los primeros niveles de una estructura influyen con su rigidez en la interacción con el suelo; el resto de los niveles son eliminados y las cargas repartidas que les corresponden idealizadas como fuerzas concentradas aplicadas sobre los ejes de columna respectivos, tal y como fue comentado lineas arriba; ésto significa que las magnitudes de las reacciones del terreno y de los hundimientos que resultan de hacer las consideraciones anteriores pueden calificarse como correctas. Si tomamos en cuenta que uno de los problemas principales del ingeniero civil que realiza en análisis de una estructura es el conocimiento de tales magnitudes, concluimos que la condición sirnplificatoria que hemos descrito no solo nos ayuda a resolver el problema de capacidad de memoria que nos aqueja, sino que también nos permite conocer valores que pueden aplicarse a cualquier otro programa de análisis estructural, propio de alguna máquina de mayor capacidad, con objeto de resolver la estructura completa habiendo integrado en el análisis su interacción con el suelo.

AsumiendO que el número mínimo de,niveles de una estructura cuya rigidez influye, en la interacción con el suelo es de cuatro (valor ni muy grande ni muy pequeño y que justifica la reducción slmplificatoria y teniendo en mente que el producto del número de ejes de columnas N por el número de niveles **NQ** debe ser menor o igual que 18, entonces, podemos decir que las estructuras que pueden estudiarse con el programa de interacción adaptado a una microcomputadora como la Radio Shack 11, deben caer en una de las siguientes categorías:

a. Aquellas estructuras en las que el número de ejes de columna **N** valga 2 y el nGmerb de niveles **NQ** sea menor o igual que 9, podrán analizarse en forma completa porque el producto NxNQ será igual que el límite superior de 18 que hemos establecido. En los casos en los que N sea igual a 2 y NQ sea mayor que 9, los niveles en exceso serán transformados como ya hemos descrito y el análisis estructural resultará incompleto.

b. Cuando para una estructura N=3 y **NQ.16, el** producto **NxNQ** será igual al limite superior que hemos fijado y el análisis estructural correspondiente podrá ejecutarse de manera completa. Sin embargo, si **N=3 y NQ>6,**  el resultado del producto **NxNQ** excederá 18 y la estructura en cuestión se sujetará a una reducción y a un análisis incompleto.

c. Podrá estudiarse en forma completa una estructura en la que N=4 y **NU4,** pues NxNQ<18. Cuando **N=4** pero **NQ>4,** la estructura bajo análisis será sometida a las condiciones simplificatorias ya conocidas, con los resultados consecuentes.

d. Finalmente, no será posible para la microcomputadora analizar estructuras cuyas N y **NQ** excedan cuatro y tres, respectiva y simultáneamente.

**An'isfecto, a fin de no viOlar** - **le hiP6tesis original de utilizar.cuatro-ntveles como minino en el análisis con interacción, NQ siempre deberá ser mayor o igual que cuatro. Si a eso añadimos que las estructuras que caen en este caso tienen una N que puede ser cinco o mayor, concluimos que el resultado de ejecutar el producto de N y NQ para tales estructuras siempre sobrepasará el limite superior de dieciocho que ha sido marcado.** 

**Hasta este punto, hemos terminado de describir en lo que consiste la adaptación del método de interacción a una microcomputadora. Sin embargo, rara hacer efectiva tal adaptación en el programa en cuestión, es necesario introducir ciertas modificaciones en algunas de las ecuaciones catalogadas como definitivas en el capitulo 111. Si llamamos Pw a las cargas concentradas en que se transforman las cargas repartidas asociadas a los niveles**  superiores a cancelar en una estructura "grande", entonces Pw<sub>(i)</sub> es la **carga concentrada aplicada sobre el eje de columna 1. Esta variable deja sentir su presencia en las ecuaciones 111.21 y 111.22, correspondientes a la condición de equilibrio de fuerza cortante en la crujía i y en la ecuación 111.39, relativa al equilibrio de fuerzas verticales. Por lo que se refiere al resto de las ecuaciones calificadas como definitivas en el capitulo 111, podemos decir lo siguiente; puesto que las cargas concentradas Pco actúan precisamente** *en* **los nudos del último nivel, no producen momento alguno sobre éstos y por tanto no influyen en las ecuaciones concernientes a la condición de equilibrio de momentos en el nudo i,j de la estructura de interés; las cargas Pw tampoco afectan las ecuaciones ligadas a la obtención del desplazamiento c ia la mitad de la crujía 1 y al equilibrio**  de momentos en las vigas conjugadas de la cimentación, porque mientras que

dichas cargas entán aplicadas en el último nivel de la estructura en cuestión, las ecuaciones de que habiamos han sido planteadas aislando justamente las trabes de la cimentación; finalmente, las ecuaciones que resultan del análisis de hundimientos relacionan elementos propios del suelo y en consecuencia no involucran las cargas Pw que son netamente estructurales.

115

Si aplicamos la condición de equilibrio de fuerza cortante en la crujia i tal como lo hicimos en el subcapitulo III.3 (fig. 111.1), pero teniendo ahora en mente la presencia de las cargas Pw, las ecuaciones 111.21 y 111.22 ven aumentado su término independiente con la adición de un término que contiene a la variable Pw y se transforman respectivamente en las ecuaciones V.III.21 y V.111.22, a saber:

$$
\sum_{j=1}^{8} \left[ 2\alpha r_{(i,j)} + \beta k_{(i+1,j)} \right] Kt_{i,j} \phi_{i,j} + \sum_{j=1}^{8} \left[ 2\alpha k_{(i+1,j)} + \beta k_{(i+1,j)} \right] Kt_{i,j} \phi_{i+1,j} - \sum_{k=1}^{6} \frac{9}{j-1} \left[ Y^{r}(i,j) + Y^{k}(i+1,j) \right] Kt_{i,j} \delta_{i} + \sum_{k=1}^{6} \frac{9}{j-1} \left[ Y^{r}(i,j) + Y^{k}(i+1,j) \right] Kt_{i,j} \delta_{i+1} - \frac{g_{i}\delta_{i}}{4} r_{1} - \frac{g_{i}\delta_{i}}{4} \sum_{k=2}^{7} (2k_{k-1} + \delta_{k}) r_{k} - \sum_{k=1}^{6} \frac{9}{4} \left[ Y^{r}(i,j) + Y^{k}(i+1,j) \right] Kt_{i,j} \delta_{i+1} - \sum_{k=1}^{6} \frac{9}{4} \sum_{k=2}^{7} (2k_{k-1} + \delta_{k}) r_{k} - \sum_{k=1}^{6} \frac{9}{4} \left[ Y^{r}(i,j) - \frac{13 \mu}{4} \left( i+1 \right) + 672 \right] r_{i} - \frac{9}{3072} \left[ 96 + 13 \mu r_{(i)} - 67 \rho k_{(i+1)} \right] r_{i+1} - \sum_{k=1}^{6} \sum_{k=1}^{7} \left[ \sum_{k=1}^{8} k_{k} t_{k} - \frac{9}{192} \right] \left[ 48 + 11 \nu r_{(i)} - 11 \nu k_{(i+1)} \right] t_{i} - \sum_{k=1}^{6} \frac{9}{12} \int_{j=1}^{2} \left[ \alpha k_{(i+1,j)} - \alpha r_{(i,j)} \right] \omega_{i,j} - k_{i} \sum_{k=1}^{7} \int_{j=1}^{9} \omega_{k,j} \beta_{k} - \frac{9}{2} \int_{j=1}^{9} \omega_{i,j} - \sum_{k=1}^{8} \sum_{k=1}^{9} \omega_{i,j} - \sum_{k=1}^{8} \sum_{k=1}^{9} \omega_{i,j} - \sum_{k=1}^{
$$

$$
\frac{6}{\ell_1} \sum_{j=1}^{q} \left[ \gamma r_{(1,j)} + \gamma \ell_{(2,j)} \right] K t_{1,j} \delta_1 + \frac{6}{\ell_1} \sum_{j=1}^{q} \left[ \gamma r_{(1,j)} + \gamma \ell_{(2,j)} \right] K t_{1,j} \delta_2 - \frac{\ell_1^2}{3072} \left[ 67 \text{ or } \frac{1}{1!} - 13 \text{ m} \frac{1}{2!} - 672 \right] r_1 - \frac{\ell_1^2}{3072} \left[ 96 + \frac{13 \text{ m} \left( 1 \right) - 67 \text{ o} \ell_{(2)} \right] r_2 - \frac{\ell_1^2}{192} \left[ 48 + 11 \text{ yr } \frac{1}{1!} - 11 \text{ v} \ell_{(2)} \right] t_1 - \frac{\ell_1^2}{12} \sum_{j=1}^{q} \left[ 96 + \frac{\ell_1^2}{12} \sum_{j=1}^{q} \left[ 96 \left( 2, j \right) - 9r \left( 1, j \right) \right] \omega_{1,j} - \frac{\ell_1^2}{2} \sum_{j=1}^{q} \omega_{1,j} - \ell_1 \text{ Pu } \left( 1, 111.22 \right) \end{array}
$$

1 1 6

Al plantear el equilibrio de fuerzas verticales en una estructura en la que están presentes las cargas Pu, la ecuación 111.39, planteada en el subcapitulo 111.5 ve aumentado su término independiente con el término que contiene a la variable Pw. La nueva ecuación queda como sigue:

$$
2_{1} r_{1} + \sum_{j=1}^{n-1} (\ell_{i-1} + \ell_{i}) r_{i} + \ell_{n-1} r_{n} + 2 \sum_{i=1}^{n-1} \ell_{i} t_{i} -
$$
  
=  $4 \sum_{i=1}^{n-1} \sum_{j=1}^{q} \ell_{i} \omega_{i,j} + 4 \sum_{i=1}^{n} P\omega_{i}$  (v.111.39)

# V.2 EL METODO DE INTERACCION Y LOS MARCOS ESBELTOS

En términos generales, se considera que un marco es esbelto cuando la razón de su altura total a su distancia entre ejes de columna excede de tres. La deformación axial que experimentan las columnas de estos marcos, sobre todo cuando la estructura de que forman parte se ve sujeta a fuerzas horizontales, alcanza valores considerables que deben tomarse en cuenta al reglizar el análisis estructural correspondiente.

método de interacción objeto de este trabajo, tal como se mencionó en. el subcaPItulo II.3..rio'ha sido planteado para:estudiar estructuras es- - beltas, pues no considera la deformación axial que ocurre en las columnas. Sin embargo, si una estructura de este tipo se analiza solamente por cargas verticales con el método de interacción, los acortamientos que sufren las columnas son en general poco significativos y los resultados que se obtienen pueden aprovecharse para tener una idea preliminar de la magnitud de las fuerzas y momentos que actuarán sobre la estructura o, en el caso exclusivo de las reacciones del terreno, como datos para un programa de análisis estructural que tome en cuenta la deformación axial en las columnas.

# V.3 ELABORACION DEL PROGRAMA DE COMPUTADORA PARA EL METODO

### DE INTERACCION

iH

Ante todo, debemos tener en mente que el programa de computadora para el método de interacción fue desarrollado y probado en una microcomputadora Radio Schack II. Desde el punto de vista de la capacidad de memoria, esta microcomputadora, tal como la mayoría de los aparatos de naturaleza semejante, tiene las desventajas de poseerla escasa, y de procesar los programas como traductor y no como compilador. Para el caso de programas que en un momento dado puedan llegar a exceder la capacidad de la máquina, es conveniente tomar medidas que nos permitan lograr un cierto ahorro de memoria, y por tanto reducir la magnitud de las dos desventajas arriba citadas.

En concreto, el problema de escasez de capacidad puede tratar de superarse colocando el mayor número posible de instrucciones en una sola línea de Impresión (la cual puede abarcar varios renglones del listado), separando .instrucciones sucesivas mediante el uso del caracter "dos puntos" (:); la .mfiquina'"entiende" que este símbolo marca la terminación de una instrucción .y el inicio de otra completamente nueva. El uso de los dos puntos permite reducir el número de etiquetas que se emplean para identificar lineas de instrucci6n que inician, y en consecuencia, contar con una cierta cantidad de memoria extra para el momento de la ejecución.

118

Por otra parte, el proceso traductor de la microcomputadora se refiere a que la máquina cuenta con un programa integrado a ella, el cual está formado por una serie de instrucciones especiales, creadas específicamente para que la computadora pueda interpretar el lenguaje BASIC . El inconveniente de este sistema radica en que, cuando el aparato traduce un programa cualquiera suministrado en BASIC, lo hace respetando los espacios en blanco que encuentra entre los comandos. Estos espacios no tienen significado alguno para la máquina, pero son empleados por el programador a fin de dar mayor claridad a su codificación; evidentemente, cada espacio en blanco que respete el traductor irá en detrimento de la capacidad de la computadora. En contraposición, un compilador no solo procesa programas sin necesidad de contar con instrucciones especiales para interpretar lenguajes de programación, sino que, además, realiza el paso intermedio de descartar los espacios en blanco que encuentra entre los comandos característicos de cada lenguaje, con objeto de conservar en la memoria únicamente la forma sintética de los mismos. Para el caso que nos atañe, sin embargo, el programador puede hacer las veces de "compilador" con el simple hecho de teclear los comandos BASIC

corrido, sin dejar espacios en blanco. Cabe hacer notar que para un promediano, la utilización de este sistema permite un ahorro de capacidad considerable.

El anexo II contiene el listado del programa para el método de interac- 'ción suelo-estructura, codificado en lenguaje BASIC. El listado muestra la manera de aplicar los dos métodos para el ahorro de capacidad que fueron descritos en las líneas anteriores. Evidentemente, la consecuencia inmediata de este proceder es una disminución en la claridad de la codificación. Es fácil entender, sin embargo, que el sacrificio de claridad en favor de capacidad, para este caso, es uno de lo menos por lo más. De cualquier modo, el listado es autoexplicable gracias a los comentarios que existen intercalados entre los diversos bloques de instrucciones de que consta el programa, pues aquellos resumen brevemente el objeto y significado de cada uno de estos últimos.

La tabla V.1 indica de manera general, la forma en que está estructurado el programa de computadora en cuestión, el cual, como ya se mencionó, está contenido en el anexo II.

| <b>INSTRUCCION</b> |              |       | CONTENIDO DE LA SECCION CORRESPONDIENTE DEL PROGRAMA                                                                                                    |  |  |
|--------------------|--------------|-------|----------------------------------------------------------------------------------------------------|--|--|
|                    | <b>DE LA</b> | A LAI |                                                                                                    |  |  |
|                    | 10           |       | 60) Letreros que Identifican el programa, y que, a manera de enca-<br>bezado, se imprimen en la primera hoja de cualquier corrida.                                                                                                    |  |  |
|                    | 70           | 3301  | Lectura de datos. En caso de que el tamaño de la estructura<br>bajo análisis exceda el valor asignado como capacidad de la<br>máquina (consultar el subcapítulo V.1 y el inciso V.4.1), la<br>computadora recurre a un proceso que se encuentra intercalado<br>entre el grupo de instrucciones en cuestión, y que tiena por<br>objeto reducir el número de niveles NQ de la estructura. Si<br>después de la reducción, el nuevo tamaño de la estructura es |  |  |

TABLA V.1

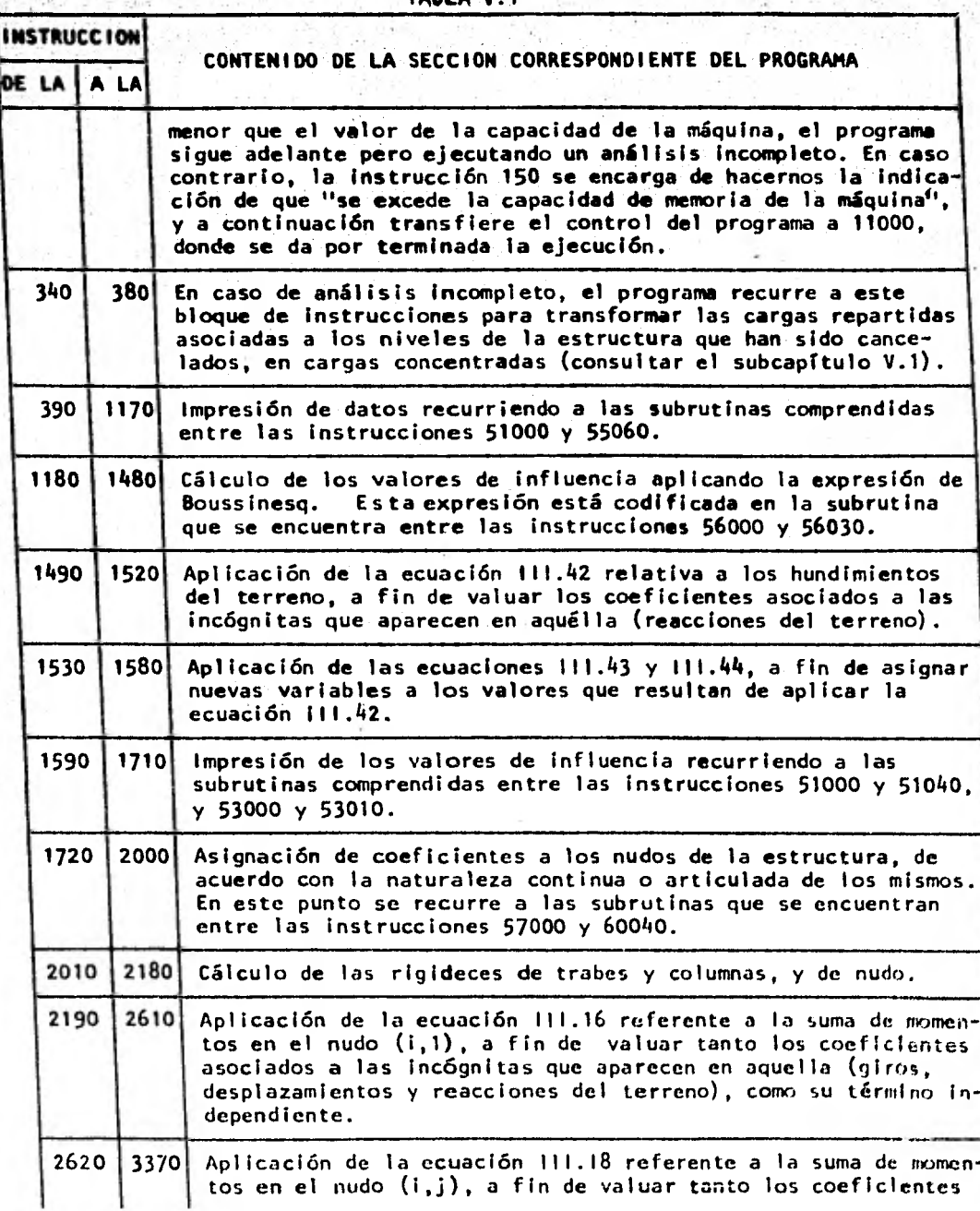

TABLA V.1

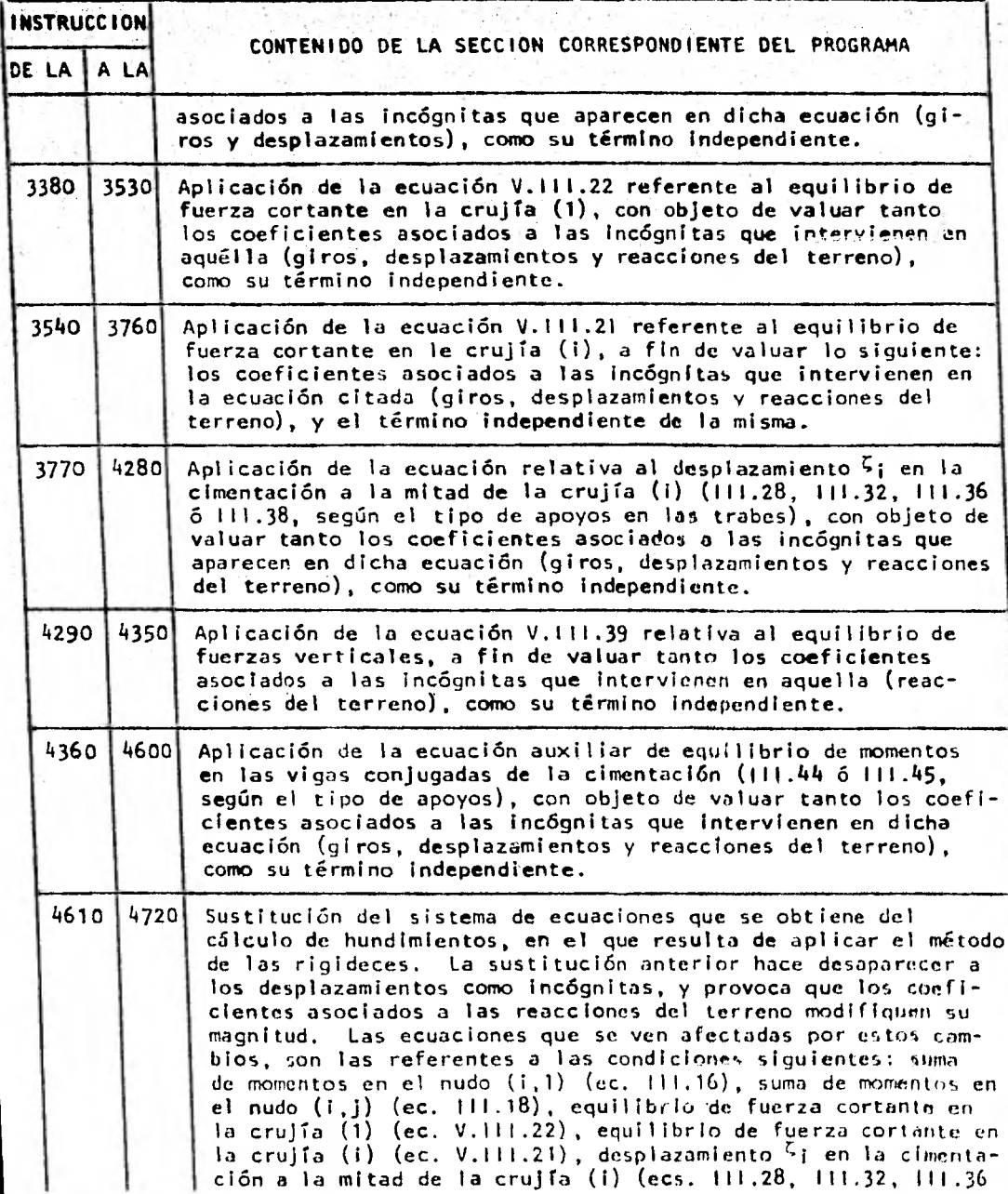

TABLA V.I.

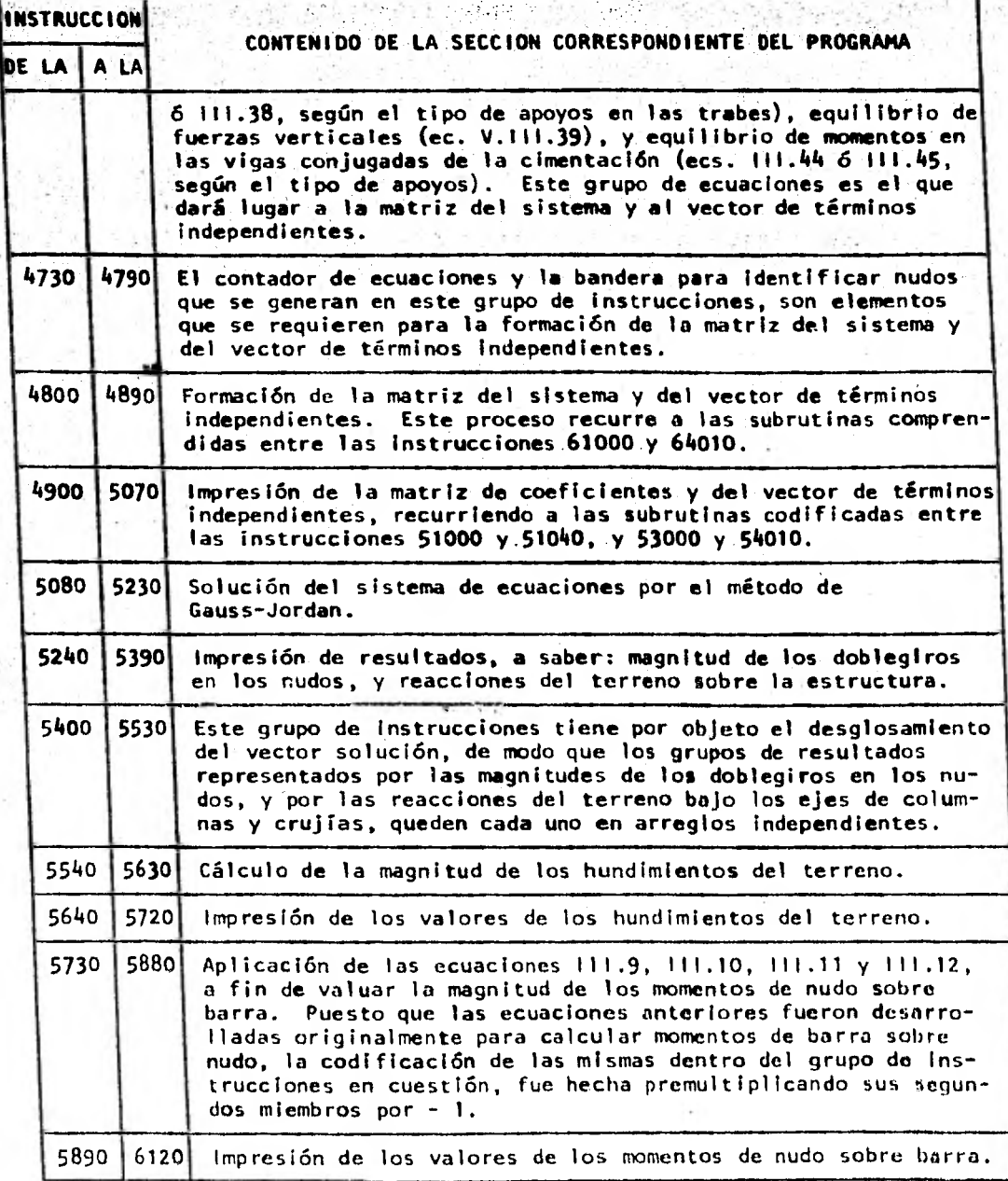

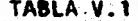

.19

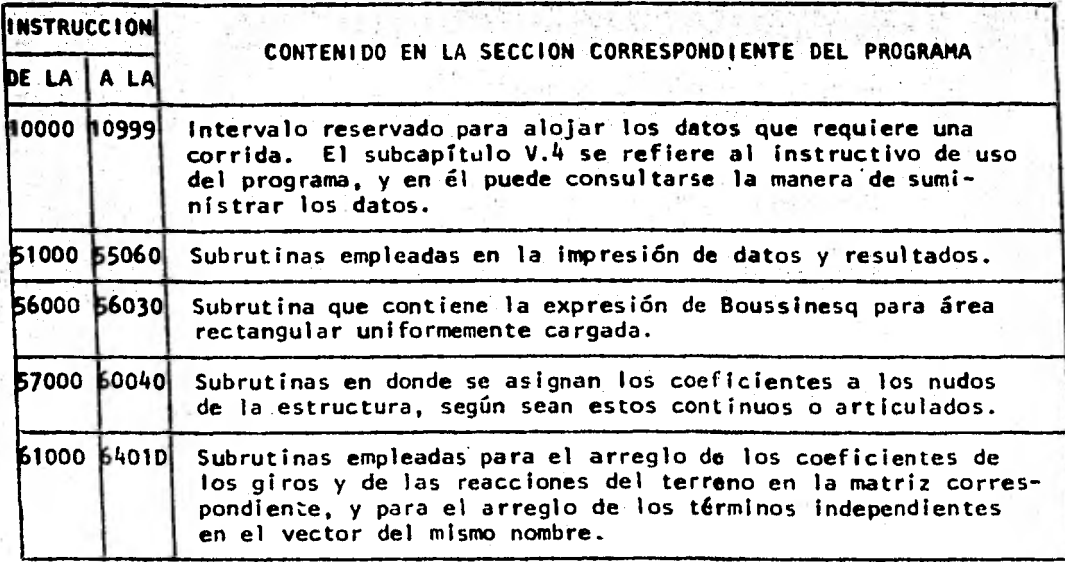

Una parte del programa en cuestión fue desarrollada por el ingeniero Agustín Deméneghi Colina, y por los señores César Hernández Cruz y Manuel Flores Ojeda. Una polabra de agradecimiento a ellos por su valiosa colaboración.

Las tablas V.2 y V.3 presentan, respectivamente, y por orden alfabético, las relaciones de los arreglos y las variables unidimensionales que aparecen en el listado del programa que se incluye en el anexo II. Dichas tablas presentan también la Información relativa a la utilización que se les da a los elementos de cada arreglo, y a cada variable.

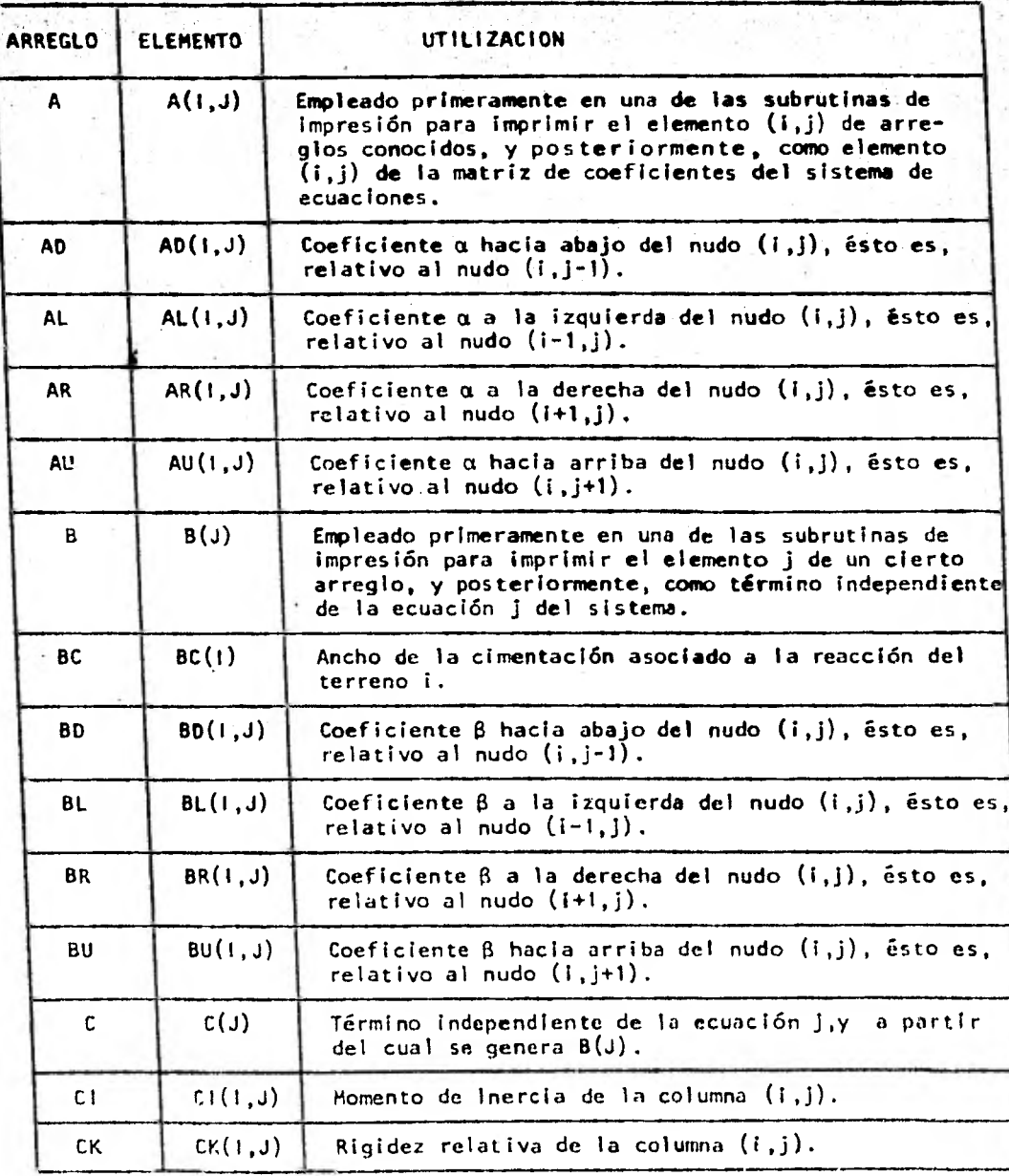

#### $V.2$ - TABLA s.

| <b>ARREGLO</b> | <b>ELEMENTO</b>    | UTILIZACION                                                                                                    |
|----------------|--------------------|----------------------------------------------------------------------------------------------------|
| CL.            | $\overline{CL(J)}$ | Altura del entrepiso j.                                                                                                    |
| D              | D(1, J)            | Coeficiente asociado a la incógnita que representa<br>el desplazamiento de la cimentación bajo el eje-de<br>columna i, en la ecuación j del sistema.                      |
| DS.            | DS(1, J)           | Magnitud del desplazamiento de la cimentación bajo<br>el eje de columna i.                                                                                                |
| ЕC             | EC(1, J)           | Módulo de elasticidad de la columna (i,j).                                                                                                    |
| ET             | ET(1, J)           | Módulo de elasticidad de la trabe $(i,j)$ .                                                                                                    |
| F              | F(1, J, K)         | Coeficiente asociado a la incógnita que representa<br>el giro en el nudo (i,j), en la ecuación del sistema.                                                               |
| FG             | FG(K)              | Bandera que indica si el nudo k, contado respectiva<br>y simultáneamente de izquiarda a derecha y de abajo<br>hacia arriba en la estructura, es continuo o<br>articulado. |
| FL.            | FL(1, J)           | Bandera que indica si el nudo $(i,j)$ es contínuo<br>o artículado.                                                                                                    |
| F1             | F1(1, J, K)        | Valor de influencia en el elemento (i,j) del suelo,<br>provocado por la carga situada en el punto k.                                                                      |
| GL.            | GL(1, J)           | Coeficiente $\gamma$ a la izquierda del nudo $(i, j)$ , ésto es,<br>relativo al nudo $(i-1,j)$ .                                                                          |
| GR             | GR(1, J)           | Coeficiente $\gamma$ a la derecha del nudo $(i, j)$ , ésto es,<br>relativo al nudo $(i+1,j)$ .                                                                            |
| GS             | GS(1, J)           | Magnitud del giro en el nudo $(i,j)$ ,                                                                                                    |
| н              | H(J)               | .Espesor del estrato j del suelo.                                                                                                    |
| HA             | HA(J)              | Profundidad acumulada hasta la mitad del estrato j<br>del suelo.                                                                                                    |
| KN             | KN(1,J)            | Rigidez del nudo $(i,j)$ .                                                                                                    |
| LA             | LA(K)              | Longitud acumulada hasta la reacción del terreno k<br>inclusive, medida de izquierda a derecha a partir<br>del primer eje de columnas.                                    |

TABLA V.2

**The State** J

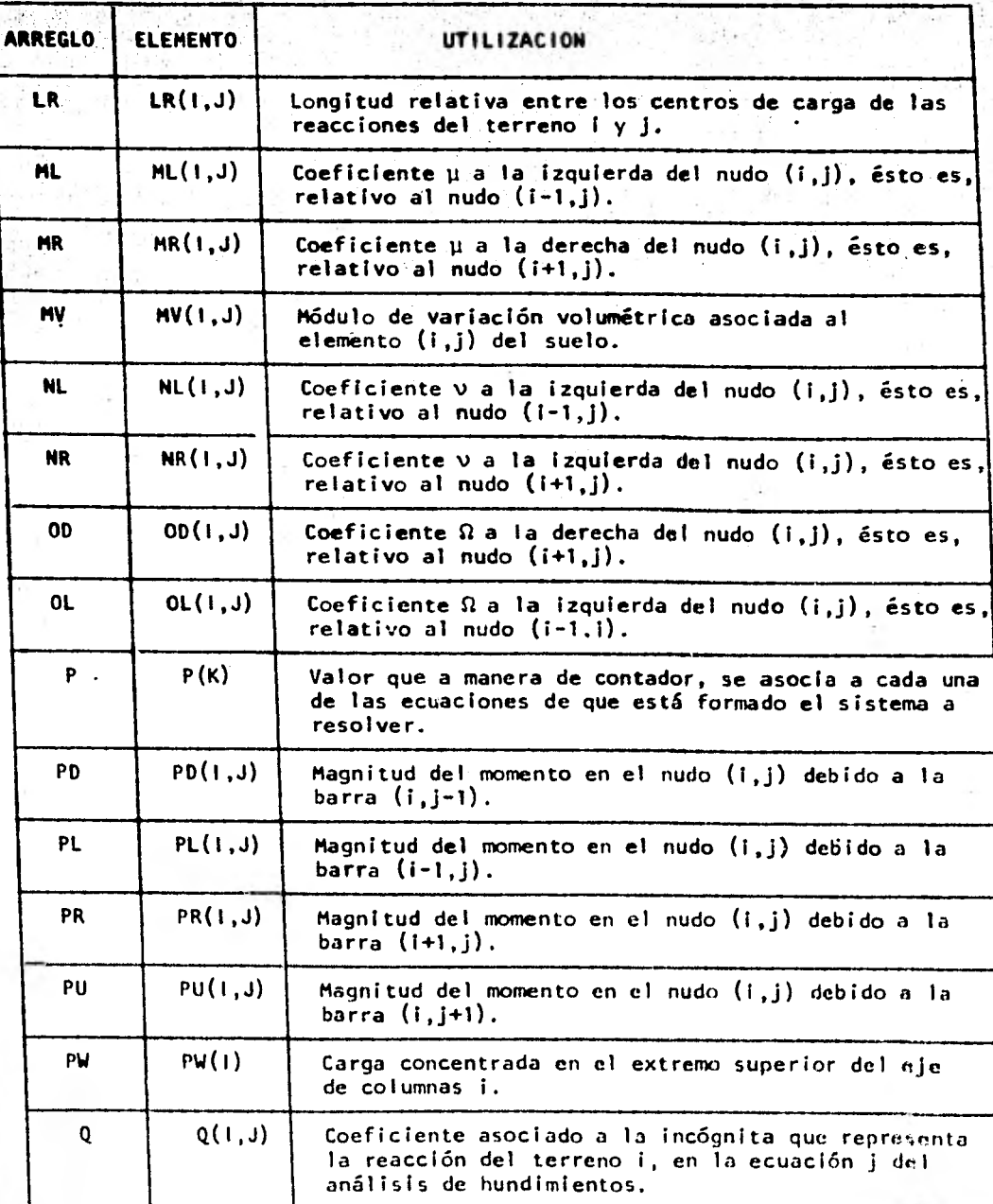

TABLA V.2

11년 12월<br>12월 12월

 $\mathcal{V}_{\text{tot}}$ 

 $126$ 

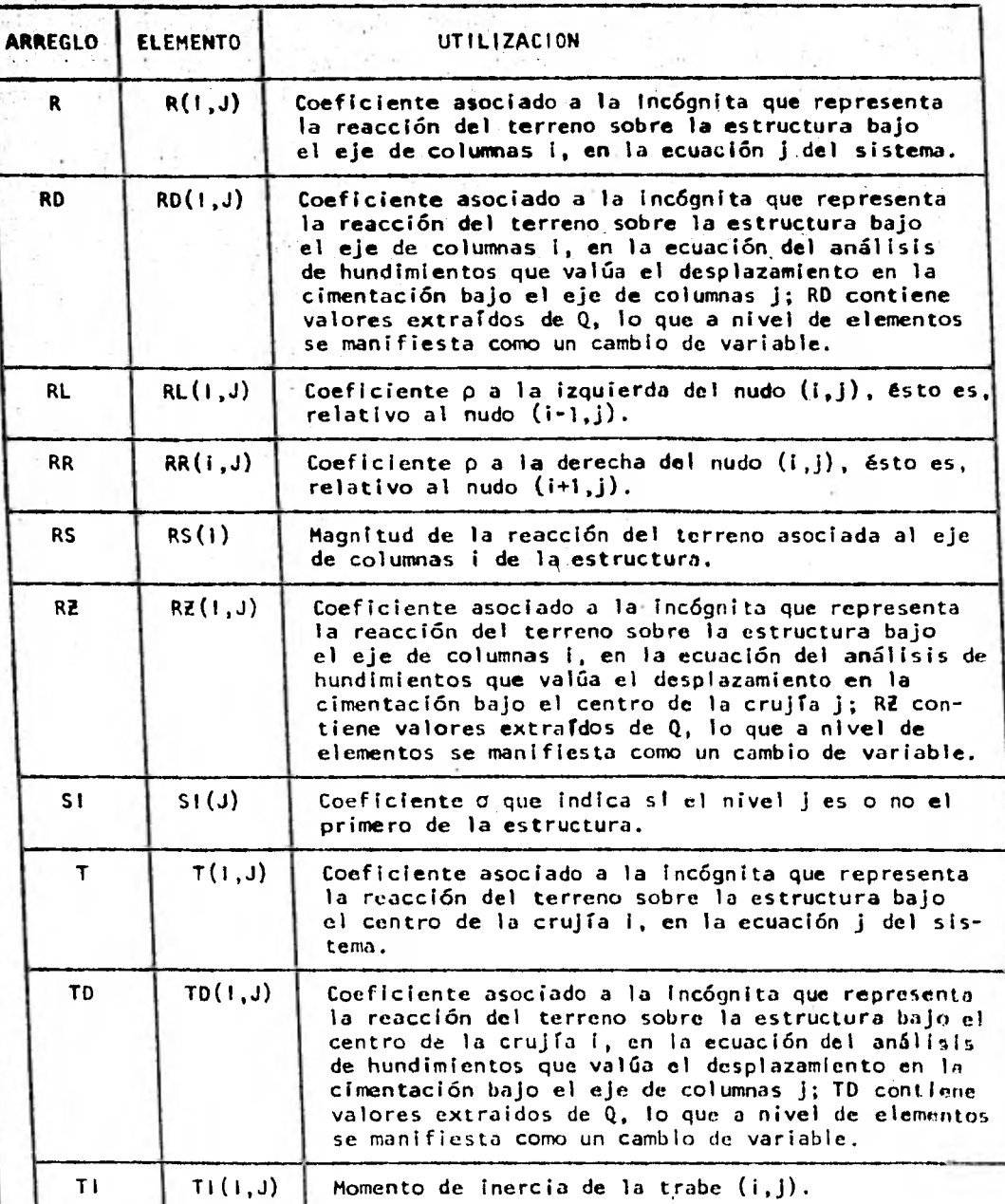

TABLA V.2

52.65

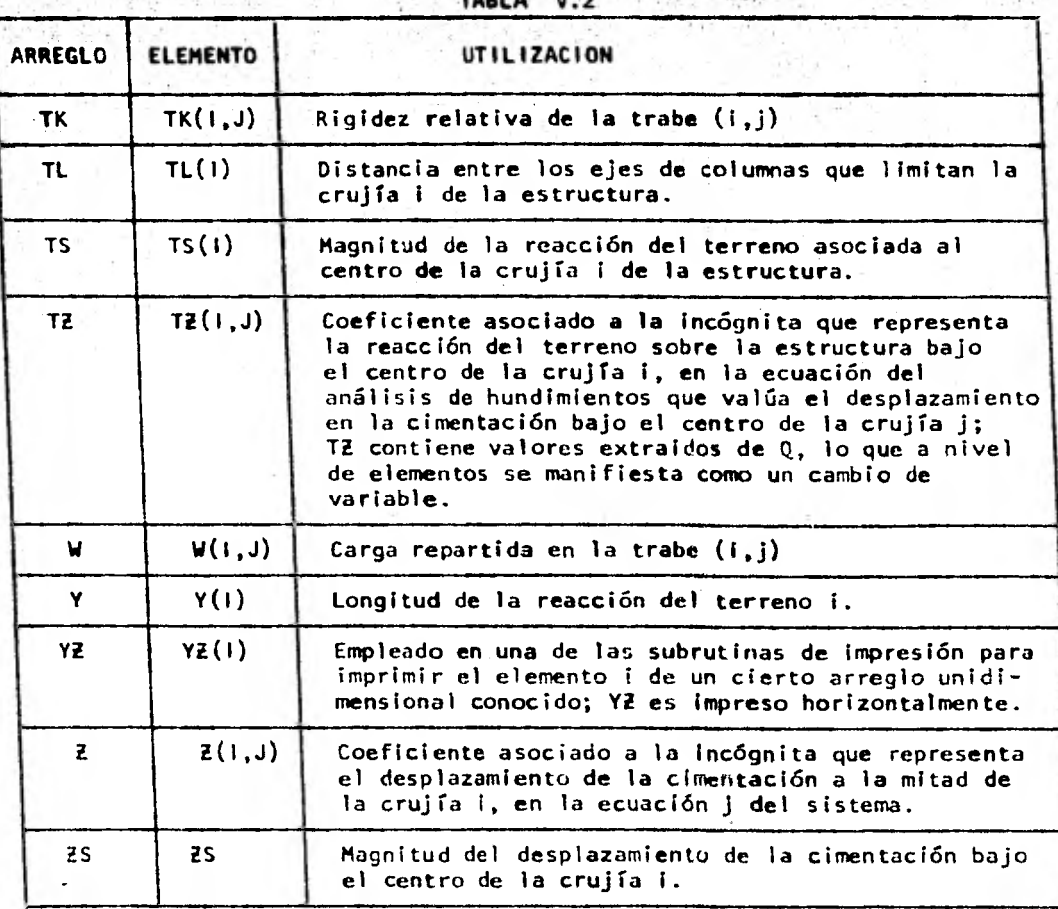

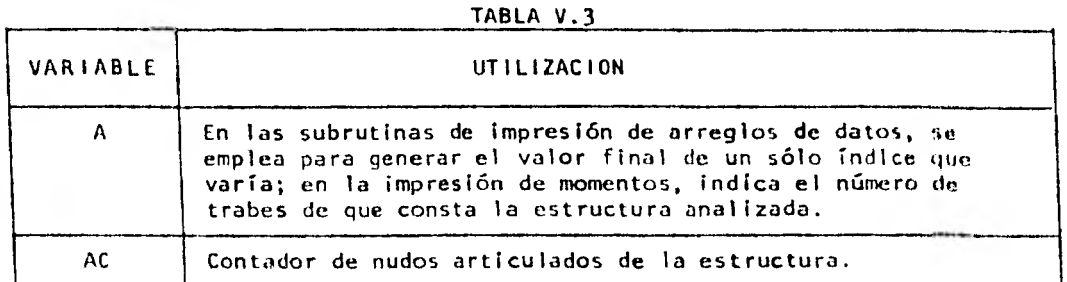

TABLA V.3

| VARIABLE       | UTILIZACION                                                                                                    |
|----------------|----------------------------------------------------------------------------------------------------|
| AE             | Puede valer 0 6 1, dependiendo de si el análisis estructural<br>va a ser completo o incompleto, respectivamente.                                                                                                    |
| AX.            | Durante la solución del sistema de ecuaciones, actúa como<br>auxiliar en el intercambio de renglones, a fin de lograr una<br>matriz de coeficientes con diagonal pesada.                                             |
| В              | En las subrutinas de impresión de arreglos de datos, se<br>emplea como valor inicial de un subindice que varía; en la<br>impresión de momentos, indica el número de trabes de que<br>consta la estructura analizada. |
| <b>BC</b>      | Ancho de la cimentación en una zona determinada de la<br>subestructura requerida para entrar a la expresión de<br>Boussinesq a calcular el valor correspondiente.                                                    |
| D1.            | En la multiplicación de matrices que lleva a determinar la<br>magnitud de los hundimientos bajo los ejes de columnas,<br>quarda la suma de una parte de los productos parciales<br>correspondientes.                 |
| D <sub>2</sub> | En la multiplicación de matrices que lleva a determinar la<br>magnitud de los hundimientos bajo los ejes de columnas,<br>guarda la suma de una parte de los productos parciales<br>correspondientes.                 |
| HA             | Profundidad acumulada hasta la mitad de un determinado<br>estrato del suelo, requerida para entrar a la expresión de<br>Boussinesq a calcular el valor correspondiente.                                              |
| T.             | Empleada como subíndice en la lectura, cálculo e impresión<br>de múltiples arreglos.                                                                                                    |
| ١x             | En la impresión de arreglos, se emplea como valor límite<br>máximo de un subíndice que varía.                                                                                                    |
| 12             | Contador de las trabes que forman parte de la estructura,<br>desplazándose de izquierda a derecha y de abajo hacia arriba<br>de la misma.                                                                            |
| 11             | Empleada como subíndice en la impresión de momentos<br>asociados a las trabes.                                                                                                    |
| 12             | Empleada como subíndice en la impresión de momentos<br>asociados a las columnas.                                                                                                    |

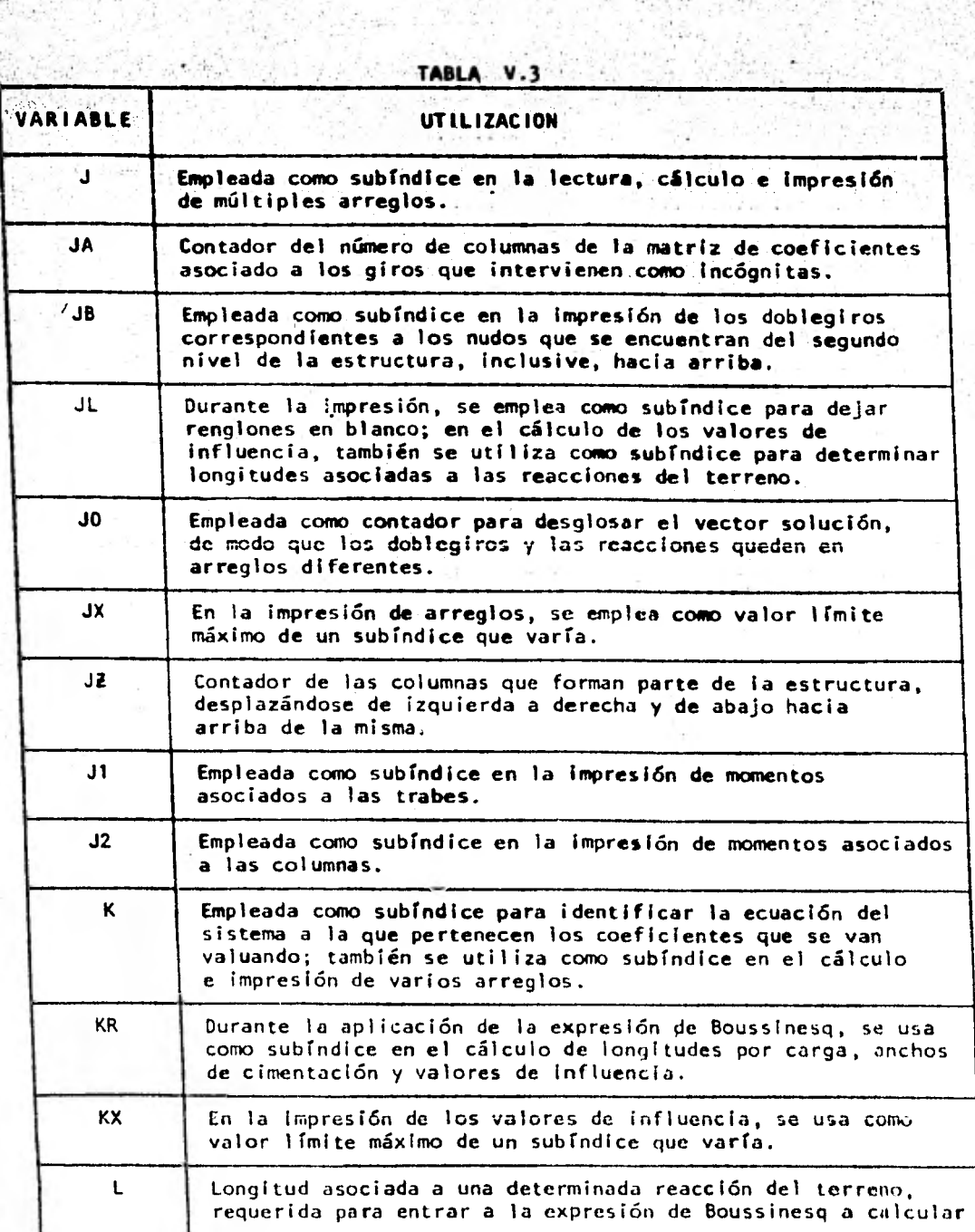

 $\mathcal{P}^{\mathcal{P}}_{\mathcal{P}}$ 

ċ, ¥

ļ,

N.

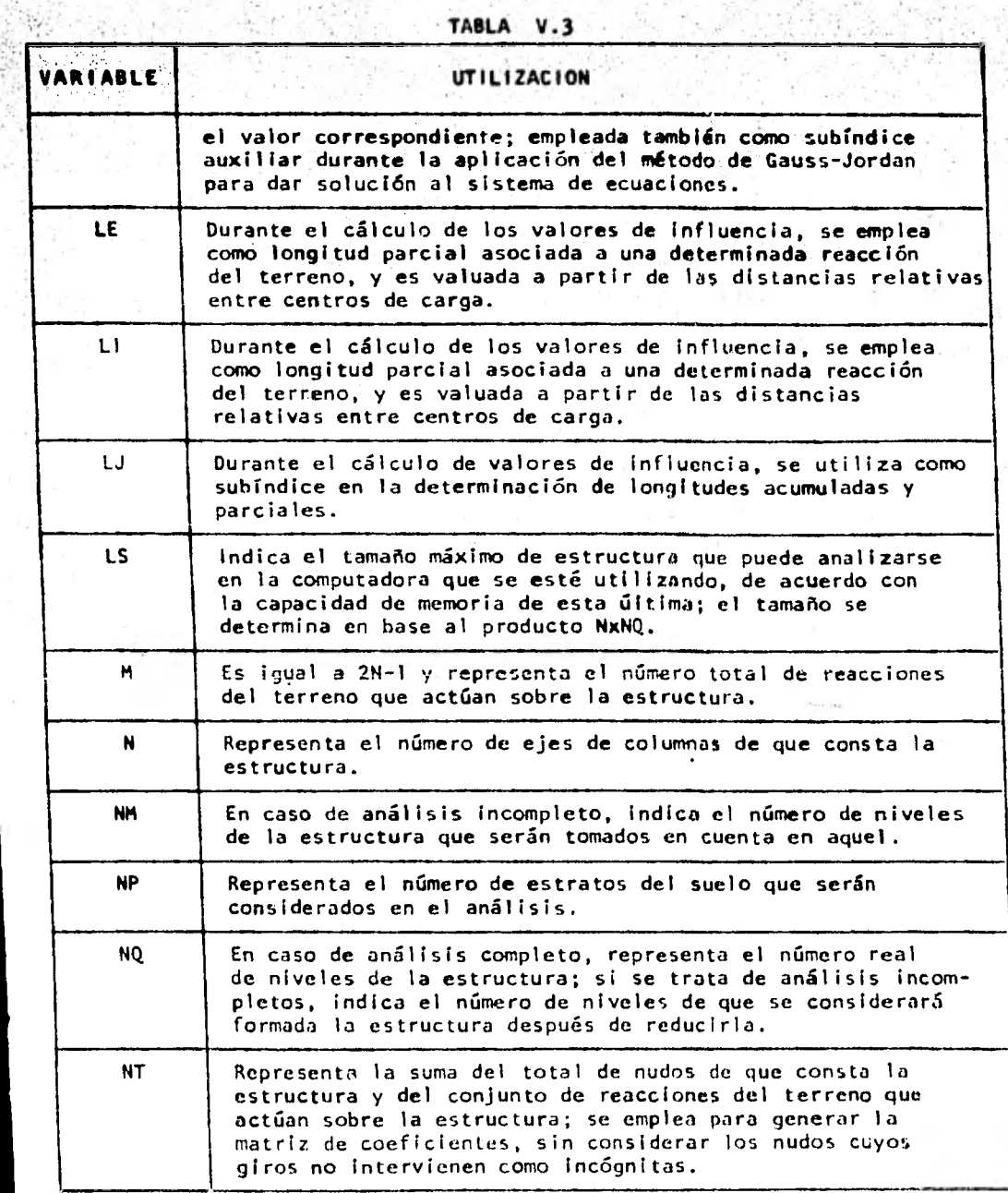

TABLA V.3

 $\mathcal{A}$ 

 $\mathcal{X}_{\mathcal{M}}$ 

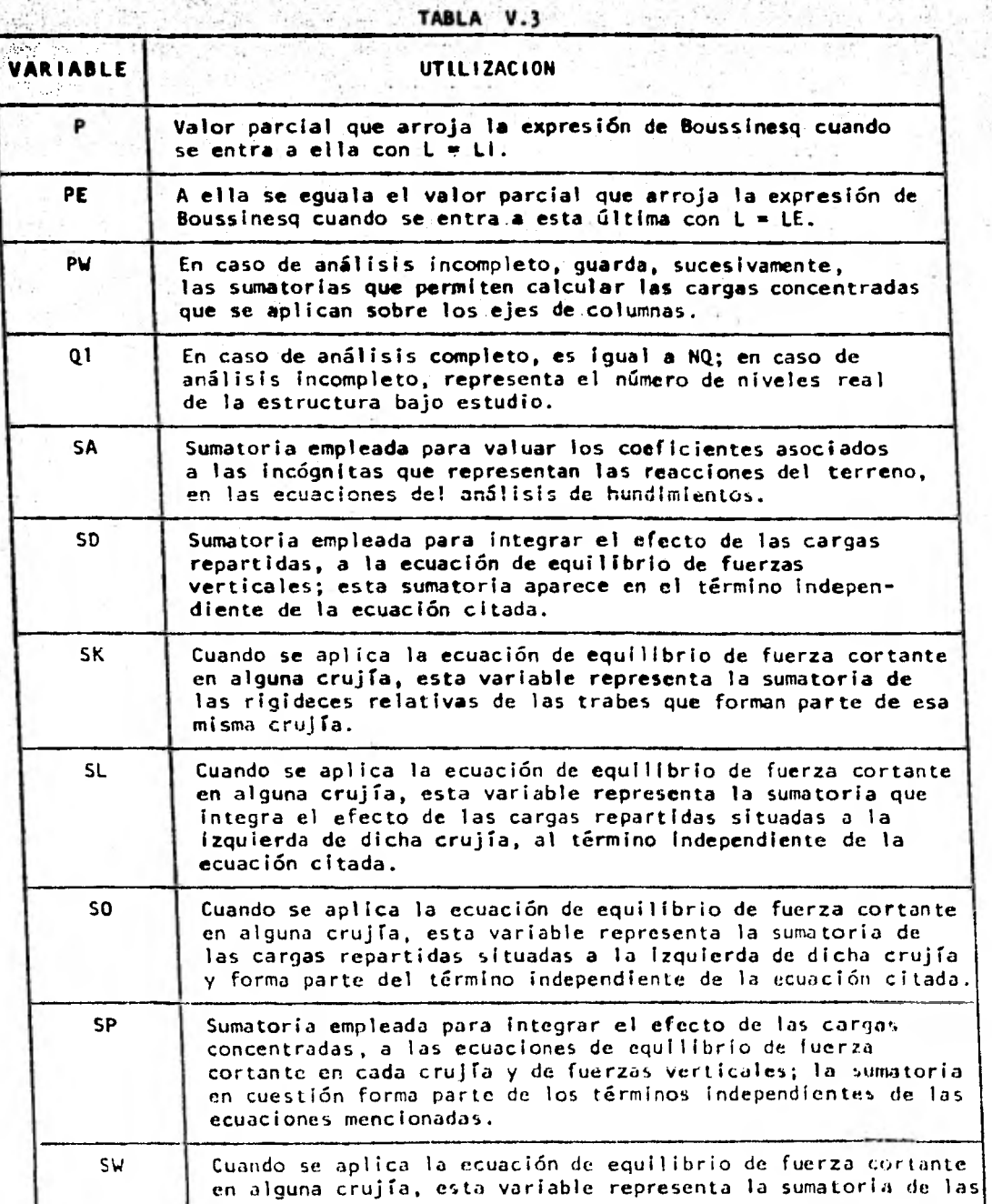

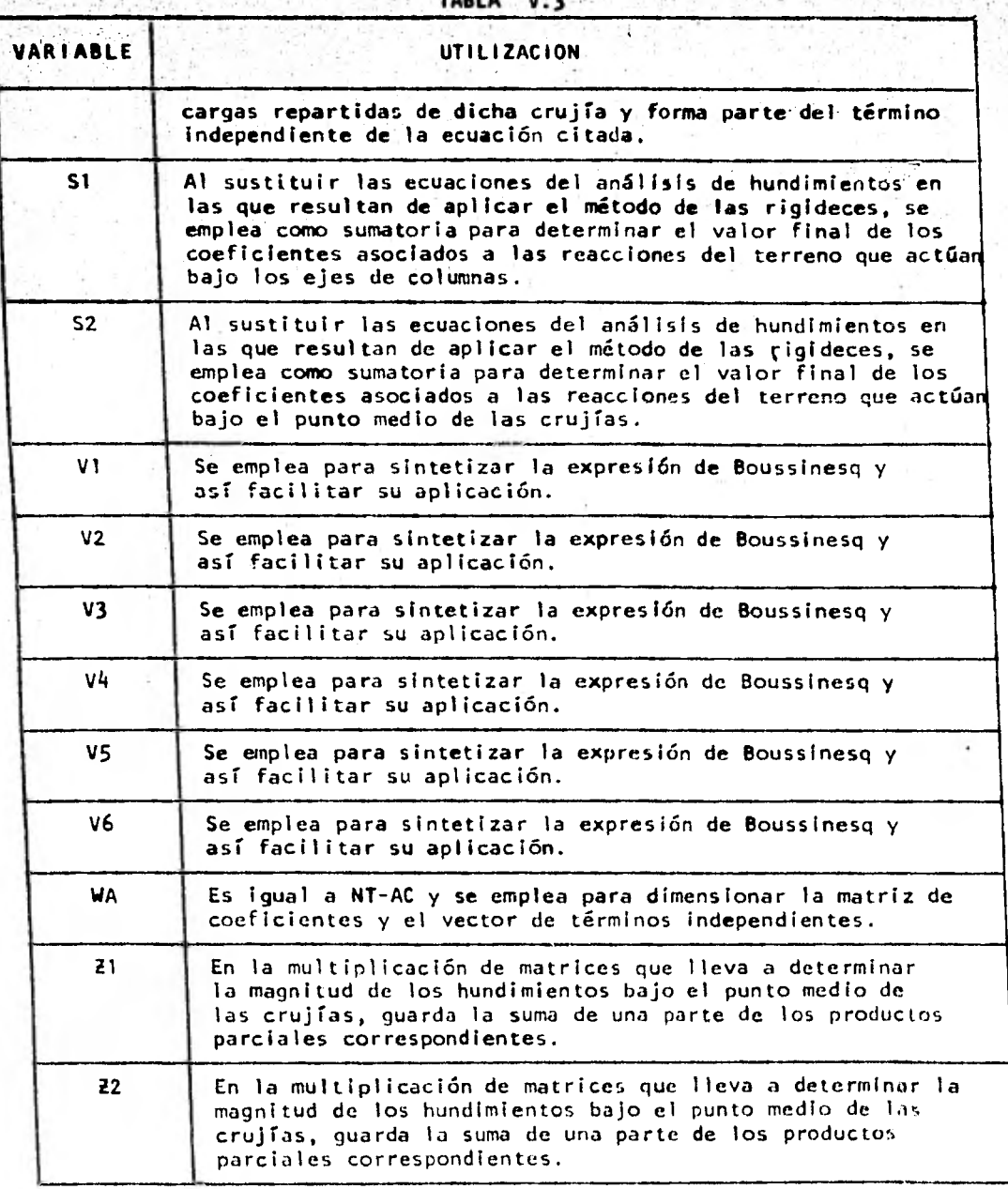

**ATTIS LISTIN** 

 $\frac{1}{2}$ 

 $\ddot{\phantom{0}}$ 

- 14

# INSTRUCTIVO PARA EL' USO 'DEL PROGRAMA-DE INTERACCION

# SUELO—ESTRUCTURA

En este subcapítulo se indicará, en forma detallada, cuales son los datos que es necesario proporcionar a la computadora y la manera de hacerlo, a fin de que el programa de interacción opere adecuadamente.

134

## V.4.1 DETERMINACION DEL TAMAÑO DE LA ESTRUCTURA

Si se utiliza una computadora en la que la falta de capacidad no represente un problema inmediato, la determinación del tamaño de la estructura puede omitirse. Sin embargo, si se emplea una microcomputadora, hablando en general, y una Radio Schack II, hablando en particular, la determinación del tamaño de la estructura es el primer paso a dar en el uso del programa. Esto se hace en función del número de ejes de columna N y del número de niveles (incluida la cimentación) NQ de que aquella esté formada. Al efectuar el producto NxNQ, tendremos una pauta para saber si la estructura en cuestión podrá ser analizada o no, y en caso afirmativo, si dicho análisis será completo o incompleto, todo ello dependiendo de la capacidad de memoria de la máquina:

- cuando el producto NxNQ sea menor o igual que 18, la estructura asociada a esos valores podrá ser analizada en forma integra por la microcomputadora.
- si el producto NxNQ excede de 18, entonces NQ deberá reducirse hasta un valor que permita el cumplimiento de la condición establecida, pero cuidando que dicho valor sea mayor o igual que 4; en efecto, NQ deberá ser siempre

mayor o igual que 4, porque se acepta que la rigidez de los cuatro primeros niveles de una estructura es fundamen- **.** talmente influye en la interacción con el suelo. Al efectuarse la reducción, los niveles en exceso serán desechados por la computadora y las cargas repartidas asociadas a cada uno de ellos (<sup>1</sup><sup>1</sup><sub>1</sub> **con i variando de 1 a N-1 y j<sup>5</sup>4)**, serán multiplicadas por **SUS** respectivas longitudes tributarias a ambos lados del eje de columna i $(\frac{p}{i-1}/2 \, y \, \frac{p}{i}/2, i$  variando de 1 a N-1), a fin de transformar dichas cargas en cargas concentradas. Estas últimas se supondrán entonces aplicadas sobre los nudos que les corresponden en el último nivel (lue vaya a considerarse. Aunque la simplificación que acabamos de describir nos permitirá ajustar el tamaño de la estructura a la capacidad de la microcomputadora, es evidente que el análisis estructural resultará incompleto y que los únicos valores de utilidad serán los relativos a las reacciones del terreno, pues podrán emplearse como datos en cualquier programa convencional de análisis estructural, propio de alguna computadora con suficiente capacidad.

135

• finalmente, en caso de que el producto NxNQ exceda 18 aún después de asignar el valor de cuatro a NQ, la estructura en cuestión no podrá ser analizada en la microcomputadora por falta de capacidad de la misma. Conviene aclarar que el valor de N no deberá modificarse en ningún caso.

La tabla V.4 muestra la situación de cada tamaño de estructura respecto a las ideas que acabamos de plantear.

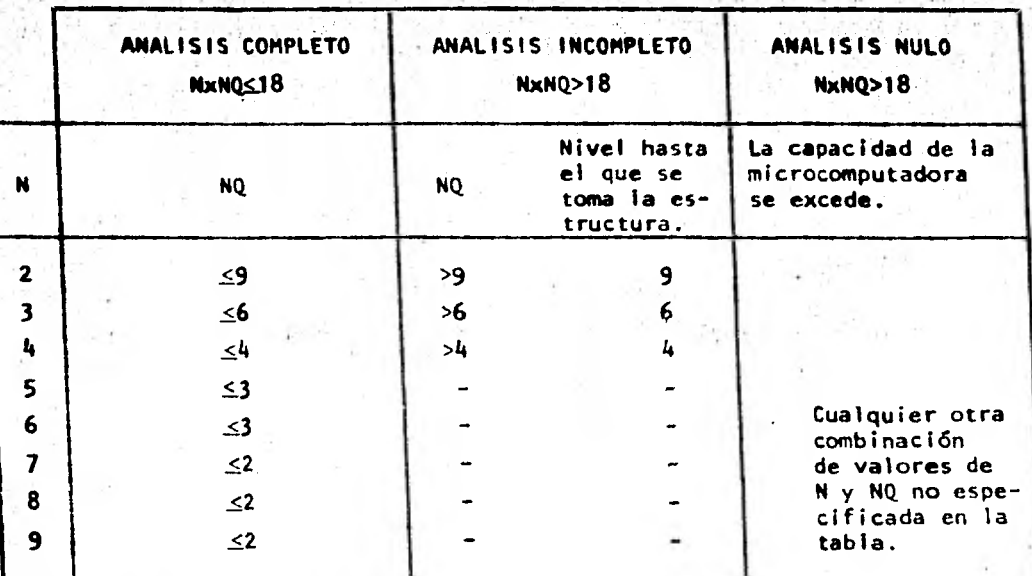

### Tabla V.4

En el caso de análisis incompleto, la capacidad de la microcomputadora **puede ser** aumentada ligeramente, aceptando que NQ puede reducirse a un valor menor que 4. Esto implica que el número de niveles que va a considerarse que influyen con su rigidez en la interacción con el suelo será igualmente menor que 4. En consecuencia, los valores que se obtengan en la solución para las reacciones del terreno también sufrirán una modificación, alejándose de **los que** se consideran correctos para este tipo de análisis. Las estructuras reducidas que resultarían de hacer la consideración anterior, encontrarían cabida en los espacios de la tabla V.4 marcados con una raya horizontal.

El límite superior de 18 indicado en la tabla V.4, fue determinada para una microcomputadora Radio Shack II a base de sondear su capacidad de

ioria con'estructuras de diferentes tamaños. Para otros tipos de mi-, crocomputadoras con mayor o menor capacidad, d i cho 1 Tm I te puede variar y para conocerlo habrá que proceder de la misma manera.

137

### V.4.2 FORMA DE PROPORCIONAR LOS DATOS

Los datos que requiere el programa son los que se indican en el siguiente listado y deberán ordenarse en esa misma secuencia:

- 1. Valor que indica el tamaño máximo de estructura que podrá analizarse en la computadora dependiendo de la capacidad de esta última.
- 2. Número de ejes de columnas. número de pisos y número minimo de niveles que se aceptará que tienen influencia con su rigidez en la interacción con el suelo, este último dato únicamente en el caso de análisis incompleto.
- 3. Distancia entre cada eje de columnas. en metros.
- 4. Altura de cada entrepiso, en metros.
- 5. Carga uniforme en cada una de las trabes, en ton/m.
- 6. Módulo de elasticidad de cada trabe, en Kg/cm $^2$ .
- 7. Módulo de elasticidad de cada columna, en Kg/cm $^{\rm 2}$ .
- 8. Momento de inercia de cada trabe, en cm<sup>4</sup>.
- 9. Momento de inercía de cada columna, en cm $^4$ .
- 10.Ancho de la cimentación bajo cada eje de columnas y bajo el centro de cada crujía, en metros.
- 11.Etiqueta asociada a cada nudo para identificar si éste es continuo o articulado.
- 12.La magnitud del algoritmo 211-1 y el número de estratos del suelo que vayan a utilizarse en el análisis.

3. Espesor de cada uno de los estratos del suelo considerados, en metros. 14. Módulo de variación volumétrica de cada estrato del suelo considerado, en m 2 /ton.

138

A reserva de que más adelante se abundará sobre cada uno de los catorce puntos anteriores, conviene citar aqui varios lineamientos generales **aplicables** a todos ellos. En efecto, dentro del programa que nos atañe, el intervalo que comprende de las instrucciones 10000 a 10999 inclusive, se ha reservado para alojar en el los datos; ésto significa que, mientras los grupos de datos se suministren en el orden establecido y con número de instrucción creciente, puede asignárseles cualquier cifra comprendida en el intervalo mencionado. Se recomienda, sin embargo, que las instrucciones correspondientes a los datos se etiqueten de diez en diez e iniciando en 10000, a fiù de mantener una secuencia lógica y una limpieza en el programa. Las etiquetas ligadas a las instrucciones en cuestión deben seguirse siempre de la palabra **"DATA",** a fin de que los valores que se encuentren a continuación de esta última, sean identificados como datos por la máquina.

En caso de que alguna lista de datos llegue a exceder el número de caracteres disponible en una línea de instrucción - la cual abarca de hecho varios renglones del video - entonces, dicha lista tendrá que cortarse hasta un cierto dato, y continuarse en una nueva línea de instrucción, pero cuidando que la etiqueta correspondiente guarde un orden lógico respecto a las etiquetas que vayan a asignarse a instrucciones posteriores. Así por ejemplo, supongamos que los valores de los momentos de incercia de las trabes se teclean en la instrucción 10070 y que la lista que forman excede la capacidad de la línea; respetando una numeración de diez en diez, el siguiente grupo de datos, correspondiente a los momentos de inercia de las columnas, deberá

 $\mathbf{I}^{\star}$ 

teclearse en la instrucción 10080. La situación anterior nos obligará a cortar la lista de momentos de inercia de las trabes hasta un cierto dato y a continuarla en cualquier instrucción comprendida en el intervalo 1C1070- 10080, excluyendo los extremos.

Finalmente, cabe añadir que los valores de una lista de datos deben se- •pararse por comas, y que el último valor *de* una lista, haya ésta sido cortada o no, no debe seguirse de coma.

A continuación, se detalle cada uno de los catorce puntos enumerados líneas arriba.

### V.4.2.1 Valor que indica el tamaño máximo de estructura que podré analizarse en la computadora

Para una microcomputadora Radio-Shack II, el valor en cuestión es de 18. Para otros tipos de microcomputadoras, dicho valor se determinará investigando la capacidad de la máquina con estructuras de tamaños diversos. Una vez que llegue a conocerse el tamaño máximo de estructura que podrá analizarse en la microcomputadora utilizada, el valor límite vendrá dado por el resultado del producto NxNQ, calculado con el número de ejes de columnas N y el número de niveles NQ, incluida la cimentación, propios de la misma estructura.

Finalmente, si se utiliza una computadora en la que se sepa de antemano que la falta de capacidad no representará una limitación, entonces, para satisfacer este punto, bastará proporcionar un valor que exceda la dimensión NxNQ de la estructura particular que vaya a analizarse. Así por ejemplo, si necesitamos analizar un marco de 15 x 10, el valor que alimentemos como dato deberá ser mayor o igual que 150.

Después de establecer la magnitud del límite superior en atención a las ideas anteriores, se proceden a teclear, separándolas por un espacio en
**blanco, la cifra 10000 (que representa la instrucción del mismo número), la palabra "DATA", y la magnitud del límite superior.** 

**Ejemplo: si el límite superior fuera 18, teclearíamos entonces lo siguiente:** 

#### **10000 DATA 18**

 $^{\prime\prime}$ 

## V.4.2.2 Número de ejes de columnas, número de pisos y número minimo de niveles que se aceptara que tienen influencia con su rigidez en la interacción con el suelo

**Estos datos se proporcionan después de teclear lo instrucción 10010 y la palabra "DATA" y deben ir separados por comas. El primer valor que se da es el número de ejes de columnas N y el segundo el número de pisos NQ. El tercer valor se suministrará únicamente en el caso de análisis incompleto (ver tabla V.4, cuarta columna) y se aceptará como generalidad, que su valor mínimo no deberá ser menor que 4 (para mayor detalle, consultar el subcapitulo V.1 y el inciso V.4.1).** 

**Ejemplo: si el límite superior es de 18 y se requiere analizar una estructura de** 4x4 **teclearíamos así:** 

**10010 DATA 4,4** 

**Sin embargo, si la estructura en** cuestión **es de 4x6, entonces la instrucción anterior quedaría como:** 

**10010 DATA** 4,6,4

## V.4.2.3 Distancia entre cada eje de columnas

**Las distancias se dan en metros y proceidendo de izquierda a derecha de la estructura; deben proporcionarse después de teclear "10020 DATA" y separarse con comas.** 

Elemplo: si nos refiriéramos a la estructura que se muestra **en la figura V.1, las distancias entre sus ejes de columnas tendrtan que teclearse ast:** 

141

**10020 DATA 8,6** 

#### V.4.2.4 Altura de cada entrepiso

**Dichas alturas se dan en metros, de abajo hacia arriba de la estructura, a continuación de haber escrito en la pantalla "10030 DATA" y separadas por comas.** 

**Debemos tener en mente que si la estructura bajo estudio tiene unos N y NQ (número de ejes de columnas y número de niveles, respectivamente) tales que NxNQ>18, el análisis será incompleto o nulo. Ahora bien, si al cancelar algunos de los niveles superiores de la estructura caemos en el caso de análisis incompleto (ver tabla V.4, cuarta columna), bastará proporcionar como datos las alturas** *de* **los entrepisos que queden formando parte de la estructura una vez que ésta haya sido reducida.** 

**Ejemplo: para la estructura de la figura V.l, los datos relativos a este punto quedarían** como sigue:

10030 DATA 4,3

#### V.4.2.5 Carga uniforme en cada una de las trabes

**La carga uniforme en cada una de las trabes se da en** ton/m. En conjunto, estas cargas se suministran recorriendo la estructura de izquierda a derecha y de abajo hacia arriba, respectiva

simultáneamente. Para alimentarlas en la computadora, las ca gas se escriben después de "10040 DATA", separadas por comas.

Ejemplo: si consideráramos el marco de la figura V.1, los datos de las cargas se proporcionarían de la manera siguiente: 10040 DATA 4,5,3,4,1.5,2.5

#### V.4.2.6 Módulo de elasticidad de cada trabe

Los módulos de elasticidad de las trabos, en Kg/cm<sup>2</sup>, se van proporcionando conforme se recorre la estructura de izquierda a derecha y de abajo hacia arriba, se escriben en la pantalla en seguida de "10050 DATA" y se separan por comas.

En caso de análisis incompleto, se deberán proporcionar únicamente los módulos de elasticidad correspondientes a las trabes de los niveles que vayan a tomarse en cuenta (ver tabla V.4, cuarta columna). En otras palabras, deberán omitirse los valores en cuestión de las trabes que formen parte de los niveles que vayan a cancelarse, pues datos bajo tales circunstancias no son considerados en el programa.

Ejemplo: para la estructura de la figura V.1, esta instrucción quedaría así:

10050 DATA 180000,180000,170000,170000,160000,160000

-142

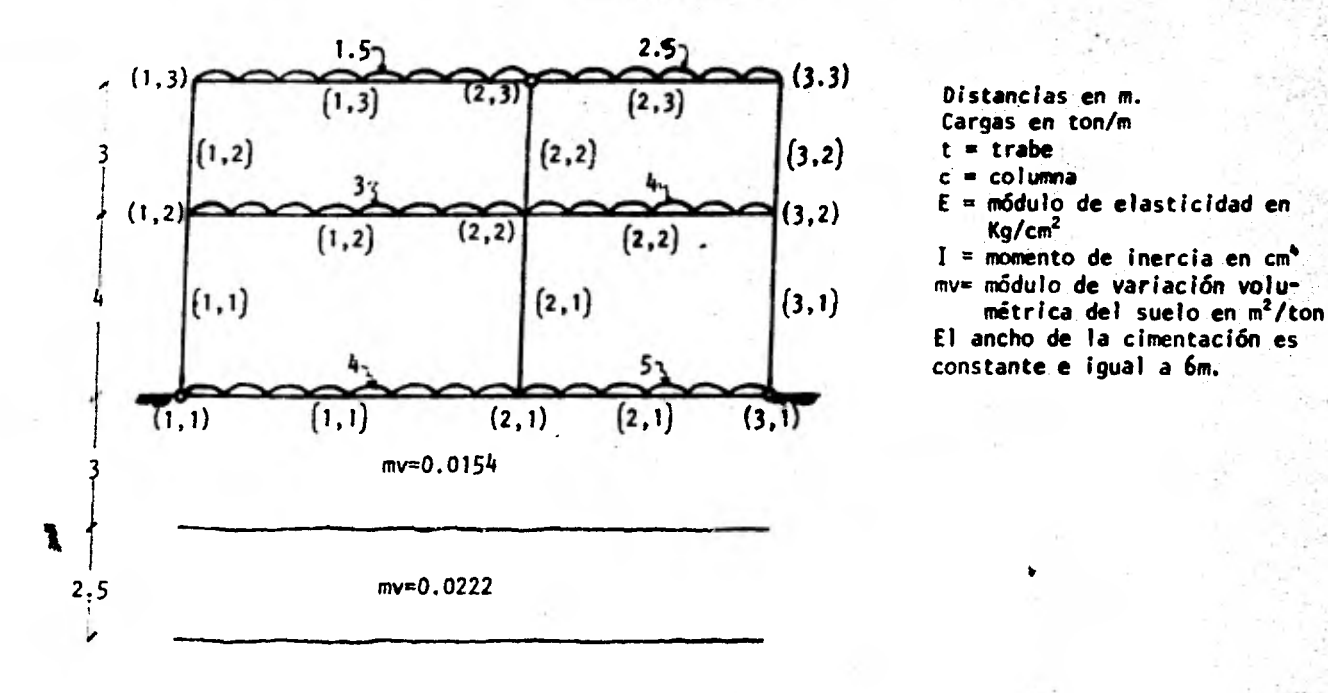

Et<sub>(1,1)</sub> = Et<sub>(2,1)</sub> = 180000 ; Et<sub>(1,2)</sub> = Et<sub>(2,2)</sub> = 170000 ; Et<sub>(1,3)</sub> = Et<sub>(2,3)</sub>  $\text{Ec}_{(1,1)} = \text{Ec}_{(1,2)} = 200000$  ;  $\text{Ec}_{(2,1)} = \text{Ec}_{(2,2)} = 195000$  ;  $\text{Ec}_{(3,1)} = \text{Ec}_{(3,2)}$ 160000  $= 190000$ It(1,1) = It(1,2) = It(1,3) = 1300000 ; It(2,1) = It(2,2) = It(2,3) = 1250000  $Ic_{(1,1)} = Ic_{(2,1)} = Ic_{(3,1)} = .150000$  ;  $Ic_{(1,2)} = Ic_{(2,2)} = Ic_{(3,2)} = .140000$ 

## FIGURA V.1

# V.4.2.7 Módulo de elasticidad de cada columna

**Éstos datos se proporcionan en Kg/cm2y recorriendo la estructuizquierda a derecha y de abajo hacia arriba como en los casos anteriores; se incluyen en la computadora a continuación "10060 DATA", separados por comas.** 

**Si el análisis va a ser incompleto, solo deberan darse como datos los valores de los módulos de elasticidad de las columnas que queden por debajo** del nivel hasta el que vaya a ser tomada la estructura (tabla **V.4,** cuarta columna). El resto de estos valo**res, asociados a las columnas que se encuentren por encima** del nivel citado, deberán omitirse como datos.

Ejemplo: utilizando la figura V.1, podríamos establecer lo siguiente: **10060 DATA** 200000,195000,190000,200000,195000,190000

#### V.4.2.8 Momento de inercia de cada trabe

Los momentos de inercia de las trabes se dan en cm'' y al movernos de **izquierda a** derecha y de abajo hacia arriba a través de la estructura. Separados por comas, sus valores se teclean a continuación de "10070 DATA".

SI ocurre que tendremos un análisis incompleto, se darán como datos únicamente los momentos de inercia de las trabes que formen parte de los niveles que vayan a conservarse en la estructura bajo estudio (tabla V.4, cuarta columna).

Ejemplo: aplicando lo anterior a la figura V.l: 10070 DATA 1300000,1250000,1300000,1250000,1300000.1250000

## V.4.2.9 Momento de inercia de cada columna

**Los momentos de inercia de las columnas se alimentan a computadora despées de "10080 DATA", en forma enteramente similar a como se hace con los momentos de inercia de las trabes. Cuando el tamaño de la estructura de pie a un análisis incompleto, se consultará la tabla V.4 (cuarta columna) para saber hasta qué nivel será considerada la estructura. De acuerdo con lo anterior, solo se proporcionarán como datos los momentos de inercia asociados a las columnas que se localicen por debajo del nivel en cuestión.** 

145

**Ejemplo: de la figura V.1, estos datos quederfan así: 10080 DATA 150000.150000,150000,140000,140000,140000** 

## **V.4.2.10** Ancho de la cimentación bajo cada eje de columna y bajo cada crujía

**Estos datos se proporcionan en m, comenzando por el extremo izquierdo de la estructura y continuando hacia la derecha. Se dan 2N-1 valores, separados por comas, donde el primer valor corresponde al primer eje de columnas, el segundo al centro de la primera crujía, el tercero al segundo eje de columnas y así sucecivamente hasta el valor 2N-1 que corresponde al enésimo eje de columnas. Los valores citados se suminsitran después de "10090 DATA".** 

**Ejemplo: utilizando nuevamente la figura V.1, tendríamos lo siguiente:** 

**10090 DATA 6,6,6,6,6** 

## **YL4.2A1l Etichieta'asociadaia cada . nudopara identificar** si éste es **continuo o articulado**

La etiqueta que se menciona en este punto consiste en un O para marcar nudos articulados y en un 1 para marcar nudos continuos. Los nudos deben recorrerse de izquierda a derecha y de abajo hacia arriba, asignándoles al mismo tiempo el número que les vaya correpondiendo de acuerdo con la regla que acabamos de describir. La combinación de unos y ceros que resulte deberá separarse por comas y escribirse en la pantalla inmediatamente después de "10100 DATA".

146.

Si se presenta el caso de análisis incompleto, se recurrirá a la tabla V.4 (cuarta columna) a fin de determinar el nivel hasta el que será tomada la estructura. Evidentemente, solo se darán como datos las etiquetas de los nudos que formen parte de la estructura así reducida.

Ejemplo: si se tratara de la estructura de la figrua V.1, escribiríamos como se indica a continuación:

10100 DATA 0,1,0,1,1,1,1,0,1

#### V.4.2.12 La magnitud del algoritmo 2N-1 y el número de estratos del **suelo a** utilizarse en el analisis

Primero que nada se teclea "10110 DATA". A continuación y separadas por comas, se escriben el resultado de la operación 2N-1 y el número de estratos del suelo que vayan a utilizarse en el análisis, en ese mismo orden.

Ejemplo: para el caso presentado en la figura V.1, los datos en cuestión serian los siguientes:

10110 DATA 5,2

# V.4.2.13 Espesor'de cada uno de los estratos del suelo considerados

**Estas magnitudes se dan en metros, principiando por el estrato más su- '.perficial y continuando luego hacia abajo; los valores de los espesores se Colocan en seguida de "10120 DATA", separados por comas.** 

147

**Ejemplo: recurriendo de nueva cuenta a la estructura de la figura V.1, llegaríamos a establecer que:** 

**10120 DATA 3,2.5** 

## V.4.2.14 Módulo de variación volumétrica mv de cada estrato del suelo considerado

**Los datos relativos a este punto, en m**<sup>2</sup> **/ton, se escriben en la pantalla siguiendo a "10130 DATA" y mediando comas entre ellos. Se proporcionarán 2N-1 valores para cada estrato del suelo. comenzando en el extremo izquierdo de la estructura y prosiguiendo hacia la derecha y variando desde el estrato más superficial hasta el más profundo. De esta manera, los primeros 2N-1**  valores de mv corresponden al primer estrato del suelo, los segundos 2N-1 **valores al segundo estrato, etc. En particular, los grupos de 2N-1 valores• están distribuidos en la forma siguiente: el primer valor de cada grupo está asociado al primer eje de columnas, el segundo al centro de la primera crujía, el tercero al segundo eje de columnas, el cuarto al centro de la segunda crujía y así sucecivamente hasta el valor 2N-1, asociado al enésimo eje de columnas.** 

**Ejemplo: recurriendo por último vez a la estructura de la figura V.1, tendríamos:** 

**10130 DATA 0.0154,0.0154,0.0154.0.0154,0.0154,0.0222,0.0222,0.0222,0.0222, 0.0222** 

#### V.5. INDICACIONES SOBRE LA IMPRESION DE DATOS Y RESULTADOS EN

## EL LISTADO DE UNA CORRIDA

Una vez que el programa de interacción suelo-estructura es ejecutado por una computadora, la máquina imprime un listado que contiene la información relativa a los datos que le fueron proporcionados según las indicaciones del inciso V.4.2, así como lo referente a los resultados. Para facilitar la identificación de cada grupo de datos o resultados, se ha tenido buen cuidado de encabezarlos con los títulos adecuados, y de presentarlos en forma de arreglos ordenados. Esta disposición permite, además, localizar rápidamente cualquiér valor particular, y en el caso de los datos, verificar que todos ellos hayan sido suministrados en forma correcta.

La primera parte del listado corresponde a los datos, los cuales vienen impresos en la misma secuencia en la que deben ser alimentados a. la computadora (ver el inciso V.4.2).

Terminada la impresión de los valores dados, el listado que arroja la máquina continúa con la información concerniente a los resultados. Estos últimos comprenden lo siguiente y aparecen en el orden en que se enumeran a continuación: valores de influencia en las diversas secciones en que fue dividido el subsuelo, requeridos aquellos por la presencia de las reacciones del terreno sobre la estructura; matriz de coeficientes de las variables que actúan como incógnitas y vector de términos independientes, arreglos que se forman a partir de las ecuaciones generadas para resolver una cierta estructura y que constituyen el paso anterior a la solución propiamente dicha; vector solución con los valores de los giros y de las

**reacciones del terreno sobre la estructura (incógnitas primarias); magnitudes de los hundimientos totales (incógnitas secundarias), en base a las cuales pueden conocerse fácilmente los hundimientos diferenciales; momentos flexionantes en los extremos de las barras que forman la estructura y a partir de los cuales llegan a determinarse los elementos mecánicos restantes.** 

**Durante la impresión del listado que contiene los datos y resultados, pueden presentarse las situaciones particulares que se desglosan a continuación:** 

- **Si se da el caso de una estructura que para poder ser analizada requiera que algunos de sus niveles sean eliminados, la computadora mandará imprimir un letrero con el número de pisos de que se considerará formada la estructura reducida y que explicará que el análisis estructural será incompleto; el letrero** *en* **cuestión aparecerá inmediatamente después de que se impriman, el número de ejes de columnas y el número de niveles reales de la estructura en estudio.** 
	- **Para el caso extremo de que el tamaño de la estructura exceda la capacidad de memoria de la computadora que se esté utilizando y que, por tanto, la estructura en cuestión no pueda ser analizada, la máquina mandará imprimir un letrero ratificando lo anterior e inmediatamente después dará por terminada la ejecución.**

# **V . 6 PROBLEMAS**

En este inciso se presentan dos problemas de estructuras que se re**suelven empleando el programa de computadora. El primero se refiere a una** 

estructura de cuatro ejes de columnas y cuatro niveles, y sirve para ejem-**:olificar un análisis completo. El segundo corresponde a una estructura** - **de**  cuatro ejes de columnas y siete niveles, que cae en el caso de análisis in**completo.** 

**A continuación, se indican la notación y los datos correspondientes a cada problema, y la manera de suministrar los datos** a **la computadora. Los listados con las soluciones a los problemas 1 y 2. se localizan en los anexos 111 y IV, respectivamente.** 

**Problema 1** 

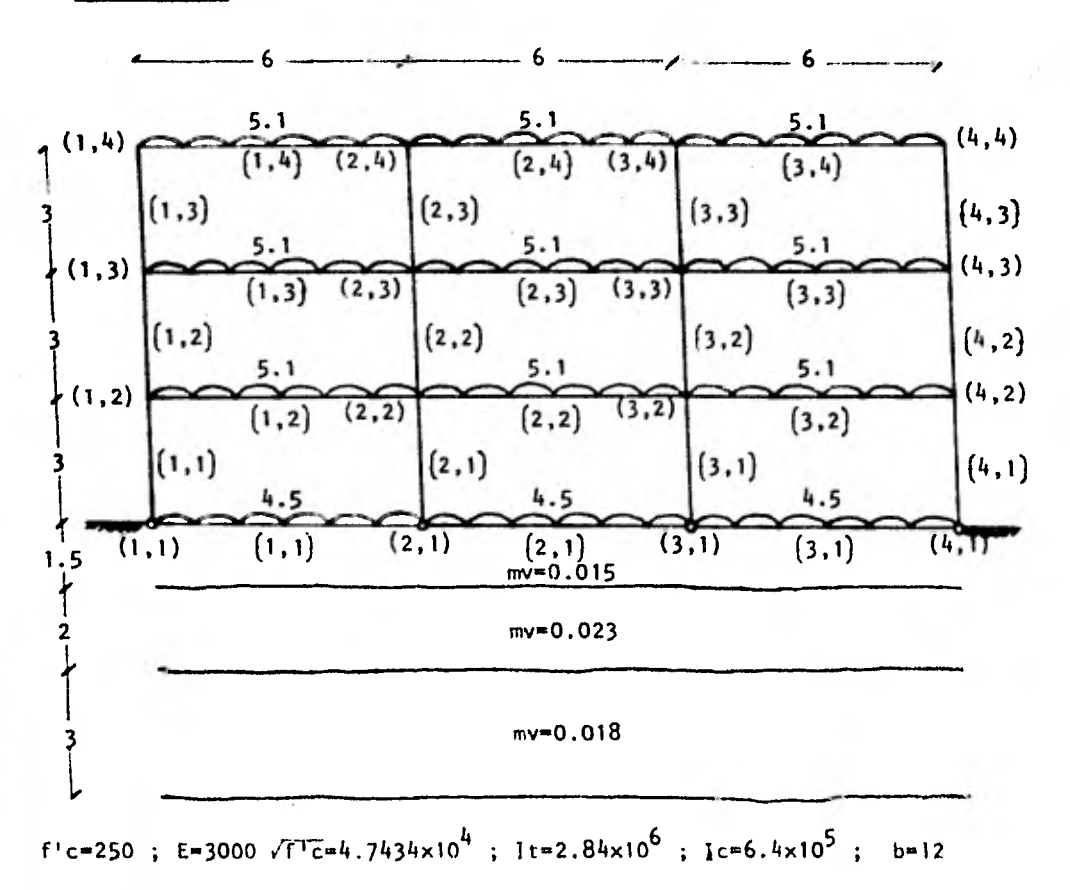

#### TABLA EXPLICATIVA

- + Los nudos, las trabes y las columnas, se identifican con pares ordenados cuyos primero y segundo elementos crecen conforme nos movemos de izquierda a derecha y de abajo hacia arriba en la estructura, respectivamente. + El número de ejes de columnas N y el número de niveles NQ de la estructura, son ambos iguales a 4.
- + Los nudos de la subestructura son articulados y los de la superestructura continuos
- + Las cotas están en m.
- + Las cargas uniformes están en ton/m.
- + El módulo de variación volumétrica del suelo mv está en m2/ton.
- $+$  La resistencia especificada del concreto a compresión f'c está en Kg/cm<sup>2</sup>.
- $+$  El módulo de elasticidad E de los elementos estructurales está en Kg/cm<sup>2</sup> y es igual a 3000  $\sqrt{f}$ . El valor de 3000 se emplea cuando se pretende hacer la determinación de los asentamientos a largo plazo, tal como ocurre en este caso.
- $+$  El momento de inercia I de las trabes t y de las columnas c está en cm<sup>4</sup>. + El ancho de la cimentación b está en m y es constante.

Antes de proporcionar los datos a la computadora, debemos tener en mente que el tamaño de la estructura bajo estudio, dado por el producto NxNQ, es de 16. Suponiendo que el tamaño máximo de estructura que admite la memoria de la máquina que vamos a emplear es de 18, tendremos entonces un análisis completo (18>16).

La manera de teclear los datos, de acuerdo con lo establecido en el instructivo de uso del programa (subcapítulo V.4), es la siguiente:

```
10000 DATA 18
10010 DATA 4,4 
10020 DATA 6.6,6 
10030 DATA 3,3,3 
10040 DATA 4.5,4.5,4.5.5.1.5.1,5.1,5.1,5.1,5.1,5.1,5.1,5.1 
10050 DATA 47434,47434,47434,47434,47434,47434,47434,47434,47434,47 
434,47434,47434 
10060 DATA 47434,47434,47434,47434,47434,47434,47434,47434,47434,47 
434,47434,47434 
 10070 DATA 2840000,2840000.2840000,2840000,2840000,2840000,2840000, 
 2840000,2840000,2840000,2840000,2840000 
 10080 DATA 640000,640000,640000,640000,640000,640000,640000,640000, 
 640000,640000.640000,640000 
 10090 DATA 12,12,12,12,12,12,12, 
  10100 DATA 0,0,0,0,1,1,1,1,1,1,1,1,1,1,1,1 
  10110 DATA 7,3 
  10120 DATA 1.5,2,3 
  10130 DATA 0.015,0.015,0.015,0.015,0.015,0.015,0.015,0.023,0.023,0. 
  023,0.023,0.023,0.023,0.023,0.018,0.018,0.018,0.018,0.018,0.018,0.0 
   18
```
Probleme

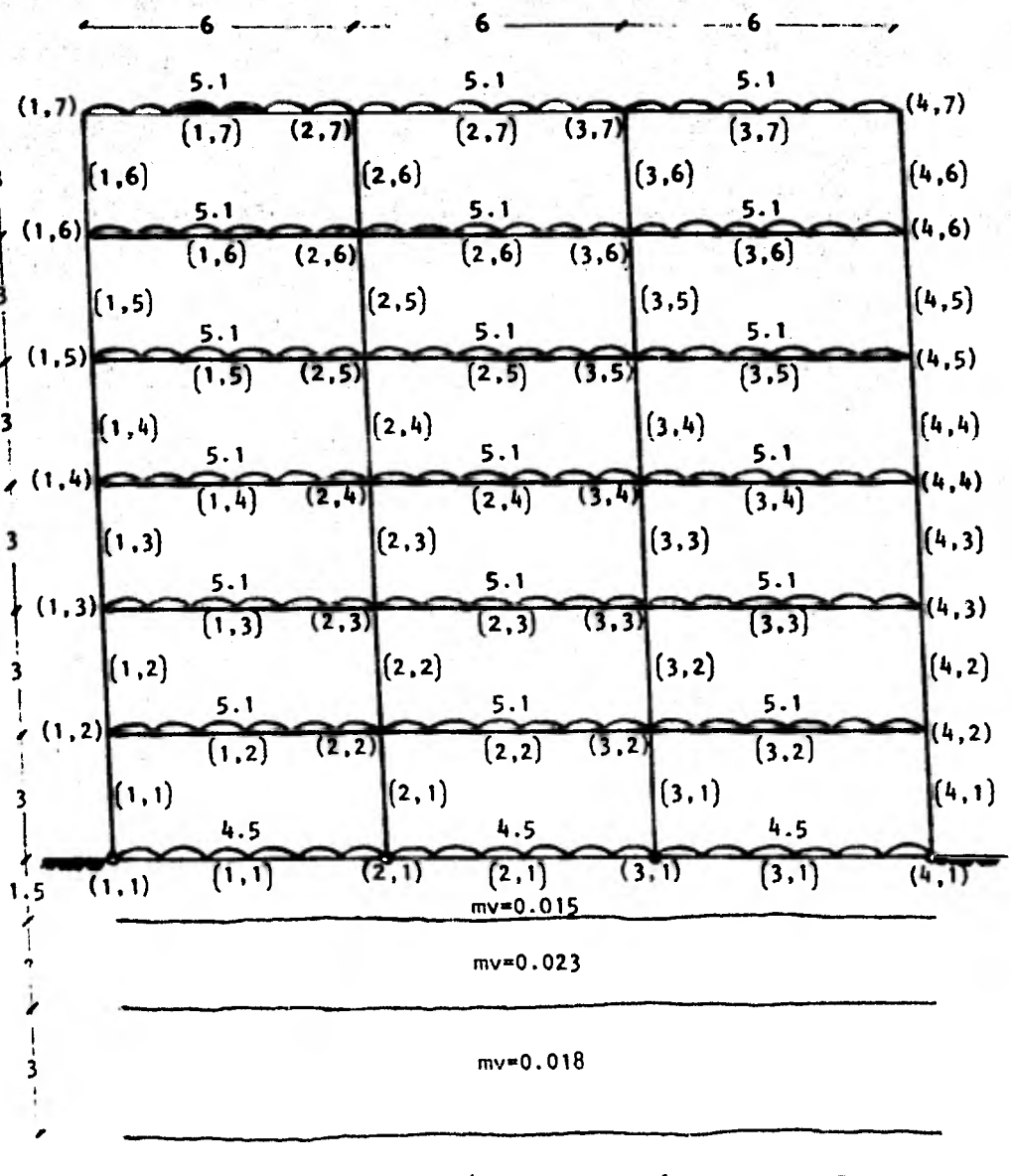

f'c=250; E=3000  $\sqrt{f'c}$  = 4.7434x10<sup>4</sup>; It=2.84x10<sup>6</sup>; Ic=6.4x10<sup>5</sup>; b = 12

La tabla explicativa del problema 1 es enteramente aplicable al proble ma 2, salvo por el hecho de que aquí el número de niveles NO de la estructura es igual a 7. Esto también significa que el tamaño de la estructura NxNQ es igual a 28, valor que supera al tamaño máximo de 18 establecido para la máquina que vamos a emplear. Sin embargo, la tabla **V.4** indica • qUe si tomamos en cuenta únicamente los cuatro primeros niveles de la estructura, ésta puede ser sometida a un análisis incompleto. En efecto, al proceder de esta manera, la estructura reducidallega a constar de cuatro ejes de columnas y cuatro niveles, y tiene en consecuencia un tamaño igual a 16, . que es menor **que el** tamaño máximo de 18. Por lo **que** respecta a las cargas repartidas de los niveles que se cancelan, ya hemos dicho varias **veces que**  se transforman en cargas concentradas **que se** suponen aplicadas en. los **ejes**  de columnas, a nivel del último piso que se considera.

Recurriendo al instructivo de uso del programa (subcapitulo **V.4), los**  datos relativos a la estructura del problema 2 deben teclearse de la siguiente manera:

**10000 DATA 18** 

**10010 DATA 4,7,4** 

**10020 DATA** 6,6,6

**10030 DATA 3,3.3** 

**10040 DATA 4.5,4.5,4.5.5.1,5.1,5.1,5.1,5.1,5.1,5.1,5.1,5.1,5.1,5.1.**   $5.1, 5.1, 5.1, 5.1, 5.1, 5.1, 5.1$ 

**10050 DATA 47434,47434,47434,47434,47434,47434,47434,47434,47434,47 434,47434,47434 10060 DATA 47434,47434,47434,47434,47434,47434,47434,47434,47434,47** 

**434,47434,4.7.434** 

```
10070 DATA 2840000,2840000,2840000,2840000,28400004840000,2840000, 
2840000,2840000,2840000,2840000,2040000 
10080 DATA 640000.640000,640000,640000,640000,640000,640000,640000, 
640000,640000,640000,640000 
10090 DATA 12,12,12,12,12,12,12 
 10100 DATA 0,0,0,0,1.1,1,1.1,1,1,1,1,1,1,1 
 10110 DATA 7,3 
 10120 DATA 1.5,2,3 
 10130 DATA 0.015,0.015,0,015,0.015,0.015,0.015,0.015,0.023,0.023,0. 
 023,0.023,0.023,0.023,0.029,0.018,0.018.0.018,0.018,0.018,0.018,0.0 
 18
```
155

 $\blacksquare$ 

# **CONCLUS IONES**

**Este capítulo tiene por objeto la exposición de las conclusiones a las que se llegó durante el desarrollo de este trabajo. Dichas conclusiones se indican a continuación.** 

**a. El método de análisis con interacción que se presenta constituye un intento por adentrarse en el estudio del comportamiento conjunto de la estructura y el suelo.** 

**Estos dos medios, si bien de naturaleza diferente, quedan íntimamente ligados al entrar en contacto, condición que indica la conveniencia de someter a ambos a un análisis de conjunto. Un análisis de este tipo no solo se apega más a la situación real que viven la estructura y el suelo como unidad, sino que además, a través de los resultados que arroja permite un diseño más adecuado de los elementos estructurales que vayan a requerirse.** 

**b. El método que se propone tiene limitaciones evidentes, pues el planteamiento que se ofrece no toma en cuenta los efectos de** los **desplazamientos laterales y en consecuencia es preferentemente aplicable a estructuras sin fuerte asimetría en geometría y cargas. De no cumplirse esto último, los desplazamientos** laterales que ocurren en la estructura, por pequeños que resulten, provocan la aparición de un desequilibrio del

**VI** 

mismo orden entre algunos de sus elementos mecánicos. específicamente en tre las fuerzas normales de las trabes. Sin embargo, para el tipo de estructuras que se estudian, el desequilibrio en cuestión es poco importante. porque. en general, las magnitudes de tales fuerzas son pequeñas comparadas con las del resto de los elementos mecánicos y por tanto tienen poca influencia en el diseño de los elementos estructurales correspondientes. ' Por otro lado, siendo el planteamiento novedoso, las simplificaciones que se hacen se Justifican como una medida para no complicar demasiado la exposición del método y para hacer el planteamiento accesible a cualquier persona interesada. Además, si bien es cierto que las condiciones a que se supone sujeta la unidad estructura-suelo son las más simples, también es verdad que son las más generales.

c. El método con interacción que se presenta en esta tesis se desarrolla en base a un análisis plano o bidimensional. Aunque para cierto tipo de estructuras y desde el punto de vista del análisis estructural, la condición anterior pone al método en desventaja respecto de los sistemas convencionales, los resultados que aquel nos proporciona para el suelo lo convierten en una herramienta útil para el ingeniero civil. Baste recordar que uno de los problemas principales a que se enfrenta el ingeniero estructurista al realizar sus análisis, es el del desconocimiento de los efectos del terreno sobre la estructura.

Por otro lado, aunque un análisis tridimensional de la unidad estructura-rme!D es ciertamente factible, la complejidad del mismo y el número tan grande de incógnitas que tendría que manejarse, hacen su planteamiento cuestionable.

**recomendable por el momento es lo siguiente: emplear el método con interacción para realizar el análisis bidimensional del conjunto estructura-suelo; calibrar los resultados que se obtengan para el terreno con mediciones** *de* **campo; y, aplicar dichos resultados como • datos en los métodos convencionales de análisis, a fin de lograr la solución completa de la estructura.** 

- **d. El método objeto de este trabajo puede aplicarse a estructuras que presenten algunos de sus nudos articulados. Sin embargo, un número excesivo de nudos articulados o una incorrecta disposición de los mismos dentro de una cierta estructuración, pueden ocasionar la aparición de mecanismos que conducirían a la falla inmediata de la estructura bajo estudio. Así mismo, conviene señalar que a medida que el tamaño** *de* **una estructura aumenta, resulta más difícil visualizar las combinaciones de nudos** articulados **que pueden dar lugar a mecanismos. La moraleja asociada a las ideas anteriores puede resumirse en lo siguiente: o pesar de que el método en cuestión nos da la opción a considerar nudos articulados, ésto no significa que en un momento dado podamos estructurar con ellos colocándolos al azar; más bien, esa ventaja debemos aprovecharla aplicando el método a casos reales ya utilizados, como puede ser el de una estructura** *de* **acero con** los nudos de la cimentación articulados.
	- Por su misma naturaleza, la mayoría de las juntas que se emplean en las estructuras de acero para ligar dos o más miembros estructurales, no son ni totalmente continuas ni ciento por ciento articuladas. Un estudio de las mismas puede llevarnos a establecer coeficientes que nos permitan valuar las rigideces angular y lineal **y** los momentos de empotra m un to

que deben asignárseles a los elementos estructurales conectados **de ellas. Es indudable que la utilización de este tipo de coeficientes es conveniente, porque no solo conduce hacia análisis y diseños estructurales más apegados a la realidad, sino que además otorga una mayor generalidad a los métodos de análisis en si'.** 

y,

**Así por ejemplo, el método que se presenta en esta tesis recurre al empleo de coeficientes similares a los anteriores, a fin de hacer posible la consideración•simultánea de nudos continuos y articulados. Evidentemente, esta particularidad contribuye a incrementar el ámbito de aplicación del método en cuestión.** 

**f.- E) número de incógnitas a que da lugar la aplicación del método de análisis con interacción suelo-estructura, es mayor que el que resulta de emplear los métodos de análisis convencionales. En efecto, la incorporación de las reacciones del terreno, desconocidas sin duda, al análisis de la estructura, no solo incrementa el orden del sistema de ecuaciones que debe resolverse, sino que, además, provoca que el planteamiento del mismo involucre la ejecución de diversos cálculos adicionales. Lo anterior significa que, de no ser por el auxilio que nos brindan las máquinas computadoras, el método de interacción quedaría en evidente desventaja respecto** a los **métodos tradicionales de análisis y en consecuencia, su concepción y formulación permanecerían en un nivel pura**mente teórico. Afortunadamente, la existencia de las computadoras permi te llevar el planteamiento en cuestión a la forma de programa. y utilizarlo para resolver problemas reales de ingeniería civil.

programa del métOdode Interacción está codificado en lenguaje BASIC y fue desarrollado y probado en una microcomputadora. La idea que se tuvo con este proceder, fué la de hacer el programa accesible a los cada vez más frecuentes despachos de ingeniería que cuentan con microcomputadoras, aparatos que, además, operan comúnmente en BASIC. Por otro lado, el lenguaje de'programación BASIC posee dos ventajas importantes, a saber: es sencillo y rápido de comprender, y sus comandos son fácilmente transformables a FORTRAN, que es el lenguaje usualmente empleado para implementar programas relacionados con problemas de ingeniería civil. A este último respecto, conviene añadir que. puesto que el programa del método en cuestión está resuelto a base de los comandos BASIC elementales, su traducción a FORTRAN, si así se desea o requiere, es doblemente simple.

h. El análisis estructural a través de microcomputadoras, tiene como desventaja importante el que la capacidad de tales máquinas se agota rápidamente. A fin de aprovechar al máximo la capacidad de estos aparatos, el presente trabajo propone un análisis incompleto para estructuras muy grandes, que consiste en la cancelación de los niveles superiores y transformación de las cargas repartidas asociadas a ellos en cargas concentradas aplicadas en los ejes de columnas. Teniendo en cuenta que solamente los primeros niveles de una estructura son los que verdaderamente influyen con su rigidez en la Interacción con el suelo, resulta que si sometemos a una misma estructura a análisis completo e incompleto simultáneamente, los valores de las reacciones del terreno que arrojen las dos soluciones serán prácticamente iguales, respectivamente.

**La utilidad de esta situación radica en que, para el caso de**' **ahálisis**  incompleto, el programa de interacción puede aprovecharse para valuar **las reacciones del terreno, y posteriormente utilizar esas magnitudes como datos**, **en algún programa convencional de análisis, propio de una computadora con capacidad suficiente. Este procedimiento, si bien poco ortodoxo, permite a cambio un análisis estructural completo que considera también el fenómeno de interacción suelo-estructura.** 

161

**Evidentemente, para lograr un análisis con interacción completo y directo a la vez, sea cual sea el tamaño de la estructura, bastará cargar el programa correspondiente en una computadora que no de lugar a problemas de memoria insuficiente.** 

# **VII**

162

# **REFERENCIAS**

- 1. DEMENEGHI A.: Apuntes del Ing. Agustín Deméneghi Colina; México, D.F., 1979
- 2. DEMENEGHI A.: Un Método para el Análisis Conjunto de la Estructura y el Suelo; Revista Ingeniería, Nueva Epoca; México, D.F., 1979; Vol. XLIX, No. 3.
- 3. JUAREZ E. Y RICO A.: Mecánica de Sueles; Teonía y Aptícacione4 de la Mecánica de Suelos; Editorial Limusa; Sexta Reimpresión, México, D.F., 1976; Tomo II, Capítulo II.
- 4. LUTHE R.: Andlisis Estructural; Representaciones y Servicios de Ingeniería; Primera Edición; México. D.F., 1971; Capítulos 2 y 5.
- 5. REGLAMENTO DE CONSTRUCCIONES PARA EL DISTRITO FEDERAL: Requisitos de Segunidad y Senvicío pana 144 E4tAuctuna4; Título IV; Universidad Nacional Autónoma de México; México, D.F., 1977; Capítulo XXXII.
- 6. ZEEVAERT L.: Foundation **Engineeting-son Dítgícutt Subeoi2** Condition4; Van Nostrand Reinhold, 1973; Chapters II and V.

# ANEXO 1

163

Este anexo tiene por objeto presentar en forma detallada la obtención de los momentos de empotramiento debidos a la reacción del terreno sobre los elementos estructurales de la cimentación. Se abarca tanto el caso de una trabe con nudos continuos, como el caso de una trabe con un nudo continuo y otro articulado. Para cada una de las trabes se desglosan los tres tramos de carga repartida que las afectan (fig. 11.1.a) y el análisis se efectúa para las tres posiciones independientes de carga uniformemente distribuida resultantes. El método utilizado es el de las flexibilidades.

# 1. VIGA CON NUDOS CONTINUOS

#### 1.1 CARGA UNIFORME A LA IZQUIERDA

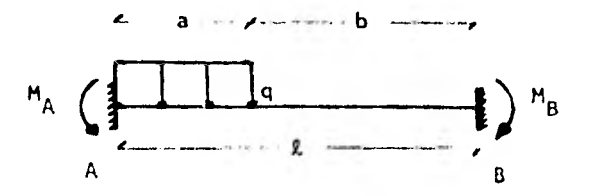

La convención para momentos y giros será: positivo en el sentido de las manecillas del reloj  $(+)$ .

El grado de hiperestaticidad de la estructura es dos. Eligiendo como grados de libertad los giros en los extremos, la estructura primaria es:

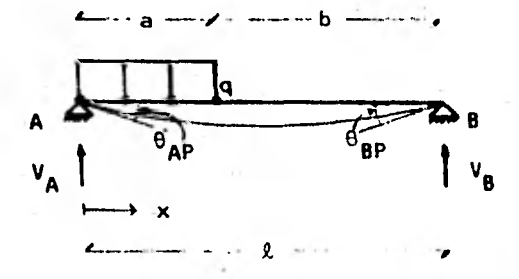

Cálculo de reacciones:

$$
\sum M_{\Lambda} = 0 + a\frac{a}{2} - V_{\beta} \ell = 0 + V_{\beta} = \frac{qa^{2}}{2\ell}
$$
  

$$
\sum M_{\beta} = 0 + a\frac{a}{2} (2 - \frac{a}{2}) + V_{\beta} \ell = 0 + V_{\beta} = \frac{qa (2 - \frac{a}{2})}{2}
$$

Determinación de momentos:

 $0 \le x \le a \to M = \frac{qa(\ell - \frac{a}{2})}{\ell}$   $x = \frac{qx^2}{2}$ ;  $a < x \le \ell \to M = \frac{qa(\ell - \frac{a}{2})}{\ell}$   $x = qa(x - \frac{a}{2})$ 

Para resolver, nos auxiliamos de las siguientes estructuras:

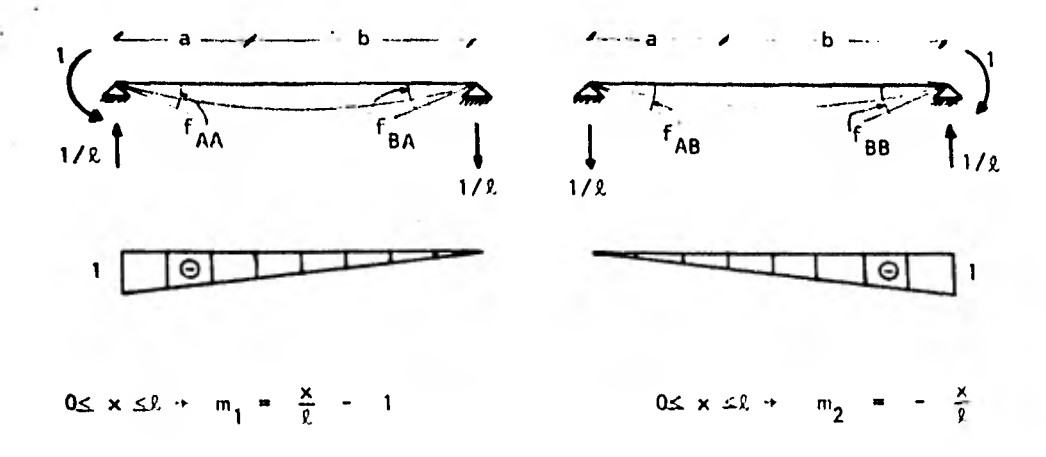

A continuación procedemos a calcular los giros en A y en ła de l estructura primaria debidos a la carga:

$$
\theta_{AP} = \int_{0}^{2} \frac{n_{1}n_{1}}{E1} dx = \int_{0}^{a} \frac{n_{1}n_{1}}{E1} dx + \int_{a}^{2} \frac{n_{1}n_{1}}{E1} dx = \frac{1}{E1} \int_{0}^{a} (\frac{x}{2} - 1) (\frac{qa(2 - \frac{3}{2})}{2} x - \frac{qa^2}{2}) dx
$$
  
\n
$$
-\frac{qx^2}{2} \int dx + \frac{1}{E1} \int_{a}^{b} (\frac{x}{2} - 1) (\frac{qa(2 - \frac{3}{2})}{2} x - qa (x - \frac{a}{2}) dx - \frac{1}{E1} \int_{0}^{b} (\frac{x}{2} - 1) (\frac{qa(x - \frac{3a^{2}x}{2})}{2x} - \frac{qx^{2}}{2}) dx + \frac{1}{E1} \int_{a}^{b} (\frac{x}{2} - 1) (\frac{qa - \frac{qa^{2}x}{2}}{2x} - \frac{qa^{2}x}{2x} - \frac{qa^{2}x^{2}}{2x} - \frac{qa^{2}x^{2}}{2x} - \frac{qa^{2}x^{2}}{2x} - \frac{qa^{2}x^{2}}{2x} - \frac{qa^{2}x^{2}}{2x} - \frac{qa^{2}x^{2}}{2x} + \frac{qa^{2}x}{2x} + \frac{qa^{2}x}{2x} + \frac{qa^{2}x}{2x} - \frac{qa^{2}x^{2}}{2x} - \frac{qa^{2}x^{2}}{2x} -
$$

$$
\frac{1}{15} \int_{0}^{8} (-\frac{x}{2}) \left( a \alpha x - \frac{a \alpha^{2} x}{2 \alpha} - \frac{a x^{2}}{2} \right) dx + \frac{1}{15} \int_{0}^{8} (-\frac{x}{2}) \left( a \alpha x - \frac{a \alpha^{2}}{2 \alpha} - \alpha x + \frac{a^{2}}{2 \alpha^{2}} \right) dx + \frac{1}{15} \int_{0}^{8} (-\frac{x}{2}) \left( a \alpha x - \frac{a \alpha^{2}}{2 \alpha} - \alpha x + \frac{a^{2}}{2 \alpha^{2}} \right) dx - \frac{1}{15} \int_{0}^{8} (-\frac{a \alpha x^{2}}{2} + \frac{a \alpha^{2} x^{2}}{2 \alpha^{2}} + \frac{a \alpha^{2} x^{2}}{2 \alpha^{2}} + \frac{
$$

Planteando las ecuaciones de compatibilidad:

$$
\theta_{AP} + f_{AA} M_A + f_{AB} M_B = 0 \rightarrow \frac{qa^2}{6EI} \left( -\frac{a^2}{4R} + a - k \right) + \frac{g}{3EI} M_A + \frac{g}{6EI} M_B = 0
$$
  

$$
\theta_{BP} + f_{BA} M_A + f_{BB} M_B = 0 \rightarrow \frac{qa^2}{24EI} \left( \frac{a^2}{2} - 2k \right) + \frac{g}{6EI} M_A + \frac{g}{3EI} M_B = 0
$$

67

Resolviendo simultáneamente por suma y resta:

$$
\frac{qa^{2}}{6E1} \left(-\frac{a^{2}}{4R} + a-2\right) + \frac{2}{3E1} M_{A} + \frac{2}{6E1} M_{B} = 0
$$
\n
$$
\frac{qa^{2}}{12E1} \left(\frac{a^{2}}{2} - 22\right) - \frac{2}{3E1} M_{A} - \frac{22}{3E1} M_{B} = 0
$$
\n
$$
\frac{qa^{2}}{6E1} \left(-\frac{a^{2}}{42} + a - 2 - \frac{a^{2}}{22} + 2\right) - \frac{2}{2E1} M_{B} = 0
$$
\n
$$
\frac{qa^{2}}{3} \left(-\frac{3a^{2}}{42} + a\right) = 2M_{B} + M_{B} = \frac{qa^{3}}{32} \left(-\frac{3a}{42} + 1\right) - \frac{qa^{3}}{122^{2}} \left(-3a + 42\right) = \frac{qa^{3}}{122^{2}} \left(42 - 3a\right) + M_{B} = \frac{qa^{3}}{122^{2}} \left(42 - 3a\right)
$$

Sustituyendo M<sub>B</sub> en la segunda ecuación simultánea:

$$
\frac{qa^{2}}{24E1} \left(\frac{a^{2}}{2} - 2\ell\right) + \frac{\ell}{6E1} M_{A} + \frac{\ell}{3E1} \left(\frac{qa^{3}}{12\ell^{2}} (4\ell - 3a)\right) = 0 + \frac{qa^{2}}{8} \left(\frac{a^{2}}{\ell} - 2\ell\right) + \frac{qa^{2}}{12\ell} (4\ell a - 3a^{2}) + \frac{gM_{A}}{2} = 0 + \frac{qa^{2}}{4} \left(\frac{a^{2}}{2\ell} - \ell + \frac{4\ell a}{3\ell} - \frac{3a^{2}}{3\ell}\right) = -\frac{\ell}{2} M_{A} + \frac{4M_{A}}{8} = -\frac{qa^{2}}{2\ell} \left(\frac{a^{2}}{2\ell} - \ell + \frac{4a}{3} - \frac{a^{2}}{\ell}\right) = -\frac{qa^{2}}{4} \left(\frac{a^{2}}{\ell^{2}} - 2 + \frac{8a}{3\ell} - \frac{2a^{2}}{\ell^{2}}\right) = -\frac{qa^{2}}{4} \left(\frac{a^{2}}{\ell^{2}} - \frac{a}{\ell} + \frac{8a}{3\ell} - \frac{2a^{2}}{\ell^{2}}\right) = -\frac{qa^{2}}{4} \left(\frac{a^{2}}{\ell^{2}} - \frac{a}{\ell} + \frac{8a}{3\ell} - \frac{a}{\ell}\right) + \frac{4M_{A}}{4} = \frac{qa^{2}}{4} \left(2 - \frac{a}{\ell} + \frac{8}{\ell} - \frac{a}{\ell}\right)
$$

1.2 CARGA UNIFORME A LA DERECHA

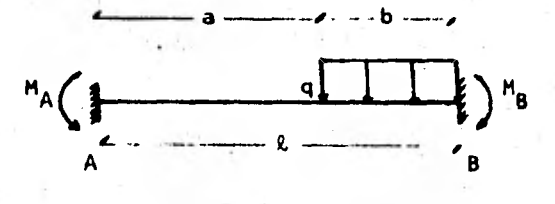

168

Procederemos de manera enteramente similar que para el caso 1.1. Estructura primaria y cálculo de reacciones:

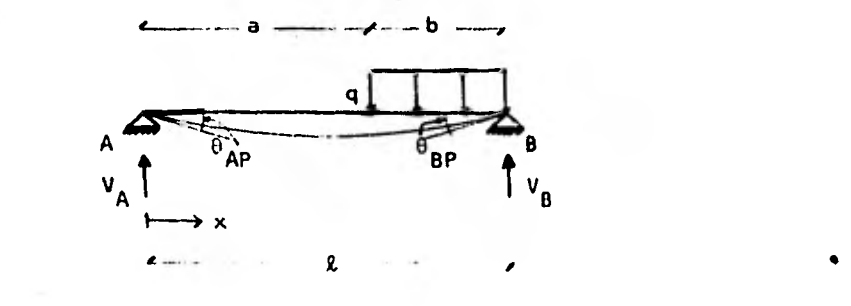

$$
\begin{array}{ccccccccc}\n\text{A} & \sum n_{B} = 0 & \rightarrow & \ell v_{A} - \frac{ab}{2}b = 0 & \rightarrow & v_{A} = \frac{qb^{2}}{2\ell} \\
\text{A} & \sum n_{A} = 0 & \rightarrow & \ell v_{B} + ab & (\ell - \frac{b}{2}) & = 0 & \rightarrow & v_{B} = \frac{ab(\ell - \frac{b}{2})}{\ell}\n\end{array}
$$

Determinación de momentos:

 $0 \le x \le a$   $\rightarrow$   $M = \frac{qb^2}{2k} x$  ;  $a \le x \le b$   $\rightarrow$   $M = \frac{qb^2}{2k} x - \frac{q(x-a)^2}{2}$ 

Las estructuras auxiliares son idénticas a las del caso 1,1, por lo que a continuación procedemos a utilizar el método de las flexibilidades:

$$
AP = \int_{0}^{8} \frac{m_1 m}{\epsilon} dx - \int_{0}^{8} \frac{m_1 m}{\epsilon} dx + \int_{8}^{2} \frac{m_1 m}{\epsilon} dx = \frac{1}{\epsilon} \int_{0}^{8} (\frac{x}{2} - 1) (\frac{9b^2}{22} x) dx + \frac{1}{\epsilon} \int_{0}^{8} (\frac{x}{2} - 1) (\frac{9b^2}{22} x) dx + \frac{1}{\epsilon} \int_{0}^{8} (\frac{x}{2} - 1) (\frac{9b^2}{22} x - \frac{9(x^2 - 2ax + a^2)}{2}) dx = \frac{1}{\epsilon} \int_{0}^{8} (\frac{9b^2 x^2}{22z^2} - \frac{9b^2 x}{2z}) dx + \frac{1}{\epsilon} \int_{0}^{8} (\frac{x}{2} - 1) (\frac{9b^2}{22} x - \frac{9(x^2 - 2ax + a^2)}{2}) dx = \frac{1}{\epsilon} \int_{0}^{8} (\frac{9b^2 x^2}{22z^2} - \frac{9b^2 x}{2z}) dx - \frac{1}{\epsilon} \int_{0}^{8} (\frac{x}{2} - 1) (\frac{9b^2}{22} x - \frac{9x^2 - 2aax + a^2}{2} ) dx - \frac{1}{\epsilon} \int_{0}^{8} (\frac{9b^2}{22} x - \frac{9x^2}{2} + aax - \frac{1}{\epsilon} \int_{0}^{8} (\frac{9b^2}{22} x - \frac{9b^2}{2} x - \frac{9x^2}{2} + aax - \frac{1}{\epsilon} \int_{0}^{8} (\frac{9b^2}{22} x - \frac{9b^2}{2} x - \frac{9x^2}{2} + aax - \frac{1}{\epsilon} \int_{0}^{8} (\frac{9b^2}{22} x - \frac{9b^2}{2} x - \frac{9x^2}{2} + aax - \frac{1}{\epsilon} \int_{0}^{8} (\frac{9b^2}{22} x - \frac{9b^2}{2} x - \frac{9b^2}{22} x - \frac{9b^2}{22} x - \frac{9b^2}{22} x - \frac{9b^2}{22} x - \frac{9b^2}{22} x - \frac{9b^2}{22} x - \frac{9b^2}{
$$

$$
+\frac{1}{\epsilon_1} \int_{0}^{2} (-\frac{x}{2}) \left\{ \frac{ab^2}{2} x - \frac{q(x - a)^2}{2} \right\} dx = \frac{1}{\epsilon_1} \int_{0}^{a} (-\frac{ab^2 x^2}{2\theta^2}) dx +
$$
  
\n
$$
+\frac{1}{\epsilon_1} \int_{0}^{2} (-\frac{ab^2 x^2}{2\theta^2} + \frac{q(x - a)^2 x}{2\theta}) dx = \frac{1}{\epsilon_1} \left\{ -\frac{ab^2}{6\theta^2} (x^3) \right\} + \frac{1}{\epsilon_1} \int_{a}^{a} (-\frac{ab^2 x^2}{2\theta^2} + \frac{a^2 x^2}{2\theta^2} - \frac{a^2 x^2}{2\theta^2} + \frac{a^2 x^2}{2\theta^2} - \frac{a^2 x^2}{2\theta^2} - \frac{a^2 x^2}{6\theta^2} (x^3) \right\} + \frac{1}{8a} \left(x^b\right) \Big\} -
$$
  
\n
$$
-\frac{qa}{3\theta} (x^3) \Big\|_{a}^{2} + \frac{qa^2}{4\theta} (x^2) \Big\|_{a}^{2} + \frac{1}{\epsilon_1} \left\{ -\frac{qb^2 a^3}{6\theta^2} - \frac{qb^2 a^3}{6\theta^2} + \frac{qb^2 a^3}{6\theta^2} + \frac{qb^2 a^3}{6\theta^2} - \frac{qa^4}{8\theta} - \frac{qa^4}{8\theta} - \frac{qa^4}{8\theta} - \frac{qa^3}{3\theta} + \frac{qa^2 a^2}{4\theta^2} - \frac{qa^2 a^2}{4\theta^2} \right\} = \frac{1}{\epsilon_1} \left\{ -\frac{qb^2 a^3}{6\theta^2} + \frac{qb^2 a^3}{6\theta^2} - \frac{qb^2 a}{6\theta^2} + \frac{ql^3}{8} - \frac{qa^3}{8\theta} - \frac{qa^3}{8\theta} - \frac{qa^2}{3\theta} + \frac{qa^2}{3\theta} - \frac{qa^3}{4\theta} - \frac{qa^2}{3\theta} + \frac{qa^2 a^2}{3\theta} + \frac{qa^2 a^2}{4\theta} \right
$$

Sabiendo que a =  $l - b$ :

$$
\theta_{AP} = \frac{1}{E1} \left\{ -\frac{qb^2 \ell}{12} + \frac{ql^3}{24} + \frac{q}{24\ell} (k^4 - 4k^3 b + 6k^2 b^2 - 4k b^3 + b^4) - \frac{ql^2}{6} (k - b) + \frac{ql}{4} (k^2 - 2\ell b + b^2) - \frac{q}{6} (k^3 - 3\ell^2 b + 3\ell b^2 - b^3) \right\} = \frac{1}{E1} - \frac{qb^2 \ell}{12} + \frac{ql^3}{24} + \frac{ql^3}{24} - \frac{qb\ell^2 \ell}{4} - \frac{qb^3}{4} + \frac{qb^2 \ell}{24} - \frac{qb^3}{4} + \frac{qb\ell^2}{6} + \frac{ql^3}{4} - \frac{ql\ell^3}{4} - \frac{ql\ell^3}{2} + \frac{ql\ell^2}{4} - \frac{ql^3}{2} + \frac{ql\ell^2}{4} - \frac{ql\ell^3}{2} + \frac{ql\ell^2}{4} - \frac{ql\ell^3}{2} + \frac{ql\ell^2}{4} - \frac{ql\ell^3}{2} + \frac{ql\ell^2}{4} - \frac{ql\ell^3}{2} + \frac{ql\ell^2}{2} + \frac{ql\ell^3}{2} + \frac{ql\ell^2}{2} - \frac{ql\ell^3}{2} + \frac{ql\ell^2}{2} + \frac{ql\ell^2}{2} + \frac{ql\ell^3}{2} - \frac{ql\ell^3}{2} + \frac{ql\ell^3}{2} - \frac{ql\ell^3}{2} + \frac{ql\ell^3}{2} - \frac{ql\ell^3}{2} + \frac{ql\ell^3}{2} - \frac{ql\ell^3}{2} + \frac{ql\ell^3}{2} - \frac{ql\ell^3}{2} + \frac{ql\ell^3}{2} + \frac{ql\ell^3}{2} + \frac{ql\ell^3}{2} + \frac{ql\ell^3}{2} + \frac{ql\ell^3}{2} + \frac{ql\ell^3}{2} - \frac{ql\ell^3}{2} + \frac{ql\ell^3}{2} + \frac{ql\ell^3}{2} - \frac{ql\ell^3}{2} + \frac{ql\ell^2}{2} - \frac{ql\ell^3}{2} + \frac{ql\ell^3
$$

$$
+\frac{qL}{4} (L^2 - 2Lb + b^2) + -\frac{1}{EI} \left\{ -\frac{qb^2L}{6} + \frac{qL^3}{8} - \frac{ql^3}{24} + \frac{qb^2L}{6} - \frac{1}{4} qb^2L + \frac{1}{6} qb^3 - \frac{1}{24} \right\}
$$

$$
-\frac{1}{24} \frac{qb^4}{L} - \frac{qL^3}{3} + \frac{qb^2L}{3} + \frac{qL^2}{4} - \frac{qb^3L}{2} + \frac{qb^2L}{4} \right\} = \frac{1}{EI} \left\{ -\frac{qb^2L}{6} + \frac{qb^3}{6} - \frac{qb^4}{24L} \right\} = \frac{1}{6}
$$

Los coeficientes de flexibilidad son:

$$
f_{AA} = f_{BB} = \frac{g}{3EI}
$$
;  $f_{AB} = f_{BA} = \frac{g}{6EI}$ 

Estos coeficientes se obtienen de la misma manera que para el caso 1.1 Planteando las ecuaciones de compatibilidad:

$$
\theta_{AP} + f_{AA} M_A + f_{AB} M_B = 0 \rightarrow \frac{qb^2}{24EI} \left(\frac{b^2}{2} - 2l\right) + \frac{l}{3EI} M_A + \frac{l}{6EI} M_B = 0
$$
  

$$
\theta_{BP} + f_{BA} M_A + f_{BB} M_B = 0 \rightarrow \frac{qb^2}{6EI} \left(-\frac{b^2}{4l} + b - l\right) + \frac{l}{6EI} M_A + \frac{l}{3EI} M_B = 0
$$

Resolviendo por suma y resta:

$$
\frac{qb^2}{24} \left(\frac{b^2}{2} - 2\ell\right) + \frac{\ell}{3} M_A + \frac{\ell}{6} M_B = 0
$$
  

$$
-\frac{qb^2}{3} \left(-\frac{b^2}{4\ell} + b - \ell\right) - \frac{\ell}{3} M_A - \frac{2}{3}\ell M_B = 0
$$
  

$$
\frac{qb^2}{3} \left(\frac{b^2}{8\ell} - \frac{\ell}{4} + \frac{b^2}{4\ell} - b + \ell\right) - \frac{\ell M_B}{2} = 0
$$
  

$$
\frac{qb^2}{4} \left(\frac{b^2}{6\ell} - \frac{\ell}{3} + \frac{b^2}{3\ell} - \frac{4}{3}b + \frac{4}{3}\ell\right) = \frac{\ell M_B}{2}
$$
  

$$
\frac{qb^2}{4} \left(\frac{b^2}{2} + 2 - \frac{8}{3} \frac{b}{\ell}\right) = M_B + \frac{4b^2}{4} \left(2 - \frac{b}{\ell} \left(\frac{8}{3} - \frac{b}{\ell}\right)\right)
$$

en la primera ecuación simultánea: Sustituyendo M.

$$
\frac{qb^{2}}{24} \left( \frac{b^{2}}{2} - 2\ell \right) + \frac{\ell}{3} M_{A} + \frac{\ell}{6} \left\{ \frac{qb^{2}}{4} \left( 2 - \frac{b}{\ell} \left( \frac{a}{3} - \frac{b}{\ell} \right) \right) \right\} = 0 + \frac{qb^{2}}{8\ell}
$$
  
- 
$$
\frac{qb^{2}\ell}{4} + \frac{qb^{2}\ell}{4} - \frac{qb^{3}}{3} + \frac{qb^{4}}{8\ell} = -\ell M_{A} + M_{A} = \frac{qb^{3}}{3\ell} - \frac{qb^{4}}{4\ell^{2}} + \frac{qb^{3}}{12\ell^{2}} + \frac{qb^{2}}{12\ell^{2}} + \frac{qb^{3}}{12\ell^{2}} \left( 4\ell - 3b \right)
$$

172

Los resultados que hemos obtenido para el caso 1.2 eran de esperarse si tomamos en cuenta los del caso 1.1.

#### CARGA UNIFORME AL CENTRO  $1.3$

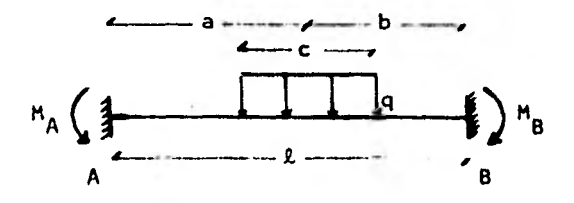

Procederemos como en los casos anteriores. Estructura primaria y cálculo de reacciones:

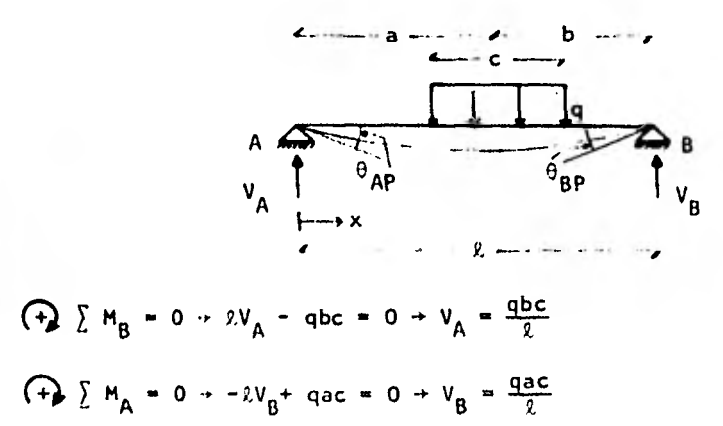

Determinación de momentos:

$$
\frac{d}{dx} \times \frac{d}{dx} = \frac{d}{2} + M = \frac{abc}{2} \times ; \quad (a - \frac{c}{2}) < x \leq (a + \frac{c}{2}) + M = \frac{abc}{2} \times \frac{d}{2}
$$
\n
$$
\frac{d}{dx} \times \frac{d}{dx} \times \
$$

Siendo las estructuras primarias idénticas a las de los casos anteriores, procedemos a aplicar el método de las flexibilidades:

$$
\theta_{AP} = \int_{0}^{R} \frac{m_{1}R}{E1} dx = \frac{1}{E1} \int_{0}^{R} (\frac{x}{2} - 1) (\frac{abc}{2} x) dx + \frac{1}{E1} \int_{0}^{R} (\frac{x}{2} - 1) (\frac{abc}{2} x - \frac{a(x - a)^{2}}{2}) dx + \frac{1}{E1} \int_{0}^{R} (\frac{x}{2} - 1) (\frac{abc}{2} x - ac(x - a)) dx = \frac{1}{E1} \int_{0}^{R} (\frac{abc}{2} x^{2}) - \frac{abc}{2} dx + \frac{1}{E1} \int_{0}^{R} (\frac{x}{2} - 1) (\frac{abc}{2} x - \frac{ax^{2}}{2} + aax - \frac{ac^{2}}{2}) dx + \frac{1}{E1} \int_{0}^{R} (\frac{x}{2} - 1) (\frac{abc}{2} x - acx + aca) dx = \frac{1}{E1} \left\{ \frac{abc}{32} (\frac{x}{2}) - \frac{abc}{22} (\frac{x}{2}) - \frac{abc}{22} (\frac{x}{2}) \right\} + \frac{1}{E1} \int_{0}^{R} (\frac{abc}{2} x^{2} - \frac{a^{2}}{2} x^{2} + \frac{a^{2}}{2} x - \frac{a^{2}}{2} x - \frac{a^{2}}{2} x + \frac{a^{2}}{2} - aax + \frac{a^{2}}{2} dx + \frac{1}{E1} \int_{0}^{R} (\frac{abc}{2} x^{2} - \frac{a^{2}}{2} x^{2} + \frac{a^{2}}{2} x - \frac{a^{2}}{2} x - \frac{a^{2}}{2} x + \frac{a^{2}}{2} - aax + \frac{a^{2}}{2} dx + \frac{1}{E1} \int_{0}^{R} (\frac{abc}{2} x^{2} - \frac{a^{2}}{2} x^{2} + \frac{a^{2}}{2} x - \frac{a^{2}}{2} x - \frac{a^{2}}{2} x + \frac{a^{2}}{2} - aax + \frac{a^{2}}{2} dx + \frac{1}{E1} \int_{0}^{R} (\frac{abc}{2} x^{2} - \frac{a^{2}}{2} x^{2} + \frac{a^{2}}{2} x - \frac{a^{2}}{2} x - \frac{a^{2}}{2} x - \frac{a^{2
$$

+  $\frac{c_0}{32}$   $\beta^3$  +  $\frac{c_0}{22}$   $\beta^2$  -  $\frac{c_0}{22}$   $\beta^2$  +  $\frac{bc}{22}$   $\beta^2$  +  $\frac{c_0}{2}$  -  $\frac{c_0}{2}$  -  $c_0$  +  $c_0$  +  $c_0$  +  $c_0$  $=\frac{q}{\epsilon} + \frac{bc\alpha^3}{3k^2} - \frac{bc\alpha^3}{3k^2} - \frac{bc\alpha^2}{2k} + \frac{bc\alpha^2}{2k} - \frac{bc}{3k^2} + \beta^3 - \frac{bc\beta^3}{3k^2} - \frac{\beta^4}{8k} + \frac{\alpha^4}{8k} - \frac{\alpha^4}{3k} + \frac{\alpha\beta^3}{8k} -\frac{\alpha^2 \beta^2}{42} + \frac{\alpha^4}{42} - \frac{bc}{22} \beta^2 + \frac{bc}{22} \beta^2 + \frac{\beta^3}{6} - \frac{\alpha^3}{6} + \frac{\alpha^3}{2} - \frac{\alpha^3}{2} - \frac{\alpha \beta^2}{2} + \frac{\alpha^2 \beta}{2} + \frac{bc \ell}{3} - \frac{bc \ell}{2}$  $-\frac{c\beta^2}{3}+\frac{c\beta^2}{2}+\frac{c\beta^3}{3\ell}+\frac{c\alpha\ell}{2}-c\alpha\ell-\frac{c\alpha\beta^2}{2\ell}-\frac{c\beta^2}{2}+c\alpha\beta+\frac{a}{\ell 1}\{-\frac{\beta^4}{8\ell}+\frac{a^4}{24\ell}+$  $+\frac{\alpha\beta^3}{32}-\frac{\alpha^2\beta^2}{42}+\frac{\beta^3}{6}-\frac{\alpha^3}{6}-\frac{3\beta^2}{2}+\frac{\alpha^2\beta}{2}-\frac{6c\ell}{6}+\frac{c\beta^2}{6}+\frac{c\beta^3}{32}-\frac{c\alpha\ell}{2}-\frac{c\alpha\beta^2}{2\ell}-\frac{c\beta^2}{2}+$ 

 $+ caB$  } =

Sustituyendo  $\alpha = a - \frac{c}{2}$ ,  $\beta = a + \frac{c}{2}$  y  $\beta$ , = a + b (solo en el numerador):  $=\frac{9}{21}\{\frac{9}{21}+\frac{9^{3}c}{82}-\frac{4a^{3}c}{162}-\frac{6a^{2}c^{3}}{322}-\frac{4ac^{3}}{642}-\frac{c^{4}}{82\times16}+\frac{a^{4}}{242}-\frac{a^{3}c}{122}+\frac{6a^{2}c^{2}}{4\times242}-\frac{4ac^{3}}{24\times82}+\frac{a^{3}c^{2}}{24\times16}-\frac{2a^{2}c^{2}}{24\times16}-\frac{2a^{2}c^{2}}{24\times16}-\frac{2a^{2}c^{2}}{$  $+\frac{c^4}{16\times24\ell}+\frac{(a-\frac{c}{2})(a^3+3a^2\frac{c}{2}+3a\frac{c^2}{4}+\frac{c^3}{8})}{3\ell}-\frac{(a^2-ac+\frac{c^2}{4})(a^2+ac+\frac{c^2}{4})}{4\ell}+$  $+\frac{a^3+3a^2\frac{c}{2}+3a\frac{c^2}{4}+\frac{c^3}{8}}{6}-\frac{(a^3-3a^2\frac{c}{2}+3a\frac{c^2}{4}-\frac{c^3}{8})}{6}+\frac{(a-\frac{c}{2})(a^2+a c+\frac{c^2}{4})}{2}+$  $+\frac{(a^2-ac+\frac{c^2}{4})(a+\frac{c}{2})}{2}-\frac{bc(a+b)}{6}+\frac{c(a^2+2ab+b^2)}{6}+\frac{c(a^3+3a^2\frac{c}{2}+3a\frac{c^2}{4}+\frac{c^3}{3})}{30}$  $-\frac{\text{ca}(\text{a}^{\text{+b}})}{2}-\frac{\text{ca}(\text{a}^{2}+\text{ac}+\frac{\text{c}^{2}}{4})}{2\ell}-\frac{\text{c}(\text{a}^{2}+\text{ac}+\frac{\text{c}^{2}}{4})}{2}+\text{ca}(\text{a}+\frac{\text{c}}{2})+\pi\frac{q}{EI}\left(-\frac{\text{a}^{4}}{8\ell}+\frac{\text{a}^{3}\text{c}}{4\ell}\right)$  $-\frac{3a^2c^2}{16k} - \frac{ac^3}{16k} - \frac{c^4}{128k} + \frac{a^4}{24k} - \frac{a^3c}{12k} + \frac{a^2c^2}{16k} - \frac{ac^3}{48k} + \frac{c^4}{384k} + \frac{a^4}{3k} + \frac{a^3c}{2k} + \frac{a^2c^2}{4k} +$  $+\frac{ac^3}{248}-\frac{a^3c}{68}-\frac{a^2c^2}{48}-\frac{ac^3}{88}-\frac{c^4}{488}-\frac{a^4}{48}-\frac{a^3c}{48}-\frac{a^2c^2}{168}+\frac{a^2c^2}{168}+\frac{a^2c^2}{48}+\frac{ac^3}{48}$  $-\frac{a^2c^2}{16\ell}-\frac{ac^3}{16\ell}-\frac{c^4}{64\ell}+\frac{a^3}{6}+\frac{a^2c}{4}+\frac{ac^2}{8}+\frac{c^3}{48}-\frac{a^3}{6}+\frac{a^2c}{4}-\frac{ac^2}{8}+\frac{c^3}{76}-\frac{a^3}{8}-\frac{a^3}{7}-\frac{a^2c}{7}-$ 

$$
\frac{ac^{2}}{6} + \frac{a^{2}c}{4} + \frac{a^{2}c}{6} + \frac{a^{3}}{16} + \frac{a^{3}}{2} - \frac{a^{2}c}{2} + \frac{a^{2}}{6} + \frac{a^{2}}{4} - \frac{a^{2}c}{6} + \frac{a^{2}c}{16} - \frac{a^{2}c}{6} - \frac{a^{2}c}{6} - \frac{b^{2}c}{6} + \frac{b^{2}c}{6} + \frac{b^{2}c}{3} + \frac{a^{3}c}{2} + \frac{a^{2}c^{2}}{24} + \frac{a^{2}c}{4} + \frac{a^{2}c}{2} - \frac{a^{2}c}{24} - \frac{a^{2}c}{24} - \frac{a^{3}c}{24} - \frac{a^{2}c^{2}}{24} - \frac{a^{2}c}{24} - \frac{a^{2}c}{24} - \frac{a^{2}c^{2}}{24} - \frac{a^{2}c}{24} - \frac{a^{2}c}{24} - \frac{a^{2}c}{24} - \frac{a^{2}c}{24} - \frac{a^{2}c}{24} + \frac{a^{2}c}{2} - \frac{a^{2}c}{24} + \frac{a^{2}c}{2} - \frac{a^{2}c^{2}}{24} + \frac{a^{2}c}{2} + \frac{a^{2}c}{24} - \frac{a^{2}c}{3} + \frac{a^{2}c}{24} + \frac{a^{2}c}{24} - \frac{a^{2}c}{24} + \frac{a^{2}c}{24} - \frac{a^{2}c}{24} + \frac{a^{2}c}{24} - \frac{a^{2}c}{24} + \frac{a^{2}c}{24} - \frac{a^{2}c}{24} + \frac{a^{2}c}{24} - \frac{a^{2}c}{24} + \frac{a^{2}c}{24} - \frac{a^{2}c}{24} + \frac{a^{2}c}{24} - \frac{a^{2}c}{24} + \frac{a^{2}c}{24} - \frac{a^{2}c}{24} + \frac{a^{2}c}{24} - \frac{a^{2}c}{24} + \frac{a^{2}c}{24} - \frac{a^{2}c}{24} + \frac{a^{2
$$

 $+\frac{q\alpha\alpha^3}{3!}+\frac{q\alpha^2\beta^2}{l_1\ell}-\frac{q\alpha^2\alpha^2}{l_1\ell}-\frac{qbc}{3\ell^2}\beta^3+\frac{qbc}{3\ell^2}\beta^3+\frac{qc\ell^3}{3\ell}-\frac{qc\beta^3}{3\ell}-\frac{qc\alpha\ell^2}{2\ell}+\frac{qc\alpha\beta^2}{2\ell}$ 

 $2.42$  175
=  $\frac{1}{61}$  +  $\frac{9\beta^4}{8\lambda}$  -  $\frac{9\alpha^6}{8\lambda}$  -  $\frac{9\alpha\beta^3}{3\lambda}$  +  $\frac{9\alpha^4}{3\lambda}$  -  $\frac{9\alpha^7}{4\lambda}$  +  $\frac{9\alpha^2\beta^2}{4\lambda}$  -  $\frac{9bc\lambda}{3}$  +  $\frac{9c\lambda^2}{3}$ .  $\frac{qc\beta^3}{3\ell}$  -  $\frac{qc\alpha\ell}{2}$  +  $\frac{qc\alpha\beta^2}{2\ell}$  ) =

Substituting the 
$$
\alpha
$$
 and  $\frac{1}{2}$ ,  $\beta = a + \frac{1}{2}$ ,  $\beta = a + \frac{1}{2}$ ,  $\beta$ 

 $176$ 

Coeficientes de flexibilidad:

 $f_{AA}$  =  $f_{BB}$  =  $\frac{2}{3EI}$  y  $f_{AB}$  =  $f_{BA}$  =  $\frac{2}{6EI}$  , como en los casos anteri

Ecuaciones de compatibilidad:

 $\theta_{AP}$  +  $f_{AA}$   $M_A$  +  $f_{AB}$   $M_B$  = 0 +  $\frac{qc}{3kE1}$  { -  $\frac{a^2b}{2}$  +  $\frac{bc^2}{8}$  -ab<sup>2</sup>}+  $\frac{g}{3E1}$   $M_A$ +  $\frac{g}{6E1}$   $M_B$  = 0  $\theta_{BP}$  + f<sub>BA</sub> M<sub>A</sub> + f<sub>BB</sub> M<sub>B</sub> = 0 +  $\frac{qc}{6lE1}$  {  $\frac{ac^2}{4}$  -2a<sup>2</sup>b - ab<sup>2</sup>}+  $\frac{l}{6EI}$  M<sub>A</sub>+  $\frac{l}{3EI}$  M<sub>B</sub> = 0

$$
\frac{q_{\rm c}}{2} \left( -\frac{a^2 b}{2} + \frac{bc^2}{8} - ab^2 \right) + \frac{p_{\rm H}}{2} + \frac{p_{\rm c}}{2} M_{\rm B} = 0
$$
\n
$$
-\frac{q_{\rm c}}{2} \left( \frac{ac^2}{4} - 2a^2 b - ab^2 \right) - \frac{p_{\rm H}}{2} - 2R M_{\rm B} = 0
$$
\n
$$
\frac{q_{\rm c}}{2} \left( -\frac{a^2 b}{2} + \frac{bc^2}{8} - ab^2 - \frac{ac^2}{4} + 2a^2 b + ab^2 \right) - \frac{3}{2} M_{\rm B} = 0
$$
\n
$$
\frac{q_{\rm c}}{2} \left( \frac{3}{2} a^2 b + \frac{bc^2}{8} - \frac{ac^2}{4} \right) - \frac{3}{2} M_{\rm B}
$$
\n
$$
\frac{3}{2} \frac{q_{\rm c}}{2^2} \left( a^2 b + \frac{bc^2}{12} - \frac{ac^2}{6} \right) - \frac{3}{2} M_{\rm B}
$$
\n
$$
M_{\rm B} = \frac{q_{\rm c}}{2^2} \left( a^2 b - \frac{c^2}{6} \left( a - \frac{b}{2} \right) \right)
$$

Sustituyendo M<sub>R</sub> en la primera ecuación simultánea:

$$
\frac{qc}{2} \left(-\frac{a^2b}{2} + \frac{bc^2}{8} - ab^2\right) + \ell M_A + \frac{qc}{2\ell} \left(a^2b - \frac{c^2}{6}a + \frac{bc^2}{12}\right) = 0
$$
\n
$$
-\frac{a^2b}{2} + \frac{bc^2}{8} - ab^2 + \frac{a^2b}{2} - \frac{ac^2}{12} + \frac{bc^2}{24} = -\frac{\ell^2 M_A}{qc}
$$
\n
$$
-\frac{bc^2}{6} + ab^2 + \frac{ac^2}{12} = \frac{\ell^2 M_A}{qc} + \left[M_A = \frac{qc}{\ell^2} \left(a b^2 - \frac{c^2}{6} \left(b - \frac{a}{2}\right)\right)\right]
$$

177

# VIGA CON UN NUDO CONTINUO Y OTRO ARTICULADO

#### CARGA UNIFORME A LA IZQUIERDA  $2.1$

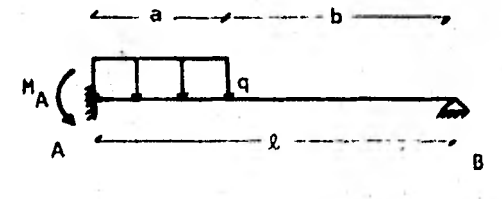

El grado de hiperestaticidad de la estructura es uno. SI elegimos como grado de libertad el giro en A, la estructura primaria queda:

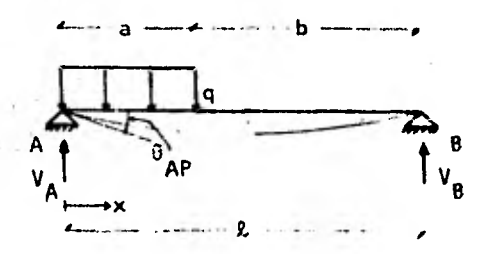

Cálculo de reacciones:

$$
\begin{array}{rcl}\n\textbf{(4)} & \sum M_A & = & 0 & \rightarrow & q_0 \frac{a}{2} & -V_B \ell & = & 0 & \rightarrow & V_B & = & \frac{q_0^2}{2\ell} \\
\textbf{(4)} & \sum M_B & = & 0 & \rightarrow & -q_0 (2 - \frac{a}{2}) & + V_A \ell = & 0 & \rightarrow & V_A & = & \frac{q_0 (2 - \frac{a}{2})}{\ell}\n\end{array}
$$

Determinación de momentos flexionantes:

$$
0 \le x \le a \to M^{\alpha} \frac{qa(\ell - \frac{a}{2})}{\ell} x - \frac{qx^2}{2} ; \quad a < x \le \ell \to M^{\alpha} \frac{qa(\ell - \frac{a}{2})}{\ell} x - qa(x - \frac{a}{2})
$$

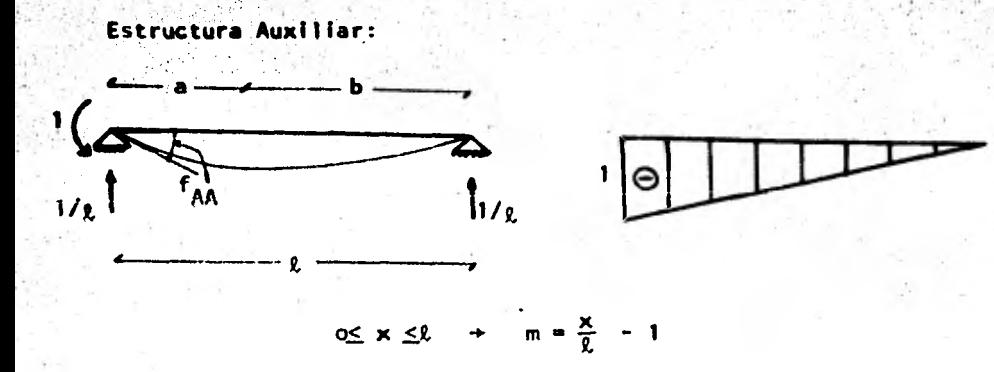

A continuación procedemos a determinar el giro en A de la estructura primaria debido a la carga:

179

$$
\theta_{AP} = \int_{0}^{\frac{R}{L}} \frac{mH}{EI} dx = \int_{0}^{a} \frac{mH}{EI} dx + \int_{a}^{R} \frac{mH}{EI} dx = \frac{1}{EI} \int_{0}^{a} (\frac{x}{k} - 1) (\frac{qa(k - \frac{a}{2})}{k} x - \frac{qx^{2}}{2}) dx - \frac{qx^{2}}{2} dx + \frac{1}{EI} \int_{a}^{R} (\frac{x}{k} - 1) (\frac{qa(k - \frac{a}{2})}{k} x - qa(x - \frac{a}{2}) dx = \frac{qa^{2}}{6EI} (-\frac{a^{2}}{4k} + a - k)
$$

El coeficiente de flexibilidad f<sub>AA</sub> es:

$$
f_{AA} = \int_{0}^{R} \frac{mn}{EI} dx = \frac{1}{EI} \int_{0}^{R} (\frac{x}{R} - 1)^{2} dx = \frac{R}{3EI}
$$

La solución de estas integrales es idéntica a las correspondietnes al para viga con nudos continuos. caso  $\ddot{\phantom{a}}$ 

Planteando la ecuación de compatibilidad:

$$
\theta_{AP} + f_{AA} M_A = 0 \rightarrow \frac{qa^2}{6EI} \left( -\frac{a^2}{4R} + a - 2 \right) + \frac{2}{3EI} M_A = 0 \rightarrow \frac{qa^2}{2R} \left( -\frac{a^2}{4} + aR - 2 \right) =
$$
  
= - 2M<sub>A</sub> + M<sub>A</sub> =  $\frac{qa^2}{2R^2} \left( 2 - a2 + \frac{a^2}{4} \right) \rightarrow M_A = \frac{qa^2}{2R^2} \left( 2 - \frac{a}{2} \right)^2$ 

# CARGA UNIFORME A LA DERECHA

El giro,en A de la estructura primaria bajo las cargas  $(\theta_{AP})$  y el coeficiente de flexibilidad (f<sub>AA</sub>) son los mismos que ya determinamos para el mismo caso de carga, aplicado a una viga con nudos continuos. A conti- . nuación utilizamos esos valores para plantear la ecuación de compatibilidad:

180

$$
\theta_{AP} + f_{AA} M_A = 0 \rightarrow \frac{qb^2}{24EI} \left\{ \frac{b^2}{2} - 2\ell \right\} + \frac{\ell}{3EI} M_A = 0 \rightarrow \frac{qb^2}{8} \left( \frac{b^2}{2} - 2\ell \right) =
$$
\n
$$
= -2M_A \rightarrow M_A = \frac{qb^2}{8\ell^2} \left( -b^2 + 2\ell^2 \right) + \left[ M_A = \frac{qb^2}{8\ell^2} \left( 2\ell^2 - b^2 \right) \right]
$$

## 2.3 CARGA UNIFORME AL CENTRO

Utilizando las expresiones determinadas en el inciso 1.3 para viga con nudos continuos:

$$
\theta_{AP} = \frac{qc}{32EI} \left\{ -\frac{a^2b}{2} + \frac{bc^2}{8} - ab^2 \right\}
$$
   
  $\gamma$   $f_{AA} = \frac{2}{3EI}$ 

La ecuación de compatibilidad queda:

$$
\theta_{AP} + f_{AA} M_A = 0 \rightarrow \frac{qc}{32EI} \left\{ -\frac{a^2b}{2} + \frac{bc^2}{8} - ab^2 \right\} + \frac{2}{3EI} M_A = 0 \rightarrow
$$
  
+  $\frac{qc}{22} (\frac{a^2b}{2} - \frac{bc^2}{8} + ab^2) = M_A + M_A = \frac{abc}{822} (4a^2 - c^2 + 8ab)$ 

# **ANEXO II**

# LISTADO DEL PROGRAMA DE COMPUTADORA PARA EL METODO DE ANALISIS CON

## INTERACCION SUELO-ESTRUCTURA

18 PRINTCHRA(26)11CLS1PRINTA99B.CHRA(25)\* PROGRAMA ISENA \*CHRA(25)CHRA(2)11LPRINTCHRA(12)1FORJL=1TO241LPRINT1NEXTJL 20 LPRINTCHRO(31)SPC(17)\*U.N.A.H., FACULTAD DE INGENIERIA\* (LPRINT 30 LPRINTSPC(4)\*TESIS PROFESIONAL, INGENIERO CIVIL, SALVADOR ALVAREZ GOPEZ\*11 PRINT 40 LPRINTSPC(10)\*INTERACCION SUELO-ESTRUCTURA CON LA PRESENCIA+ 50 LPRINTSPC(23)\*DE NUDOR ARTICIA ADOR\* 11 PRINT 60 LPRINTSPC(11)\* PROGRAMA DE COMPUTADORA EN LENGUAJE BABIC\*+LPRINTCHRO(30) 78 REM LECTURA DEL LIMITE SUPERIOR GUE THOICA LA CAPACIDAD DE LA COMPUTADORA ON DEAN S 93 REB LECTURA DE DATOS 100 READS NO.  $110.01$  =  $10$ 120 IFN=NO<=LSTHEN180 130 REM REDUCCION DE NO **LAR READMM** 150 IENOCNMINEIA PRINTESE EXCEDE LA CAPACIDAD DE MEMORIA DE LA MAGUINAº (GOTOLIOSO 160 IFN\*NAC=LSTHEHIBD 178 NO=N9-116070158 190 TF01=NOTHENAE=0160T0200  $198$  AF=1 200 DIMB(NQ)+BC(2\*N-1)+CI(K+K0-1)+CL(N0-1)+EC(N+N0-1)+ET(N-1+N0)+FL(H+H0)+FK(N)+TI(N-1+N0)+TL(N)+H(N-1+01) 218 FORT=1TON-11READTL(J) INFYTI 220 FORI=ITONO-LIREADDL(T)INFXTI 230 FORJ=1TO01(FORI=1TON-1)NEADU(1,J)(HEXTI,J) 240 FORJ=170NR:FORI=170N-1:READET(1.J):NEXTI.J 250 FORJ=170N0-11FORI=170N:READEC(I)J):NEXTI\J 260 FORJ=1TONQ:FORI=1TON-1:READTI(1,J):NEXTI,J 278 FORJ=170NG-1+FORI=170N+READCI(1+J)+NEXTI+J 200 FORI=1T02+N-11READRC(1)1NEXT1 298 FORJ=1TOMMAFORI=1TON+READEL(I+J)+MEXTI+J **300 NEADNAMP** 318 DINA(H.WA):FI(H+1.NP.H);H(NP);HA(NP);LA(H);LR(H+1.H);HV(H,NP);Q(H,H);Y(H);YZ(H) 328 FORJ=1TONP / READH(J) /NEXTJ 338 FORJ=1TONP:FORI=1TOM:READHV(I+J):NEXTI+J **348 IFAE=BTHENABE** 358 REH TRANSFORMACION DE LAS CARGAS REPARTIDAS DE LOS NIVELES SUPERIORES EN CARGAS CONCENTRADAS 368 PH=811=11FORJ=NQ+1TOQ11PH=W(I+J)=TL(I)/2+PW:NEXTJ+PW(I)=PW 378 PH=011=N1F0RJ=NG+1T0Q11PH=H(I-1+J)+TL1I-I)/2+PH1NEXTJ1PH(I)=PU11FN=2THEN400 388 FORI=2TON-1:PN=3:FORJ=NQ+1TOQ1:PN={W{i-1+3;+TL{i-1}+W{i+j}+TL{i11/2+PWINEXTJtPW{I}=PWINEXTI **398 REM IMPRESION DE DATOS** 400 LPRINTOHN6(12) (LPRINTCHR6(31)SPC(16)\*I H P R E S 1 O N DE DATOR 420 FORJL=1TOB+LPRINT+MEXTJL 430 LPRINTSPC(4)\*HUMERO DE EJES DE COLUMNAS = \*INISPC(6)\*HUMERO DE PISOS = \*I@1 **448 IFAE-BTHEN46B** 458 LPRINT (LPRINT (LPRINT) LPRINTCHR9(3B) SPC(34) "PARA NO EXCEDER LA CAPACIÓAD DE LA MAQUINA, EL ANALIBIS ESTRUCTURAL" (LPRINT E HARA CONSIDERANDO UNICAMENTE \*INGI\* PISOS Y POR TANTO SERA INCOMPLETO\* 468 FORJL=1T0BILPRINTINEXTJL A70 LPRINTCHR9(31)SPC(15)\*DISTANCIA ENTRE EJES DE COLUMNA (M)\*(LPRINTCHR9(30)11LPRINT(LPRINT 488 A=IIP=):IX=N-IIFORI=ITOIX:YZ(II=TL(I)INEXTI 492 LPRINTSPC(4)\*CRUJIA\*1SPC(9)1 328 GOSUE510221LPRINT:GOSUE520281IFI>IXTHEN520<br>518 GOSUE532081GOT0498 520 FORJL=1TO7:LPRINTINEXTJL 530 LERINTOWN (31) SPC(21) \*ALTURA DE ENTREPISOS (M) \*1LPRINTCHRK (38) (LPRINTILPRINT 543 LFRINTSPC(52)\*ENTPEPISO\* (LPRINT 550 JX=NN-1:FORJ=1TOJX:B(J)=CL(J):NEXTJ:GOSUB54B@@1FORJL=1TO71LPRINT:NEXTJL 563 LPRINTCHRS(31)SPC(14)\*CARGAS UNIFORHES EN LAS TRABES (TON/M)\* (LPRINTCHRS(30):LPRINT:LPRINT 570 A=1:B=1:IX=N-1:JY=NO:FORJ=1TOJX:FORI=1TOIXIA(I,J)=W(I,J):NEXTI,J SBJ LPRINTSPC(6)\*CRUJIA\*1SPC(7)1

598 GOSURSIBBB:LPRINTSPC(2)\*PISO\*rGOBUR55800+IFT>IXTHFNAID 600 GOSURSJECH (GOTOSPE 610 FORJU-1707 / LPRINT INEXTJL 620 IFAE=0THENA90 630 LPRINTOWN (31) SPC(6) \*CARGAS CONCENTRADAS EN LOS NUDOS DEL ULTIMO NIVEL (TON) \* ILPRINTOHRS (38) ILPRINTILPRINT 640 A=1:B=1:IX=N:FORI=ITOIX:VZ(I)=PW(I):NEXTI 650 LPRINT EJE DE COLUMNA (SPCIS) : 668 GOSURS10001LPRINT1GOSURS20001IFI)IXTHEN6B0 678 GOSURSTEND LGOTOASE 590 FORJU=1707;LPRINT:NEYUL 698 LPRINTCHR\$(31)SPC(11)\*NODULO DE ELASTICIDAD DE LAS TRABES (KG/CM2)\*ILPRINTCHR\$(38):LPRINTLLPRINT 703 A=1:B=1:IY=H-I:JX=N9:FORJ=1TOJX:FORJ=1TOIX:A(I,J)=ET(I,J):NEXTI,J 718 LPRINTSPC(6)\*CRUJIA\*1RPC(7)1 728 GOSUB51BBB3:LPRINTSPC(2)\*PISO\*:GOSUB55BBB:IFI>IXTHEN749 738 GOSUBS3B00:GOT0710 740 FORJL=1707:LPRINT:NEXTJL 758 LPRINTCHRO(3I)SPC(18) "NODULO DE ELASTICIDAD DE LAS COLUMNAS (KG/CH2)" (LPRINTCHRO(30) (LPRINT(LPRINT 760 A=I:B=I:IY=N:JX=NQ-I:FORJ=ITOJY:FOR[=1TO]Y:A(1+J)=EC(1+J):PEXTI+J 770 LPRINT\*EJE DE COLUMNA\*(SPC(5); 780 605UBS1000:LPRINT\*ENTREPISO\*:605UR35200:IFI>IXT+EN820 798 GOSUES3008: GOT0778 800 FORJL=1707:LPRINT:NEXTJL 810 LPRINTCHR\$(31)SPC(14)"MOMENTO DE INERCIA DE LAS TRABES (CM4)":LPRINTCHR\$(30):LPRINT:LPRINT B20 A=1:0=1:IX=N-1:JX=N0:FORJ=1TOJX:FORI=1TOJX:A(I.J)=TI(I.J):NEXTI.J B30 LPRINTSPC(6)\*CRUJIA\*fSPC(7)1 BAR GOSURSTRIALLPRINTERC(2)\*PISO\*IGOSUBSBB31FI>IXTHENB60 850 GOSUESJANE: GOTORIA B60 FORJL=1TO71LPRINT:NEXTJL B78 LPRINTCHR6(31)SPC(13)\*HOMENTO DE INERCIA DE LAS COLUMNAS (CHA)\*:LPRINTCHR6(38):LPRINT:LPRINT BBW A=I:B=I:IX=N:JX=NQ-1:FORJ=1TOJX:FOR1=1TO[X:A(1,J)=Cl{I,J):REXTI,J B9B LPRINT\*EJE DE COLUMNA":BPC(5): 928 GOSUBS1000:LPRINT\*ENTREPISO\*:GOSUBS5028:IFI>1XTHEN929 918 GOSUES 188816010898 920 FORJL=1TO7+LPRINT:NEXTJL 938 LPRINTOMIS(31)SPC(2)\*ANCHO DE LA CIMENTACION A NIVEL DE CADA REACCION DEL SUELO (M)\*+LPRINTOMIS(30)+LPRINT+LPRINT 940 A=1:B=1:IX=M:FORI=1TOIX:YZ(I)=BC(I1:HEXTI 958 LPRINTSPC(1)\*REACCION\* (LPRINTSPC())\*DEL SUELO\* (SPC(9)) = < 968 GOSUSSIBORILPRINTIGOSUBS2000IIFI>IXTHEN900 978 6050853800160T0950 980 FORJL=1T07:LPRINTINEXTJL 998 LPRINTOWNS (31) SPC(2) "BANDERA GUE IDENTIFICA EL TIPO DE MUDO: CONTINUO=1+ARTICULADO=8":LPRINTOWNS (38) :LPRINT+LPRINT 1800 A=1tB=1tIX=NtJX=N0tFORJ=1TOJX:FORI=1TOIX:A(I+J)=FL(I+J):EXTI+J 1818 LPRINT EJE DE COLUMNA ISPC(5)1 1820 GOSUBS1BBB:LPRINTSPC(2)\*PISU\*:GOSUBSSBBB:IFI>IXTHENIBAB 1838 GOSUES38081GOT01010 1848 FORJL=1TO7:LPRINT:NEXTJL IRNE LPRINTCHR6(3))SPC(1)\*MUNERO DE CARGAS SOBRE\*ISPC(15)I\*MUNERO DE ESTRATOS DEL\* IB68 LPRINTSPC(1)\*LA ESTRUCTURA DEBIDAS\*1GPC(I6)1\*SUELO A CONSIDERARSE = \*1NP IS70 LPRINTSPC(I)\*A LA REACCION DEL SUELO = \*: HIFORJL=ITOGILPRINTINEXTJL 1800 LPRINTSPC(15)\*ESPESOR DE LOS ESTRATOS DEL SUELO IN)\*ILPRINTCHRO(30)ILPRINTILPRINT 1298 LPRINTSPC(531\*ESTRATO\* (LPRINT 1120 JIFFFFFORJ=1T0JXIB(J)=H(J)INEXTJ:GOSUB54000;FORJL=1T07ILPRINT;NEXTJL 1118 LPRINTOHRE(31)SPC(14)"HODULO DE VARIACION VOLUMETRICA EN LAS' 1120 LPRINTSPC(13)"SECCIONED DEL SUELO CONSIDERADAS (M2/TON)":LPRINTCHR\$(30):LPRINT:LPRINT 1130 A=1:8=1:IX=H:JX=NP:FORJ=ITOJX:FORI=ITOJX:A(I;J)=HV(I;J):NEXTI;J IIAB LPRINTSPC(7)\*CARGA\*TSPC(7)+ 1150 GOSUES1BEBILPRINTSPC(I)\*ESTRATO\*#GOSUES5008#IFI>IXTHENII78 1168 6050853008:60701148 1178 FORJL=1TO7:LPRINT:NEXTJL:ERASEA-B+YZ 1180 REM CALCULO DE LOS VALORES DE INFLUENCIA

1190 REM LONGITUDES DE LAS CARGAS DE LA REACCION DEL TERRENO 1208 1=11Y(I)=TL(I)/4:I=H1Y(I)=TL(N-1)/4 1210 J=01F0RI=2T0H-15TEP21J=J+11Y(I)=TL(J)/2INEXTI 1220 J=0:FORI=3TOM-2STEP2:J=J+1:Y(I)=TL(J)/4+TL(J+1)/4:NEXTI 1238 REH LONGITUDES Y PROFUNDIDADES ACUMULADAS  $1240$   $1 = 11LA(1) = Y(1)$ 1250 FORT=2TONSTEP21IFI=2THEN1298 1260 IFI>H-ITHENI300 1278 LA(I)=LA(I-2)+,5+Y(I-2)+,5+Y(I)+Y(I-1)+GOT01298 1283 LA(I)=LA(I-1)+.5+Y(I) 1290 NETTI 1300 I=HILA(I)=LA(I-1)+.5\*Y(I-1)+Y(I) 1318 JL=@tLJ=@tFORI=3TOM=25TEP2tLJ=LJ+11JL=JL=JL+2tLA(I)=LA(JL)+,5=Y(JL)+TL(LJ)/4tNEXTI 1328 J=1:HA(J)=H(J)/2 **1338 IENPRITHENI378** 1348 FORJ=2TONP1HA(J)=HA(J-1)+.3+H(J-1)+.5+H(J)1NEXTJ 1358 REH LONGITUDES RELATIVAS ENTRE CENTROS DE CARGAS 1360 I=1:FORJ=I+1TOM:LR(J+I)=LA(J):NEXTJ 1370 FORI=2TOM=1:FORI=1+1TOM:LR(J+1)=LA(J)-LA(I);HEXTJ+I 1380 REH APLICACION DE LA EXPRESION DE BOUSSINESQ 1390 LJ=B:FORKR=370H-2STEP21LJ=LJF11FORT=1TORT=11FORJ=1TONP(LE=LR(KR+I)+TL(LJ+1)/41LI=LR(KR+I)=TL(LJ)/418C=BC(KR)/21HA=HA(J)IL=LEIG OSUBBARBRIPE=PIL=LIIGOSUBBARDRIFI(I+J+KR)=ABS((PE-P)=2)INEXTJ+1+KR 1400 FORKR=2TOM-1STEP2:FORT=1TOKR-IIFORJ=1TONPILE=LR(KR,I)+.5+Y(KR)1LI=LR(KR,I)-.5+Y(KR)1BC=BC(KR)/21HA=HA(J)1L=LE:GOBLESARRE1FE=PL L=L1:GOSUR5&MMB(F1(I+J+KR)=ABS((PE-P)+2):NEXTJ+I+KR 1410 FORKR=2TOM-1STEP21FORI=KR+1TOM1FORJ=1TONPILE=LR(I+KR)+,5+V(KR)1LI=LR(I+KR)-,5+V(KR)1BC=BC(KR)/21HA=HA(J)IL=LE16OBURS6BBB1PE=Pt L=LI:GOSUBS&BBB:FI(I:J;KR)=ABB((PE-P)+2):NEXTJ:I:KR 1420 LJ=B:FORKR=3TOM-2STEP2:LJ=LJ+1:FORI=KR+1TOM:FORJ=1TONP:LE=LR(I+KR)+TL(LJ)/4:LI=LR(I+KR)-TL(LJ+1)/4:BC=BC(KR)/2:HA=HA(JI:L=LECG OSURSARINI (PE=PIL=LIIGOSURSARINI(FICI+J+KR)=ARSC(PE=P)+2);)#EXTJ+I+KR 1438 FORKR=2TON-1STEP21FORJ=1TONP11=KRIL=Y(KR)/2:BC=BC(KR)/21HA=HA(J)1GOSURS40001FI(I+J+KR)=ADB(P+4)1HEXTJ+KR 1448 LJ=RIFORKR=3TOR=2STEP2(LJ=LJ+11FORJ=1TORP11=KRILE=TL(LJ)/41LT=TL(LJ+1)/41BC=BC(KR)/21HA=HA(J)1L=LE1608UB36BB1FE=P+21L=LI160BU B568001F1(1+J+KR)=ABS(PE+(P+2)):NEXTJ+KR 1458 KR-1:FORI=2TOMIFORJ=1TONPILE=LA(I):LI=LA(I):LA(I):BC=BC(KR)/2:HA=HA(J):L=LE;GOSUBS**aBDB**:PE=P:L=LI:GOSUBS**aBDB**:P1(I,J,KR)=ABB((PE  $-$ P) = 2)  $i$ NEXTJ, I 1468 KR=HIFORI=1TOH-1IFORJ=1TONPILE=LR(KR)I)ILI=LR(KR)I)-Y(KR)IBC=BC(KR)/2IHA=HA(J)IL=LEI6OBURS600BIFE=PIL=LII6OBURS6NDBIFI(IjJ)KR) =ABS((PE-P)+2):NEXTJ+1 1478 FORJ=1TONP:1=1:KR=1:L=Y(KR):BC=BC(KR)/2:HA=HA(J):GOBUB5&BOB:F1(1,J.KR)=ABS(P=2):HEXTJ 1489 FORJ=1TONP:I=HIKR=HIL=Y(KR)IBC=BC(KR)/2IHA=HA(J)IGOSUB56B08IF1(1+J+KR)=ABS(P=2)INEXTJ 1450 REM EC. III.421 HUNDIMIENTOS DEL TERRENO 1500 FORI=1TOM+FORKR=1TOM+SA=0+FORJ=1TONF ISIB SA=HV(I+J)+H(J)+F1(I+J+KR)+SAINEXTJ 1520 O(KR+1)=SA/BC(KR)3NEXTKR+14ENAMENC+H+MA+LA+LR+HV+Y 1533 REH ECS. 111.43 V 111.441 CAMBIO DE VARIABLES 1542 DIMPO(N+N)+RZ(N+N)+TD(N+N)+TZ(N+N) 1558 FORK=1TON:FORI=1TON:RD(1+K)=0(2+1-1+2+K-1):MEXTI 1568 FORI=1TON-1:TD(I.K)=01201.20K-1):NEXTI.K 1578 FORK=1TON-1+FOR1=1TON=RZ(I+K)=0(2=1-1+2=K)=NEXTI 1580 FORI=1TOM-1:TZ(1+K)=0(2+I+2+K):NEXTI+K:ERABE 0 1590 REN IMPRESION DE REBULTADOS 1600 LPRINTOMO(3))SPC(11)\*I M P R E S I O N D E R E S U L T A D O S\* 1620 LPRINTSPC(23)\*VALORES DE INFLUENCIA\* (LPRINTCHRO(30) (LPRINT(LPRINT 1630 A=1:B=1:IX=MIJX=NP:HY=M 1643 LPRINTSPC(7)\*CARGA\*1SPC(7)(1GOSUBS1BB01LPRINTILPRINT\*PUNTO/EBTRATO\* 1658 FG9X=1TCKX=FORJ=1T0JX1LPRINTSPC(I)1USING\*#@\*jK::LPRINTSPC(5);UBING\*@@\*ij11LPRINTSPC(4); 1668 FORI=ET07+AtIFI>IXTHENI=7+AtGOT01680 1678 LPRINTUSING"60.0000000000":FI(K.J.I)::LPRINTSPC(4){ 1680 NEXTIFLPRINTFLPRINTFNEXTJ+K 1690 IFI>IXTHENI710 1709 GOSUBS3BBB1GOT0164B 1712 FORJL=1T07+LPRINT+NEXTJL+ERASEF1

1720 REH ASIGNACION DE COEFICIENTES A LOS NUDOS 1730 DIMDIN.MOS ALIMOS ARININOS AUIN.NOS BDIN.NOS BLIN.NOS BRIN.NOS BUIN.NOS GLIN.NOS GRIN.NOS MLIN MRIN (NI) MRINS ADIN.NOS. OL (N+NG) + RL (N) + RR (N) 1740 1=1:J=1:IFFL(1,J)=0THEN1760 1750 GOGUBS70001GOGUBS8000 1760 I=N(J=1(IFFL(I-J)=DTHEN1780 1778 GOSUBSBBBB1GOSUBS9E38 1782 1=11J=NOI1FFL(1.J)=0THEN1803 1793 60SUP57222:60SUBARDE3 IBYS & COSUGS PRESS TECHNOLOGICAL ESSAMENT 1820 1820 IFN=2THEN1890 1833 J=1+FORI=2TON-1+IFFL(I+J)=@THEN1853 1840 GOSU857000:GOSUB58000:GOSUB59000 1653 HEXTI 1868 J=NQ1FORI=2TON-ILIFFL(1.J)=GTHENIB9G 1870 605U857008+G0SUB59008+G0SUB60000 **1890 NEXTI** 1898 IFNG=2THEN19AS 1980 1=1:F093=2T0+2-1:IFFL(1,J)=8THEN1920 1910 GOSUB57888:GOSUR5B0981GOSUR68888 1920 NEXTJ 1930 T=N(FORJ=270NG-1:IFFL(I)J)=07HEN1950 1940 GOSUBSBEED : GOSUES 9BBB I GOSUE/ 6000 1958 NEXTJ 1960 IFN=2THEN2020 1970 IFMM-2THEN2020 1980 FORJ=2TONQ-1:FORI=2TON-1:IFFL(1,J)=0THEN2000 1990 GOSUB57808160SUB58808160SUB59880160SUB62008 2008 NEXT1.J 2010 REM RIGIDECES DE TRABES Y COLUMNAS Y DE NUDO 2020 DIROK(N)NG-1) (KNIN(N)NG) (TK(N-1)NG) 2038 FORJ=1TONG:FORI=1TON-1:TK{1vJ)\*(ET(1vJ)=TI{IvJ)+1E-7)/TL(I):NEXTIvJ 2042 FORI=1TON:FORJ=1TONQ-IICK(I,J)=(EC(I,J)=CI(I,J)=[E-7}/CL(J):NEXTJ,I 2358 ERASECI-EC-ET-TI 2060 1=1:J=1:XN(I,J)=AR(I,J)@TK(I,J)+AU(1,J)=CK(I,J) 2078 I=NIJ=III0N(I+J)=AL(I+J)+Th(I-I+J)+AU(I+J)=CK(I+J) 2080 l=1:J=N@:RN(I+J)=AD(I+J)+Ch(I+J-11+AR(I+J)+TR(I+J) 2098 1=NIJ=NG:FN(I+J)=AL(I+J1+TK(I-1+J)+AD(I+J)+CK(I+J-I) 2100 IFN=21HEN2130 2110 J=1:F0RI=2T0N-1:KN(I,J)=AL(I,J)=TK(I-1,J)+AR(I,J)=TK(I,J)+AU(I,J)+Ch(I,J):MEXTI 2122 J=N9:FORI=2TON=1:KN(I+J)=AL(I+J)+TK(I-1+J)+AR(I+J)+TK(I+J)+AB(I+J)+CK(I+J-1):REXTI 2130 IFN0-2THEN2160 2140 I=1xF0RJ=270NQ-1xXN(I+J)=AR(I+J)=TK(I+J)+AU(I+J)=CX(I+J)+AD(I+J)=CK(I+J)=LXCX+I+1) 2150 I=N:FCRJ=2TON0-1:KN(I+J)=AL(I+J)+TK(I-1+J)+AD(I+J)=CK(I+J-1)+AU(I+J)=CK(I+J):FCK(I+J) 2168 IFN=2THEN2200 2170 IFN0=27HEN2280 2180 FORJ=2TON0-1:FORI=2TON-1:KN(1-J)=AL(1-J)=TK(1-1-J)+AR(1-J)+TK(1-J)+AD(1-J)+CK(1-J-1)+AU(1-J)=CK(2-J):NEXT1-J 2198 REH EC. III.16\* SUNA DE HONENTOS EN EL NUDO 1+1 2200 MARK4NA+3+N-2 2210 DIMONAIL DENVIOLE ENVIOLENTI RENVIALE TENVIOL 2228 REM I=1 Y J=1 2238 IFFL(1+1)=2THEN2340 2242 FC1+1+13=2+CH(1+1) 2250 F(2+1+1)=BR(1+1)=TK(1+1) 2260 F(1+2+1)\*BU(1+1)\*CK(1+1) 2278 D(1+1)=(-6=GR(1+1)=TK(1+1))/TL(()) 2280 DI2+1)=(5+GR(1+1)+TK(1+11)/TL(1) 2290 R(1+1)=(~67+RR(1)=(TL(1)f2))/3072 2320 R(2+1)=(~13=MR(1)=(TL(1)+2))/3872

2310 T(1+1)=(-11=NR(1)=(TL(1)+2))/192 2328 C(1)=(-0D(1+1)=W(1+1)+(TL(1)+2))/12 2330 REM J=1+ I VAPIANDO DE 2 A N-1 2340 IFN-2=0THEN2529 2358 FORI=270N-1 2360 IFFL(I+1)=0THEN2500 2370 F(1-1,1,1)\*2L(I+1)\*TK(I-1,1) 2380 F(1+1+1)=2+NH(1+1) 2302 F(1+1+1+1)=BR(I+1)=TK(I+1) 2400 F(1+2+1)\*BH(I+1)\*Ch(1+1) 2410 Dt1-1+11w-645Lt1+110TKt1-1+11/TLt1-11 2420 D(1+1)=6+((GL(1+1)=TK(1-1+1)/TL(1-1))-(GR(1+1)=TK(1+1)/TL(1))) 2433 D(1+1+1) =6\*GR(1+1)\*TK(I+1)\*TL(I) 244B R(1-1+1)=13effi(1)+(TL(1-1)+2)/3072 2450 R(1+1)=67+(PL(I)+(TL(I-1)+2)-RF(I)+(TL(I)+2))/3072 2468 R(I+1+1)=-13+HR(I)+(TL(I)+2)/3972 2478 T(I-1+I)=11+ML(I)+(TL(I-I)+2)/192 2490 T(1+1) == 11+NR(1)+(TL(1)+2)/192 2498 C(I)=(OL(I+I)=((I-i+I)=(TL(I-I)+2)-0D(I+I)=H(I+I)=(TL(I)+2))/12 2500 NEXTI 2510 REM I=N Y J=1 2520 IFFL (N+1)=DTHEN263R 2530 F(N-1+1+N)=BL(N+1)=TK(N-1+1) 2540 F(N+1+N)=2+KN(N+1) 2550 F(N=2+N)=BU(N+1)=CK(N+1) 2568 DIN-1+N)=-6\*GL(N+1)\*TK(N-1+1)/TL(N-1) 2578 DIN-N)=6eGL(N+1)=TK(N-1+1)/TL(N-1) 2580 R(N-1+N)=13+H\_(N)+(TL(N-1)+2)/3872 2598 R(NoN)=67=RL(N)=(TL(N-1)+2)/3072 2600 T(N-I+N)=11+NL(N)+(TL(N-1)+2)/192 2618 C(N)=0L(N(1)+D(N-1+1)+(TL(N-1)+2)/12 2620 REM EC. III.18: SUMA DE MOMENTOS EN EL MUDO 1.3 2530 IFN9-2=0THEN2883 2643 REH 1-1. J VARIANDO DE 2 A NO-1 2650 FORJ=2TONQ-1 2660 IFFL(1, J)=07HEN2750 2578 K=(2-1)+N+1 1682 F(1+J+K)=2+KN(1+J) 2602 F(2)J(K)=BR(1)J)+TK(1)J) 2788 F(1+J-1+H)=BD(1+J)+D(11+J-1) 2718 FILLOSLKI-BUILDISCHILLD 2720 0(1+K)=-6=GR(1+J)=TK(1+J)/TL(1) 2732 DI2+K)=6\*GR(1+J)=TK(1+J)/TL(1) 2740 CIN)=(-00(1+3)+U(1+3)+(TL(1)+2))/12 2753 MEXTJ 2758 REM I=N. J VARIANDO DE 2 A No-1 2778 FORJ=2T0NQ-1 2783 IFFLIN.J)=GTHEN2870 2790 K=13-11 HN-N 2822 FIN-1+J+K)=BL(N+J)+TKIN-1+J) 2818 PINLJ-KH2+KN(N-J) 2828 F(N+J-1+h)=BD(N+J)+CK(N+J-1) 2530 FIN-J+1-KEEPUCH-JECK(N-J) 2942 DIN-1+KIR-6+GL(N+J)+TKIN-1+J)/TL(N-1) 2952 DIN-KIESEGLIN-JI (NH1) JI/TLIN-1) 2860 C(K)=(OL(N(J)+#(N-1(J)+(TL(N-1)+2))712 2873 NEXTJ 2980 IFN-2=0THEN3200 2890 REM J=N2: I VARIANDO DE 2 A N-1 2900 FORI=2T0N-1

2910 IFFL(I.NO)-0THEN3010 2920 K=(NO-1)eN+1 2930 F(1-1,N0;K)=BL(1,N0)+TK(1-1,15)) 2948 FILLIO-RIN2+RNIT-NOL 2950 F(I+1+HQ+H)+BR(I+HQ)+TK(I+NQ) 2960 F(1-NO-1-K)\*RD(1-NO)\*CK(1-NO-1) 2970 D(I-I-K)=-6+GL(I-NG)+TK(I-I+N9)/TL(I-I+ 2980 D(1+K)=6=((GL(1+N0)=TK(1-1-N0)/TL(1-1))-(GR(1+N0)=TK(1+N0)/TL(1))) 2998 DII-I-K)=6+GR(1,N0)+TK(1,N0)/TL(1) 3200 C(K)=((0LI1)N0)+H(I-1)N0)+(TL(I-1)+2))-(0D(1)N0)+H(1)N0)+(TL(I)+2)))//12 3318 REXTI 3020 IF NO-2=8 THEN 3203 3030 REM I VARIANDO DE 2 A N-1 Y J DE 2 A NO-1 3042 FOR 3×2 TO NO-1 3858 For 1x2 To N-1 3360 IF FL(I+J)=0 THEN 3170 3070 K=(J-i)+N+I 3080 F(1-1+J+h)=8L(1+J)+TK(1-1+J) 2090 F(1+J+K)=2+FN(1+J)  $J123$   $F(I+1, J,K)$  =PR(1, 3) +TK(1, 3)  $3112$   $F(1, J-1, K) = 2011, J$   $F(0)(1, J-1)$ 3120 FILL-1-LI-BU(ILJ)+CK(1.J) 3130 D(1-1+K)=-6+GL(1+J)+TK(1-1+J)/TL(1-1) 3142 DI3+K)=6+((GL(1+J)+TK(1-1+J)/TL(1-1))+(GR(1+J)+TK(1+J)/TL(1)))) 3152 D(1+1+K)=6\*GR(1+J)\*TK(1+J)/TL(1) 3162 C(K)=((OL(I+J)+W(I-1+J)+(TL(I-1)+2))-(OD(I+J)+V(I+J)+(TL(I)+2)))/12 3173 :EXTI 3183 NEXTJ 3198 REM 1=1 V J=NO 3200 IFFL(1,N0)=CTHEN3290 3210 K=(NQ-))+N+1 3210 F(1)N9-KI=2+5N(1)N6) 3030 F(2)NA(K)=BR(1)NG)=TK(1)NG) 3240 F(1+NG-1+K)=BD(1+NG)+CK(1+NG-1) 3250 D(1+K)=-6+GR(1+NQ)=TK(1+NQ)/TL(1) 3253 DI2+K7\*6+GR(1+N0)+TK(1+N0)/TL(1)) 3270 C(K)=-OD(1+NW)=W(1+N9)=ITL(1)+2)/12 3290 REM I=N V J=NG 3292 IFFL (MiN)) \*OTHEN34PD 3300 EATING LENGTH 3318 F(N-1+N9+K)=BL(N+N91+Th (N-1+N9) 3328 FININGINI=2+KNINGNOT 3333 FINNO-1-KI=PDIN-N9)=CK01-N0-11 3340 DIN-1+KIN-6+GLIN+N91+TKIN-1+N91/TLOG-11 3358 DIN(K)\*6+GL(N(N))+TK(N-1(N))/TL(N-1) 3350 COORSCLON/INGO #RON-1/1000 # CTLON-10120712 3373 ERASENN 3390 SEM EC. V.III.22: EQUILIBRIO DE FUERZA CORTANTE EN LA CRUJIA 1 3392 REM I=1 Y J VARIANDO DE 1 A NO 3420 K=N+H2 3412 SHARISVARINAL-1 3412 FORE1TONS コキコセーFIS-2+K2+F2+AR(S+J2+BL(2+J2)+TK(S+J3) 2440 Pr2-2-KEHI2+AL(2-3)+BR(1-3)1+TK(1-3)  $3450$  SK+SK+16R(1+3)+6L(2+3))+TK(1+3)) JASE SN=SN+((RE(2+J)+0D(1+J)+6)/6)+H(1+J) JATO MEXTJ 3480 DI1+N1=-6+SR/TL(1) JARD DIC+NIT6\*SK/TL+11 3500 R(1+K)==((TL(1)\*C)+(67\*RR(1)+13\*ML(2)\*672)}/3072

```
3510 R(2)K)==((TL(1)+2)+(96+13+HR(1)-67+RL(2)))/3072
   3520 T(1+K)==((TL(1)+2)=(4B+11=NR(1)=11=NL(2)))/192
   3530 C(K)=(TL(1)42)+5W/2-TL(1)+PW(1)
   3540 REM EC. V.111.211 EGUILIBRIO DE FUERZA CORTANTE EN LA CRUJIA I
   3550 REM I VARIANDO DE 2 A N-1 Y J DE 1 A NO
                                                                  \ddot{\phantom{a}}3563 JFN=2THEN3800
   ISZO FORI=CTON-1
   JSBD SK#2:SU=2:SL=BIH.FK+1
   3592 F093=1T0N0
   3622 FILLIONI=(2+ARII)J)+BL(I+1)J))+TK(I)J)
   ISID F(I=1+J+N)=(I=AL(I+1+J)=BR(I+J))=TK(I+J))
   3620 SE=SK+(GR(1+3)+GL(1+1+3))+TK(1+3))
  1630 SUASH+('OL(I+1+J)-OD(I+J)-6)/6)+H(I+J)
  TAAD NEXT.T
  3658 FORKC=1T01-1:S0=@:FORJ=1T0NQ:S0=S0+R(KC+J):NEXTJ:SL=TL(KC)+S0+SL:T(KC+K)=-TL(I)=TL(KC)/2:NEXTKC
  JAAD SP=S:FORKC=1TO1+SP=SP+PW(KC)+NEX1EC
  3570 C(K)=f(TL(Il+2)+5W/2)-TL(I)+SL-TL(I)+GP
  3688 IF1=21HEN3788
  3590 FORKC=2TOI-1+RIKC+K)==TL(1)+(TLIKC-1)+TLIKC)}/4+HEXTKC
  3722 DECIKIN-6+SK/TLEEL
  3718 DET+L+K)=6*SK/TL+1)
  3720 REL-KIN-TECD+TECDZ4
  3730 REExSH-(CTLEI-1)#TLEI)/41+ECTLEI)#2)+E67#RREI)-I3#NLEI+1)+672)/3072)} +
  3748 RII+1+K)=-ITLII)+2)=(96+13+HR(I)-67+RLII+I)1/3872
  3750 T(1+K)=-(TL(1)+2)e(4B+11+NR(1)-11+NL(1+1))/192
  3760 NEXTI
  3773 REM DESPLAZAMIENTO Z(I) EN LA CIMENTACION A LA MITAD DE LA CRUJIA I
  3788 DIMZ(N+VW)
  3790 REM J=1 E I VARIANDO DE 1 A N-1
  3888 F031-1T0N-1
  3810 IFFL(I+1+1)=0THEN3950
  3820 IFFL(!, !)=0THEN4280
 3838 REM EC. 111.28: TRABE CON APOYOS CONTINUOS
 3848 K=K+1
 3850 F(1,1,K)=TK(1,1)
 3860 FIT+1+1+K) ==TR(1+1)
 3978 DII+K)=-B+TK(I+1)/TL(I)
 IBBB D(I+I+K)=-B+TK(I+1)/TL(I)
 3893 2:1,K)=16*TK(1,1)/TL(1)
 3900 R(I+H)=TL(1)+2/256
 3918 8(I+1+1))=TL(1)+2/256
 3928 T(1+K)=13+(TL(1)+2)/384
 3938 C(KI=U(I-I)+(TL(I)+2)/24
 3940 60704298
 3958 IFFL(I+1)=OTHEN4200
 3968 REM EC. 111.32: APOYO I CONTINUO E I+1 ARTICULADO
 3978 K=K+I
 3983 F(1,1-K)=3+TK(1,1)
 3998 D(1+K) *~22*TK(1+1)/TL(1)
 4220 D(I+1+K)=-10+TK(I+I)/TL(I)
4818 2(1)KI=32+TKt1+1)/TL(I)
4220 P(I+K)=37+(TL(I)+2)/3072
4238 R(I+1+K)=91+(TL(I)+2)/3872
4842 7(1+K)=TL+1)+2/B
ADSD COOPHITATIVITL(I)+2176
+362 GOTO+182
AG73 REM EC. III.35) APOYO I ARTICULADO E 1+1 CONTINUO
4288 K=K+1
4090 FILI-I-KIRTEILLII
4100 F(1+1+1+K)=TK(1+1)/B
```
4110 D(1+K) =- 17\*TK(1+1)/TL(1)/4 4120 DE1+1+K)=TK(1+1)/TL(1)/A 4130 2(1+K)=4+TK(1+1)/TL(1) 4140 R(1.K)=-59+(TL(1)+2)/8192 4150 R(1+1+K)=-5+(TL(1)+2)/B192 4150 T(1+K) == 5+(TL(1)+2)/384 4178 C(K)=-H(I+1)+(TL(T)+2)/4R 4183 G0T04293 4190 REM EC. III.381 TRAPE CON APOVOS ARTICULADOS 4208 K=K+1 4218 Frisishemslett 4220 D(I+h)=-4+Th(I+1)/TL(I) A230 Z41-K1=A+TK41-132TF413 4248 RII+KI=-13+(TL(I)+2)/1536 4250 R(I+1+H)=-(TL(I)+2)/3B4 4268 T(1+K) == 31=17L(1) +2)/1536 4278 C(K)=-W(I+1)+(TL(I)+2)/32 4280 NEXTI 4298 REM EC. V.111.39: EQUILIBRIO DE FUERZAS VERTICALES 4300 K=K+1 4310 ROJENTLODER(NEE)=TLON-1) 4320 IFN=2THEN4348 4330 FORI=2TON-1:R(1+K)=TL(I-1)+TL(I):NEXTI 4340 FORI=1TON-1:T(I.K)=2+TLtI1:NEYTI 4350 SD=0tFORI=1TON-1tSH=0tFORJ=1TON0tSH=SH+HtI+J1+NEXTJ+SD=TL(I)=SH+SD+NEXTI+SP=0+FORI=1TON+SP=6P+PH(I)+NEXTI+C(K)=4={SD+BP) 4360 REH EC. AUXILIAR DE EQUILIBRIO DE MOMENTOS EN LAS VIGAS CONJUGADAS DE LA CIMENTACION 4378 FORI=1TON-1 4380 IFFL (1,1)=1THEN4600 4398 IFFL(1+1+1)=8THEN4528 4400 REM EC. III.44: APOYO I ARTICULADO E I+1 CONTINUO 4410 K=K+1 4428 F(I+1+K)=TK(I+1) 4430 F(I+1+1+K)=.5\*TK(I+1) 4448 D(I.K)=-3+TK(I.1)/TL(I) 4450 D(I+1+K)=3+TK(I+1)/TL(I) 4460 RIT-KI=-67+(TL(1)+2)/6144 4472 R(I+1-K)=-13\*(TL(I)92)/6144 4488 T(7+K) == II+(7L(2)+2)/384 4490 C(K)==4(I+1)+(TL(I)+2)/24 4522 GOT04522 4510 REM EC. III.45: AMBOS APOYOS ARTICULADOS 4523 K=K+1 4533 F(I+1+KI=TK(I+1) 4540 D(I+K) =- 2+TK(I+1)/TL(I) 4558 D(I+1+K)=2\*TK(I+1)/TL(I) 4568 R(1+K) == 49+(TL(1)+2)/3872 4578 R(!+I+K)=-31+(TL(I)+2)/3072 4588 T(I+k)=-i1+(TL(I)+2)/192 4598 CIKI==W(I+1)+ITL(I)+2)/12 4600 HEXTI:ERASECL.PU 4618 FEM SUSTITUCION DEL SISTEMA DE ECUACIONES DEL CALCULO DE MUNDIMIENTOS: EN EL QUE RESULTA DE APLICAR EL METODO DE RIGIDECES 4622 MT=KIFORK=ITONTIFORI=ITONIFORKC=ITON-1 4532 SI=PD(I+MC)+D(KC+K)+RZ(I+KC)+Z(KC+K); ASAB RELINERELISKE-SIENEXTHO 4650 SI=80(I.N)=DiN.N) 4660 R(I+K)=R(I+K)+S1:NEXTI 4670 FORI=1TON-1 (FORKC=1TON-1 4680 S2=TD(1+HCI+D(KC+K)+TZ(1+KC)+Z(KC+K) 4690 TEL-NIWTELLEI+S2:NEXTEC ATOD SCHIDEL-RI-DON-FI

4710 T(I+E)=T(I+E)+52 4720 NEXTI-RIERASED-Z 4730 REM CONTADOR DE ECUACIONES PIKY Y BANDERA FIN) PARA IDENTIFICAR HUDOE 4740 DIMP(NN)+FG(N+N)+ 4750 AC\*BIFONJ\*1TON@IFORI\*1TONIK={J-I)\*N+I:IFFL{1,J+BTHEN4770 4768 5076+780 4770 ACEAC+1 47P3 PIKIPL-ACINETTI-J 4750 K=B:FORJ=1TOHN:FORI=1TON:K=K+1:FG(K)=FL(1+J):NEXTI+J 4900 PEM FORMACION DE LA MATRIZ A Y DEL VECTOR B ABIC MARKTHAC 4923 DIMAGUALIA-11-ROUAL **ARTZ FORESTON#ING** 4843 IFFG(5)=OTHEN4BAD 4850 GVSUR61000+GVSUR62000+GOSUB53000+GOSUB54000 ABAS NEXT K 4870 FORK=N+N2+1TONT 4882 PIRTHN-AC 4890 GOSUB&1000:GOSUB&2000:GOSUB&3000:GOSUB&4000:NEXTK:ERASEC.F.P.R.T 4900 PEM IMPRESTIVA DE PESULTADOS 4910 LPRINTCHRS(3115PC(22)\*MATRIZ DE COEFICIENTES\* (LPRINTCHP5(30) (LPRINT)LPRINT AP20 A=1:0=1:It=JA+2+H-1:Jt=HA 4930 LPRINTSPC(5)\*COLUMNA\*1SPC(7)1 4948 GOSUBS1000 4950 LPRINTSPC(1)\*RENGLON\* 4960 FORJ=1TOJX 4970 LPRINTSPC(3) << SINS\*A#\*1J11LPRINTSPC(9)1 4983 FORI=BT07+A 4998 IFI>IXTHENI=7+AtGCTC5018 SRRR LPRINTUSING'##.#####!!!#!!A(J+I){#LPRINTSPC(4)} 5010 NEXTI:LPRINT:LPRINT:NEYTJ 5020 IFI INTHENSE 0 5030 6050853003:00104938 5048 FORJL=1T07:LPRINT:HEXTJL 5C50 LPRINTCHR\$(3))SPC(I7)\*VECTOR DE TERMINOS INDEPENDIENTES\*ILPRINTCHR\$(30)(LPRINT(LPRINT 5260 LPRINTSPC(53) 'RENGLON' ILPRINT 5070 JX=NA:GOSUR54000:FORJL=1T07:LPRINT:NEXTJL SOPB REM SOLUCION DEL SISTEMA DE ECUACIONES AX=B POR GAUSS-JORDAN ITEM (IRS-trip (International) - AU and End Erd 5122 FORN+ITOIT 5110 L=AIIFL=1X60705152 5128 FORESS+1701Y 5130 IFABS(A(L+K))/ABS(A(I+K))THEN L=I 5148 HEXTI 5158 IFL=KGOTO5170 5163 FORJ=170JXIAX=A(L)J)IA(L)J)=A(K)J)±A(K)J)=AXINEXTJ 5178 IFA(h+5)=250T05232 5120 FORTH-17(U214(K)J)=A(K)J)/A(K)K)INEXTJIA(K)K)=1 5192 FORI=ITOIX 5200 IFI-+ G0705220 5210 FORJ=H+1TCJ)1A(I+J)=A(I+J)=A(I+K)+A(K+J)1NEXTJ1A(I+K)=0 ECOD MEXTI 5232 NET'K SEAR PEM IMPRESION DE RESULTADOS 5252 UPPINTCHR#(3))SPC(2)\*VECTOR SOLUCION (DOBLEGIROS EN RADIANES Y REACCIONES EN TON/M)\*\*LPRINTCHR\$(30)\*LPRINT\*LPRINT 5.50 JO=2:Jf=JA+J+NtF09J=1T0N-1+J0=J0+1+IFFG(J)=0THEN5280 527B LPRINTSPC(27)\*DOBLEGIRO EN EL NUDO (\*)USING\*##\*\JI=LPRINT\*\ 1) \*/BPC(28)=\*# FI(\*)USING\*##\*\JI=LPRINT\*\ I) "IURING" 00.000 5192 LPRINTSPC(27)\*DORLEGIRG EN EL NUDO (\*4USING\*##\*1JC3LPRINT\*, 1) DERECHA\*15PC(I3)1°= FI(\*1USING\*##\*1J+1J+DER = \*1USING "##,########\*\*##JO+JY+

5290 LPRINTINEXT.I 5388 IFFG(N)=8THENS320 5312 J0=J0+1:LPRINTSPC(27)\*DORLEGIRO EN EL NUDO (\*1051NG\*##\*:NI:LPRINT\*: 1) \*:SPC(20):\*= FI(\*1051NG\*##\*:NI:LPRINT\*: 1) **\*11/97N** G"BU. USEBBYYYY' : ALIO, JYY II PRINT 5320 FORJB=2T0N0;FORJ=1T0N11FFL(J.JR)=0THEN5340 5333 J0=J0+1:LPRINTSPC(27)\*DOBLEGIRO EN EL NUDO (\*:USING\*##\*iJ=:LPRINT\*+\*;USING\*##\*:JB=:LPRINT\*) \*:SPC(2B):\*= FI(\*:USING\*@#\*:JE:LPR INT': "UISTNG" ANT: TRESS POTATES 5342 NEXT34.7B **STER FOR SELTING** 5360 LPRINTSPC(27)\*PEACCION DEL TERRENO BAJO EL EJE DE COLUMNA 1\*SUSING\*N#\*SJSSLPRINT\*) = R (\*SUSING\*##\*SJSSLPRINT\*)  $"1151"$ NGTON, EXCHAPTER LACTOR GLITTINI PRINT 5370 IFJ=NTHEPB390 5390 LPRINTSPC(27)\*REACCION DEL TERRENO BAJO LA CRUJIA (\*1051/16\*\*\*\*\*JI:tLPRINT\*)\*\*SPC(9)\*\*\* T (\*tUSING\*e#\*tJI:LPRINT\*)  $+$   $+$ 5398 NEXTJ:FORJL=1TO7;LPRINT:NEXTJL:ERASEFG 5422 REM DESGLOSAMIENTO DEL VECTOR SOLUCION 5418 DIMDS(N), GS (N+NG), RS(N), TS(N), TS(N) 5420 JI=JA+2=NIJ=DIF(@ImJO+1T0J0+ft;3mj+1:BS(J)=A(I+JV)INE(TI 5430 J=0:F0RI=J0+N+1T0J0+2+N-1:J=J+1:T5(J)=4(1+JX):NEXTI 5440 JX=JA+2=N:JL=1:FORI=)7(4)-1:GS(1,JL)=A(1,J()::EXTI:IFFL(N,1)=QTHEN5460 5458 GS(N+JL)=AtN+JX):J\*\*\*:G0T05478 5468 J=N-1 5470 JL=JL+1:1FJL-1997HENS558 5480 FORI-1 CONTEFLIT.JL FOTHENSSID 5490 J=J+1 5503 GS(I+JL)=A(J+JX)+IFJ0=JTHEN5550 3513 NEXTI 5523 60705478 5520 ERASEA.B 5540 REH CALCULO DE HUNDIMIENTOS 5550 JL=3:FORJ=170N1D1=0:D2+0 5560 FORI=1TON=Di=RD(1+31+RS(1)+Di+NEYTI 5570 FORI=1TON-I:D2\*TD(I,J!\*TS(I)+D2;MEXTI 5593 JL=JL+::DS(JL)=(D1+D2)=100:NEXTJ 5593 JL=8:F0RJ=1T0N=1:Z1=0:Z2=8 5600 FORI=170N1ZI=RZ(I+J)+RS(I)+Z1:NEXTI 5510 FORI=170N-I:22=72(I+J)=TS(I)+22)NE(TI 5620 JL=JL+1:2S(JL)=(21+22)+108:NEY73 5530 ERASERD.RZ.TD.TZ 5643 REM IMPPESION DE RESULTADOS 5550 LERINTOHRKGIISPO(251\*HUNDIHIENTOS (CH)\*ILFRINTCHRKIGDIILPRINTILPRINT SAAD FORJEITCH 5570 LPRINTSPC(35)\*HUNDIMIENTO BAJO EL EJE DE COLUMNA (\*1051HS\*##\*1J::LPRINT\*)  $= D$  (\*12/51NG\*##\*1JI:LPRINT\*) = \*1USING\*###.##\*1 DS(J):LPRINT 5690 IFJ=NTHEN5788 5699 LPRINTSPC(35)\*HUNDIMIENTO BAJO EL CENTRO DE LA CRUJIA (\*sUSING\*@@\*sJs:LPRINT\*) = 2 (\*sUSING\*@@\*sJs:LPRINT\*) = \*sUSING\*@@@.@@\*s **IS(J):LPRINT** 5700 NEXTJ:FORJL =1TO7:LPRINT:NEXTJL 5710 FORJ=1TON:DS(J)=DS(J)/100:NEXTJ 5720 FORJ=1TON-1:25(J)=25(J)/100:NEXTJ 5732 REM ECMACINES III.9, III.10, III.11 Y III.12: MOMENTOS DE NUDO SOBRE BARRA 5742 DIRPD (N-62) - PL (N-NO) - PR (N-NO) - PU(N-NO) - ST (NO) 5750 SI11)=I:FORJ=ITONOXFORI=ITON-I:IFFL(I-J)=@THEN5772 5758-7901-21=-00(1+31=201+31=(TL(1)+2)/12+51(3)+(67=RR(1)+RS(I)+(TL(1)+2)/3072+13+RR(1)+RS(1+1)+(TL(1)+2)/3072+11+NR(I)=TS(I)=(TL(I) \*\*2""192'-2\*\*\*t2+J)\*TK(I+J)\*GS(I+J)-BR(I+J)\*TK(I+J)\*GS(I+1+J)\*6\*GR(I+J)\*TK(I+J(\*DS(I)/TL(I)-6\*GR(I+J)\*TK(I+J)\*DS(I+1)/TL(I) 5772 SEXTI 5780 FORT=2704:IFFL(I+J)=2THENSBI0 5790 FL(I+J)=(L(I+J)=(L(I+J+J)=(TL(I+I)+2)/12-SI(J)=(67=RL(I)=RS(I++(TL(I-I)+2)/3872+13=ML(I)=RS(I-I)=(TL(I-I)+2)/3872+11=HL(I+J5=TS(I =1'+'FL(f-I)tZ)/(92)-2+AL([+J)+TK[I-1+J)+G5(I+J)-RL(I+J)+TK[I-1+J)+G5(I-1+J) 5900 PL(1+J)=PL(I+J)+++5L(I+J)+TK(I-1+J)+DS(1-1)/TL(I-1)-6+5L(I+J)+Th(I-1+J)+DS(!)/TL(I-1)

SBID NEXTILS SB20 FORI=!TON!FORJ=!TON)-{:IFFL(1,J)=BTHENSB4B 5830 PU(I+J)=-2=AU(I+J)=CK(I+J)=GS(I+J)-BU(I+J)=CK(I+J)=GS(I+J+1) **SEAR NEXTJ** 5650 FORJ=2TONO:IFFL(1.J)=07HEN5970 5868 PD(I+J)=-2+AD(I+J)+CK(I+J-1)+GS(I+J)-PD(1+J)=CK(J+J-1)+GS(I+J-1) 5872 HEXTJ.I 5802 ERASEAD (AL (AR) AU (BD (BL) BR (BU) CK (FL) GL (GR (HL) MR (HL) NR (OD (OL (RL) RR (TK (TL) H 5892 PEM IMPPESION DE RESULTADOS SPOS LPAINTCHREISI)SPC(IS)\*HOMENTOS DE MUDO SOBRE BARRA (TONMH)\*:LPRINTCHREISD):LPRINTSPC(SS)\*(CONVENCION: POSITIVOS EN EL **SENTIDO** DE LAS MANECILLAS DEL RELOJY :LPRINT:LPRINT 5710 LFRINTSPC(9)\*TRAEE\*1SPC(15)\*MOMENTO EN SU EXTREMO\*1SPC(23)\*COLUMNA\*1SPC(14)\*MOMENTO EN SU EXTREMO\* 5923 LPRINTSPC(25)\*120UIERD0\*19PC(13)\*DERECH0\*15PC(36)\*1)#ERIOR\*1SPC(13)\*SUPERIOR\*1LPRINT 1930 A=(N-1)+N0:B=N+(N0-1):IZ=3:JZ=S:Ii=B:I2=B:Ji=B:J2=1 5943 Ji=Ji+I:60705963 5952 JI=JP+1:60705998 5962 Il=II+I:IFI:=NTHENI:=0:GOTO5940 5970 IZ=IZ+1:IFIZ>ATHENABS0 5980 LPRINTSPC(5):USING"##":Ilt:LPRINT",":USING"##":Ji::LPRINTSPC(9):USING"##.#########":PR{I1,Ji)::LPRINTSPC(9):USING"##.########## "IPL(II+I+JI)T 5992 12-12+1:IFI2\NTHENI2\*0:50T05950 6223 JZ=JZ+1+IFJI BTHEN6093 5010 LPPINTSPC(19): +32+1):LPRINT 6030 60705960 6848 J2-J2+1 6050 12=12+1+1F12\NT)EN12=0160T06040 6060 J2=J2+1:IFJ2>BTHEN6120 6070 LPRINTSPC(74):GOT06220 6080 Ji=Ji-i 6092 II=II+1:IFII=NTHENII=0:GOT06080 6100 IZ=1Z+1+1F1Z\ATHEN6120 6110 LPRINT:LPRINT:GOT059BC 6120 LPRINT:LPRINTCHR\$(12) (LPRINTCHR\$(12) 9999 REM DATOS **HOOD CLSIEND** SODDE REM SURRUTINAS SIDOO REM IMPRIME NO. DE COLUMNA SIZID FORISPTOTEA SIDED IFINITHENI=7+AIGOT031040 51030 LPRINTUSING\*##\*:IttLPRINTSPC!!41t SI243 NEXTIN PRINT: RETURN SCOOD REM IMPRIME MAGNITUDES EN UN SOLO NIVEL **DODIO LPRINTRPC(14)** 52020 FORI=BT07+A 52030 IF1>1XINEXI=7+A:G0T052050 522+3 LPRINTUSING"#4.B#B#######\*YZ{I)ttLPRINTSPCI4)t 52050 NEXTI:LPSINTILPRINT:RETURN S3203 REH INCREMENTA A Y B 53210 A=A+I+B=B+7+LPRINT+LPRINT+RETURN S4000 FEM IMPRIME NO. DE PENGLON Y MAGNITUD PARA ARREGLO UNIDIMENSTONAL 542;2 FORJ=1TOJt:LPRIMTSPC(35);USING"##\*tJt:LPRINTSPC(11)\$t**LPRINTUSING"##.#####**###\*tB(J)t**LPRINT;NEXTJ;RETURN** SERRO REM IMPRIME NO. DE FENGLON Y BLOGUE DE DATOS **SSOLD FORDED TODAY** 55022 LFRINTSPC(3) (USING\*##\*) J) (LPRINTSPC(9) ( 55032 FORE=BT07+A 55840 IFI-IXTHENI=7+A:G0T055060 55050 LFRINTUSING'##.#############1A41+J)1+LPRINTSPC(4)1 55060 NEXTIREPRINTREPINTINEYTJIRETURN

SE200 REM EC. III.40: EXPRESION DE BOUSSINESO 56818 V1=BC+2+L+2+HA+2:V2=50R(V1):V3=BC+2+L+2:V4=2+BC+L+HA:V5+BC+2+L+2+2+HA+2:V6=ATN({V4+V2)/(HA+2+V1-V3)):IFV6>=BTHEN56B3E 56320 96=96+3.1415927 56030 P=0.879577+((((V4+V2)/(HA+2+V1+V3))+(V5/V1))+V6):RETURN 57200 REM MAPO INJ CONTINUO, COEFS. PARA EL NUDO I+1+J 57010 IFFL(1+1+J)=1THEN57040 57020 AR(I+J)=.75;BR(I+J)=0;GR(1+J)=.5;00/I+J)=1.5;IFJ:1THEN57060 57030 RR(1)\*147/1341MR(1)=93/264NR(1)=1.51G01057063 57840 AR(I+J)=1:PR(I+J)=1:GR(I+J)=1:OD(I+J)=1:IFJ)-1THEN57060 57053 PRIII=!: HP(I)-1: HR(I)=1 **S7BLC RETURN** SPOOD REM MUMO 1-J CONTINUEL COEFS. PARA EL MUDO 1-J+1 58310 IFFL(I+J+1)=1THEN58040 58820 AU(1-J)=175xBU(1,J)=0 58030 GOT058050 SBD40 AU(I.J)=1:BU(I.J)=1 58352 PETURN 59000 PEM NUDO 1.3 CONTINUO: COEFS. PARA EL NUDO 1-1.3 59012 IFFL(1-1.3'=ITHEN59043 59828 ALILLO=175IBL(ILJ)=0IGL(ILJ)=15I(L(ILJ)=115IIFJ.ITHEN5906B 59833 RL:31=147/134:HL:11=93/26:HL:11=1.5:G07059060 59240 AL/I+JI=1:BL(I+J)=1:GL(I+J)=1:0L(I+J)=1:IFJ)11 EN59268 59050 FL(I)\*1:PL(I)\*1:PL(I)\*1 59860 PETURN 60000 REM NUDO 1+J CONTINUO+ COEFS, PARA EL NUDO 1+J-1 52810 IFFL(I)J-II=1THEN60030 63220 AD(I,J)=.75:BD(I,J)=0:G0T060042 50030 AD(1, J)=1:BD(1, J)=1 **COAD RETURN ALCOG PEN ARREGLO COEFS. DE LOS GIROS** 61010 JA=0:FORJ=1TON-1:JA=JA+1:A(P()+++JA)+F(2+1++)++S(TJ #1020 IFFG(N)=BTHEN61040 61232 JA=JA=11A(P(K)+JAI=F(N(1+K)) 61840 FORJB=2TON2:FORJ=1TON:IFFL(J)JP)=3THENSIDS2 61050 JA=JA+1:AfP(F)+JAI=F(J+JB+F) **61060 NEXTURGEFURN** 62222 PEM ARREGLO CLEFS. DE R 62010 FORJ=1TONIA(P(h)+JA+J)=R(J+H)+REXTJ+RETURN ERNOR PEM APPESLO DIETS. DE T 63010 FORTEITON-11A(P1h)+JA+N+J)=T(J++)INEYTJIPETUP/L **SADDE REM AFFECLO TEPHING INDEPENDIENTES BAZIZ BIPINTIWE INTERETUPN** 

# ANEXO III

LISTADO PARA LA CORRIDA DEL PROBLEMA 1.

#### U.N.A.M., FACULTAD DE INGENIERIA

TESIS PROFESIONAL, INGENIERO CIVIL, SALVADOR ALVAREZ GOMEZ

INTERACCION SUELO-ESTRUCTURA CON LA PREBENCIA

PROGRAMA DE COMPUTADORA EN LENGUAJE BABIC

#### **PRESION**  $E =$

NUMERO DE EJES DE COLUMNAS = 4 ANUMERO DE PISOS

#### DISTANCIA ENTRE EJES DE COLUMNA (M)

CRUJIA  $\mathbf{1}$  $\mathbf{r}$  $\mathbf{B}$  $8.000000 + 00$ 6.00000E-00  $6.0000000000$ 

### ALTURA DE ENTREPISOS (M)

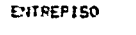

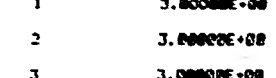

#### CARGAS UNIFORMES EN LAS TRABES (TON/M)

CRUJIA  $\overline{\mathbf{J}}$  $\mathbf{r}$ 2. PIS0

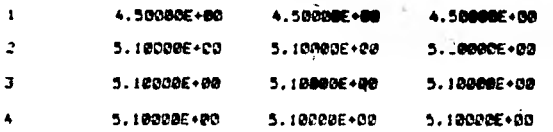

#### MODULO DE ELASTICIDAD DE LAS TRABES (KG/CM2)

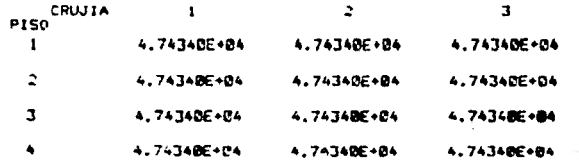

#### MODULO DE ELASTICIDAD DE LAB COLUMNAS (KG/CM2)

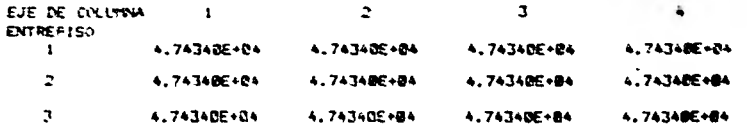

 $\mathbb{R}$ 

#### MOMENTO DE INERCIA DE LAS TRABES (CM4)

CRUJIA

.

 $\mathbf{3}$ 

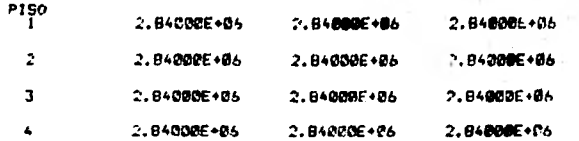

#### MOMENTO DE INERCIA DE LAS COLUMNAS (CM4)

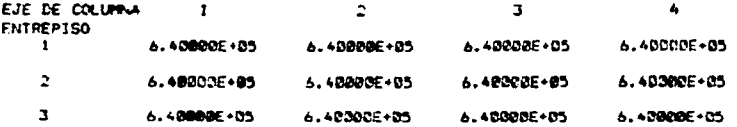

ANCHO DE LA CIMENTACION A NIVEL DE CADA REACCION DEL SUELO (H)

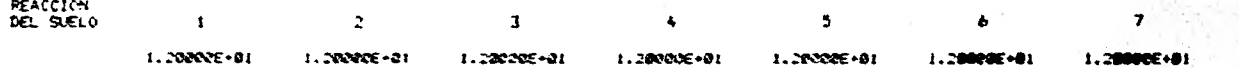

RANDERA QUE IDENTJFICA EL TIPO DE NUDO: CONTINÚO=1, ARTICUL ADO-

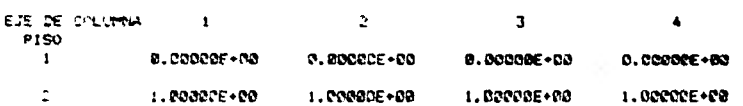

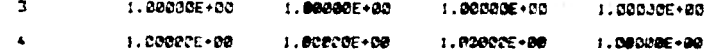

#### NUMERO DE ESTRATOS DEL SUELO A CONSIDERARBE

NUMERO DE CARGAS SOBRE LA ESTRUCTURA DEBIDAS<br>A LA REACCION DEL SUELO - $\rightarrow$ 

### ESPESOR DE LOS ESTRATOS DEI. SUELO (M)

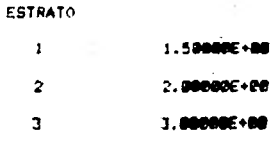

#### MODULO DE VARIACION VOLUMETRICA EN LAS SECCIONES DEL SUELO CONSIDERADAS (M2/TON)

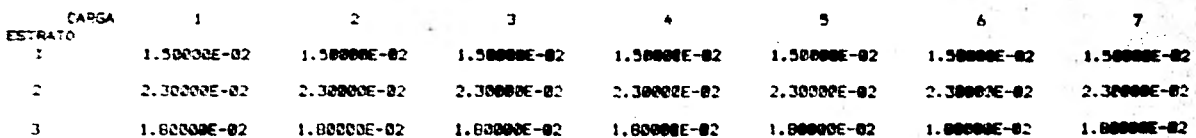

#### IMPRESION RESULTADOB  $D.E$ **ALL ARCHITE**

### VALORES DE INFLUENCIA

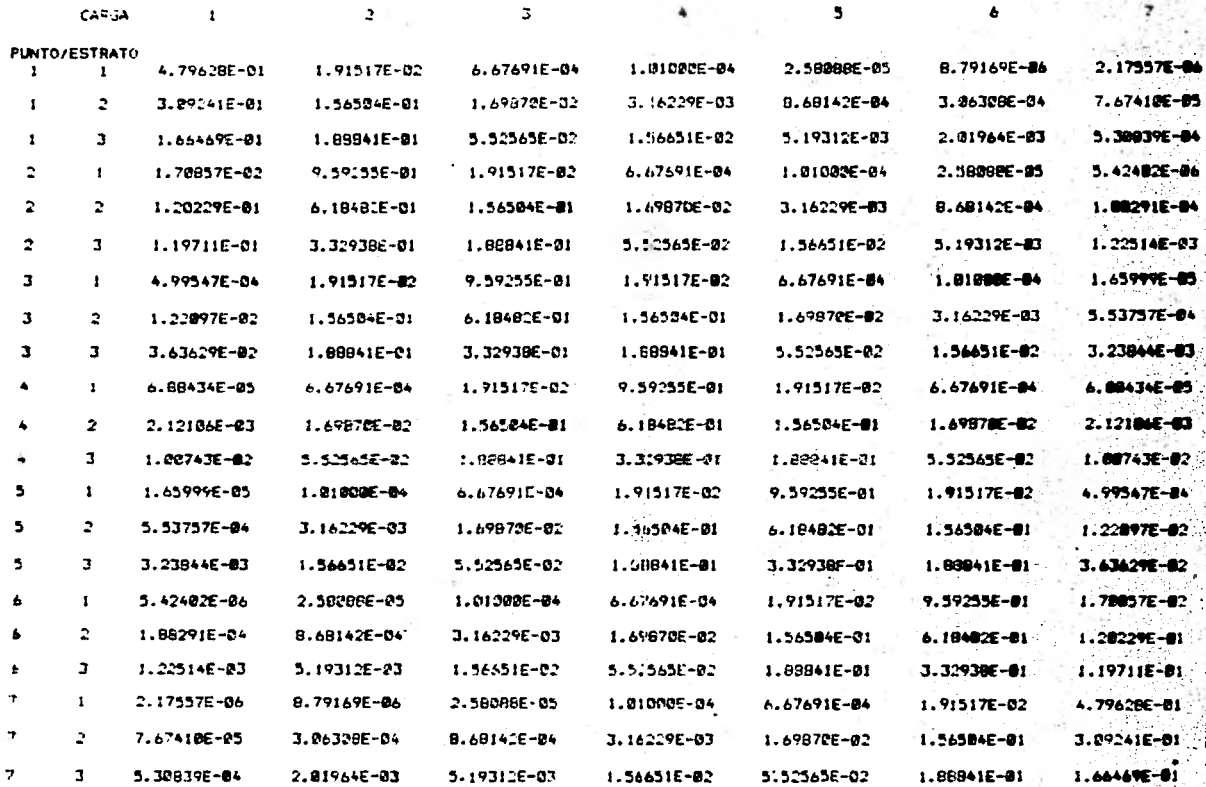

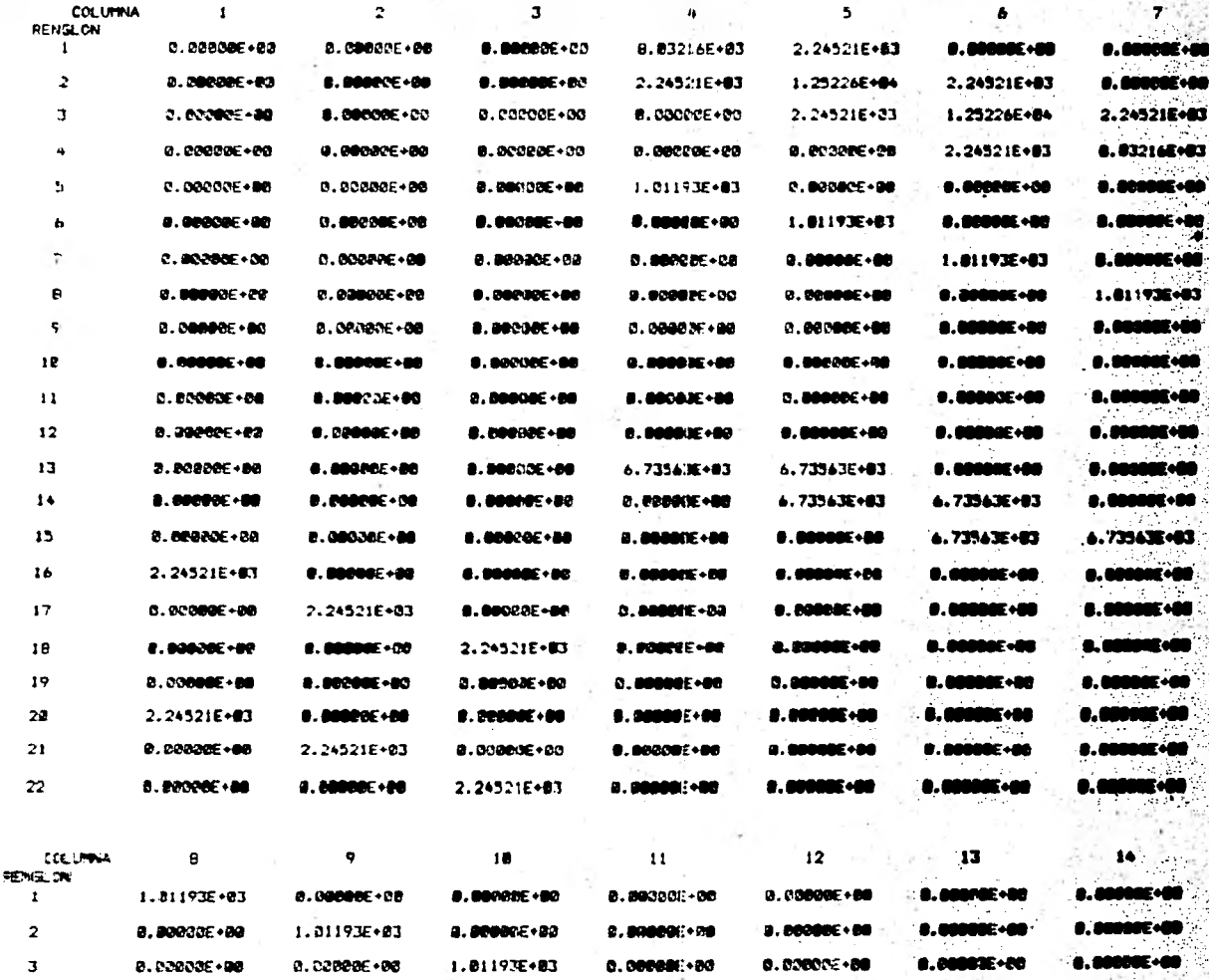

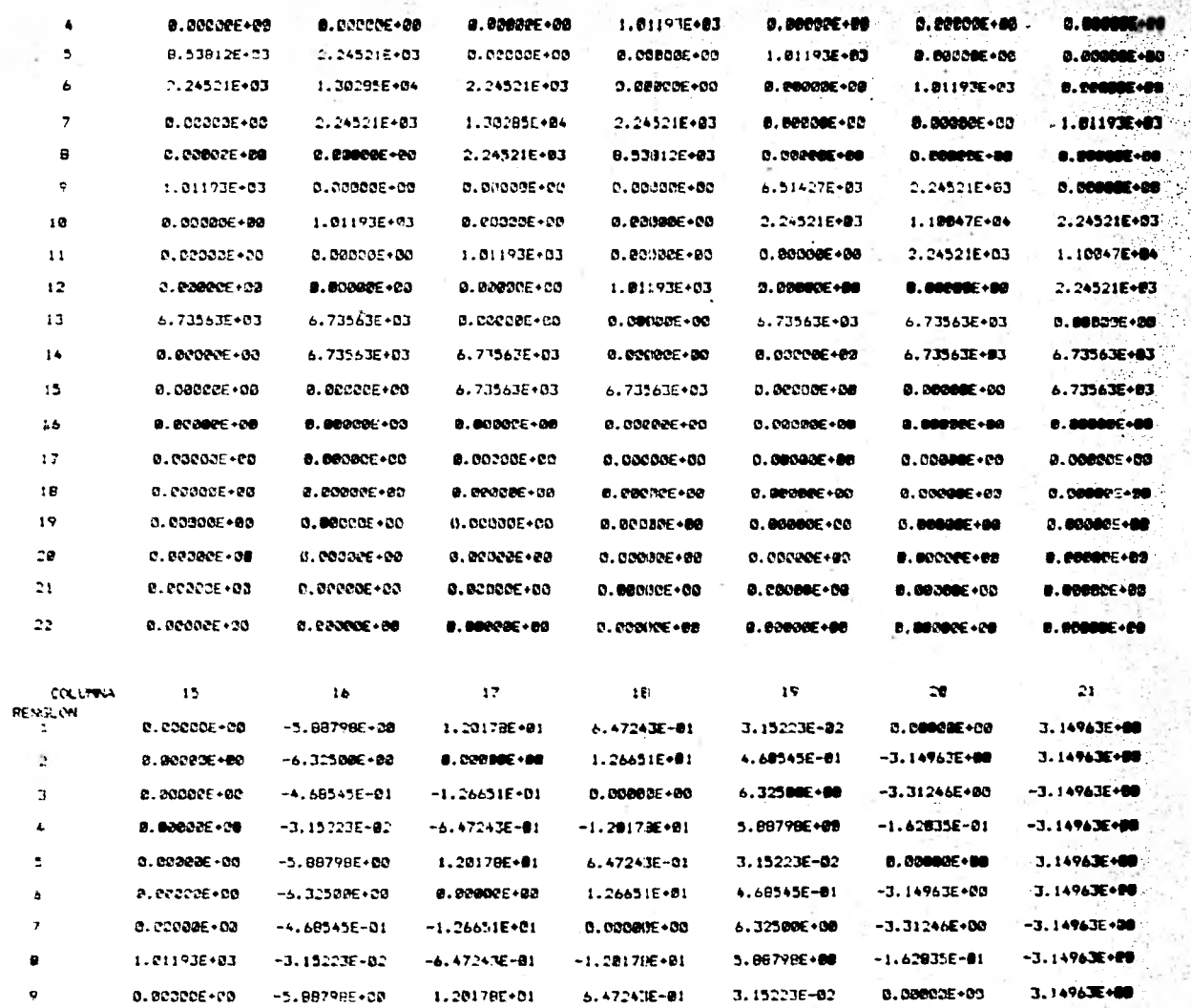

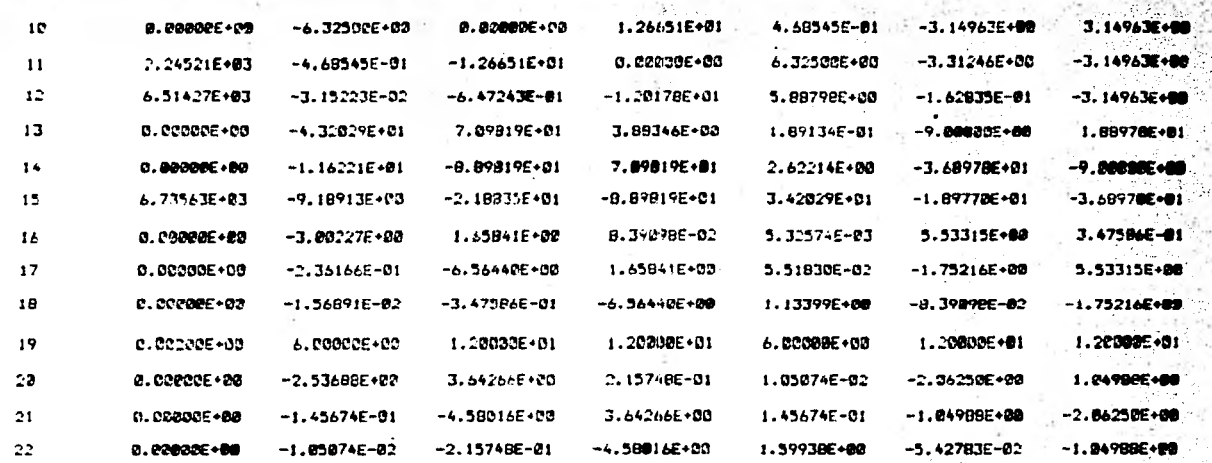

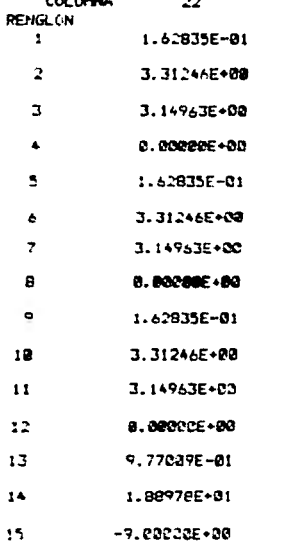

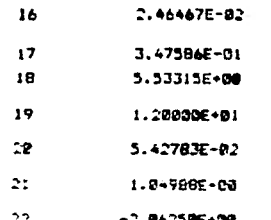

#### VECTOR DE TERMINOS INDEPENDIENTES

**RENGLON** 

 $\mathbf{r}$ 

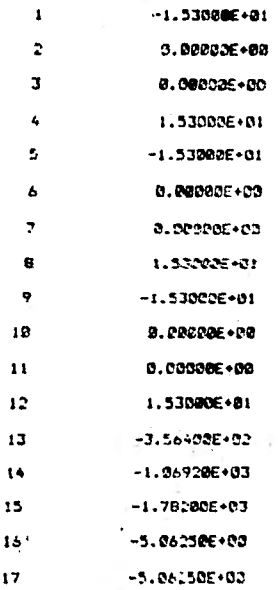

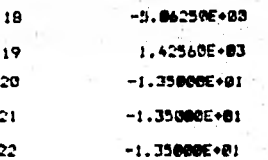

VECTOR SOLUCION (DOBLEGIROS EN RADIANES Y REACCIONES EN TON/M)

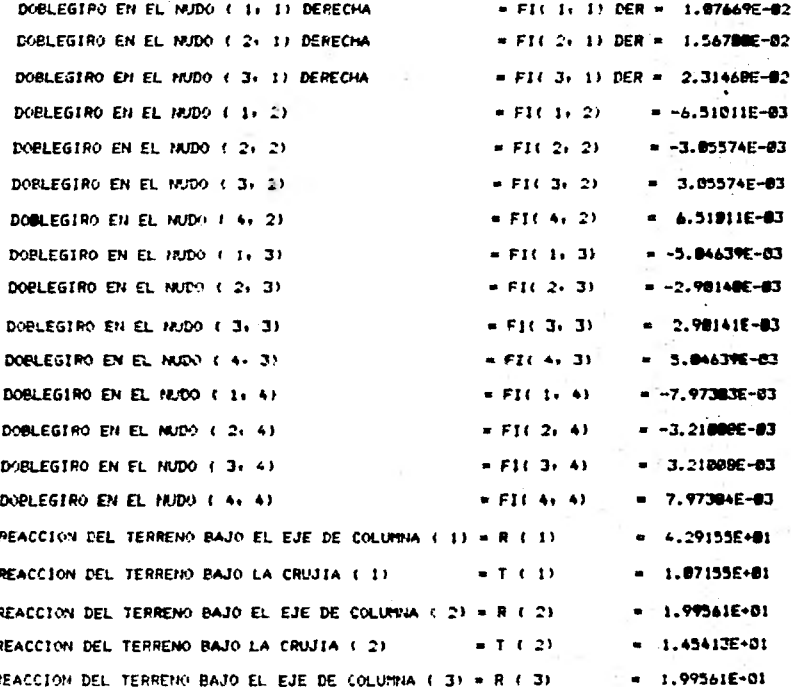

PEACCION DEL TERRENO BAJO LA CRUJIA ( 3)  $= T + 3V$ 1.07155E+01 REACCION DEL TERRENO BAJO EL EJE DE COLUMNA (4) = R (4) 4.29155E+01

#### HUNDIMIENTOS (CM)

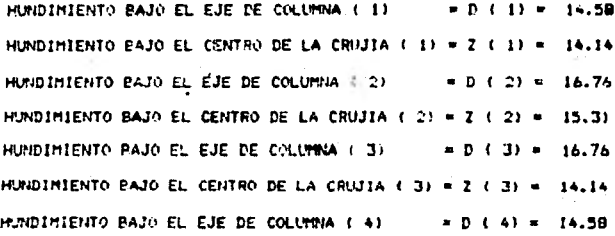

#### MOMENTOS DE NUDO SOBRE BARRA (TONOM)

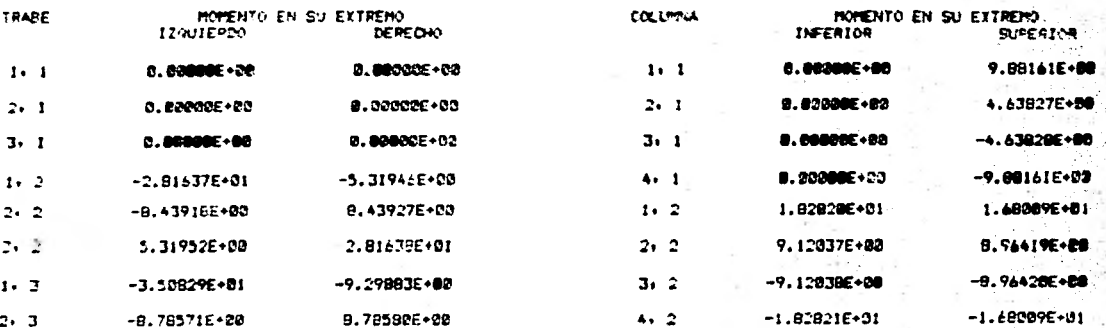

(CONVENCION) POSITIVOS EN EL SENTIDO DE LAS MANECILLAS DEL RELOJ)

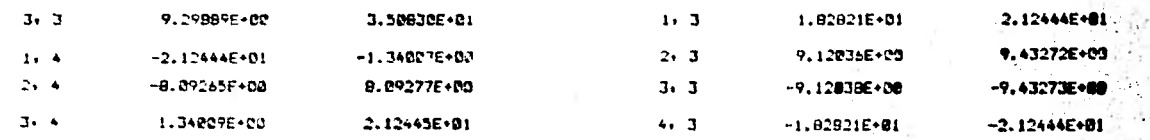

 $\mathcal{A}(\mathcal{A})$  . The contract of  $\mathcal{A}(\mathcal{A})$ 

and the control of

 $\mathcal{O}(\mathbb{R}^n)$ 

#### **ANEXO**  $\mathbf{I}$

208

**LISTADO PARA LA CORRIDA DEL PROBLEMA 2.** 

# **U.N.A.M.• FACULTAD DE INGENIWRIA TESIS PROFESIONAL• INGENIERO CIVIL• SALVADOR ALVAREZ INTERACCION SUELO-ESTRUCTURA CON LA PRESENCIA DE NUDOS ARTICULADOS**

**PROGRAMA DE COMPUTADORA EN LENGUAJE MAMIC** 

- 53 O N

#### NUMERO DE EJES DE COLUMNAS = NUMERO DE A **DY**

PARA NO EXCEDER LA CAPACIDAD DE LA MAGUINA» EL ANALISIS ESTRUCTURAL SE HARA CONSIDERANDO UNICAMENTE 4 PISOS Y POR TANTO SERA INCONPLETO

 $\sim$ 

#### DISTANCIA ENTRE EJES DE COLUMNA (M)

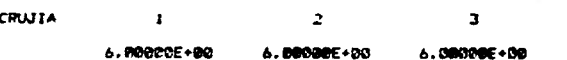

#### ALTURA DE ENTREPISOS (M)

**ENTREPISO** 

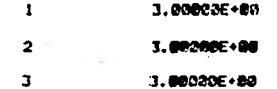

#### CARGAS UNIFORMES EN LAS TRABES (TON/M)

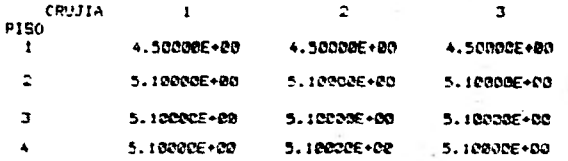

### CARGAS CONCENTRADAS EN LOS NUDOS DEL ULTIMO NIVEL (TON)

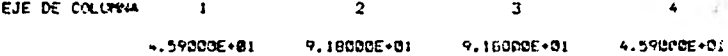

### MODULO DE ELASTICIDAD DE LAS TRABES (KG/CM2)

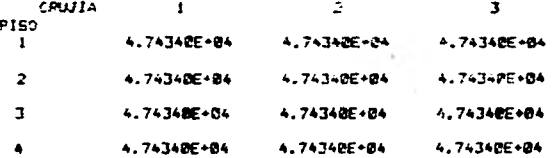

 $\mathbf{r}$ 

#### MODULO DE ELASTICIDAD DE LAS COLUMNAS (KG/CM2)
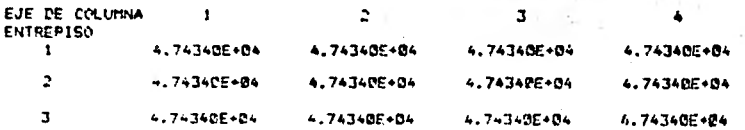

## MOMENTO DE INERCIA DE LAS TRABES (CM4)

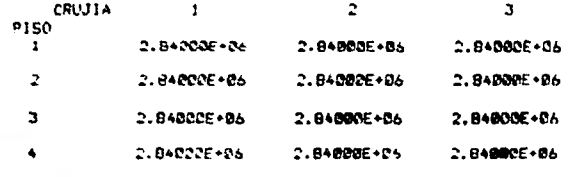

#### MOMENTO DE INERCIA DE LAS COLUMNAS CM4)

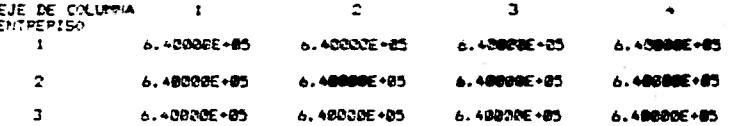

ANCHO DE LA CIMENTACION A NIVEL DE CADA REACCION DEL SUE (M)

**PEACCI/N** 

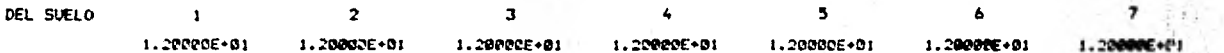

BANDERA QUE IDENTIFICA EL TIPO DE NUDO: CONTINUO=1+ARTICULADO=0

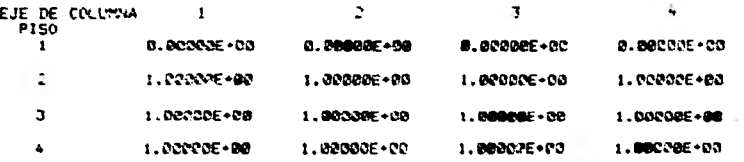

NUMERO DE CARGAS SOBRE<br>LA ESTRUCTURA DEBIDAS<br>A LA REACCION DEL SUELO =  $\overline{\phantom{a}}$  NUMERO DE ESTRATOB DEL<br>SUELO A CONSIDERARSE =

#### ESPESOR DE LOS ESTRATOS DEL SUFLO (M)

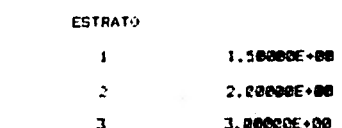

# MODULO DE VARIACION VOLUMETRICA EN LAS

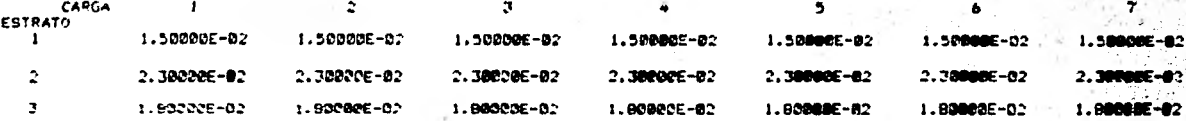

#### **JMPRESION**  $D E$ RESULTADOS ---

#### VALORES DE INFLUENCIA

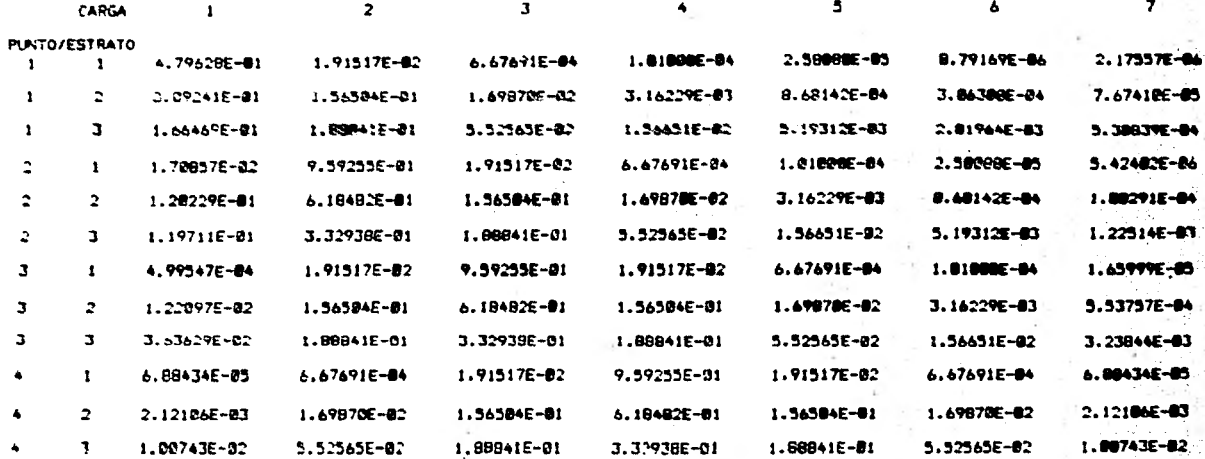

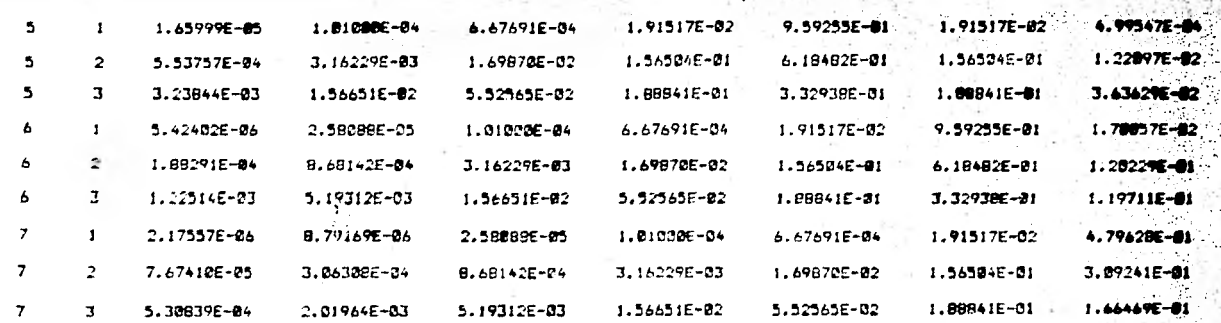

#### MATRIZ DE COEFICIENTES

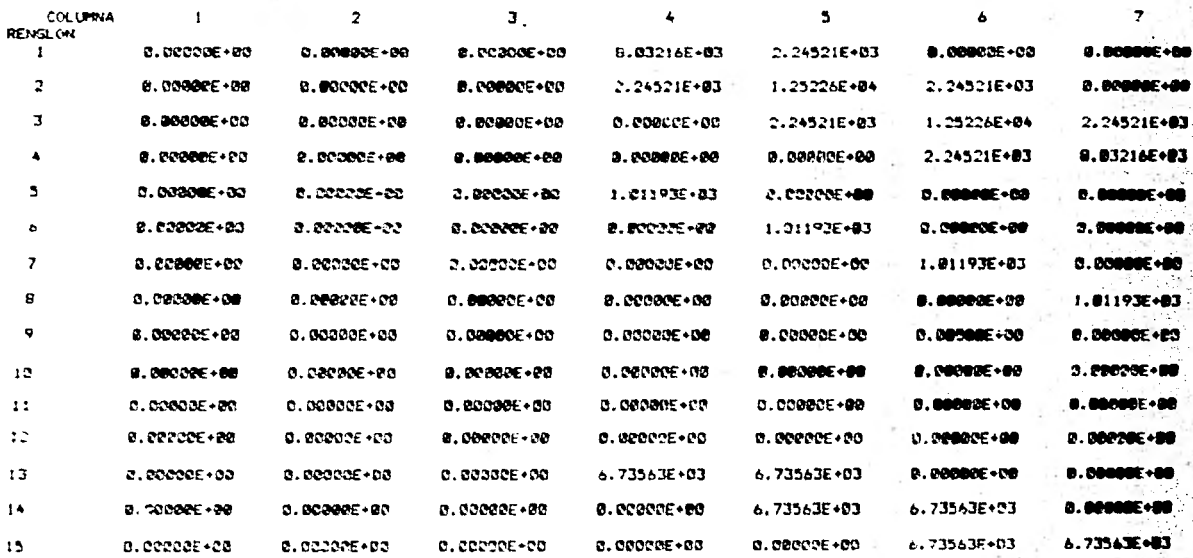

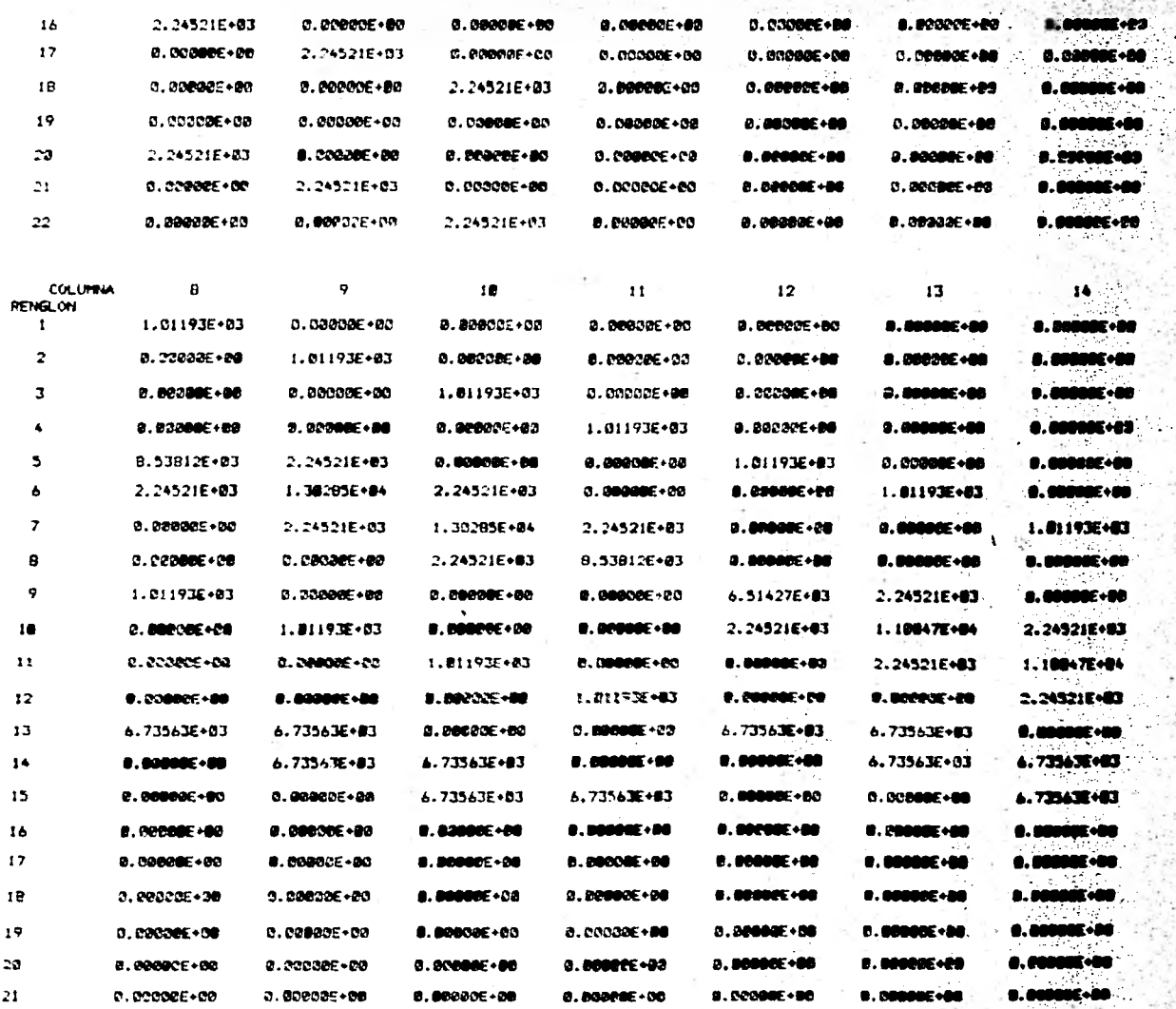

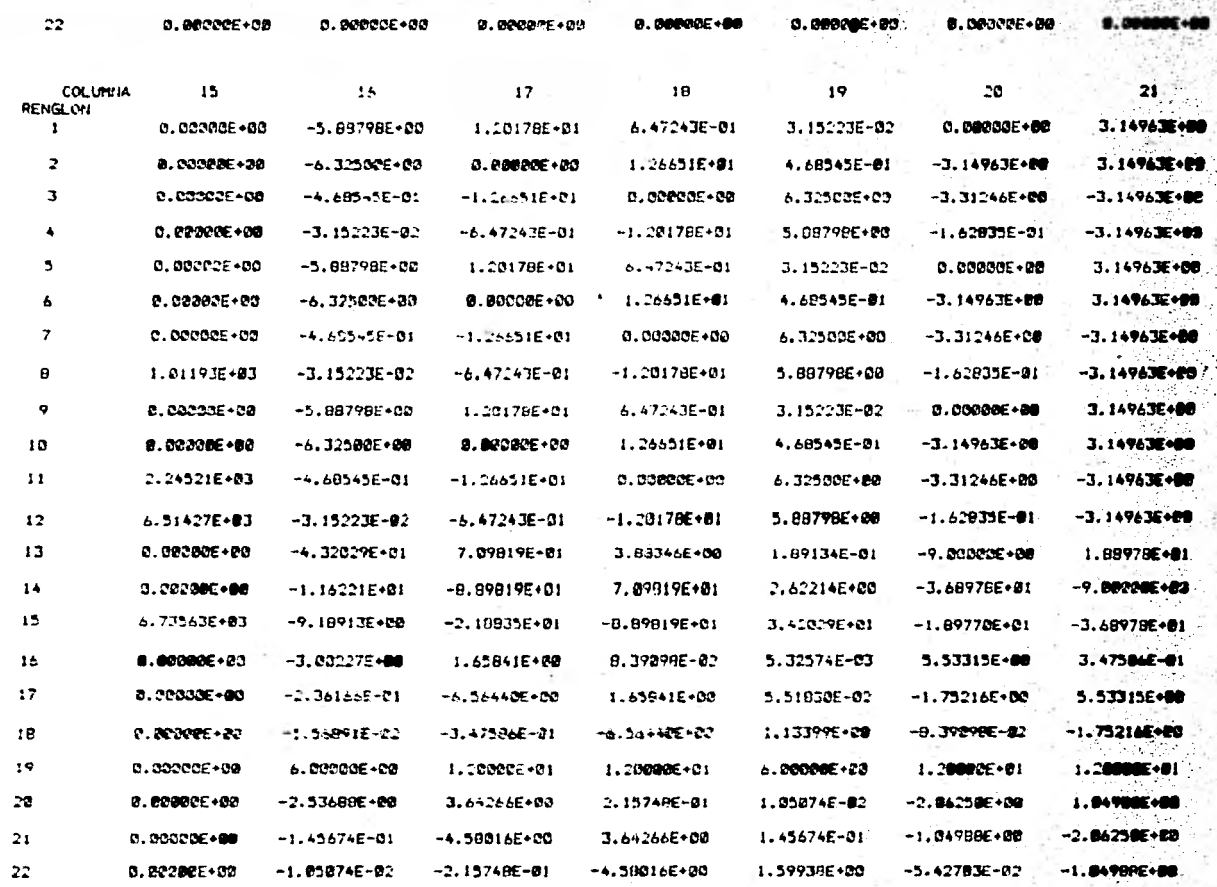

 $\epsilon$ 

 $\bf{22}$ **DEM**  $1.62835E - 01$ ÷  $3.31246E + 88$  $\mathbf{C}$  $\mathbf{3}$ 3.1-963E+00

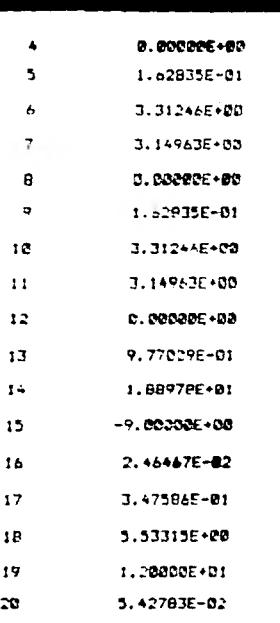

- $21$ 1.049996+00
- $-2.062500+00$  $\boldsymbol{z}$

## VECTOR DE TERMINOS INDEPENDIENTES

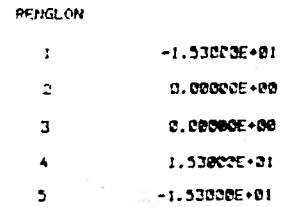

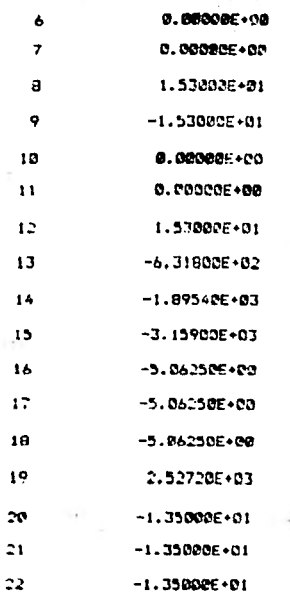

VECTOR SOLUCION (DOBLEGIROS EN RADIANES Y REACCIONES EN TOM  $\overline{M}$ 

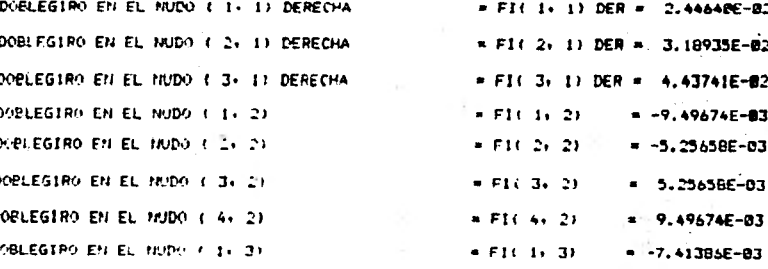

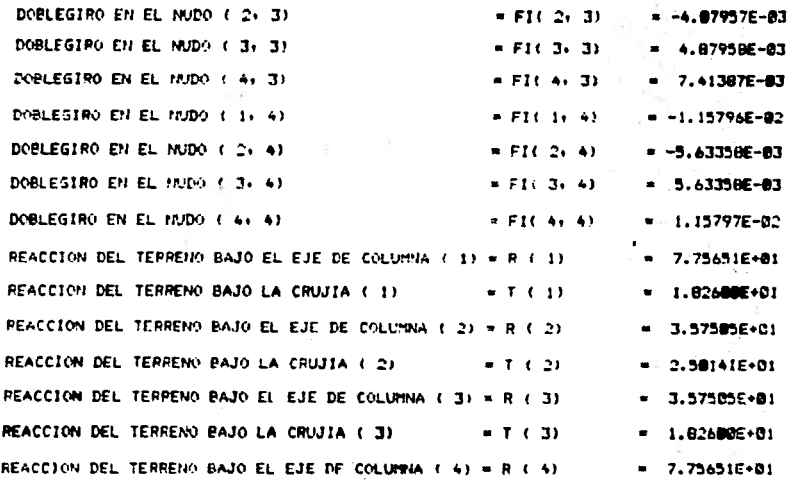

## HUNDIMIENTOS (CM)

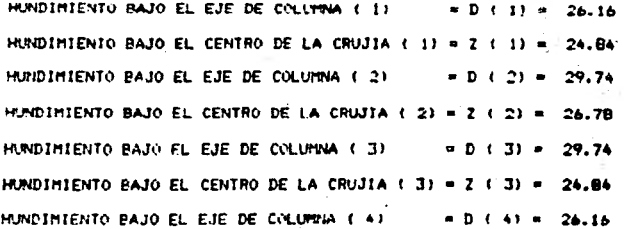

### MOMENTOS DE NUDO SOBRE BARRA (TON\*M)

(CONVENCION: POSITIVOS EN EL SENTIDO DE LAS MANECILLAS DEL RELOJ)

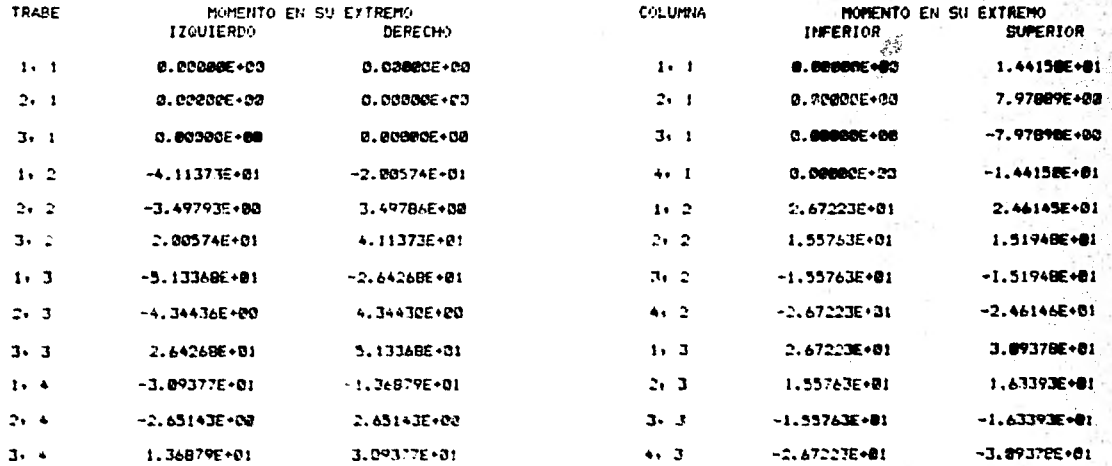

è